# 置換メソッド・リファレンス

**このマニュアルは、Oracle Data Integrator 置換メソッドのリファレンス・マニュアルです。対象** 読者は、統合シナリオで、メソッドを使用して汎用のナレッジ・モジュールやプロシージャを作 成する高度な開発者です。

# このマニュアルの構成

このマニュアルには次の章が含まれています。

- 第 **1** 章「置換メソッドの使用」では、置換メソッドを使用する場合と方法について説明しま 章「置換メソッドの使用」 す。
- 第 2 章 「置換メソッド・リファレンス」では、各メソッドの構文について詳しく説明します。

# 置換メソッドの使用

# 原則

ナレッジ・モジュールとプロシージャからアクセス可能なメソッドは、Java™で実装されている Oracle Data Integrator メソッドのダイレクト・コールです。これらのメソッドは通常、Oracle Data Integrator リポジトリに格納されているメタデータに対応するテキストの生成に使用されま す。

# 一般構文

置換メソッドは、ナレッジ・モジュールまたはプロシージャのタスクの任意のテキストで使用さ れます。使用する構文は次のとおりです。

$$
L_{\text{H\&O5+7h\rightarrow h\&0}^{+}} = \text{Java} \times \text{Java} \times \text{S} \times \text{S}
$$

ここで

- 任意のテキスト: 使用するテクノロジの言語で記述された、タスクに関する任意のテキスト
- Java 式: 文字列の作成を可能にする任意の Java 式

```
Java 式の例:
```
odiRef.getTableName("WORK\_TABLE") + "FUTURE"

Oracle Data Integrator API は Java クラス OdiReference で実装されています。そのインスタンス である OdiRef はいつでも使用できます。このため、Data Integrator メソッド getFrom()をコール するには、odiRef.getFrom()と記述する必要があります。

注意**:** 前の構文 **snpRef<.method\_name>**はまだサポートされていますが、廃止予定です。

# **CKM** 固有の構文

次の構文は、チェック・プロシージャ (CKM) の実行をコールするために IKM で使用されます。 この構文は、処理のこの段階で、すべての CKM プロシージャ・コマンドを自動的にインクルー ドします。

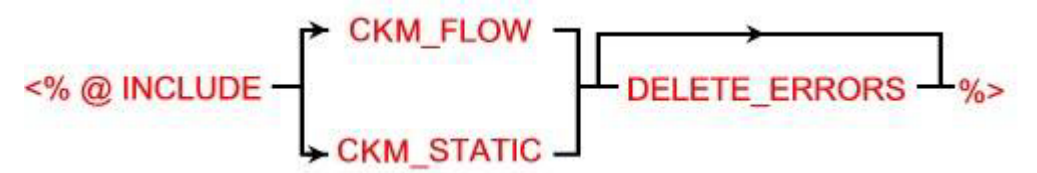

この構文のオプションは次のとおりです。

- CKM\_FLOW:インタフェースの「制御」タブで行った CKM の選択に応じて、フロー制御をト リガーします。
- CKM\_STATIC: ターゲット・データストアの静的管理をトリガーします。データストアに対し て静的な制約として定義および選択された制約がチェックされます。
- DELETE ERRORS: このオプションを使用すると、検出されたエラーが自動的に抑制されます。

# フレックスフィールドの使用

フレックスフィールドは、Oracle Data Integrator のオブジェクトのプロパティをカスタマイズ可 能にするユーザー定義フィールドです。フレックスフィールドはオブジェクト・ウィンドウの 「フレックスフィールド」タブで定義され、オブジェクト・ウィンドウの「フレックスフィール ド」タブを使用して各オブジェクトに対して設定することができます。

Oracle Data Integrator の置換メソッドを使用してオブジェクトにアクセスする場合、フレックス フィールド・コードを指定すると、Oracle Data Integrator は、そのコードを、オブジェクト・イ ンスタンスのフレックスフィールド値で置き換えます。

例:

<%=odiRef.getTable("L", "MY\_DATASTORE\_FIELD", "W")%>の場合、現在の表のフレッ クスフィールド MY\_DATASTORE\_FIELD の値が返されます。

<%=odiRef.getSrcTableList("", "[MY\_DATASTORE\_FIELD] ", ", ", "")%>の場合、 インタフェースの各ソース表のフレックスフィールド値が返されます。

フレックスフィールド値は、 getFlexFieldValue()メソッドを使用して取得することもできます。

重要: フレックスフィールドは、特定のオブジェクト・タイプにのみ存在します。「フレック スフィールド」タブがないオブジェクトではサポートされていません。

# 置換メソッド・リファレンス

# 置換メソッドのリスト

# グローバル・メソッド

- getCatalogName
- getCatalogNameDefaultPSchema
- getColDefaultValue
- getContext
- getDataType
- getFlexFieldValue
- getInfo
- getJDBCConnection
- getObjectName
- getObjectNameDefaultPSchema
- getOption
- getPrevStepLog
- getSchemaName
- GetSchemaNameDefaultPSchema
- getSession
- getSessionVarList
- getStep
- getSysDate
- getUserExit
- setNbDelete
- setNbErrors
- setNbInsert
- setNbRows
- setNbUpdate

# ジャーナル化メソッド

- getJrnFilter
- getJrnInfo
- getSubscriberList
- getTable
- getColList

# ロード・メソッド

- getColList
- getFilter
- getFilterList
- getFrom
- getGrpBy
- getGrpByList
- getHaving
- getHavingList
- getJoin
- getJoinList
- getJRNFilter
- 
- getJrnInfo
- getPop
- getSrcColList
- getSrcTablesList
- getTable
- 
- getTargetTable
- getTargetColList

# チェック・メソッド

- getAK
- getAKColList
- getCK
- getColList
- getFK
- 
- getFKColList • getNotNullCol
- 
- getPK
- getPKColList
- getPop
- getTable
- getTargetTable
- getTargetColList
- 

# 統合メソッド

- getColList
- getFilter
- getFilterList
- getFrom
- getGrpBy
- getGrpByList
- getHaving
- getHavingList
- getJoin
- getJoinList
- getJRNFilter
- getJrnInfo
- getPop
- 
- getSrcColList
- getSrcTablesList
- getTable
- getTargetTable
- getTargetColList

# リバース・エンジニアリング・メソッド

• getModel

# **Web** サービス・メソッド

- hasPK
- nextAK
- nextCond
- nextFK

# アクション・メソッド

詳細は、「アクションでの置換メソッドの使用」を参照してください。

- getAK
- getAKColList
- qetCK
- getColList
- getColumn
- getFK
- getFKColList
- getIndex
- getIndexColList
- getNewColComment
- getNewTableComment
- qetPK
- getPKColList
- getTable
- getTargetTable
- **isColAttrChanged**

グローバル・メソッド

# **getCatalogName()**メソッド

# 使用方法

public java.lang.String **getCatalogName**( java.lang.String pLogicalSchemaName, java.lang.String pLocation) public java.lang.String **getCatalogName**( java.lang.String pLogicalSchemaName, java.lang.String pContextCode, java.lang.String pLocation)

public java.lang.String **getCatalogName**( java.lang.String pLocation)

public java.lang.String **getCatalogName**()

#### 説明

物理データ・カタログまたは作業カタログの名前を論理スキーマから取得するために使用します。 最初の構文が使用される場合、返されるカタログ名は現在のコンテキストに一致します。

2 番目の構文が使用される場合、返されるカタログ名は、pContextCode パラメータで指定された コンテキストのカタログ名です。

3 番目の構文は、現在の論理スキーマ、現在のコンテキストでのデータ·カタログ (D) または作 業カタログ (W) の名前を返します。

4番目の構文は、現在のコンテキスト、現在の論理スキーマでのデータ·カタログ (D) の名前を 返します。

#### パラメータ

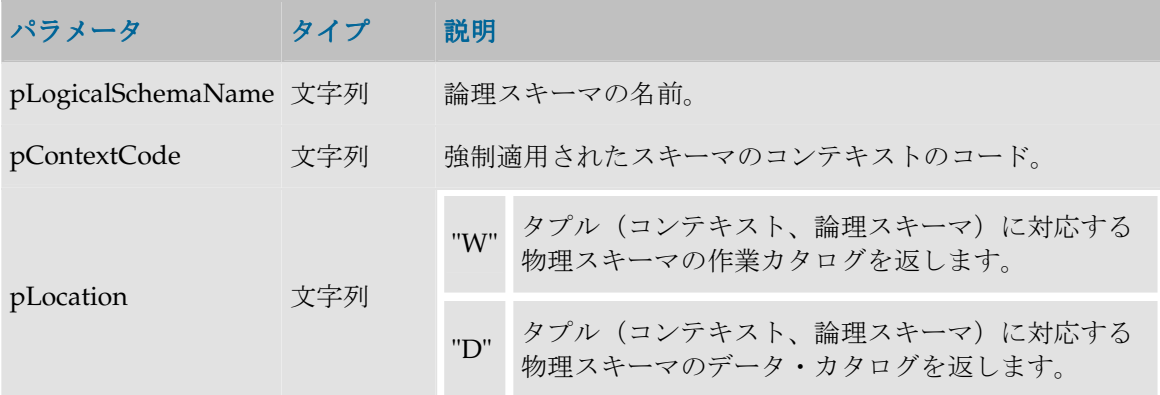

#### 例

定義されている物理スキーマ: Pluton.db\_odi.dbo

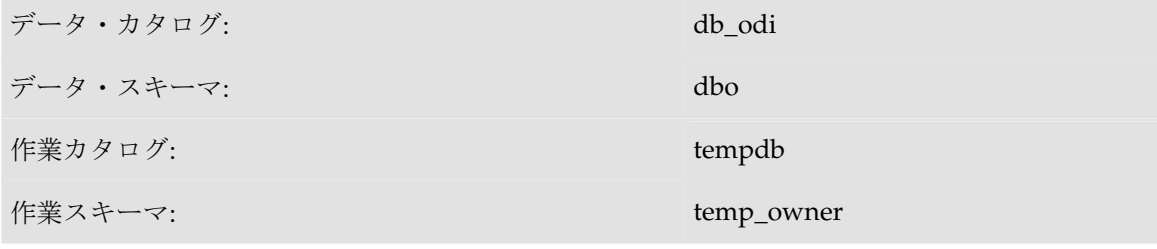

この物理スキーマに関連付けられているもの: コンテキスト CTX\_DEV の MSSQL\_ODI

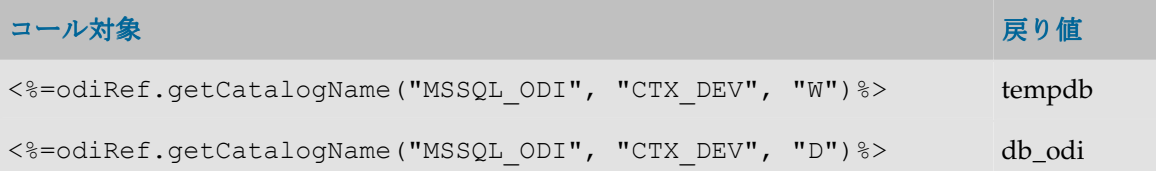

# **getCatalogNameDefaultPSchema()**メソッド

#### 使用方法

public java.lang.String **getCatalogNameDefaultPSchema**( java.lang.String pLogicalSchemaName, java.lang.String pLocation) public java.lang.String **getCatalogNameDefaultPSchema(** java.lang.String pLogicalSchemaName, java.lang.String pContextCode, java.lang.String pLocation) public java.lang.String **getCatalogNameDefaultPSchema**( java.lang.String pLocation) public java.lang.String **getCatalogNameDefaultPSchema**()

#### 説明

タプルに対応している物理スキーマ(論理スキーマ、コンテキスト)が関連付けられているデー タ・サーバーのデフォルトの物理データ・カタログまたは作業カタログの名前を取得できます。 コンテキストを指定しない場合、現在のコンテキストが使用されます。論理スキーマ名が指定さ れない場合、現在の論理スキーマが使用されます。pLocation が指定されない場合、データ・カ タログが返されます。

# パラメータ

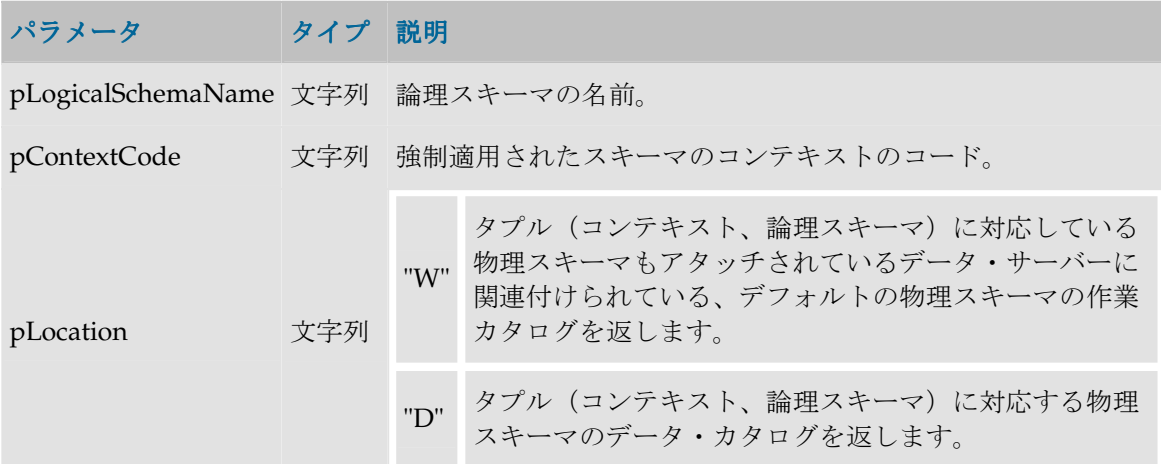

#### 例

定義されている物理スキーマ: Pluton.db\_odi.dbo

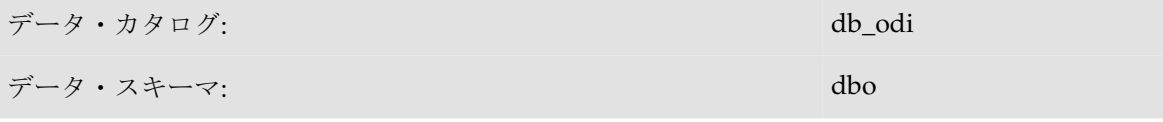

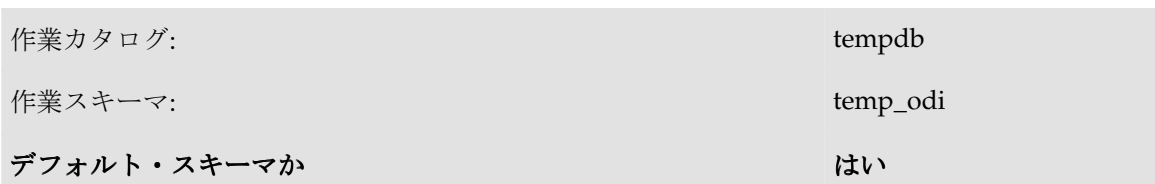

この物理スキーマに関連付けられているもの: コンテキスト CTX\_DEV の MSSQL\_ODI および Pluton.db\_doc.doc

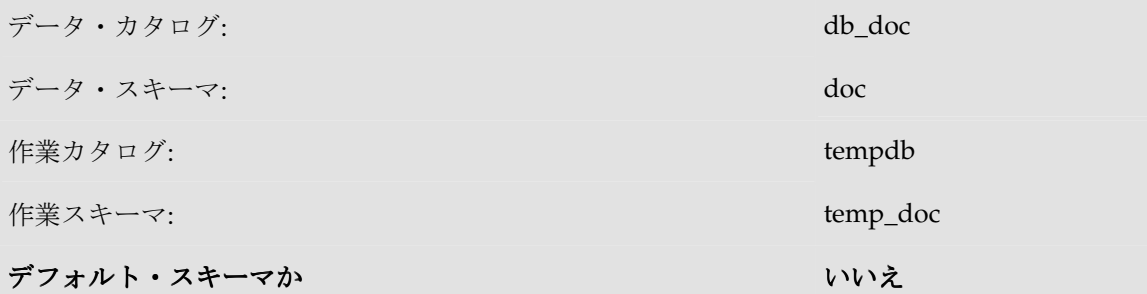

この物理スキーマに関連付けられているもの: コンテキスト CTX\_DEV の MSSQL\_DOC

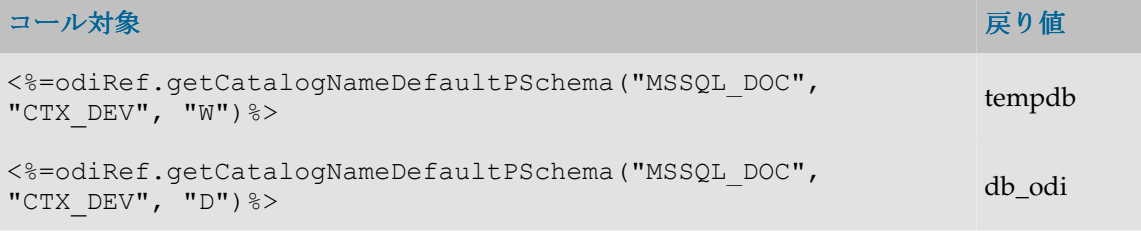

# **getColDefaultValue()** メソッド

### 使用方法

public java.lang.String **getColDefaultValue**()

### 説明

マッピングのターゲット列のデフォルト値を返します。

このメソッドはマッピング式で、<%%>タグなしで使用できます。このメソッド・コールは、生 成されたコードに、列定義で設定したデフォルト値を挿入します。列タイプによっては、この値 を引用符で囲みます。

# 例

'ターゲット列のデフォルト値は' +'**odiRef.getColDefaultValue()**'

# **getContext()**メソッド

### 使用方法

public java.lang.String **getContext**(java.lang.String pPropertyName)

### 説明

このメソッドは現在の実行コンテキストに関する情報を返します。

# パラメータ

パラメータ タイプ 説明

pPropertyName 文字列 リクエストされたプロパティの名前が含まれている文字列。

次の表は、pPropertyName で可能な様々な値のリストです。

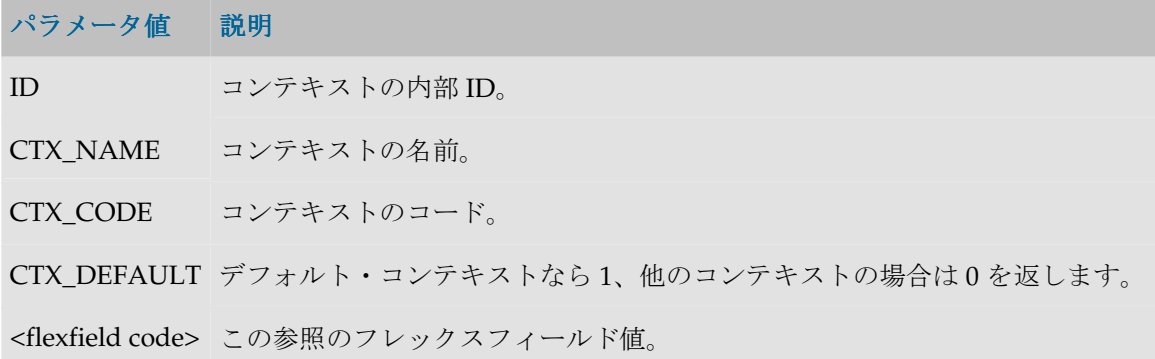

### 例

Current Context = <%=**getContext("CTX\_NAME")**%>

# **getDataType()**メソッド

# 使用方法

```
public java.lang.String getDataType(
java.lang.String pDataTypeName, 
java.lang.String pDataTypeLength, 
java.lang.String pDataTypePrecision)
```
### 説明

ソース・テクノロジおよびターゲット・テクノロジに関連付けられたパラメータに応じて、SQL データ型として varchar、数値または日付を使用する作成構文を返します。

# パラメータ

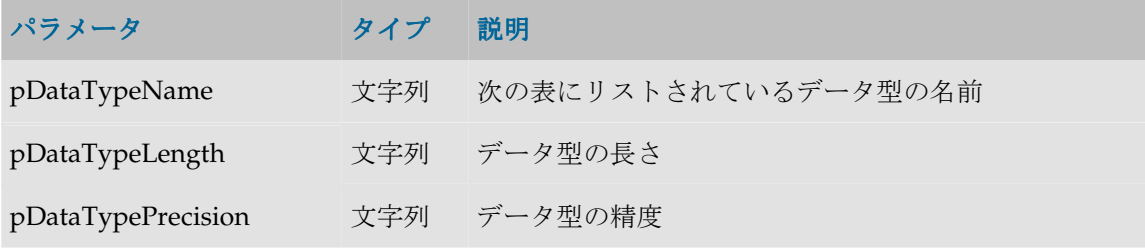

次の表は、pDataTypeName で可能なすべての値のリストです。

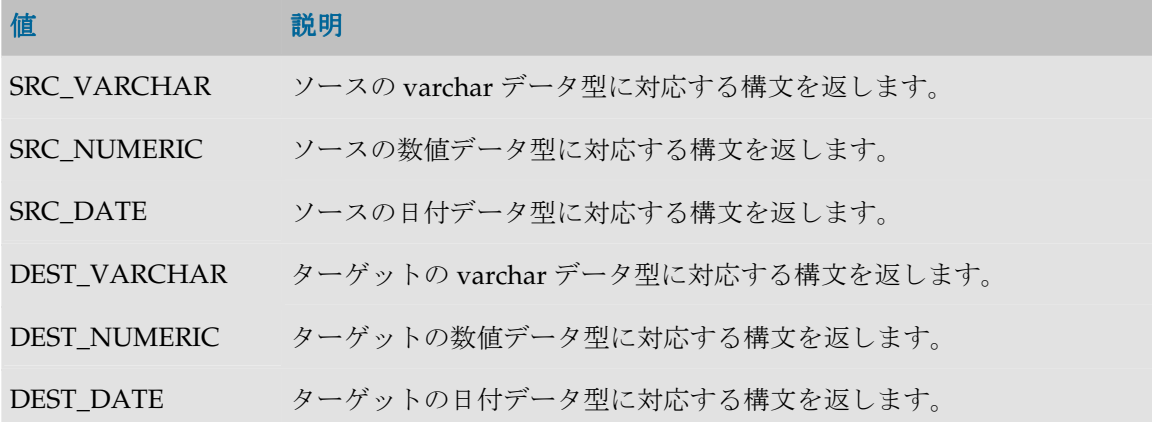

### 例

# 次のテクノロジの構文が次のようであるとします。

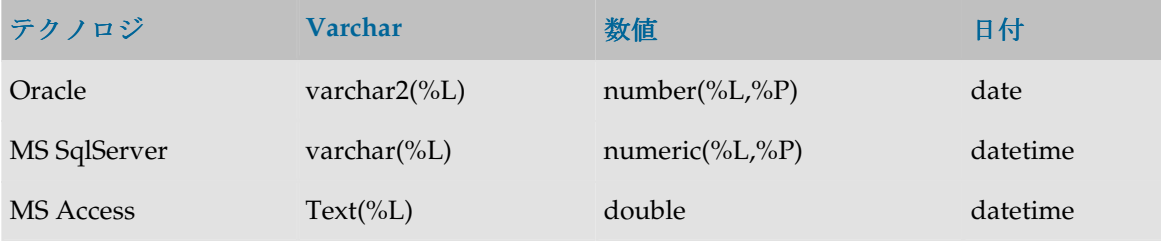

getDataType へのコールの例を次に示します。

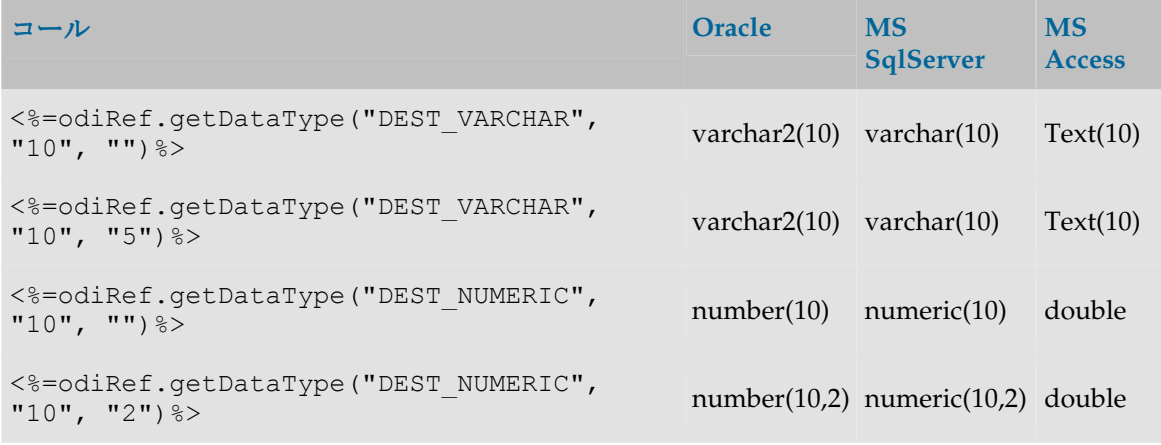

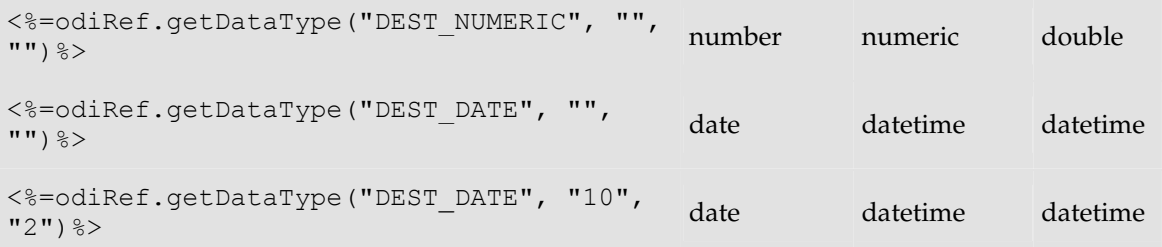

# **getFlexFieldValue** メソッド

## 使用方法

public java.lang.String getFlexFieldValue(java.lang.String pI\_Instance, java.lang.String pI\_Object, java.lang.String pFlexFieldCode)

#### 説明

このメソッドは、オブジェクト・インスタンスのフレックスフィールドの値を返します。

# パラメータ

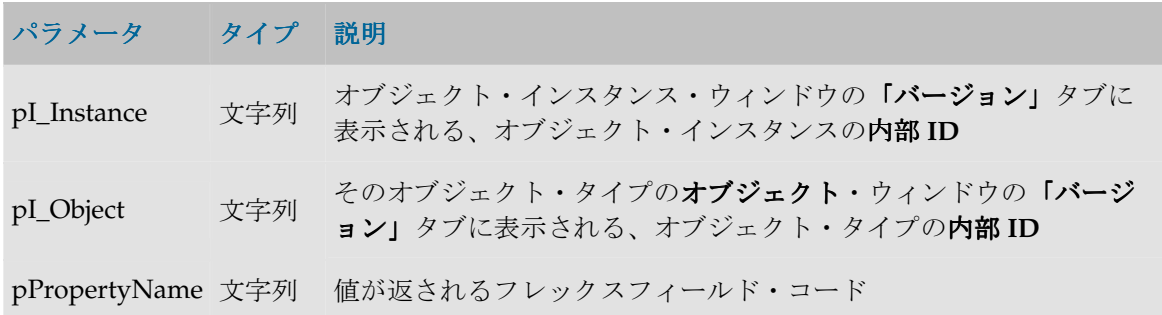

#### 例

#### **<%=odiRef.getFlexFieldValue("32001","2400","MY\_DATASTORE\_FIELD")%>**

タイプが datastore (datastore の内部 ID は 2400) で、内部 ID が 32001 のオブジェクト・イン スタンスの、フレックスフィールド MY\_DATASTORE\_FIELD の値を返します。

# **getJDBCConnection()**メソッド

# 使用方法

```
java.sql.Connection getJDBCConnection(
java.lang.String pPropertyName)
```
#### 説明

このメソッドは、現在のタスクのソースまたはターゲットの JDBC 接続を返します。

警告**:** このメソッドは文字列ではなく、JDBC 接続オブジェクトを返します。このオブジェク トはタスク内の Java コードに使用されることがあります。

#### パラメータ

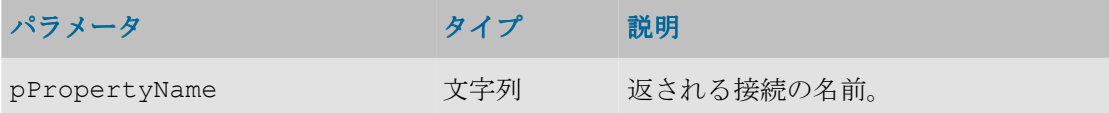

#### **pPropertyName** の値

次の表は、pPropertyName で可能な様々な値のリストです。

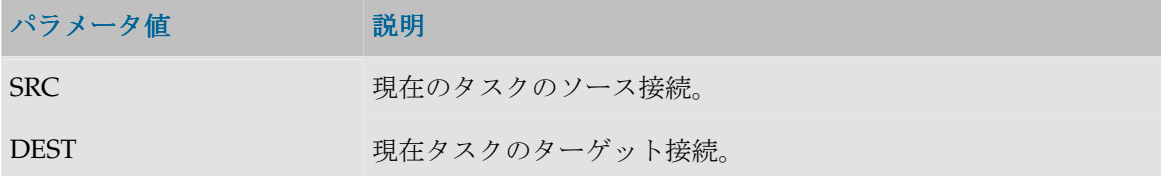

#### 例

この接続のソース接続を取得して、文を作成します。 java.sql.Connection sourceConnection = odiRef.**getJDBCConnection("SRC")**; java.sql.Statement s = sourceConnection.createStatement();

# **getInfo()**メソッド

### 使用方法

public java.lang.String **getInfo**(java.lang.String pPropertyName)

#### 説明

現在のタスクに関する一般情報を返す汎用メソッド。使用可能な情報のリストを **pPropertyName** の値の表に示します。 の値

# パラメータ

パラメータ タイプ 説明

pPropertyName 文字列 リクエストされたプロパティの名前が含まれている文字列。

#### **pPropertyName** の値

次の表は、pPropertyName で可能な様々な値のリストです。

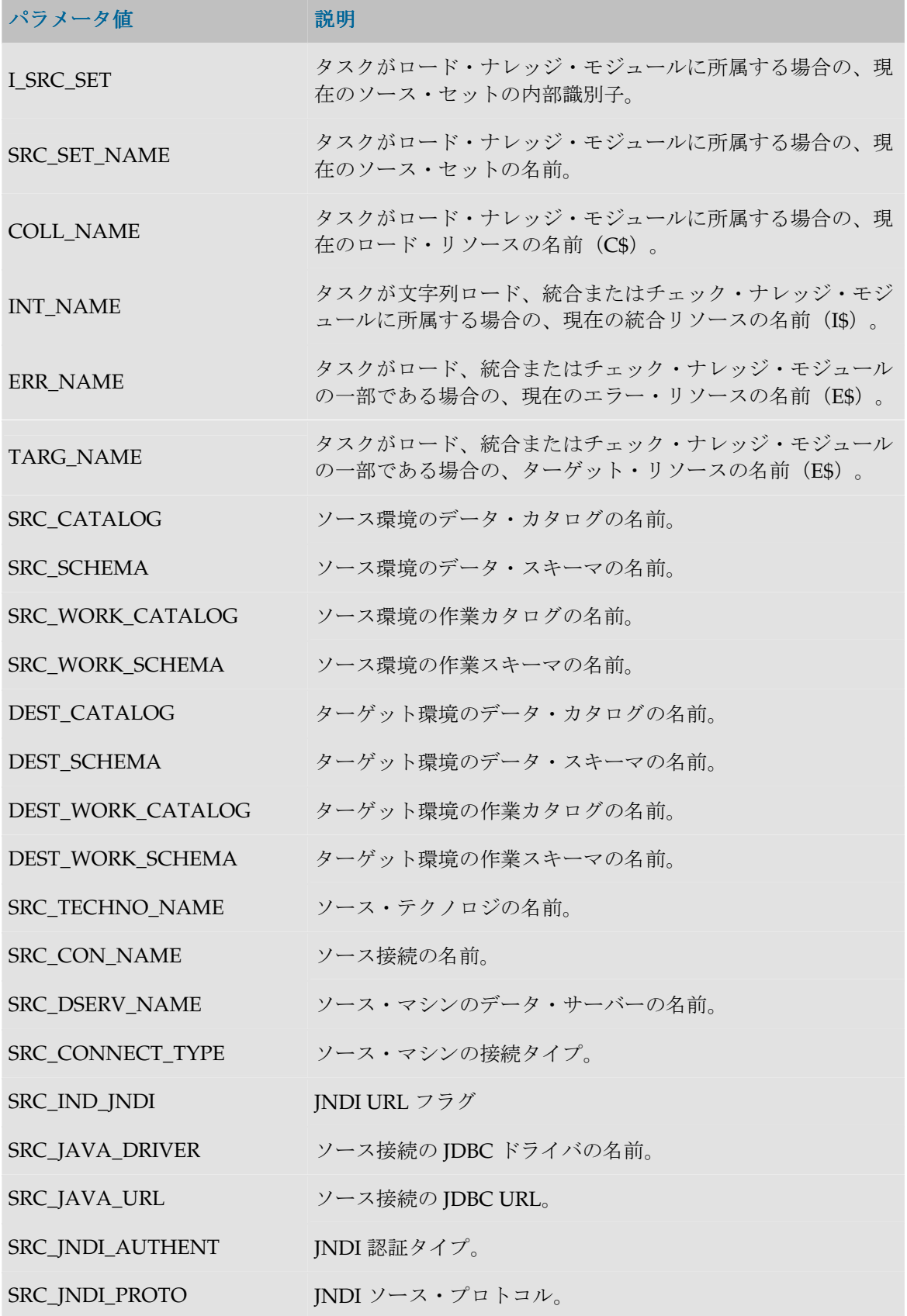

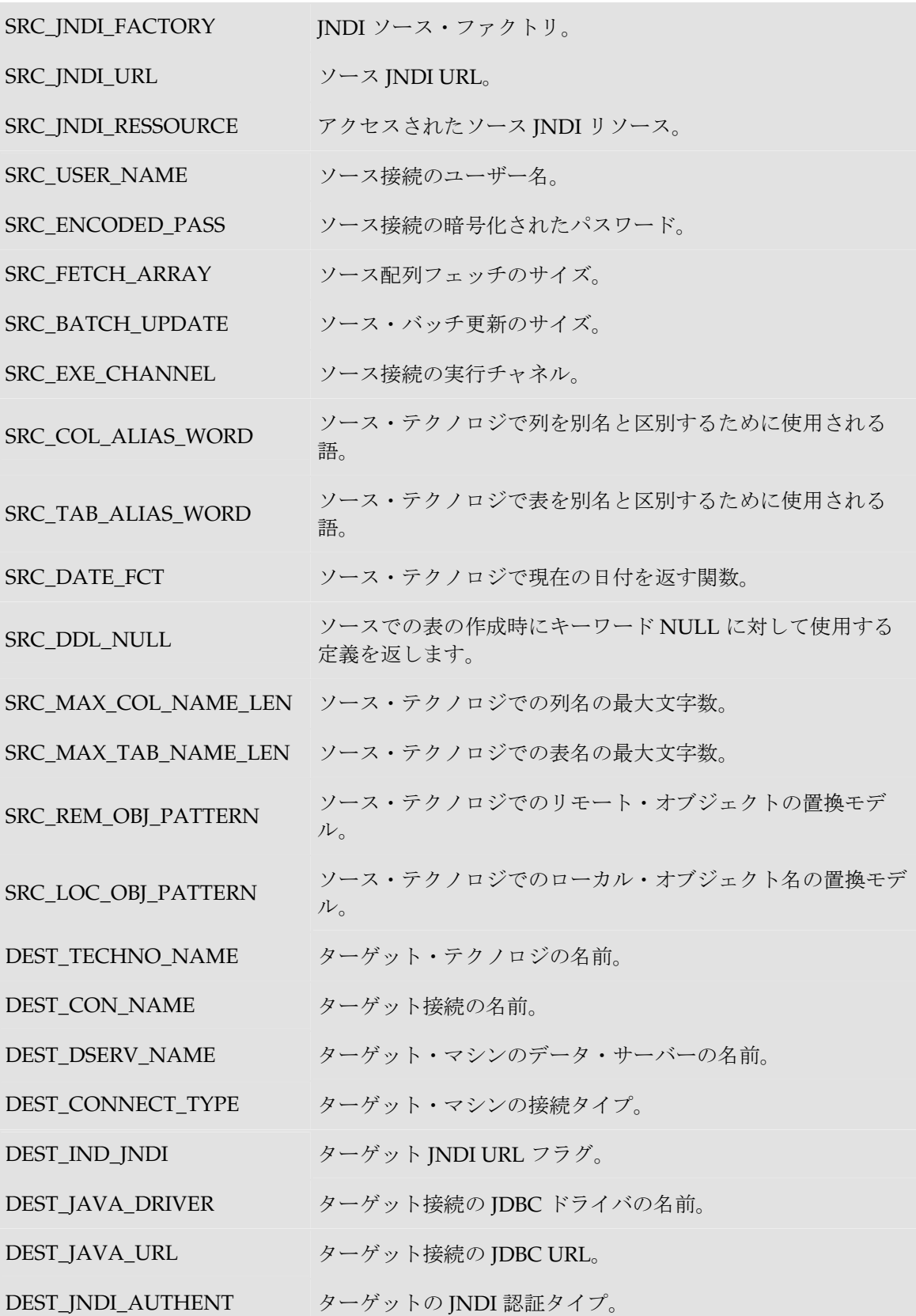

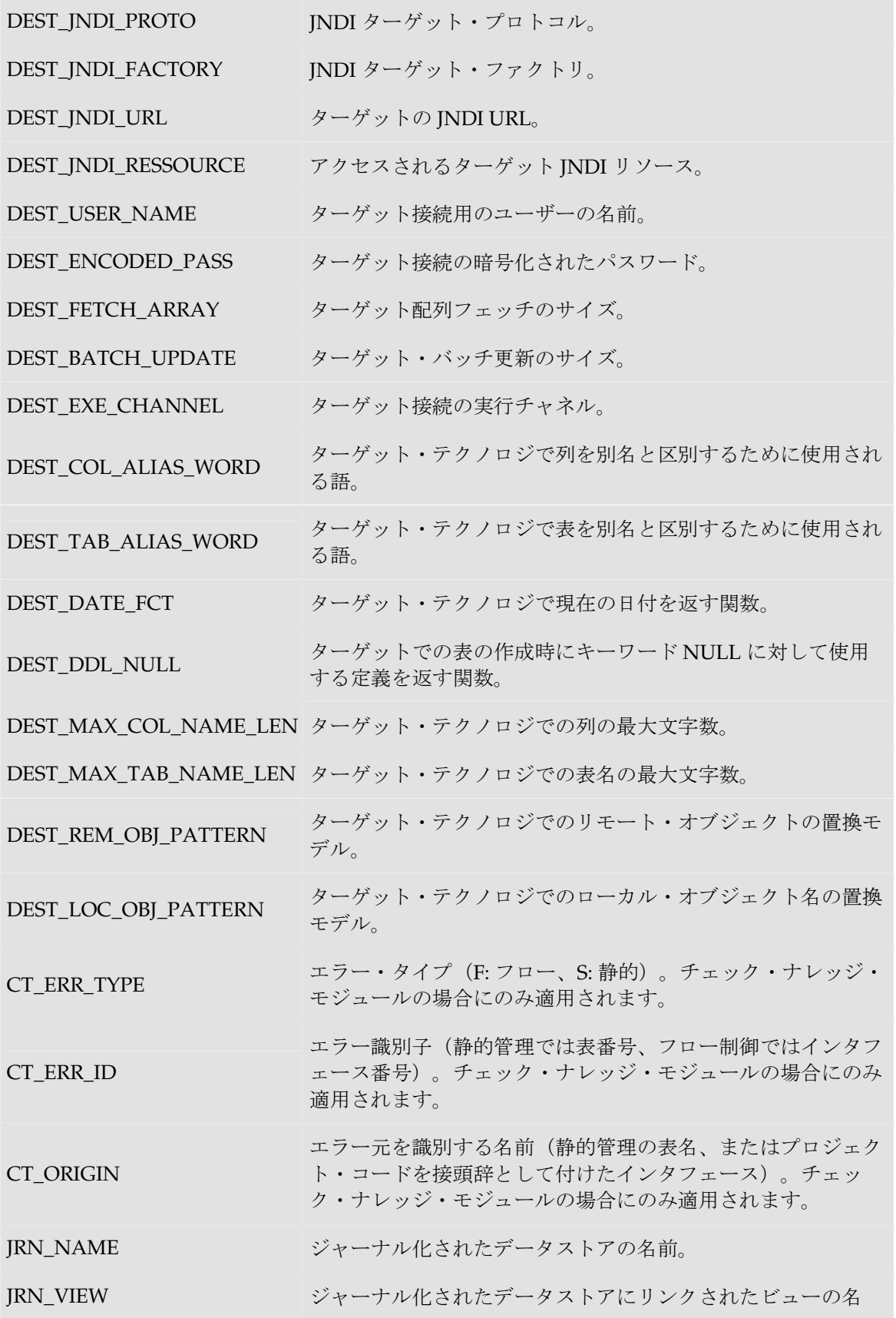

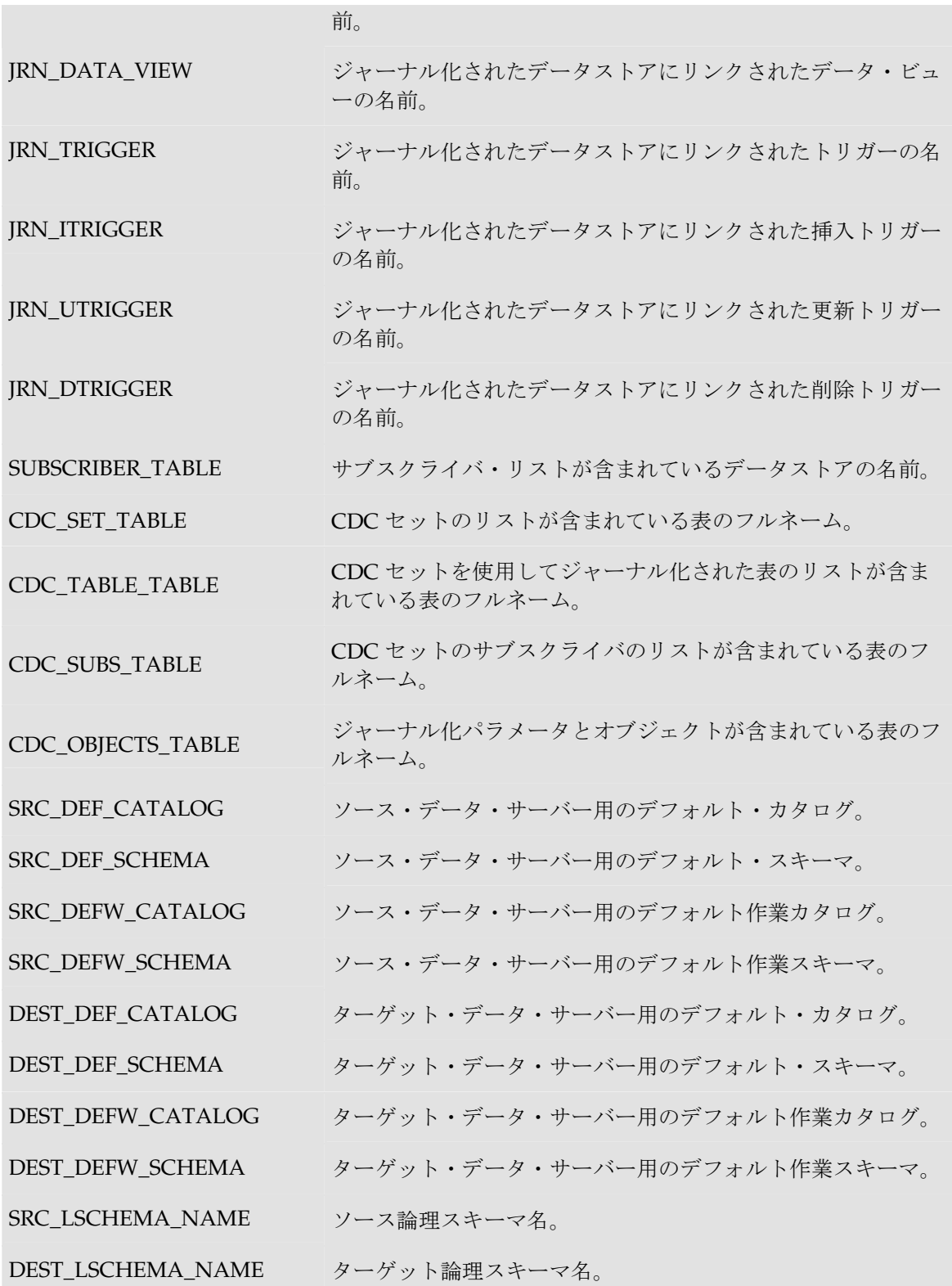

## 例

```
現在のソース接続: <%=odiRef.getInfo("SRC_CON_NAME")%> 
サーバー: <%=odiRef.getInfo("SRC_DSERV_NAME")%>
```
# **getObjectName()**メソッド

### 使用方法

```
public java.lang.String getObjectName(
java.lang.String pMode, 
java.lang.String pObjectName, 
java.lang.String pLocation) 
public java.lang.String getObjectName(
java.lang.String pMode, 
java.lang.String pObjectName, 
java.lang.String pLogicalSchemaName, 
java.lang.String pLocation) 
public java.lang.String getObjectName(
java.lang.String pMode, 
java.lang.String pObjectName, 
java.lang.String pLogicalSchemaName, 
java.lang.String pContextName, 
java.lang.String pLocation) 
public java.lang.String getObjectName(
java.lang.String pObjectName, 
java.lang.String pLocation) 
public java.lang.String getObjectName(
java.lang.String pObjectName)
```
#### 説明

カタログとスキーマを含む、物理オブジェクトのフルネームを返します。pMode パラメータは、 使用する置換マスクを示します。

最初の構文は、現在のコンテキストでの現在の論理スキーマに応じて、オブジェクト名を作成し ます。

2 番目の構文は、現在のコンテキストで、pLogicalSchemaName パラメータに示された論理スキ ーマに応じて、オブジェクトの名前を作成します。

3 番目の構文は、pLogicalSchemaName および pContextName パラメータに示された論理スキー マとコンテキストから名前を作成します。

最初の構文は、現在のコンテキストでの現在の論理スキーマに応じて、ローカル・オブジェク ト・マスクを使用してオブジェクト名を作成します(pMode = "L")。

5 番目の構文は 4 番目と同じですが、pLocation = "D"です。

# パラメータ

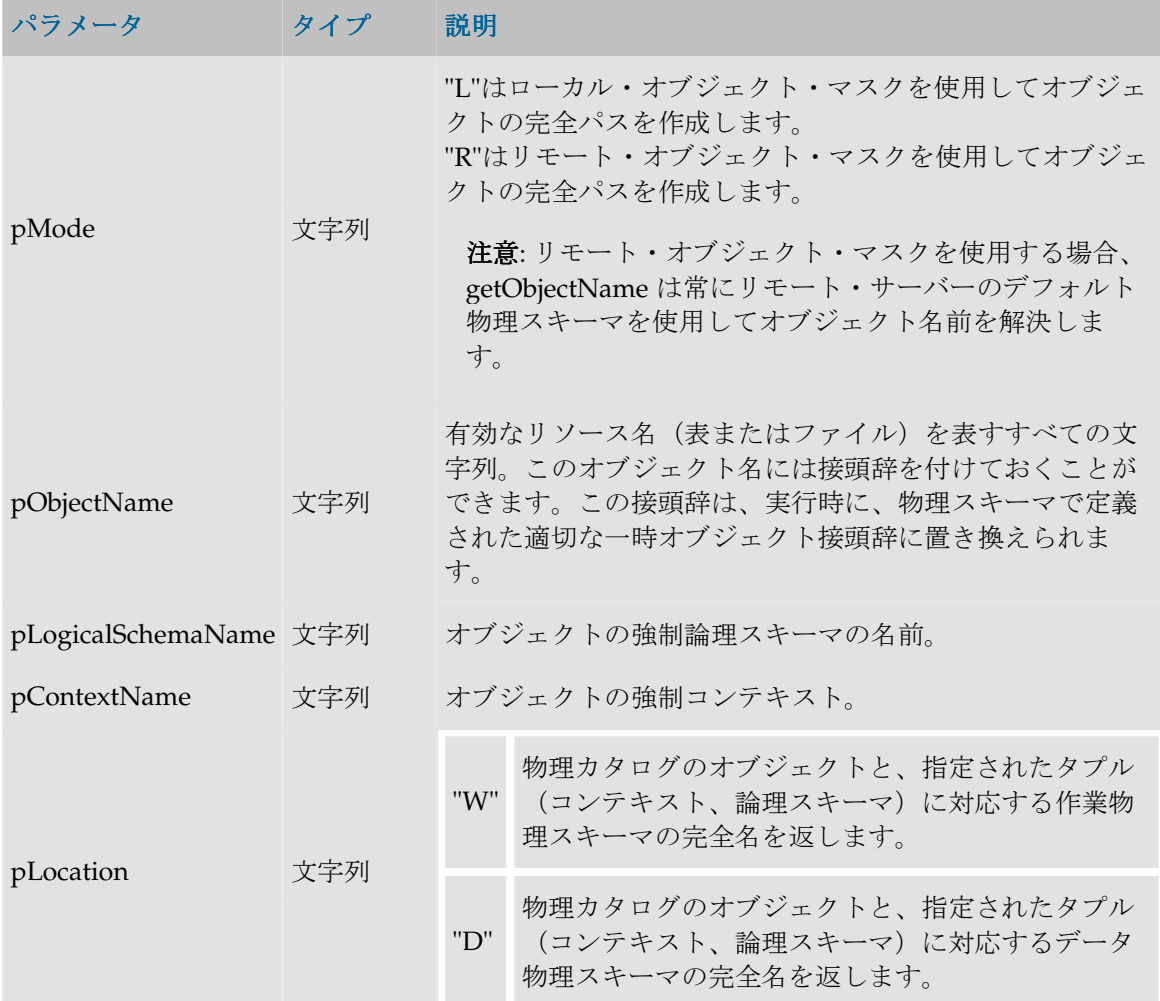

### 接頭辞

pObjectName パラメータで指定されたリソース名に接頭辞コードを付加することで、odi 一時オ ブジェクト名(エラー表または統合表、ジャーナル化トリガーなど)を生成することができます。 接頭辞のリストを次に示します。

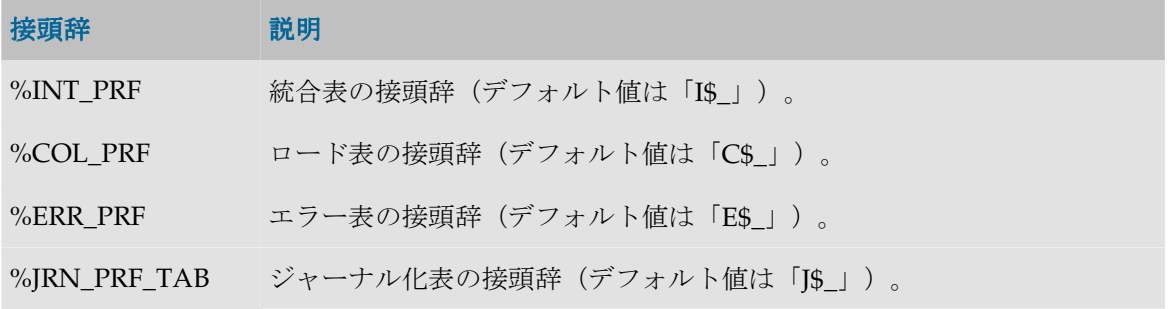

%INT\_PRF\_VIE ジャーナル化ビューの接頭辞(デフォルト値は「JV\$\_」)。

%INT\_PRF\_TRG ジャーナル化トリガーの接頭辞(デフォルト値は「T\$」)。

一時オブジェクトは通常、作業物理スキーマに作成されることに注意してください。このため、 接頭辞を使用して一時オブジェクトを作成するか、一時オブジェクトにアクセスする場合は、 pLocation を W に設定します。

#### 例

定義されている物理スキーマ:

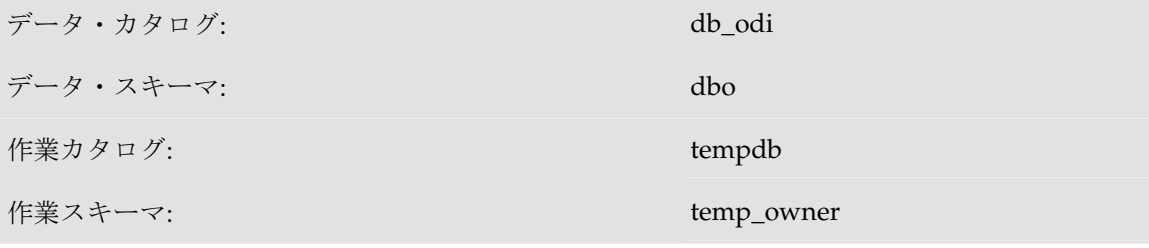

この物理スキーマを関連付けている論理スキーマ: MSSQL\_ODI (コンテキストは CTX\_DEV)

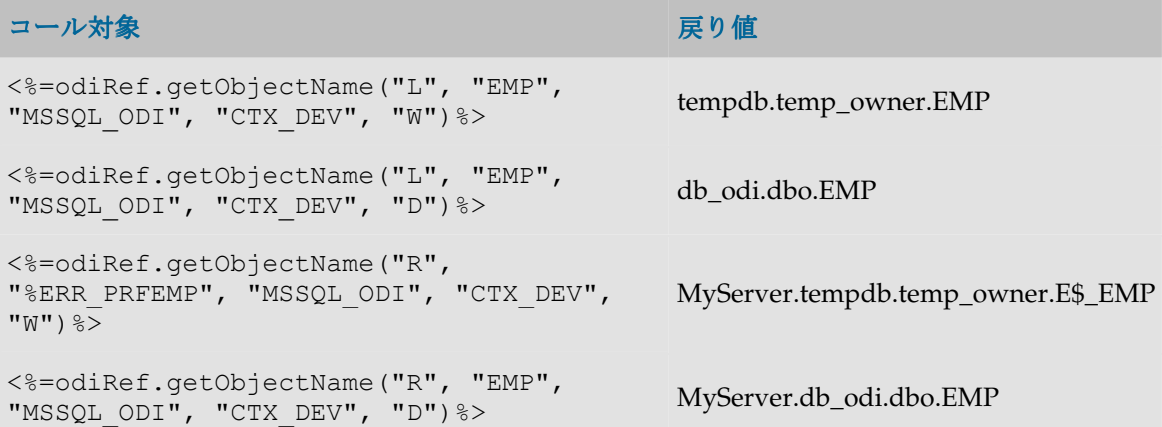

# **getObjectNameDefaultPSchema()**メソッド

## 使用方法

```
public java.lang.String getObjectNameDefaultPSchema(
java.lang.String pMode, 
java.lang.String pObjectName, 
java.lang.String pLocation) 
public java.lang.String getObjectNameDefaultPSchema(
java.lang.String pMode, 
java.lang.String pObjectName, 
java.lang.String pLogicalSchemaName, 
java.lang.String pLocation) 
public java.lang.String getObjectNameDefaultPSchema(
java.lang.String pMode,
```
java.lang.String pObjectName, java.lang.String pLogicalSchemaName, java.lang.String pContextName, java.lang.String pLocation) public java.lang.String **getObjectNameDefaultPSchema**( java.lang.String pObjectName, java.lang.String pLocation) public java.lang.String **getObjectNameDefaultPSchema**( java.lang.String pObjectName)

### 説明

このメソッドは getObjectName メソッドに類似しています。ただし、オブジェクト名は、物理ス キーマがアタッチされるデータ・サーバーのデフォルト物理スキーマに対して導出されます。 getObjectName では、オブジェクト名は物理スキーマ自身に対して導出されます。

詳細は、getObjectName を参照してください。

# **getOption()**メソッド

**getUserExit()**メソッド

### 使用方法

public java.lang.String **getOption**(java.lang.String pOptionName) public java.lang.String **getUserExit**(java.lang.String pOptionName)

#### 説明

KM またはプロシージャのオプション(ユーザー・イグジットとも呼ばれます)の値を返します。 getUserExit 構文は廃止予定で、互換性上の理由で残されているだけです。

# パラメータ

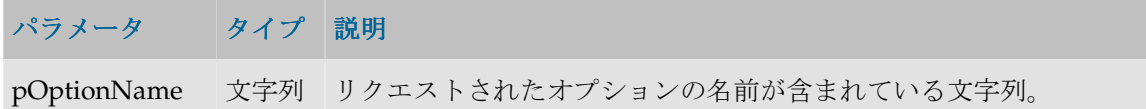

### 例

MY\_OPTION\_1 オプションの値は**<%=odiRef.getOption("MY\_OPTION\_1")%>**

# **getPrevStepLog()**メソッド

# 使用方法

public java.lang.String **getPrevStepLog**(java.lang.String pPropertyName)

#### 説明

パッケージで最後に実行された手順についての情報を返します。リクエストされた情報は、 pPropertyName パラメータを使用して指定されます。前の手順がない場合(たとえば、 getPrevStepLog 手順がパッケージ外部から実行される場合)は、「前のステップがありません」 という例外が発生します。

### パラメータ

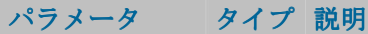

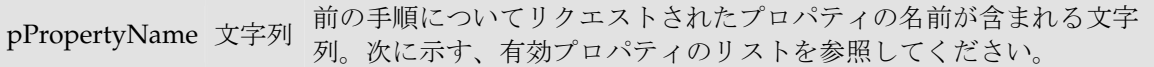

#### **pPropertyName** の値

次の表は、pPropertyName で可能な様々な値のリストです。

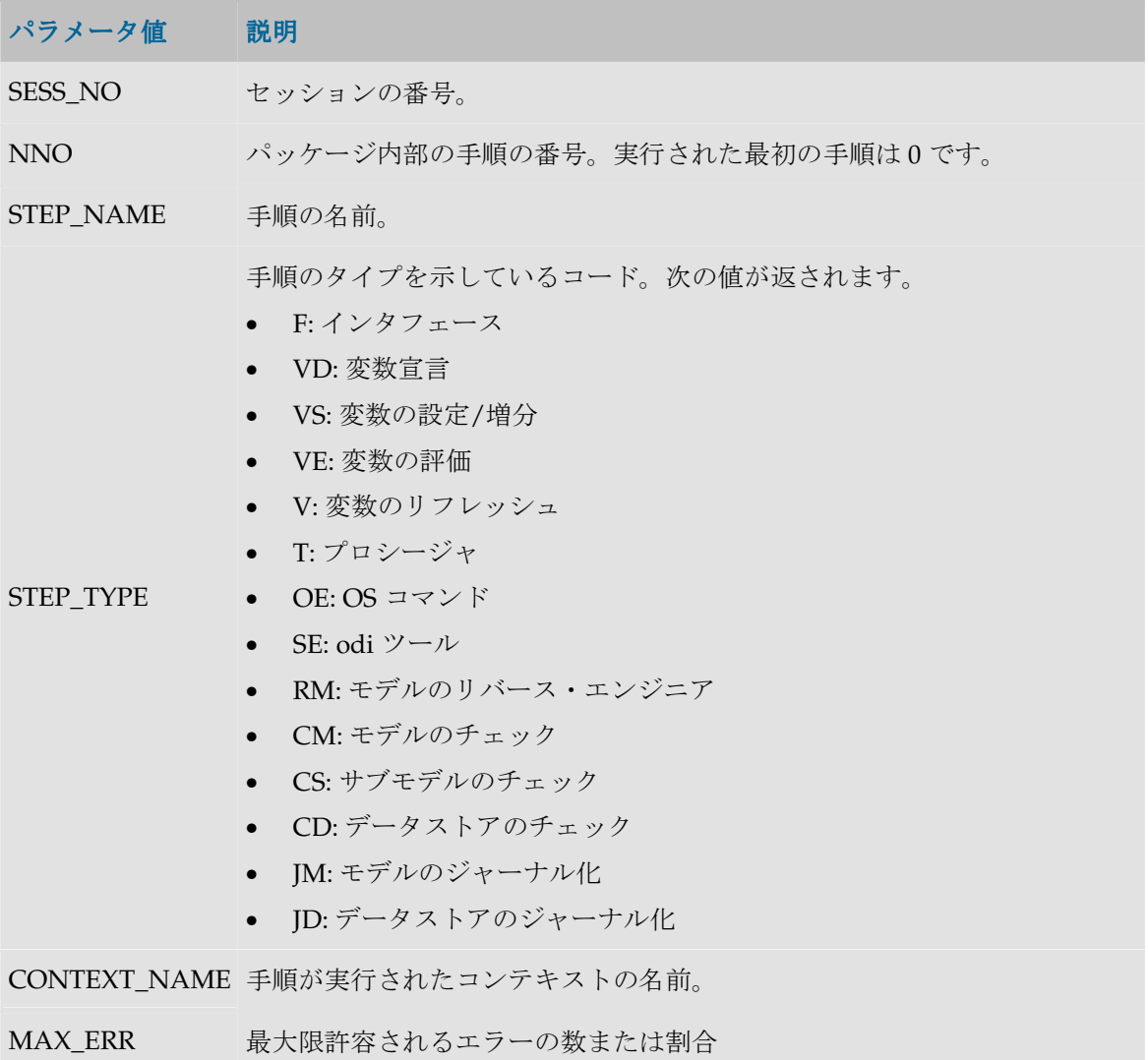

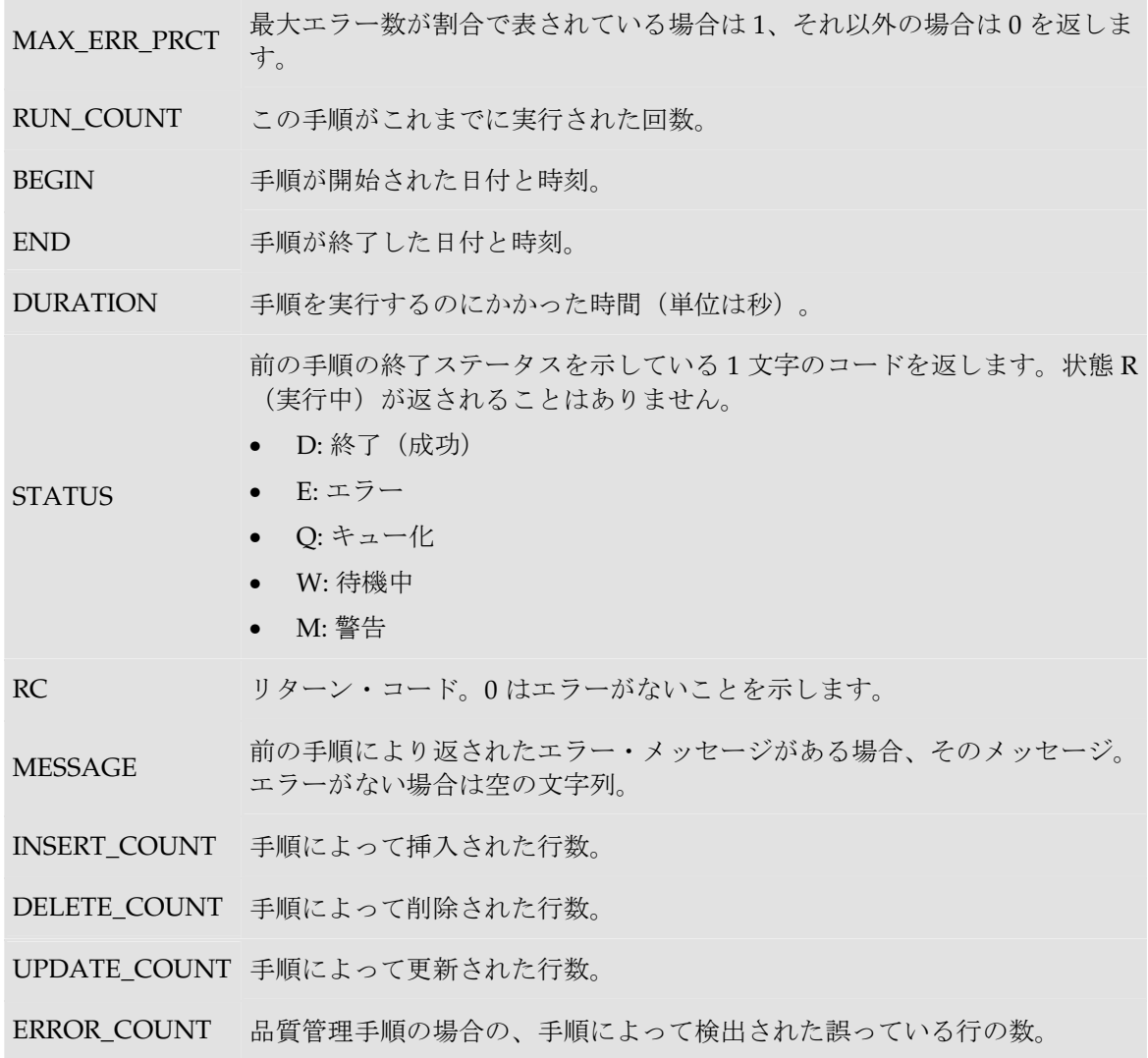

### 例

前の手順**<%=odiRef.getPrevStepLog("STEP\_NAME")%>**の実行に要した時間は **<%=odiRef.getPrevStepLog("DURATION")%>**秒です。

# **getQuotedString()**

### 使用方法

public java.lang.String **getQuotedString**(java.lang.String pString)

### 説明

このメソッドは引用符で囲まれた文字列を返します。引用符や、文字列に表示される可能性があ る\n、\t などのエスケープ文字は維持されます。

このメソッドは、Java または Jython コードで、値として渡された文字列を保護するのに有効です。

### パラメータ

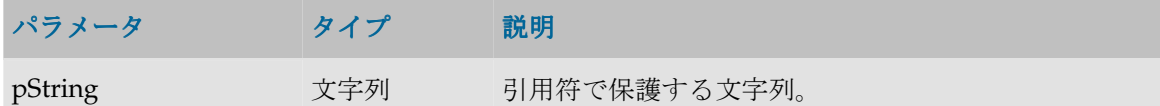

#### 例

次の Java コードでは、有効な文字列値を生成するために getQuotedString メソッドが使用さ れています。

```
String condSqlOK = <%=odiRef.getQuotedString(odiRef.getCK("MESS"))%>;
String condSqlKO = <%=odiRef.getCK("MESS")%>;
```
条件のメッセージが"Error:\n Zero is not a valid value"である場合、生成されるコードは次のよう になります。getQuotedString を使用しないと、\n が維持されず、改行になってしまうため、 コードは正しくありません。

String condSqlOK = "Error: \n Zero is not a valid value"; String condSqlKO = "Error: Zero is not a valid value";

# **getSchemaName()**メソッド

#### 使用方法

public java.lang.String **getSchemaName**( java.lang.String pLogicalSchemaName, java.lang.String pLocation) public java.lang.String **getSchemaName**( java.lang.String pLogicalSchemaName, java.lang.String pContextCode, java.lang.String pLocation) public java.lang.String **getSchemaName**( java.lang.String pLocation) public java.lang.String **getSchemaName**()

#### 説明

データ・スキーマまたは作業スキーマの物理名を論理スキーマから取得します。

最初の構文が使用される場合、返されるスキーマは現在のコンテキストに対応します。

2 番目の構文が使用される場合、返されるスキーマは pContextCode パラメータで指定されたコ ンテキストに対応します。

3番目の構文は、現在の論理スキーマ、現在のコンテキストでのデータ・スキーマ(D)または作 業スキーマ (W) の名前を返します。

4 番目の構文は、現在のコンテキスト、現在の論理スキーマでのデータ·スキーマ(D)の名前を 返します。

# パラメータ

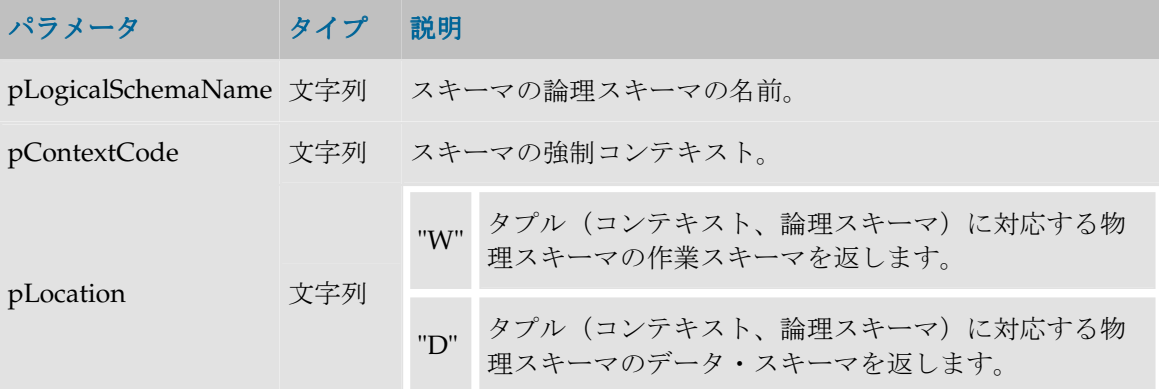

#### 例

定義されている物理スキーマ: Pluton.db\_odi.dbo

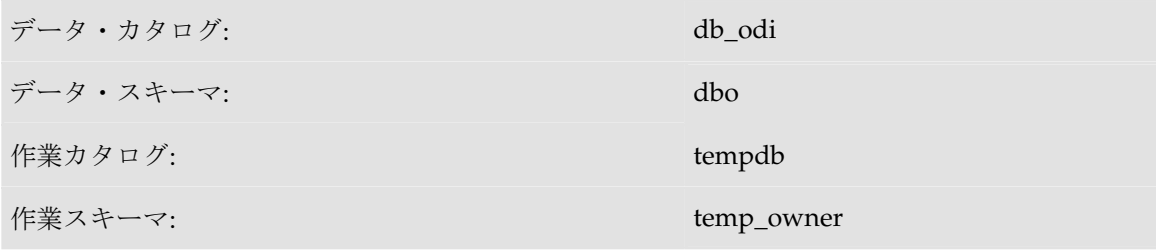

この物理スキーマを関連付けている論理スキーマ: MSSQL\_ODI (コンテキストは CTX\_DEV)

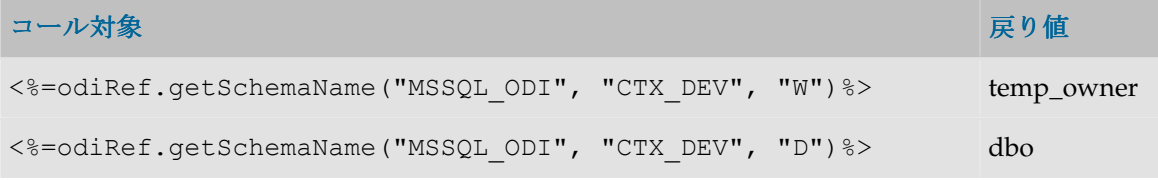

# **GetSchemaNameDefaultPSchema()**メソッド

# 使用方法

```
public java.lang.String getSchemaNameDefaultPSchema(
java.lang.String pLogicalSchemaName, 
java.lang.String pLocation)
public java.lang.String getSchemaNameDefaultPSchema(
java.lang.String pLogicalSchemaName, 
java.lang.String pContextCode, 
java.lang.String pLocation)
public java.lang.String getSchemaNameDefaultPSchema(
java.lang.String pLocation)
```
public java.lang.String **getSchemaNameDefaultPSchema**()

#### 説明

タプルに対応している物理スキーマ(論理スキーマ、コンテキスト)が関連付けられているデー タ・サーバーのデフォルトの物理データ・スキーマまたは作業スキーマの名前を取得できます。 コンテキストを指定しない場合、現在のコンテキストが使用されます。論理スキーマ名が指定さ れない場合、現在の論理スキーマが使用されます。pLocation が指定されない場合、データ・ス キーマが返されます。

### パラメータ

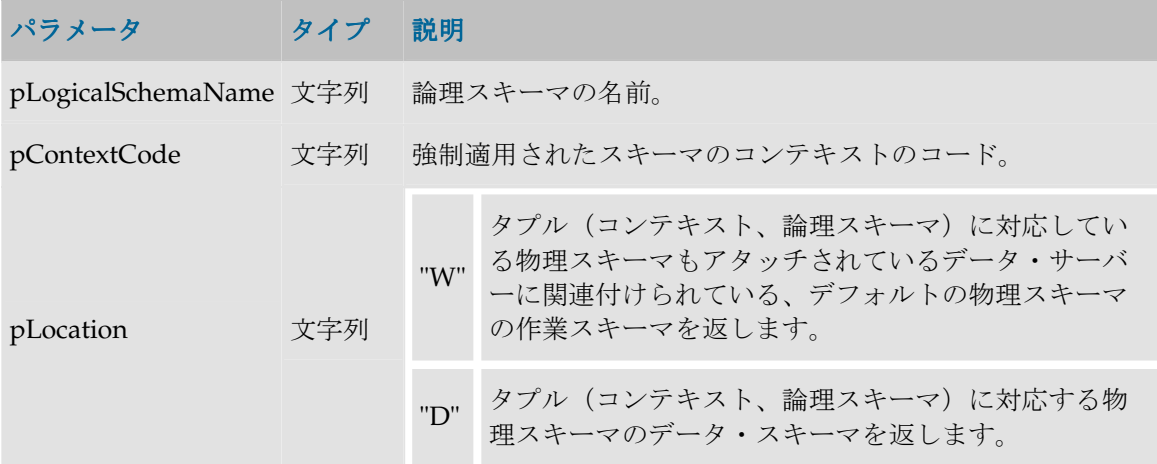

### 例

定義されている物理スキーマ: Pluton.db\_odi.dbo

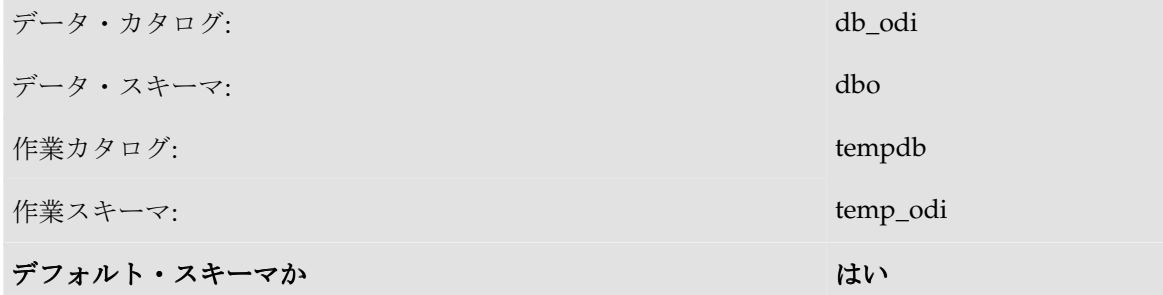

この物理スキーマに関連付けられているもの: コンテキスト CTX\_DEV の MSSQL\_ODI および Pluton.db\_doc.doc

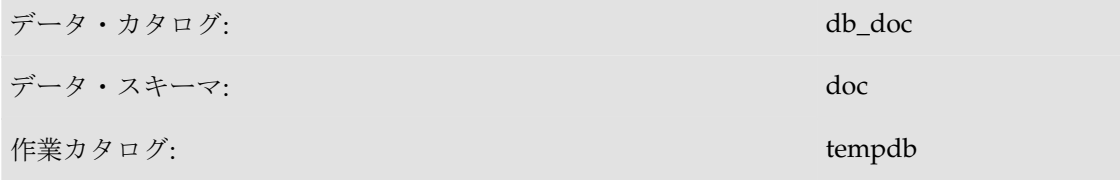

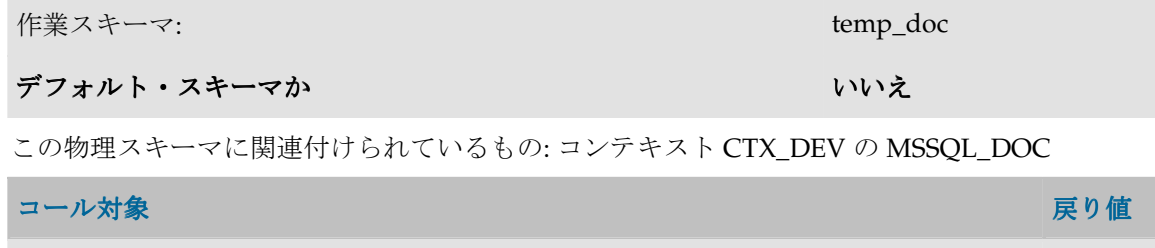

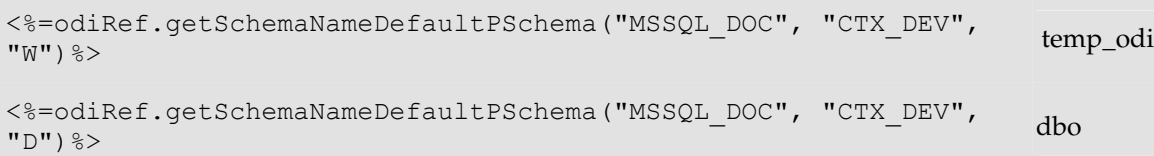

# **getSession()**メソッド

# 使用方法

public java.lang.String **getSession**(java.lang.String pPropertyName)

#### 説明

現在のセッションに関する概要を返す汎用メソッド。使用可能なプロパティのリストを **pPropertyName の値の表に示します。** 

# パラメータ

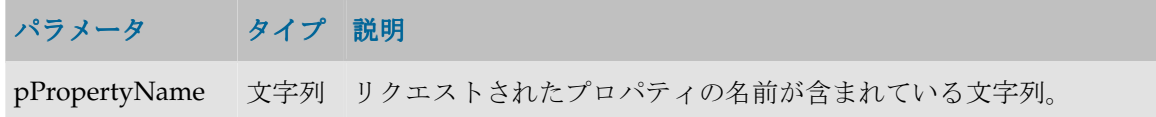

#### **pPropertyName** の値

次の表は、pPropertyName で可能な様々な値のリストです。

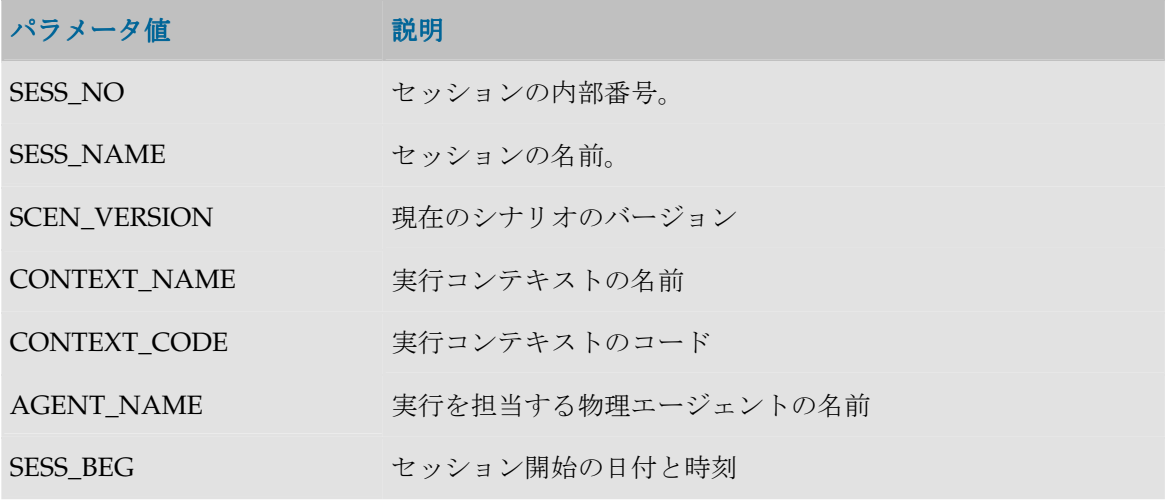

USER\_NAME セッションを実行している odi ユーザー

### 例

現在のセッション: **<%=odiRef.getSession("SESS\_NAME")%>**

# **getSessionVarList()**メソッド

# 使用方法

```
public java.lang.String getSessionVarList( java.lang.String pStart, 
java.lang.String pPattern, 
java.lang.String pSeparator,
java.lang.String pEnd, 
java.lang.String pSelector)
```
### 説明

将来の使用のために予約されています。

# パラメータ

将来の使用のために予約されています。

# 例

将来の使用のために予約されています。

# **getStep()**メソッド

# 使用方法

public java.lang.String **getStep**(java.lang.String pPropertyName)

### 説明

現在の手順の概要を返す汎用メソッド。使用可能な情報のリストを **pPropertyName** の値の表に 示します。

# パラメータ

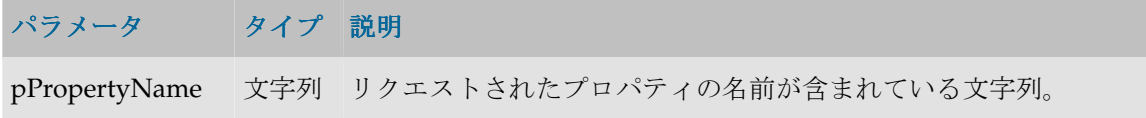

### **pPropertyName** の値

次の表は、pPropertyName で可能な値のリストです。

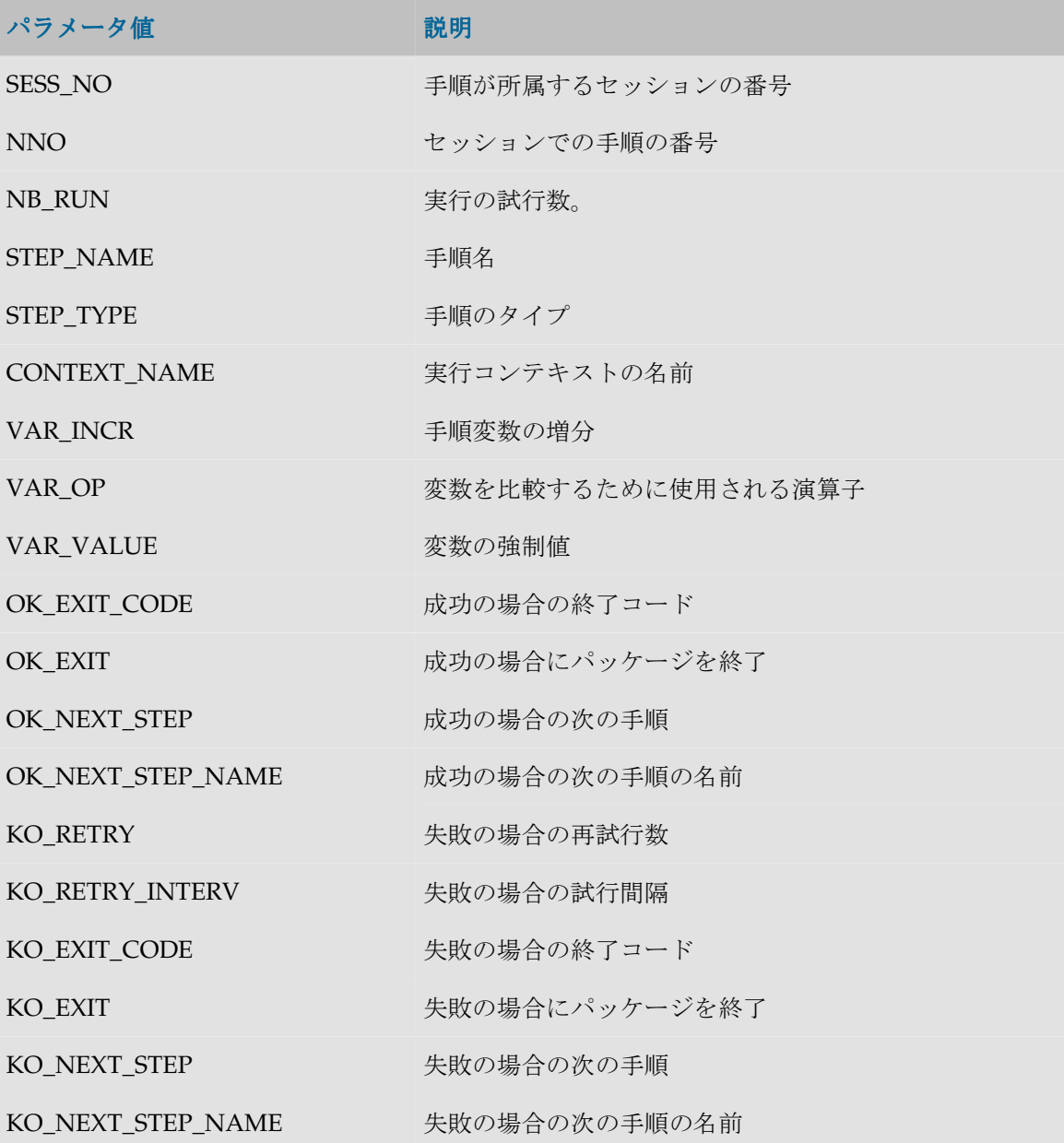

## 例

現在の手順: **<%=odiRef.getStep("STEP\_NAME")%>**

# **getSysDate()**メソッド

# 使用方法

public java.lang.String **getSysDate**()

public java.lang.String **getSysDate**(pDateFormat)

### 説明

このメソッドは、セッションを実行しているマシンのシステム日付を返します。

## パラメータ

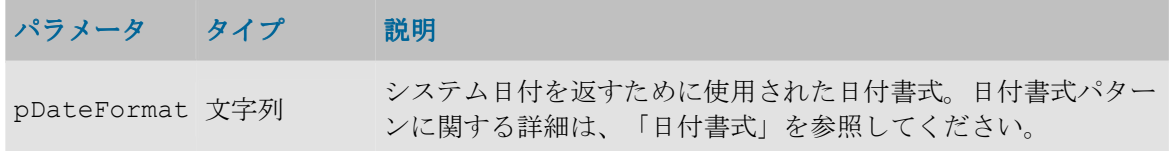

### 例

現在の年: :**<%=odiRef.getSysDate("y")%>**

# **getUser()**メソッド

### 使用方法

public java.lang.String **getUser**(java.lang.String pPropertyName)

#### 説明

現在のセッションを実行しているユーザーに関する概要を返す汎用メソッド。使用可能なプロパ ティのリストを pPropertyName の値の表に示します。

# パラメータ

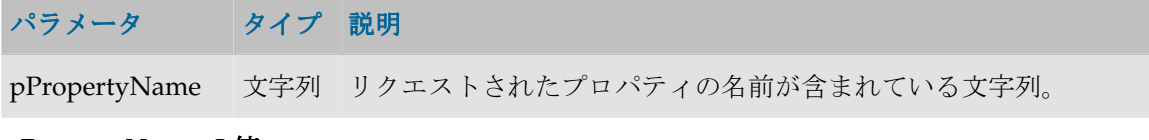

#### **pPropertyName** の値

次の表は、pPropertyName で可能な様々な値のリストです。

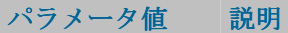

I\_USER ユーザー識別子

USER\_NAME ユーザー名

IS\_SUPERVISOR ユーザーが supervisor (1) か、そうでない (0) かを示すブール値のフラグ

### 例

実行したユーザー: **<%=odiRef.getUser("USER\_NAME")%>**

# **getOption()**メソッド

**getUserExit()**メソッド

### 使用方法

public java.lang.String **getOption**(java.lang.String pOptionName) public java.lang.String **getUserExit**(java.lang.String pOptionName)

#### 説明

KM またはプロシージャのオプション (ユーザー・イグジットとも呼ばれます) の値を返します。 getUserExit 構文は廃止予定で、互換性上の理由で残されているだけです。

#### パラメータ

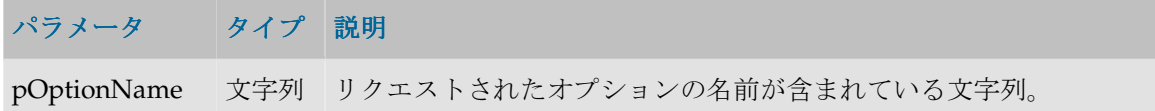

#### 例

MY\_OPTION\_1 オプションの値は**<%=odiRef.getOption("MY\_OPTION\_1")%>**

# **setNbInsert**、**setNbUpdate**、**setNbDelete**、**setNbErrors** および **setNbRows** メソッド

#### 使用方法

```
public java.lang.Void setNbInsert(public java.lang.Long)
public java.lang.Void setNbUpdate(public java.lang.Long)
public java.lang.Void setNbDelete(public java.lang.Long)
public java.lang.Void setNbErrors(public java.lang.Long)
public java.lang.Void setNbRows(public java.lang.Long)
```
#### 説明

現在のタスクに設定されたこれらのメソッドにより、次の値が報告されます。

- 挿入された行数(**setNbInsert**)
- 更新された行数(**setNbUpdate**)
- 削除された行数(**setNbDelete**)
- エラーになった行数(**setNbErrors**)
- このタスク時に処理された行の総数(**setNbRows**)

これらの数は、処理された行の実際の数とは別に設定できます。

重要**:** このメソッドは Jython コードなどのスクリプト・エンジン・コマンドでのみ使用可能で す。 <% %>タグで囲まないでください。

#### 例

次の Jython の例では、挿入行数を定数値の 50 に設定し、エラーの行数を#DEMO.NbErrors と いう ODI 変数から導出します。

InsertNumber=50

**odiRef.setNbInsert**(InsertNumber)

ErrorNumber=#DEMO.NbErrors

**odiRef.setNbErrors**(ErrorNumber)

# **setNbInsert**、**setNbUpdate**、**setNbDelete**、**setNbErrors** および **setNbRows Methods**

#### 使用方法

```
public java.lang.Void setNbInsert(public java.lang.Long)
public java.lang.Void setNbUpdate(public java.lang.Long)
public java.lang.Void setNbDelete(public java.lang.Long)
public java.lang.Void setNbErrors(public java.lang.Long)
public java.lang.Void setNbRows(public java.lang.Long)
```
#### 説明

現在のタスクに設定されたこれらのメソッドにより、次の値が報告されます。

- 挿入された行数(**setNbInsert**)
- 更新された行数(**setNbUpdate**)
- 削除された行数(**setNbDelete**)
- エラーになった行数(**setNbErrors**)
- このタスク時に処理された行の総数(**setNbRows**)
- これらの数は、処理された行の実際の数とは別に設定できます。

重要**:** このメソッドは Jython コードなどのスクリプト・エンジン・コマンドでのみ使用可能で す。<% %>タグで囲まないでください。

#### 例

次の Jython の例では、挿入行数を定数値の 50 に設定し、エラーの行数を#DEMO.NbErrors と いう ODI 変数から導出します。 InsertNumber=50 **odiRef.setNbInsert**(InsertNumber) ErrorNumber=#DEMO.NbErrors **odiRef.setNbErrors**(ErrorNumber)

# **setNbInsert**、**setNbUpdate**、**setNbDelete**、**setNbErrors** および **setNbRows Methods**

#### 使用方法

```
public java.lang.Void setNbInsert(public java.lang.Long)
public java.lang.Void setNbUpdate(public java.lang.Long)
public java.lang.Void setNbDelete(public java.lang.Long)
public java.lang.Void setNbErrors(public java.lang.Long)
public java.lang.Void setNbRows(public java.lang.Long)
```
#### 説明

現在のタスクに設定されたこれらのメソッドにより、次の値が報告されます。

- 挿入された行数(**setNbInsert**)
- 更新された行数(**setNbUpdate**)
- 削除された行数(**setNbDelete**)
- エラーになった行数(**setNbErrors**)
- このタスク時に処理された行の総数(**setNbRows**)

これらの数は、処理された行の実際の数とは別に設定できます。

重要**:** このメソッドは Jython コードなどのスクリプト・エンジン・コマンドでのみ使用可能で す。 <% %>タグで囲まないでください。

#### 例

次の Jython の例では、挿入行数を定数値の 50 に設定し、エラーの行数を#DEMO.NbErrors と いう ODI 変数から導出します。

InsertNumber=50

**odiRef.setNbInsert**(InsertNumber)

ErrorNumber=#DEMO.NbErrors

**odiRef.setNbErrors**(ErrorNumber)

# **setNbInsert**、**setNbUpdate**、**setNbDelete**、**setNbErrors** および **setNbRows Methods**

### 使用方法

```
public java.lang.Void setNbInsert(public java.lang.Long)
public java.lang.Void setNbUpdate(public java.lang.Long)
public java.lang.Void setNbDelete(public java.lang.Long)
public java.lang.Void setNbErrors(public java.lang.Long)
public java.lang.Void setNbRows(public java.lang.Long)
```
#### 説明

現在のタスクに設定されたこれらのメソッドにより、次の値が報告されます。

- 挿入された行数(**setNbInsert**)
- 更新された行数(setNbUpdate)
- 削除された行数(setNbDelete)
- エラーになった行数(setNbErrors)
- このタスク時に処理された行の総数 (setNbRows)

これらの数は、処理された行の実際の数とは別に設定できます。

重要**:** このメソッドは Jython コードなどのスクリプト・エンジン・コマンドでのみ使用可能で す。 <% %>タグで囲まないでください。

#### 例

次の Jython の例では、挿入行数を定数値の 50 に設定し、エラーの行数を#DEMO.NbErrors と いう ODI 変数から導出します。

InsertNumber=50

**odiRef.setNbInsert**(InsertNumber)

ErrorNumber=#DEMO.NbErrors

**odiRef.setNbErrors**(ErrorNumber)

# **setNbInsert**、**setNbUpdate**、**setNbDelete**、**setNbErrors** および **setNbRows Methods**

#### 使用方法

```
public java.lang.Void setNbInsert(public java.lang.Long)
public java.lang.Void setNbUpdate(public java.lang.Long)
public java.lang.Void setNbDelete(public java.lang.Long)
public java.lang.Void setNbErrors(public java.lang.Long)
public java.lang.Void setNbRows(public java.lang.Long)
```
#### 説明

現在のタスクに設定されたこれらのメソッドにより、次の値が報告されます。

- 挿入された行数(**setNbInsert**)
- 更新された行数(**setNbUpdate**)
- 削除された行数(**setNbDelete**)
- エラーになった行数(**setNbErrors**)
- このタスク時に処理された行の総数(**setNbRows**)

これらの数は、処理された行の実際の数とは別に設定できます。

重要**:** このメソッドは Jython コードなどのスクリプト・エンジン・コマンドでのみ使用可能で す。 <% %>タグで囲まないでください。

### 例

次の Jython の例では、挿入行数を定数値の 50 に設定し、エラーの行数を#DEMO.NbErrors と いう ODI 変数から導出します。

InsertNumber=50

**odiRef.setNbInsert**(InsertNumber)

ErrorNumber=#DEMO.NbErrors

**odiRef.setNbErrors**(ErrorNumber)

# ジャーナル化メソッド(**JKM**)

# **getJrnFilter()**メソッド

#### 使用方法

public java.lang.String **getJrnFilter**()

#### 説明

現在のインタフェースの SQL ジャーナル化フィルタを返します。ジャーナル化された表がソース にある場合、ロード・フェーズでこのメソッドを使用できます。ジャーナル化された表がステー ジング領域にある場合、統合時にこのメソッドを使用できます。

#### パラメータ

なし

### 例

**<%=odiRef.getJrnFilter()%>**

# **getJrnInfo()**メソッド

### 使用方法

public java.lang.String **getJrnInfo**(java.lang.String pPropertyName)

### 説明

モデルやデータストアのジャーナル化の場合は JKM、インタフェースの場合は LKM/IKM に対 するデータストアのジャーナル化に関する概要を返します。

# パラメータ

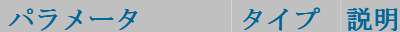

pPropertyName 文字列 リクエストされたプロパティの名前が含まれている文字列。

#### **pPropertyName** の値

次の表は、pPropertyName で可能な様々な値のリストです。

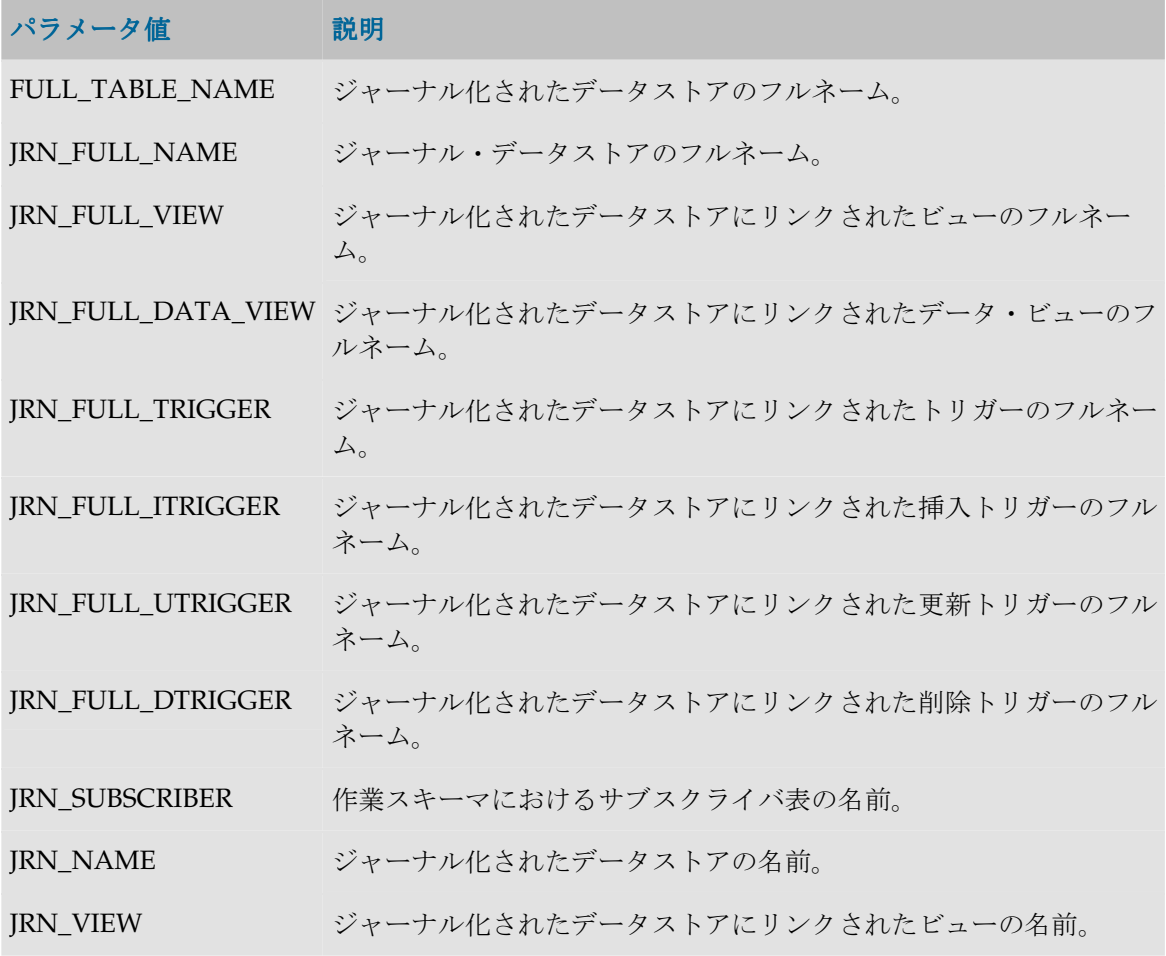

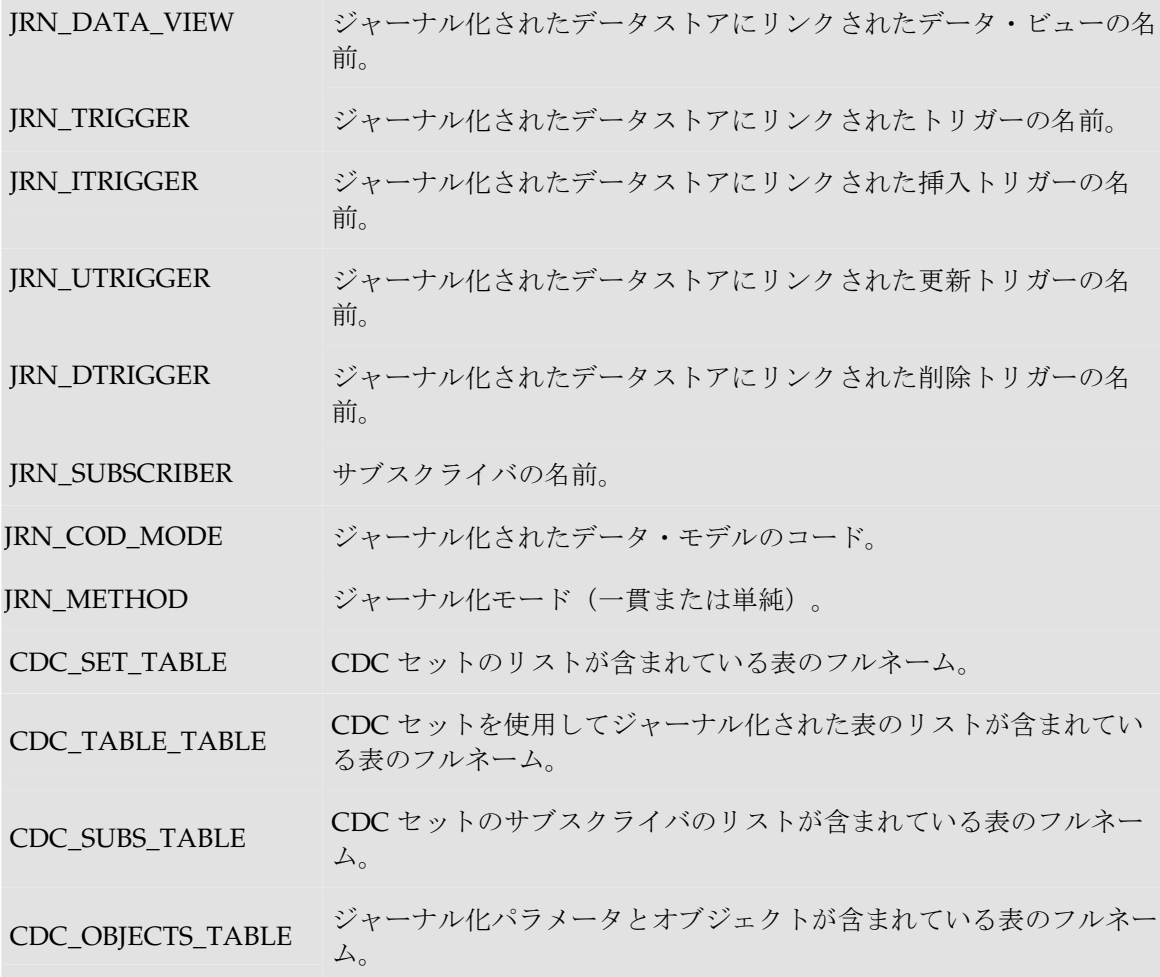

# 例

ジャーナル化される表: **<%=odiRef.getJrnInfo("FULL\_TABLE\_NAME")%>**

# **getSubscriberList()**メソッド

# 使用方法

```
public java.lang.String getSubscriberList( java.lang.String pStart, 
java.lang.String pPattern, 
java.lang.String pSeparator, 
java.lang.String pEnd)
代替可能な構文: 
public java.lang.String getSubscriberList(
java.lang.String pPattern, 
java.lang.String pSeparator)
```
ジャーナル化された表のサブスクライバのリストを提供します。pPattern パラメータはリストの 各要素ごとに解釈され、繰り返されて、前の要素からパラメータ pSeparator で区切られます。生 成された文字列は pStart から始まり、pEnd で終わります。

代替可能な構文では、未設定のパラメータはすべて空の文字列として設定されます。

## パラメータ

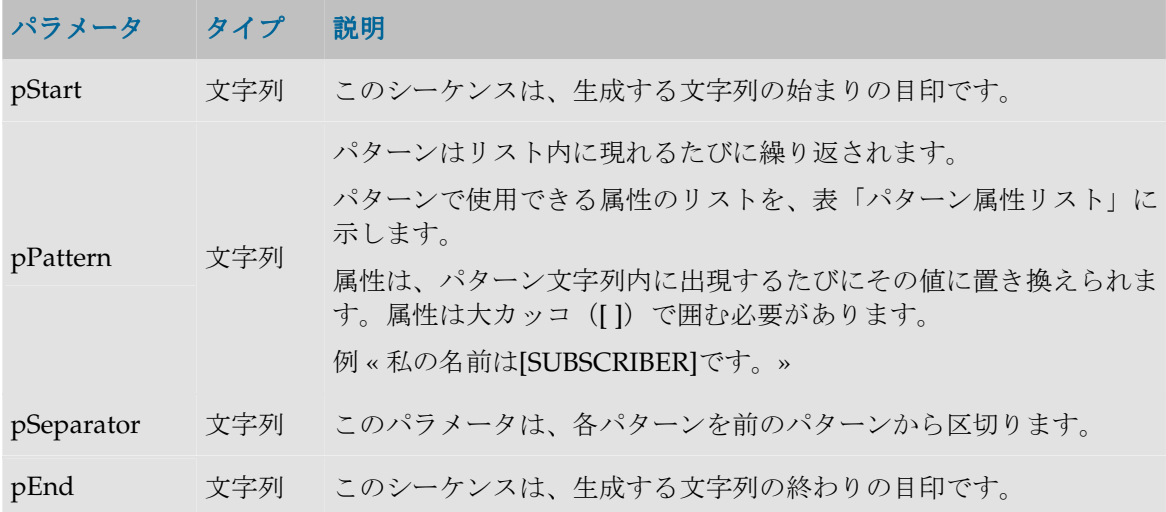

#### パターン属性リスト

次の表は、異なるパラメータ値を、それに関連付けられた説明とともにあげたものです。

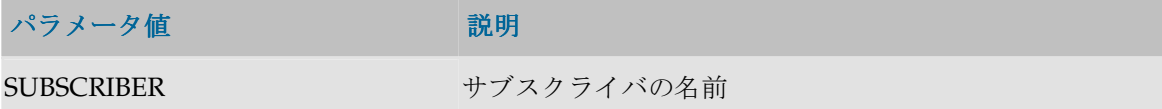

#### 例

サブスクライバの表: **<%=odiRef.getSubscriberList("\nBegin List\n", "- [SUBSCRIBER]", "\n", "\nEnd of List\n")%>**

## **getTable()**メソッド

## 使用方法

public java.lang.String **getTable**( java.lang.String pMode, java.lang.String pProperty, java.lang.String pLocation)

```
public java.lang.String getTable(
java.lang.String pProperty, 
java.lang.String pLocation) 
public java.lang.String getTable(
java.lang.String pProperty)
```
odi によって処理された一時的表および永続的表のフルネームを取得します。

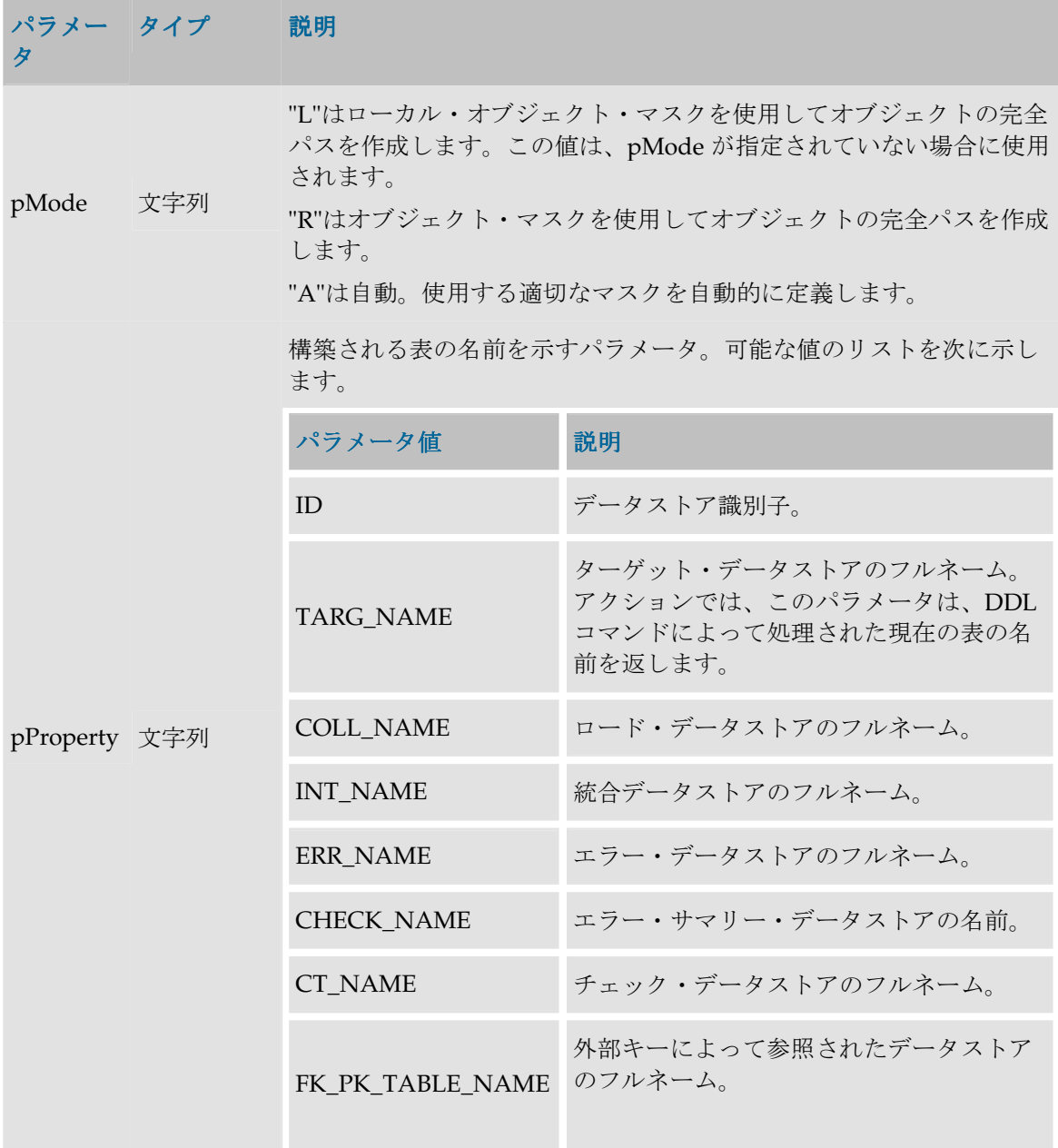

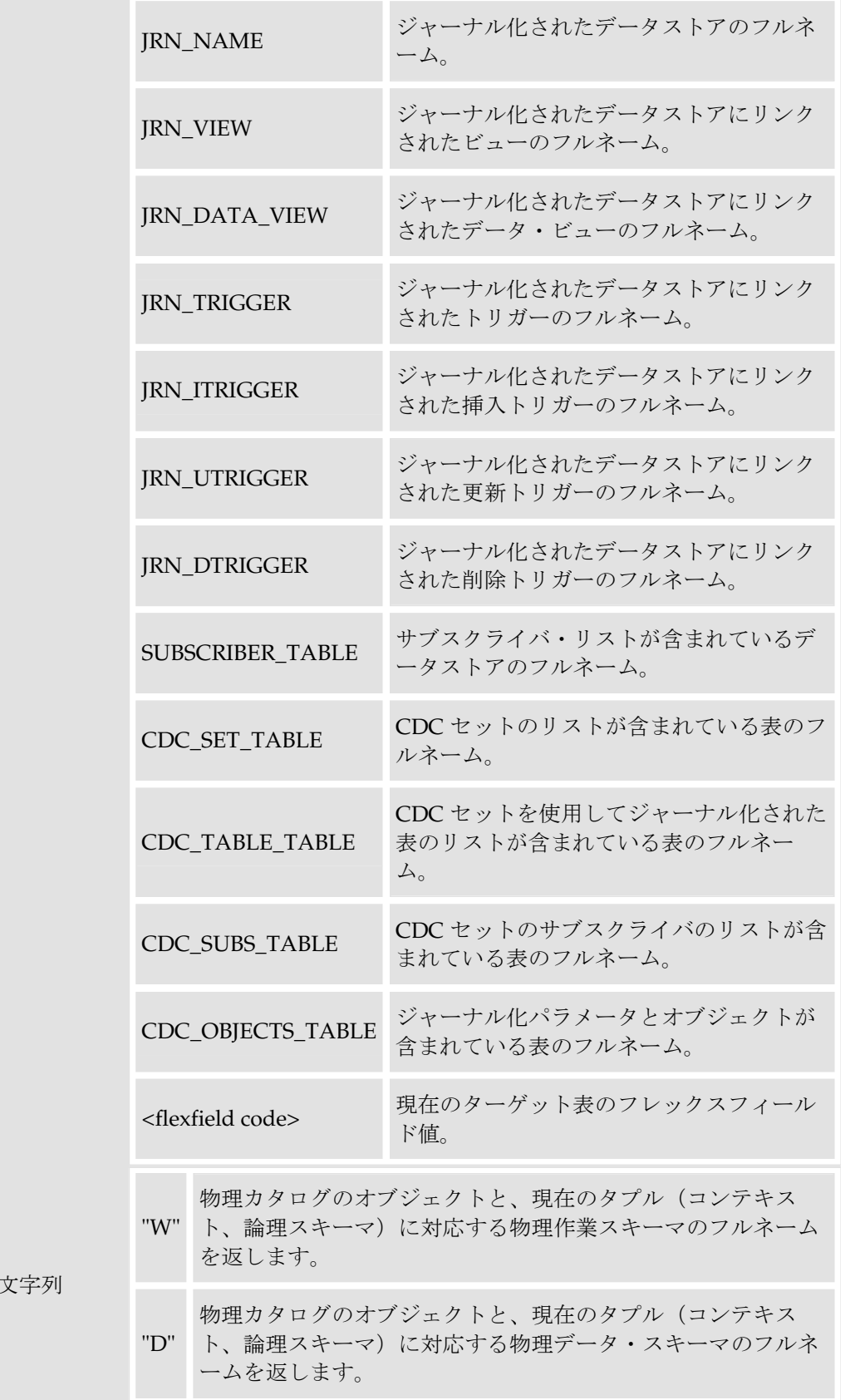

pLocation

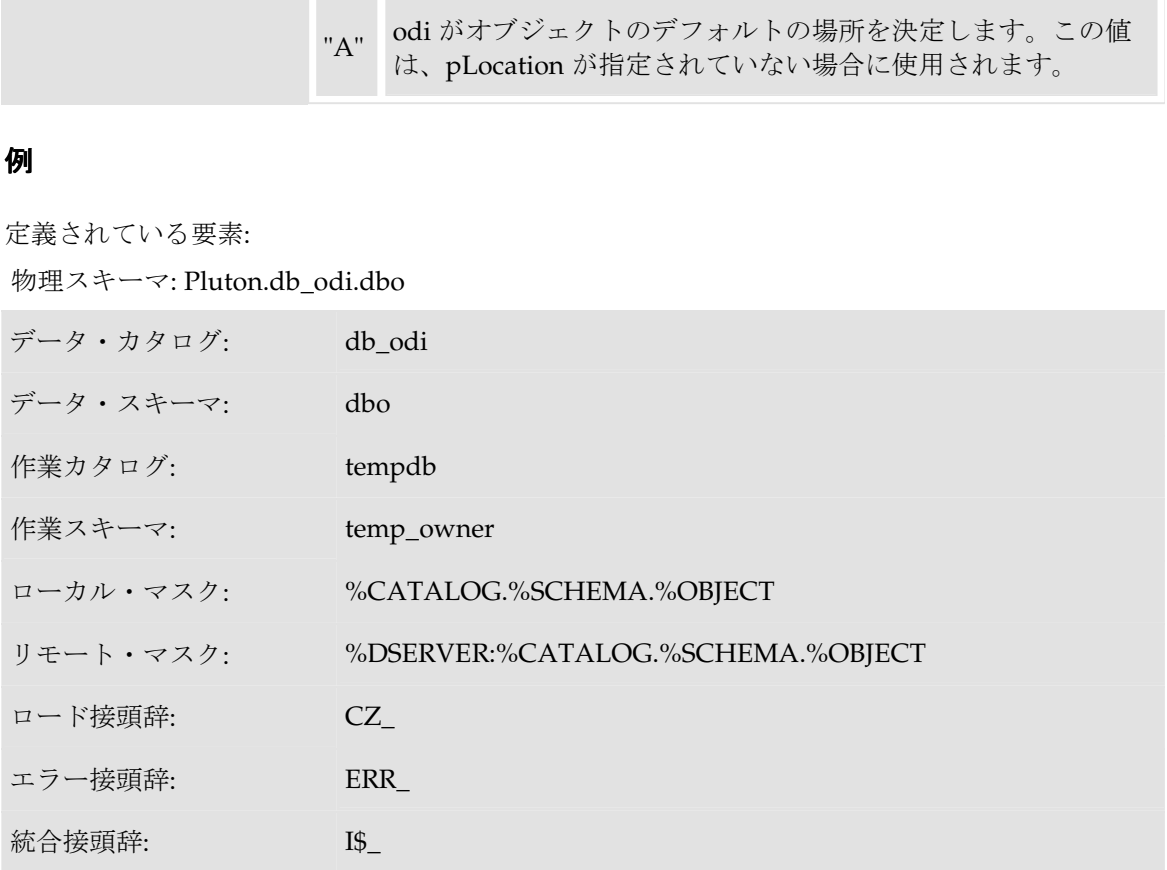

この物理スキーマを関連付けている論理スキーマ: MSSQL\_ODI(コンテキストは CTX\_DEV) 表の名前: CUSTOMER

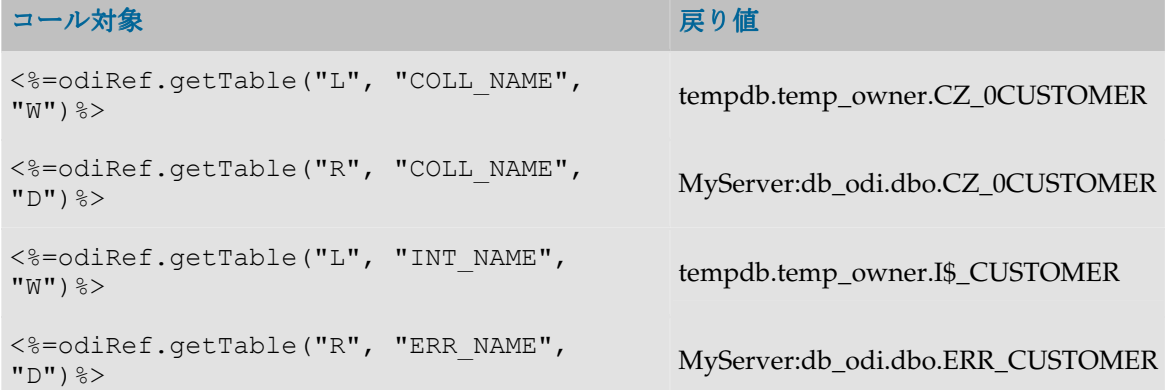

# **getColList()**メソッド

## 使用方法

public java.lang.String **getColList(** java.lang.String pStart,

```
java.lang.String pPattern, 
java.lang.String pSeparator, 
java.lang.String pEnd, 
java.lang.String pSelector)
```
#### 代替可能な構文:

```
public java.lang.String getColList(
java.lang.String pStart, 
java.lang.String pPattern, 
java.lang.String pSeparator, 
java.lang.String pEnd)
public java.lang.String getColList(
java.lang.String pPattern,
```
java.lang.String pSeparator,

java.lang.String pSelector)

public java.lang.String **getColList**( java.lang.String pPattern, java.lang.String pSeparator)

#### 説明

列と式のリストを提供します。列リストはこのメソッドがコールされたフェーズにより異なりま す。

pPattern パラメータはリストの各要素 (pSelector パラメータに応じて選択)ごとに解釈され、繰 り返されて、前の要素からパラメータ pSeparator で区切られます。生成された文字列は pStart か ら始まり、pEnd で終わります。

代替可能な構文では、未設定のパラメータはすべて空の文字列として設定されます。

#### ロード(**LKM**)

現在のソース環境で実行されたすべてのマッピング式と、ステージング領域で実行されたマッピ ング、フィルタ式、結合で使用された列。

インタフェースで execute というタグを付けられたマッピングのみが対象です。

リストは POS、FILE\_POS でソートされます。

インタフェースのソースにジャーナル化されたデータストアがある場合、3 つのジャーナル化擬 似列 JRN\_FLG、JRN\_DATE および JRN\_SUBSCRIBER は、ジャーナル化されたソース・データス トアの列として追加されます。

#### 統合(**IKM**)

現在のインタフェースで execute というタグを付けられたすべての現在のマッピング式。

リストには、現在のインタフェースのターゲット表に (execute というタグを付けて)ロードされ る各列につき、1 つの要素が含まれます。

- ロードされた表が一時表でない場合、リストは POS、FILE\_POS でソートされます。
- ロードされた表が一時表である(参照にない)場合、リストはソートされません。

インタフェースのソースにジャーナル化されたデータストアがあり、それがステージング領域に ある場合、3 つのジャーナル化擬似列 JRN\_FLG、JRN\_DATE および JRN\_SUBSCRIBER は、ジャ ーナル化されたソース・データストアの列として追加されます。

#### チェック(**CKM**)

ターゲット表のすべての列(静的管理またはフロー制御)

ターゲット表の列を、現在のインタフェースで記入された列から区別するには、MAP セレクタを 使用する必要があります。

• リストはターゲット表の POS、FILE\_POS でソートされます。

#### アクション

DDL コマンドが処理した表のすべての列。

変更されたか、追加したか、削除された列の場合、NEW および OLD セレクタを使用して、DDL コマンドによって処理される、変更された列の新バージョンまたは旧バージョンを取得すること ができます。

● リストは表の POS、FILE\_POS でソートされます。

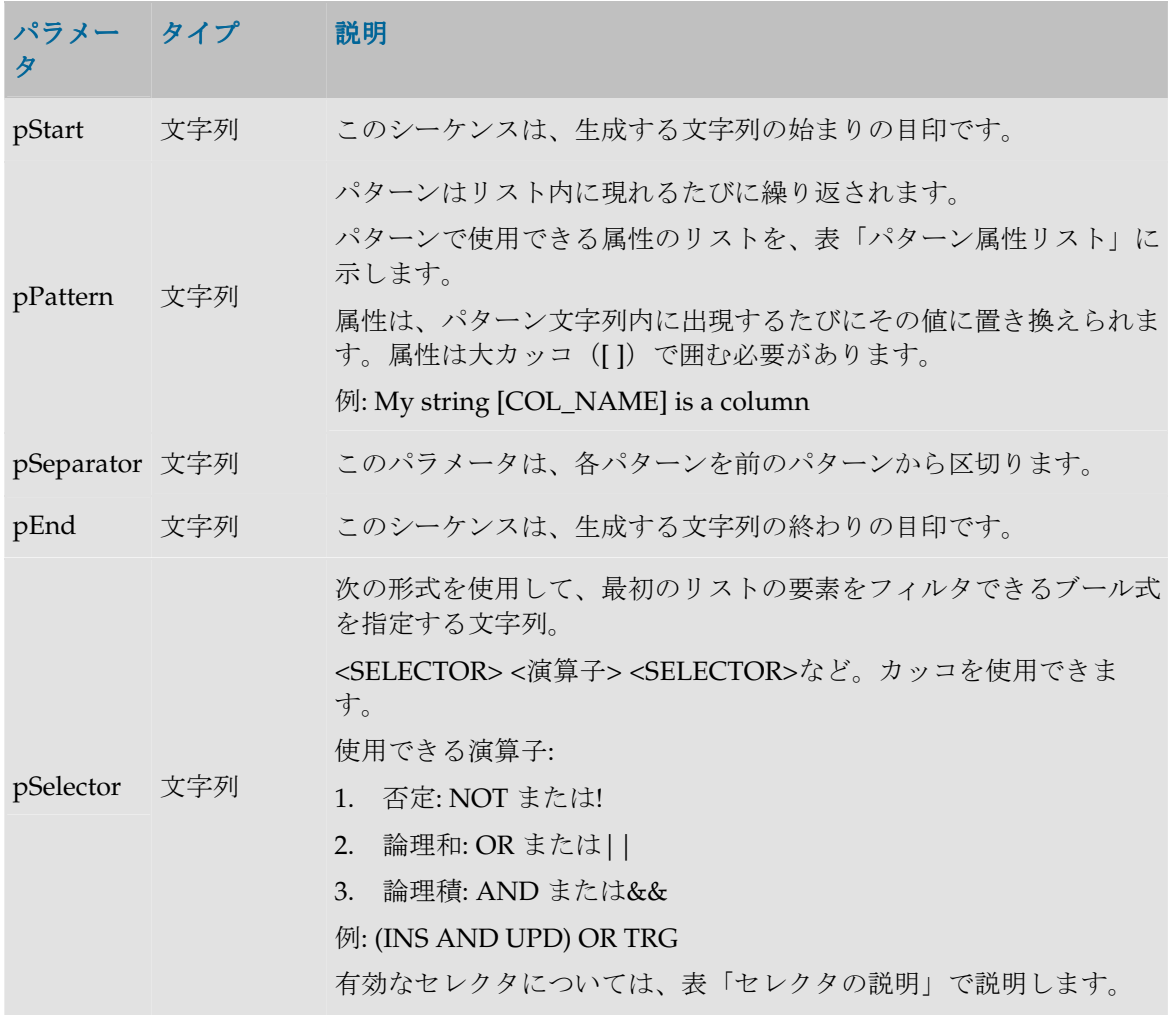

#### パターン属性リスト

次の表は、異なるパラメータ値を、それに関連付けられた説明とともにあげたものです。

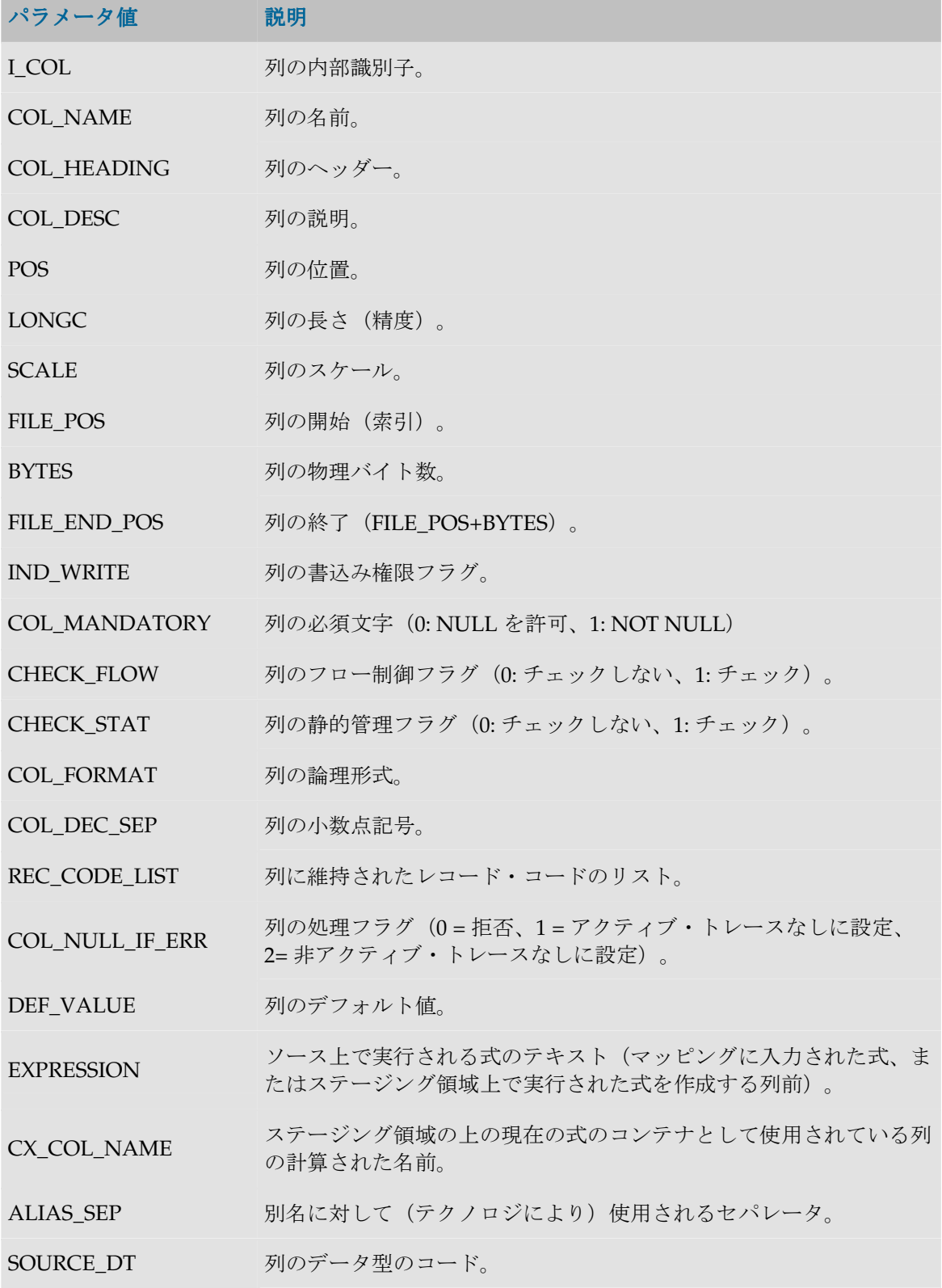

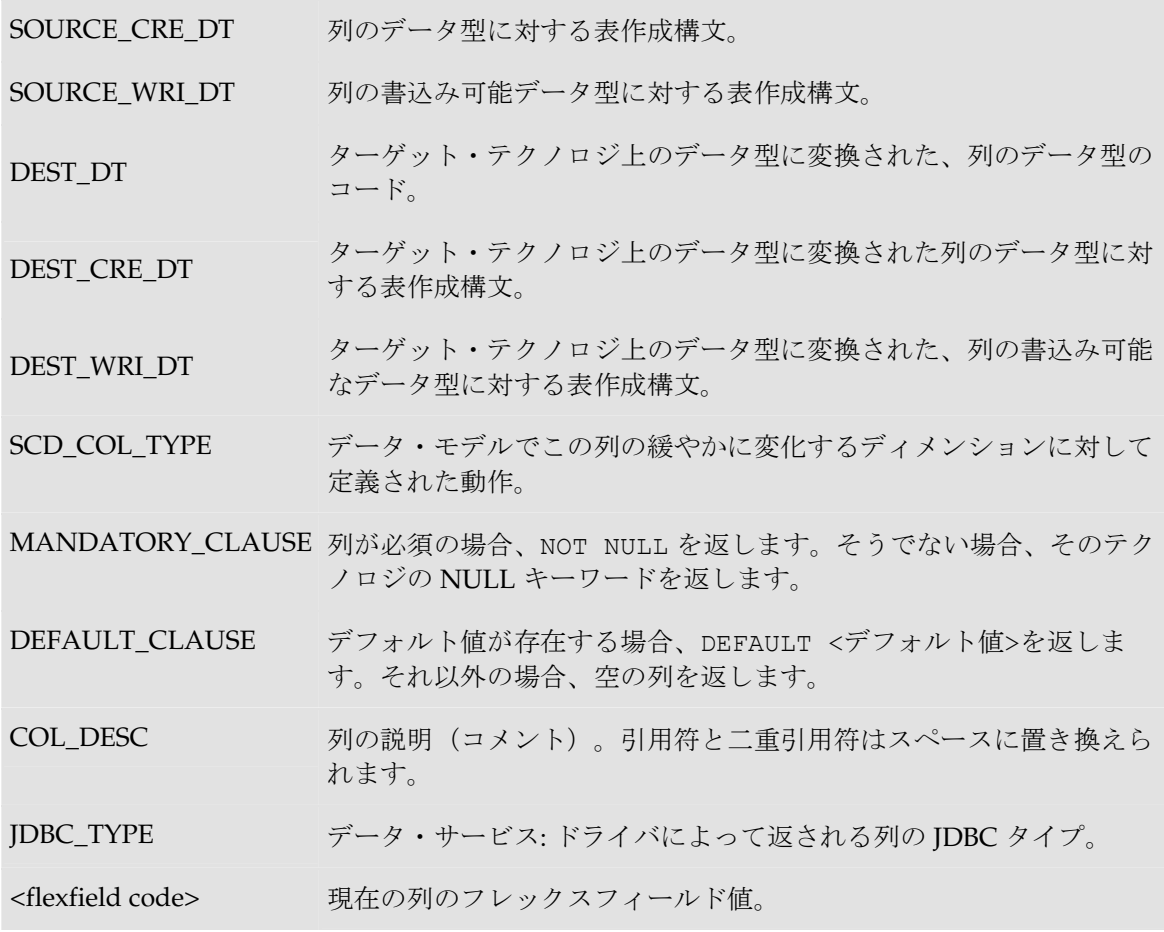

## セレクタの説明

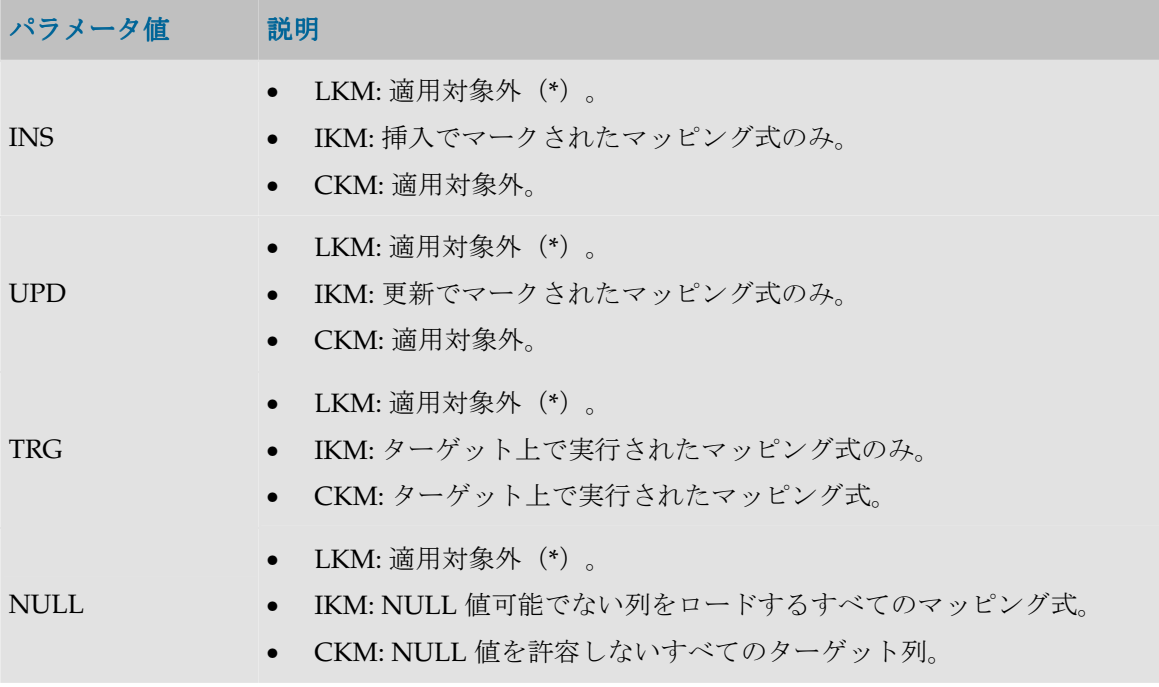

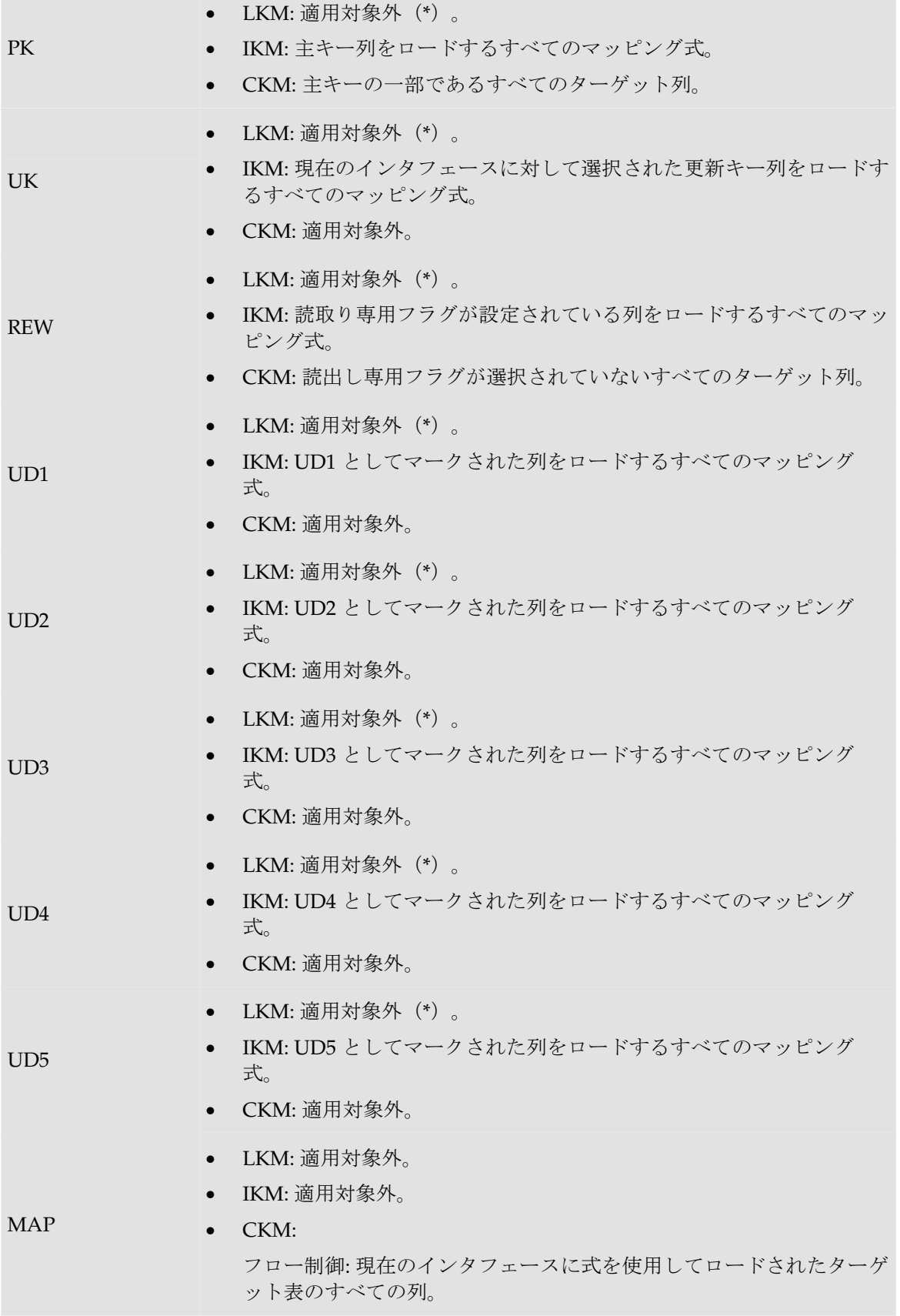

**The Story** 

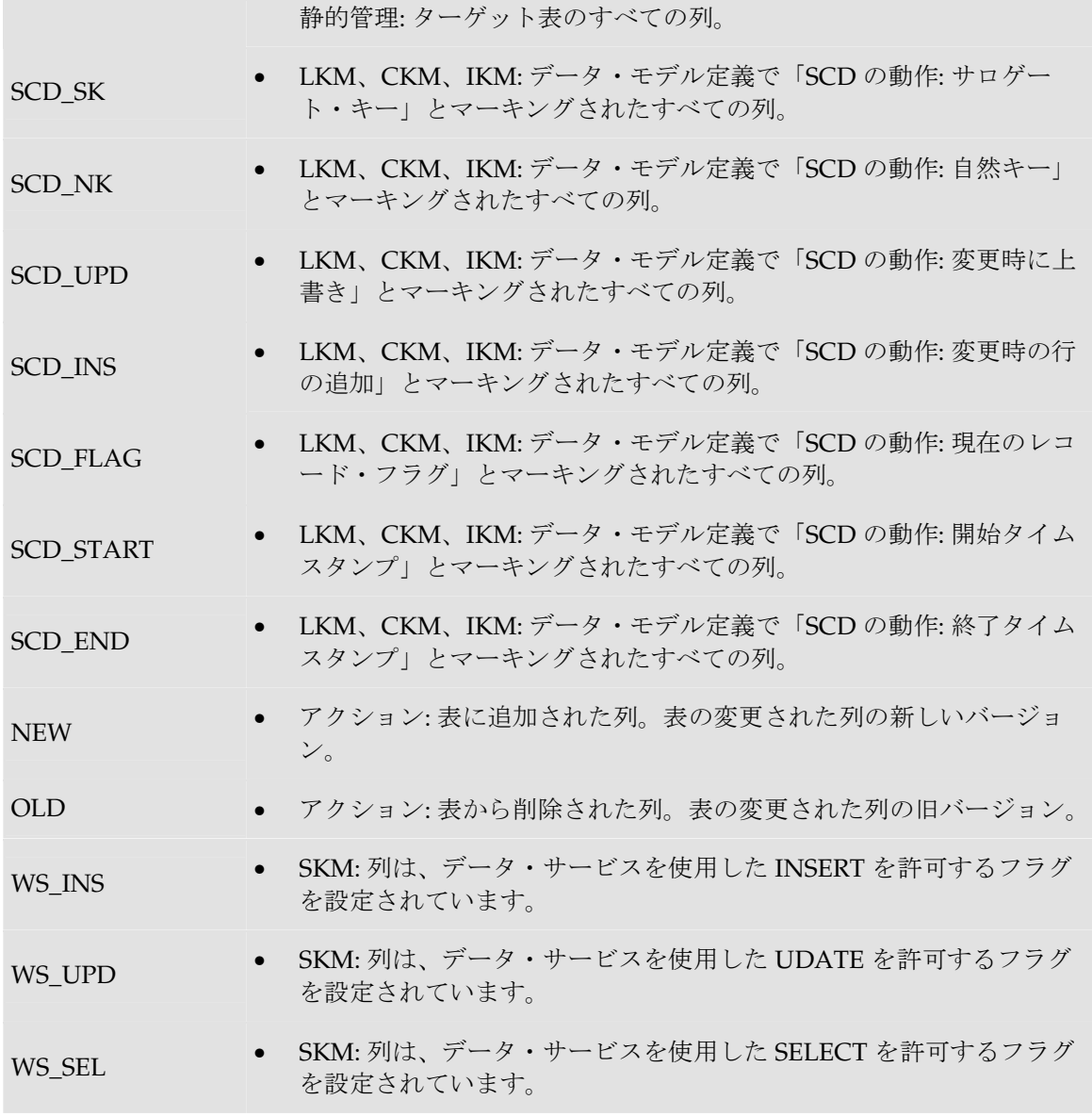

(**\***)重要な注意 : LKM で、\*で示した一部のセレクタを使用することは、可能ですが非推奨 です。インタフェースでソース上にマップされた列のみが返されます。結果として、インタフ ェースにより、結果が正しくないことがあります。 たとえば、UK セレクタでは、マップされないか、ソース上で実行されないキーの列は、この セレクタで返されません。

## 例

CUSTOMER 表に列 (CUST\_ID, CUST\_NAME, AGE)が含まれ、作成するコードが次のようである 場合: create table CUSTOMER (CUST\_ID Numeric(10) null, CUST\_NAME VARCHAR(50) null, AGE Numeric(3) null) 次のように記述します。

46

create table CUSTOMER **<%=odiRef.getColList("(", "[COL\_NAME] [SOURCE\_CRE\_DT] null", ", ", ")", "")%>**

説明: getColList 関数が使用され、(CUST\_ID numeric(10) null, CUST\_NAME varchar(50) null, AGE numeric(3) null)が生成されます。先頭と末尾はカッコで、(column, data type, null)というパ ターンが、各列につきカンマで区切られて繰り返されます。このため、

- 関数の最初の文字**"("**は、文字列を、文字列「(」で始めることを示します。
- 2 番目のパラメータ**"[COL\_NAME] [SOURCE\_CRE\_DT] null"**は、このパターンを各列に対 して繰り返すことを示します。キーワード[COL\_NAME]および[SOURCE\_CRE\_DT]は、表 「パターン属性リスト」の有効なキーワードに対する参照です。
- 3 番目のパラメータ**", "**は、パターンの解釈された発生を、文字列「,」で区切ることを示しま す。
- 関数の 4 番目の文字**")"**は、文字列が、文字列「)」で終わることを示します。
- 最後のパラメータ**""**は、パターンを各列に対して(選択内容なしで)繰り返すことを示します。

# ロード・メソッド(**LKM**)

## **getColList()**メソッド

#### 使用方法

```
public java.lang.String getColList(
java.lang.String pStart, 
java.lang.String pPattern, 
java.lang.String pSeparator, 
java.lang.String pEnd, 
java.lang.String pSelector)
代替可能な構文: 
public java.lang.String getColList(
java.lang.String pStart, 
java.lang.String pPattern, 
java.lang.String pSeparator, 
java.lang.String pEnd)
public java.lang.String getColList(
java.lang.String pPattern, 
java.lang.String pSeparator,
java.lang.String pSelector)
public java.lang.String getColList(
java.lang.String pPattern, 
java.lang.String pSeparator)
```
#### 説明

列と式のリストを提供します。列リストはこのメソッドがコールされたフェーズにより異なりま す。

pPattern パラメータはリストの各要素 (pSelector パラメータに応じて選択)ごとに解釈され、繰 り返されて、前の要素からパラメータ pSeparator で区切られます。生成された文字列は pStart か ら始まり、pEnd で終わります。

代替可能な構文では、未設定のパラメータはすべて空の文字列として設定されます。

#### ロード(**LKM**)

現在のソース環境で実行されたすべてのマッピング式と、ステージング領域で実行されたマッピ ング、フィルタ式、結合で使用された列。

インタフェースで execute というタグを付けられたマッピングのみが対象です。

リストは POS、FILE\_POS でソートされます。

インタフェースのソースにジャーナル化されたデータストアがある場合、3 つのジャーナル化擬 似列 JRN FLG、JRN DATE および JRN SUBSCRIBER は、ジャーナル化されたソース・データス トアの列として追加されます。

#### 統合(**IKM**)

現在のインタフェースで execute というタグを付けられたすべての現在のマッピング式。

リストには、現在のインタフェースのターゲット表に(execute というタグを付けて)ロードされ る各列につき、1 つの要素が含まれます。

- ロードされた表が一時表でない場合、リストは POS、FILE\_POS でソートされます。
- ロードされた表が一時表である(参照にない)場合、リストはソートされません。

インタフェースのソースにジャーナル化されたデータストアがあり、それがステージング領域に ある場合、3 つのジャーナル化擬似列 JRN\_FLG、JRN\_DATE および JRN\_SUBSCRIBER は、ジャ ーナル化されたソース・データストアの列として追加されます。

#### チェック(**CKM**)

ターゲット表のすべての列(静的管理またはフロー制御)

ターゲット表の列を、現在のインタフェースで記入された列から区別するには、MAP セレクタを 使用する必要があります。

• リストはターゲット表の POS、FILE\_POS でソートされます。

#### アクション

DDL コマンドが処理した表のすべての列。

変更されたか、追加したか、削除された列の場合、NEW および OLD セレクタを使用して、DDL コマンドによって処理される、変更された列の新バージョンまたは旧バージョンを取得すること ができます。

● リストは表の POS、FILE POS でソートされます。

## パラメータ

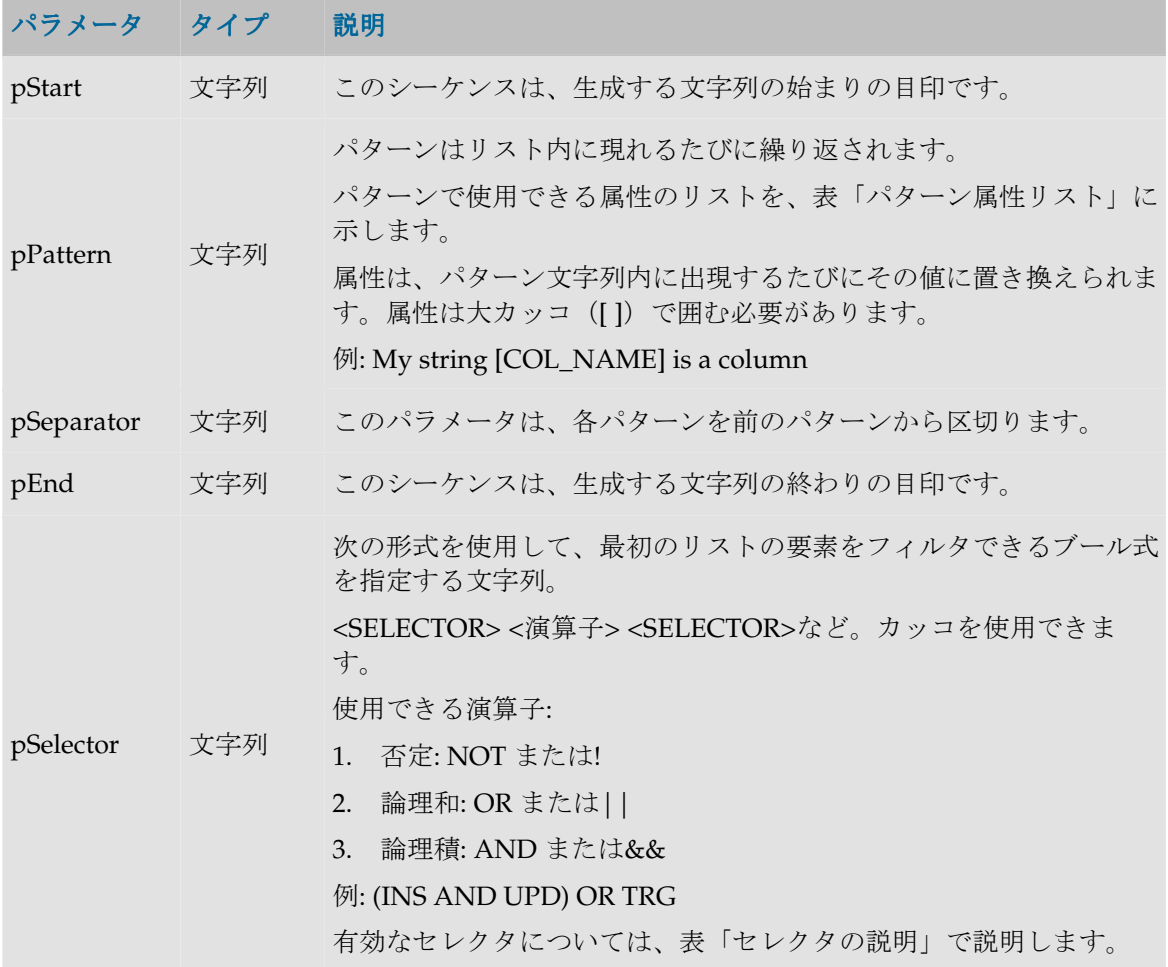

### パターン属性リスト

次の表は、異なるパラメータ値を、それに関連付けられた説明とともにあげたものです。

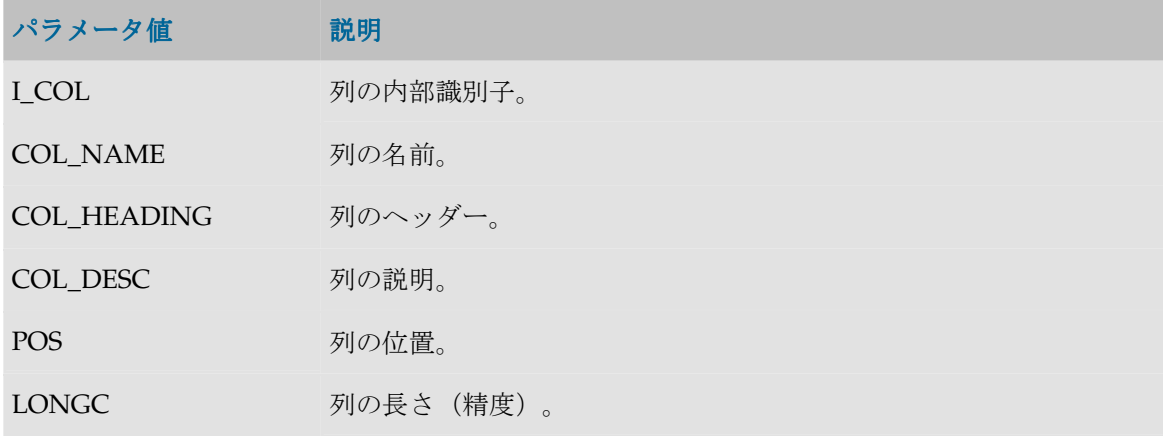

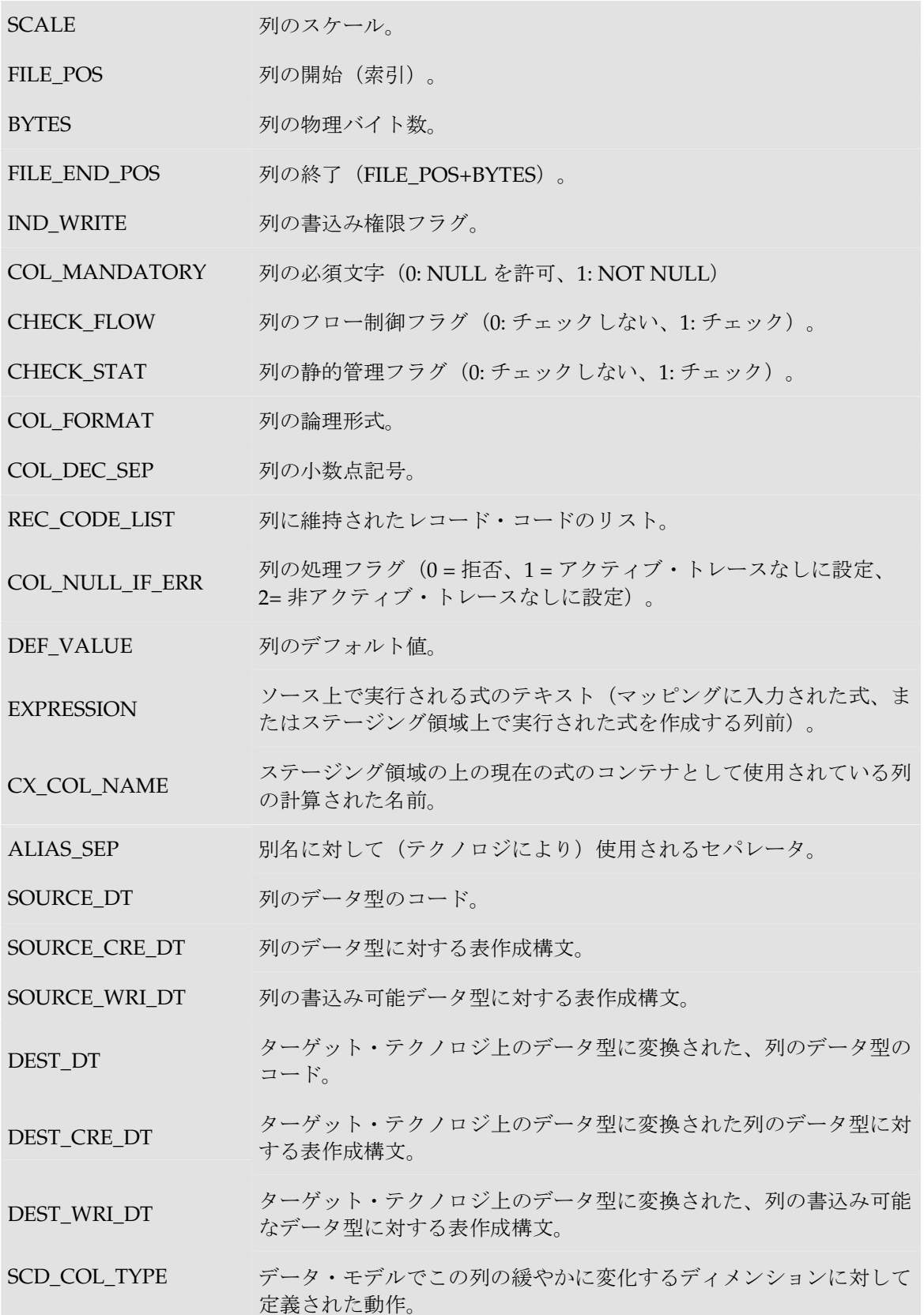

 $\mathcal{L}_{\mathcal{A}}$ 

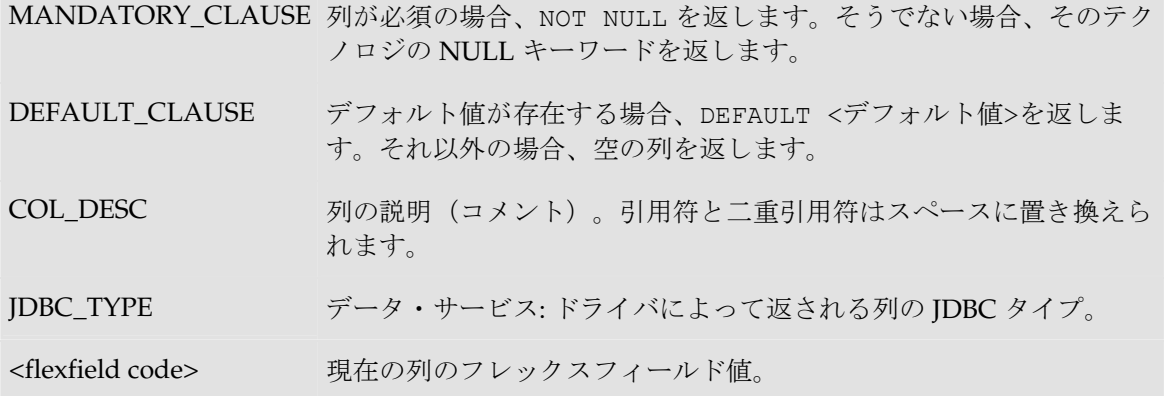

## セレクタの説明

**The Story** 

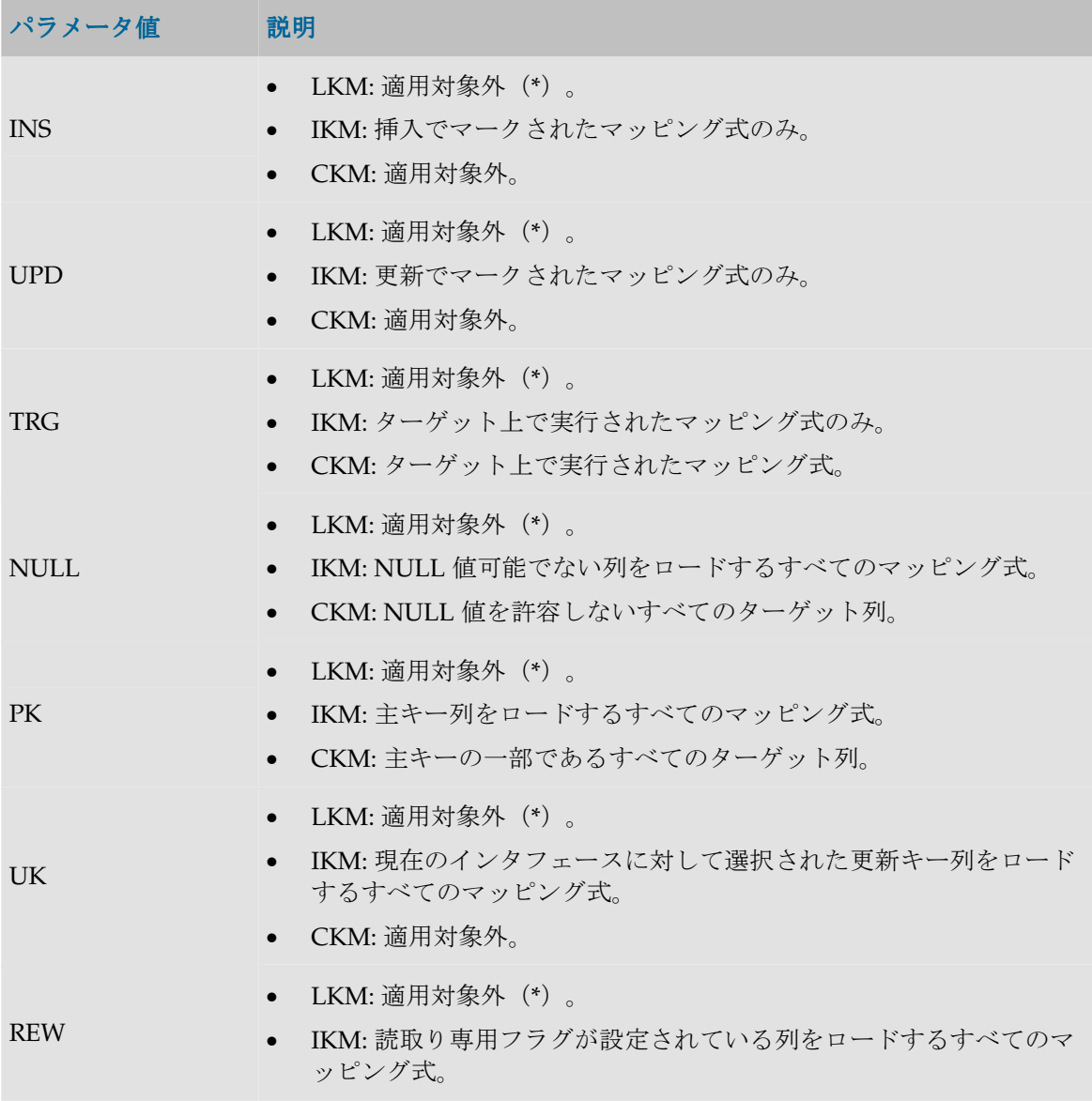

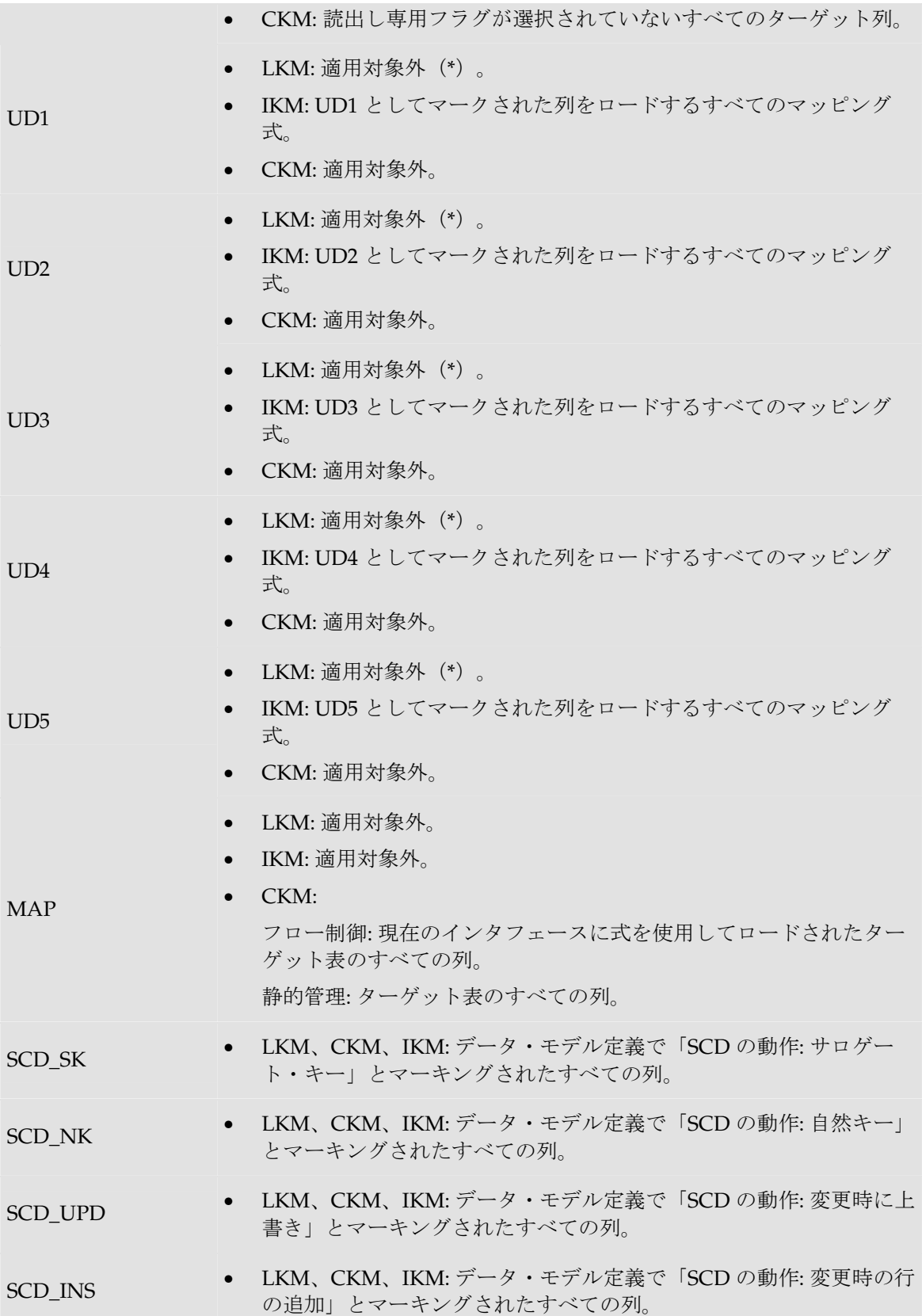

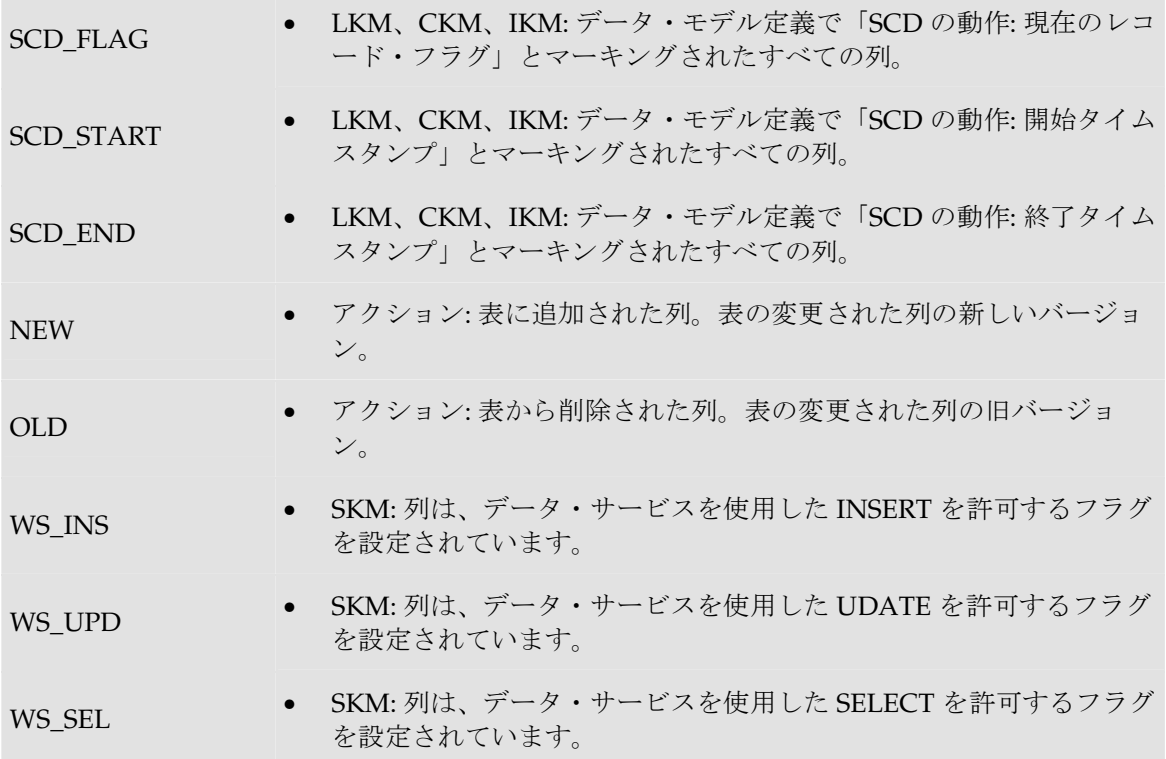

(**\***)重要な注意 : LKM で、\*で示した一部のセレクタを使用することは、可能ですが非推奨 です。インタフェースでソース上にマップされた列のみが返されます。結果として、インタフ ェースにより、結果が正しくないことがあります。 たとえば、UK セレクタでは、マップされないか、ソース上で実行されないキーの列は、この

セレクタで返されません。

#### 例

CUSTOMER 表に列 (CUST\_ID, CUST\_NAME, AGE)が含まれ、作成するコードが次のようである 場合:

create table CUSTOMER (CUST\_ID Numeric(10) null, CUST\_NAME VARCHAR(50) null, AGE Numeric(3) null)

次のように記述します。

create table CUSTOMER **<%=odiRef.getColList("(", "[COL\_NAME] [SOURCE\_CRE\_DT] null", ", ", ")", "")%>**

説明: getColList 関数が使用され、(CUST\_ID numeric(10) null, CUST\_NAME varchar(50) null, AGE numeric(3) null)が生成されます。先頭と末尾はカッコで、(column, data type, null)というパ ターンが、各列につきカンマで区切られて繰り返されます。このため、

- 関数の最初の文字**"("**は、文字列を、文字列「(」で始めることを示します。
- 2 番目のパラメータ**"[COL\_NAME] [SOURCE\_CRE\_DT] null"**は、このパターンを各列に対 して繰り返すことを示します。キーワード[COL\_NAME]および[SOURCE\_CRE\_DT]は、表 「パターン属性リスト」の有効なキーワードに対する参照です。
- 3 番目のパラメータ**", "**は、パターンの解釈された発生を、文字列「,」で区切ることを示しま す。
- 関数の 4 番目の文字**")"**は、文字列が、文字列「)」で終わることを示します。
- 最後のパラメータ**""**は、パターンを各列に対して(選択内容なしで)繰り返すことを示します。

## **getFilter()**メソッド

#### 使用方法

public java.lang.String **getFilter**()

#### 説明

SQL フィルタ列を返します(ロード時はソースで、統合時はステージング領域で)。

#### パラメータ

なし

#### 例

```
insert into <%=odiRef.getTable("L", "COLL NAME", "W")%>
select <%=odiRef.getColList("", "[EXPRESSION]", ", ", "", "INS=1")%>
from <%=odiRef.getFrom()%>
where (1=1)
<%=odiRef.getJoin()%>
<%=odiRef.getFilter()%>
<%=odiRef.getGrpBy()%>
<%=odiRef.getHaving()%>
```
## **getFilterList()**メソッド

### 使用方法

```
public java.lang.String getFilterList( java.lang.String pStart, 
java.lang.String pPattern, 
java.lang.String pSeparator, 
java.lang.String pEnd)
```
代替可能な構文:

public java.lang.String **getFilterList**( java.lang.String pPattern, java.lang.String pSeparator)

#### 説明

インタフェースの SQL フィルタの発生のリストを提供します。

pPattern パラメータはリストの各要素ごとに解釈され、繰り返されて、前の要素からパラメータ pSeparator で区切られます。生成された文字列は pStart から始まり、pEnd で終わります。

このリストには、ソースまたはターゲット上(使用中のナレッジ・モジュールにより異なりま す)で実行される各フィルタ式の要素が含まれます。

代替可能な構文では、未設定のパラメータはすべて空の文字列として設定されます。

### パラメータ

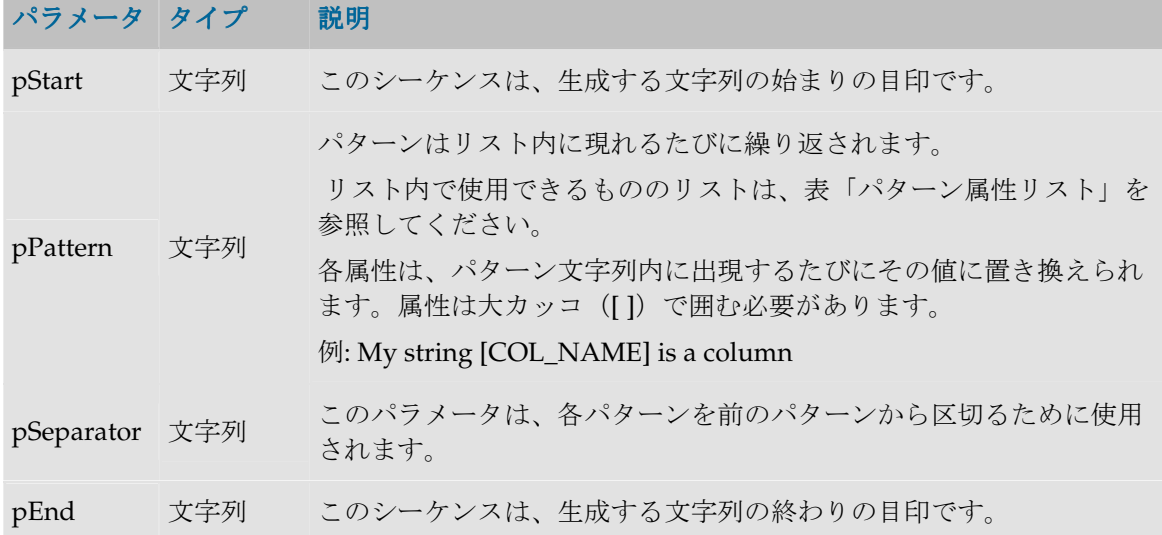

#### パターン属性リスト

次の表は、異なるパラメータ値を、それに関連付けられた説明とともにあげたものです。

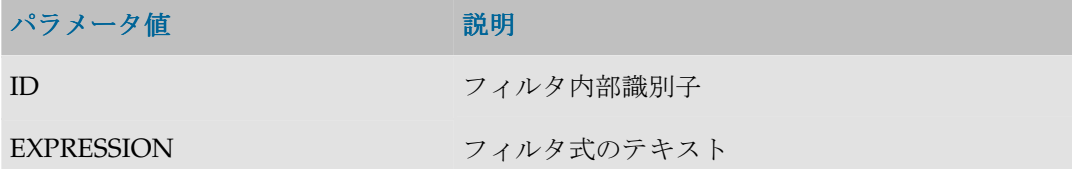

#### 例

```
insert into <%=odiRef.getTable("L", "COLL NAME", "W")%>
select <%=odiRef.getColList("", "[EXPRESSION]", ", ", "", "INS=1")%>
from <%=odiRef.getFrom()%>
where (1=1)<%=odiRef.getJoin()%>
<%=odiRef.getFilterList("and ","([EXPRESSION])"," and ","")%>
<%=odiRef.getGrpBy()%>
<%=odiRef.getHaving()%>
```
説明: getFilterList 関数は、SELECT 句のフィルタを生成するために使用されます。フィルタは and で始まり、各フィルタごとに and で区切ってパターン (各フィルタの式) を繰り返します。 このため、

• 関数の最初のパラメータ**"and"**は、文字列を、文字列 and で始めることを示します。

- 2 番目のパラメータ**"([EXPRESSION])"** は、このパターンを各フィルタに対して繰り返す ことを示します。キーワード[EXPRESSION]は、表「パターン属性リスト」の有効なキ ーワードを参照しています。
- 3 番目のパラメータ**" and "**は、パターンの解釈された発生を、文字列 and で区切ること を示します。
- 関数の 4 番目のパラメータ**""**は、文字列が、指定された文字を伴わずに終わることを示し ます。

## **getFrom()**メソッド

## 使用方法

public java.lang.String **getFrom**()

#### 説明

**FROM** の SQL 文字列をソースの **SELECT** 句から取得します。**FROM** 文は、インタフェースで使 用される表および結合(テクノロジの SQL 機能に応じて)から構築されます。このため、ISO の 外部結合とカッコをサポートするテクノロジでは、getFrom()が次のような文字列を返すことがあ ります。

((CUSTOMER as CUS inner join CITY as CIT on (CUS.CITY ID = CIT.CITY ID)) left outer join SALES PERSON as SP on (CUS.SALES ID = SP.SALE ID))

インタフェースのソースにジャーナル化されたデータストアがある場合、句内のソース表は、ジ ャーナル化されたソース・データストアにリンクされたデータ・ビューによって置き換えられま す。

## パラメータ

なし

## 例

```
insert into <%=odiRef.getTable("L", "COLL NAME", "W")%>
select <%=odiRef.qetColList("", "[EXPRESSION]", ", ", "", "INS=1")%>
from <%=odiRef.getFrom()%>
where (1=1)<%=odiRef.getJoin()%>
<%=odiRef.getFilter()%>
<%=odiRef.getGrpBy()%>
<%=odiRef.getHaving()%>
```
# **getGrpBy()**メソッド

## 使用方法

```
public java.lang.String getGrpBy()
```
SQL GROUP BY 文字列を取得します(収集フェーズではソース上、統合フェーズではステージン グ領域上)。この文は、マッピング式に検出された集計変換から自動的に計算されます。

#### パラメータ

なし

#### 例

```
insert into <%=odiRef.getTable("L", "COLL NAME", "W")%>
select <%=odiRef.getColList("", "[EXPRESSION]", ", ", "", "INS=1")%>
from <%=odiRef.getFrom()%>
where (1=1)<%=odiRef.getJoin()%>
<%=odiRef.getFilter()%>
<%=odiRef.getGrpBy()%>
<%=odiRef.getHaving()%>
```
## **getGrpByList()**メソッド

## 使用方法

public java.lang.String **getGrpByList**( java.lang.String pStart, java.lang.String pPattern, java.lang.String pSeparator, java.lang.String pEnd)

代替可能な構文:

public java.lang.String **getGrpByList**( java.lang.String pPattern, java.lang.String pSeparator)

#### 説明

インタフェースの SQL GROUP BY の発生のリストを提供します。

pPattern パラメータはリストの各要素ごとに解釈され、繰り返されて、前の要素からパラメータ pSeparator で区切られます。生成された文字列は pStart から始まり、pEnd で終わります。

このリストには、ソースまたはターゲット上(使用するナレッジ・モジュールにより異なりま す)の GROUP BY 文の要素が含まれます。

代替可能な構文では、未設定のパラメータはすべて空の文字列として設定されます。

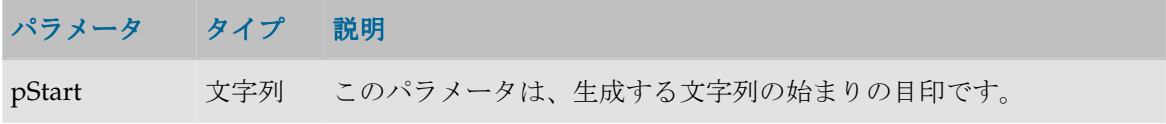

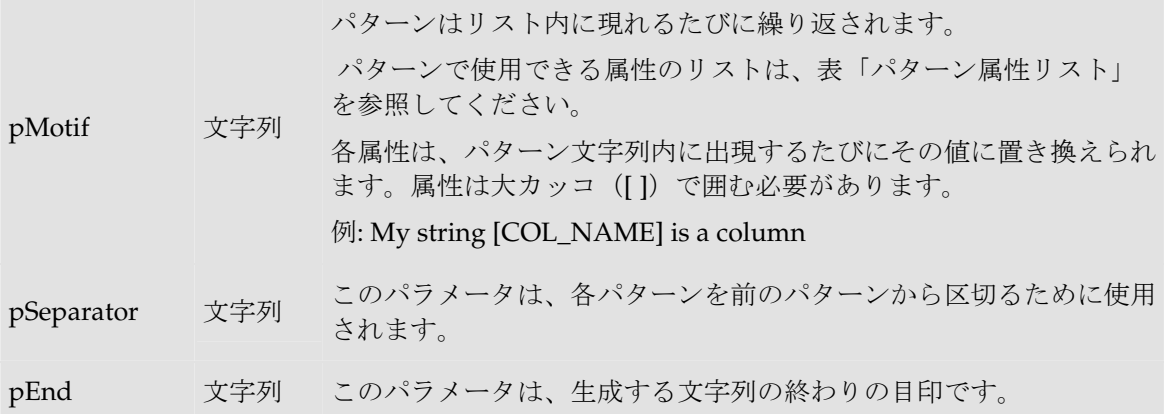

#### パターン属性リスト

次の表は、異なるパラメータ値を、それに関連付けられた説明とともにあげたものです。

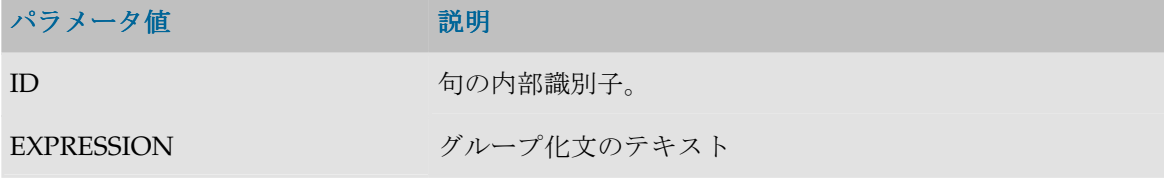

#### 例

```
insert into <%=odiRef.getTable("L", "COLL NAME", "W")%>
select <%=getColList("", "[EXPRESSION]", ", ", "", "INS=1")%>
from <%=odiRef.getFrom()%>
where (1=1)<%=odiRef.getJoin()%>
<%=odiRef.getFilter()%>
<%=odiRef.getGrpByList("group by ", "[EXPRESSION]", " , ", "")%>
<%=odiRef.getHaving()%>
```
説明: getGrpByList 関数は、group by で始まり、各式ごとにコンマによって区切られたパターン (各グループ化式) が繰り返される select 命令の group by 句を生成するために使用されます。

- 関数の最初のパラメータ**"group by"**は、文字列の先頭に「group by」を置くことを示します。
- 2 番目のパラメータ"[EXPRESSION]"は、式によって各グループについてこのパターンを繰り 返すことを示します。キーワード[EXPRESSION]は、表「パターン属性リスト」の有効なキ ーワードを参照しています。
- 3 番目のパラメータ" , "は、パターンの解釈された発生を、カンマで区切ることを示します。
- 関数の 4 番目のパラメータ""は、文字列が、指定された文字を伴わずに終わることを示します。

## **getHaving()**メソッド

#### 使用方法

public java.lang.String **getHaving**()

SQL 文 HAVING を取得します(ロード時はソースで、統合時はステージング領域で)。この文 は、検出された集計関数が含まれているフィルタ式から自動的に計算されます。

#### パラメータ

なし

#### 例

```
insert into <%=odiRef.getTable("L", "COLL NAME", "W")%>
select <%=odiRef.getColList("", "[EXPRESSION]", ", ", "", "INS=1")%>
from <%=odiRef.getFrom()%>
where (1=1)<%=odiRef.getJoin()%>
<%=odiRef.getFilter()%>
<%=odiRef.getGrpBy()%>
<%=odiRef.getHaving()%>
```
## **getHavingList()**メソッド

## 使用方法

```
public java.lang.String getHavingList( java.lang.String pStart, 
java.lang.String pPattern, 
java.lang.String pSeparator, 
java.lang.String pEnd)
```
代替可能な構文:

public java.lang.String **getHavingList**( java.lang.String pPattern, java.lang.String pSeparator)

#### 説明

インタフェースの SQL HAVING の発生のリストを提供します。

pPattern パラメータはリストの各要素ごとに解釈され、繰り返されて、前の要素からパラメータ pSeparator で区切られます。生成された文字列は pStart から始まり、pEnd で終わります。

このリストには、ソースまたはターゲット上(使用中のナレッジ・モジュールにより異なりま す)で実行される各 HAVING 式の要素が 1 つ含まれます。

代替可能な構文では、未設定のパラメータはすべて空の文字列として設定されます。

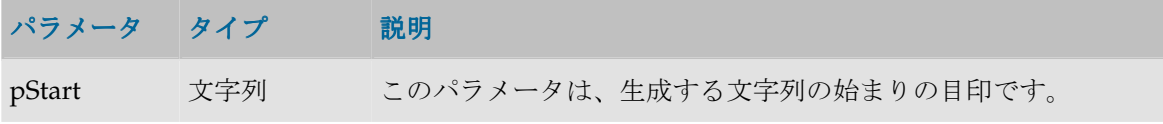

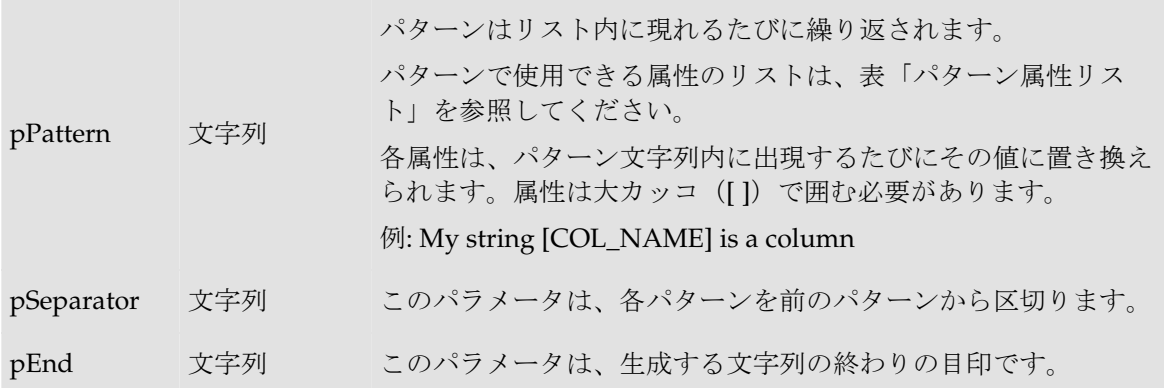

#### パターン属性リスト

次の表は、異なるパラメータ値を、それに関連付けられた説明とともにあげたものです。

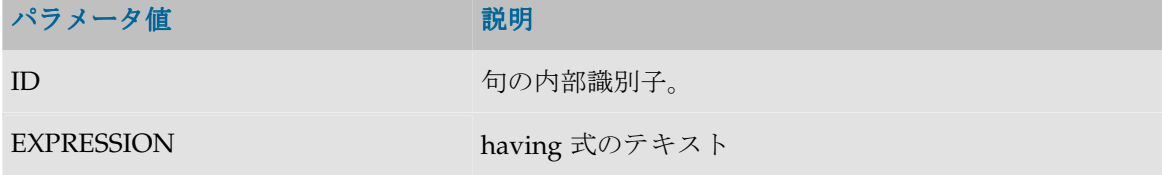

## 例

```
insert into <%=odiRef.getTable("L", "COLL NAME", "W")%>
select <%=getColList("", "[EXPRESSION]", ", ", "", "INS=1")%>
from <%=odiRef.getFrom()%>
where (1=1)<%=odiRef.getJoin()%>
<%=odiRef.getFilter()%>
<%=odiRef.getGrpByList("group by ", "[EXPRESSION]", " , ", "")%>
<%=odiRef.getHavingList("having ", "([EXPRESSION])", " and ", "")%>
```
説明: getHavingList 関数は、select 命令の having 句を生成するために使用されます。この句は having で始まり、各式ごとに and で区切ってパターン(各集計フィルタ式)を繰り返します。

- 関数の最初のパラメータ**"having "**は、文字列の先頭に having を置くことを示します。
- 2 番目のパラメータ**"([EXPRESSION])"**は、このパターンを各フィルタに対して繰り返すこと を示します。キーワード[EXPRESSION]は、表「パターン属性リスト」の有効なキーワード を参照しています。
- 3 番目のパラメータ**" and "**は、パターンの解釈された発生を、文字列 and で区切ることを示 します。
- 関数の 4 番目のパラメータ**""**は、文字列が、指定された文字を伴わずに終わることを示しま す。

## **getJoin()**メソッド

#### 使用方法

public java.lang.String **getJoin**()

SQL 結合文字列を取得します(ロード時はソースで、統合時はステージング領域で)。

#### パラメータ

なし

## 例

```
insert into <%=odiRef.getTable("L", "COLL NAME", "W")%>
select <%=odiRef.getColList("", "[EXPRESSION]", ", ", "", "INS=1")%>
from <%=odiRef.getFrom()%>
where (1=1)<%=odiRef.getJoin()%>
<%=odiRef.getFilter()%>
<%=odiRef.getGrpBy()%>
<%=odiRef.getHaving()%>
```
## **getJoinList()**メソッド

## 使用方法

```
public java.lang.String getJoinList( java.lang.String pStart, 
java.lang.String pPattern, 
java.lang.String pSeparator, 
java.lang.String pEnd)
```
代替可能な構文:

public java.lang.String **getJoinList**( java.lang.String pPattern, java.lang.String pSeparator)

#### 説明

インタフェース内の SQL 結合の発生のリストを提供して、WHERE 句内に位置付けます。

pPattern パラメータはリストの各要素ごとに解釈され、繰り返されて、前の要素からパラメータ pSeparator で区切られます。生成された文字列は pStart から始まり、pEnd で終わります。 代替可能な構文では、未設定のパラメータはすべて空の文字列として設定されます。

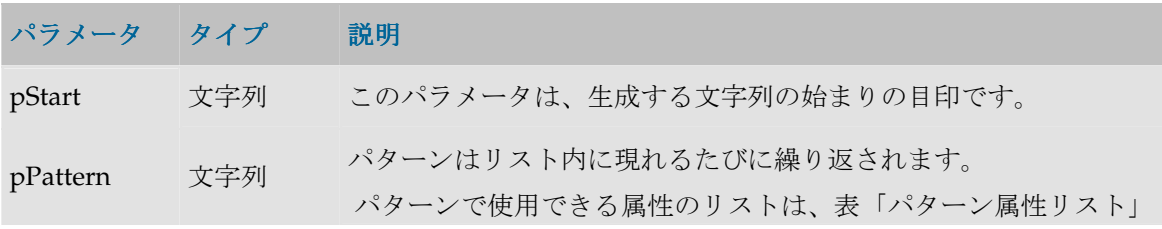

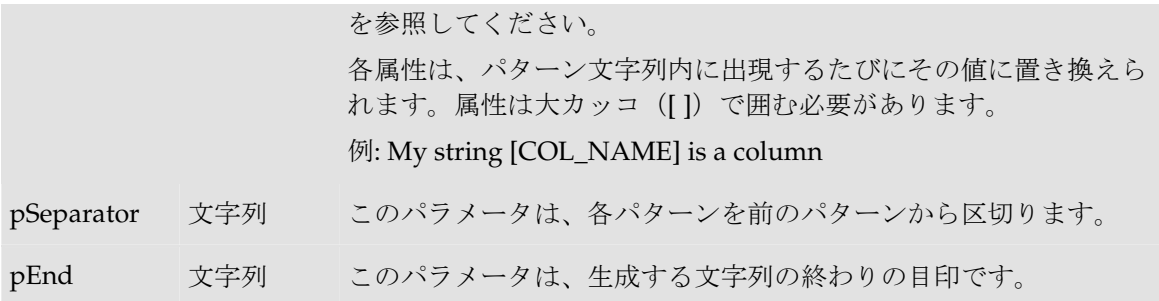

#### パターン属性リスト

次の表は、異なるパラメータ値を、それに関連付けられた説明とともにあげたものです。

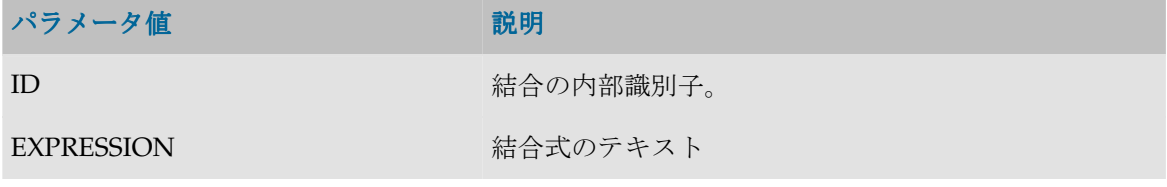

### 例

```
insert into <%=odiRef.getTable("L", "COLL NAME", "W")%>
select <%=odiRef.getColList("", "[EXPRESSION]", ", ", "", "INS=1")%>
from <%=odiRef.getFrom()%>
where (1=1)<%=odiRef.getJoinList("and ","([EXPRESSION])"," and ","")%>
<%=odiRef.getFilterList("and ","([EXPRESSION])"," and ","")%>
<%=odiRef.getGrpBy()%>
<%=odiRef.getHaving()%>
```
説明: getJoinList 関数は、SELECT 文の WHERE 部分に置く結合式を生成するために使用されま す。式は and で始まり、各結合ごとに and で区切ってパターン(各結合の式)を繰り返します。 このため、

- 関数の最初のパラメータ**"and"**は、文字列を and で始めることを示します。
- 2 番目のパラメータ"([EXPRESSION])"は、このパターンを各結合に対して繰り返すことを示 します。キーワード[EXPRESSION]は、表「パターン属性リスト」の有効なキーワードを参 照しています。
- 3 番目のパラメータ" and "は、パターンの解釈された発生を、and で区切ることを示します (and の前後のスペースに注意してください)。
- 関数の 4 番目のパラメータ**""**は、文字列が、指定された文字を伴わずに終わることを示しま す。

## **getJrnInfo()**メソッド

### 使用方法

public java.lang.String **getJrnInfo**(java.lang.String pPropertyName)

モデルやデータストアのジャーナル化の場合は JKM、インタフェースの場合は LKM/IKM に対 するデータストアのジャーナル化に関する概要を返します。

### パラメータ

## パラメータ タイプ 説明

pPropertyName 文字列 リクエストされたプロパティの名前が含まれている文字列。

#### **pPropertyName** の値

次の表は、pPropertyName で可能な様々な値のリストです。

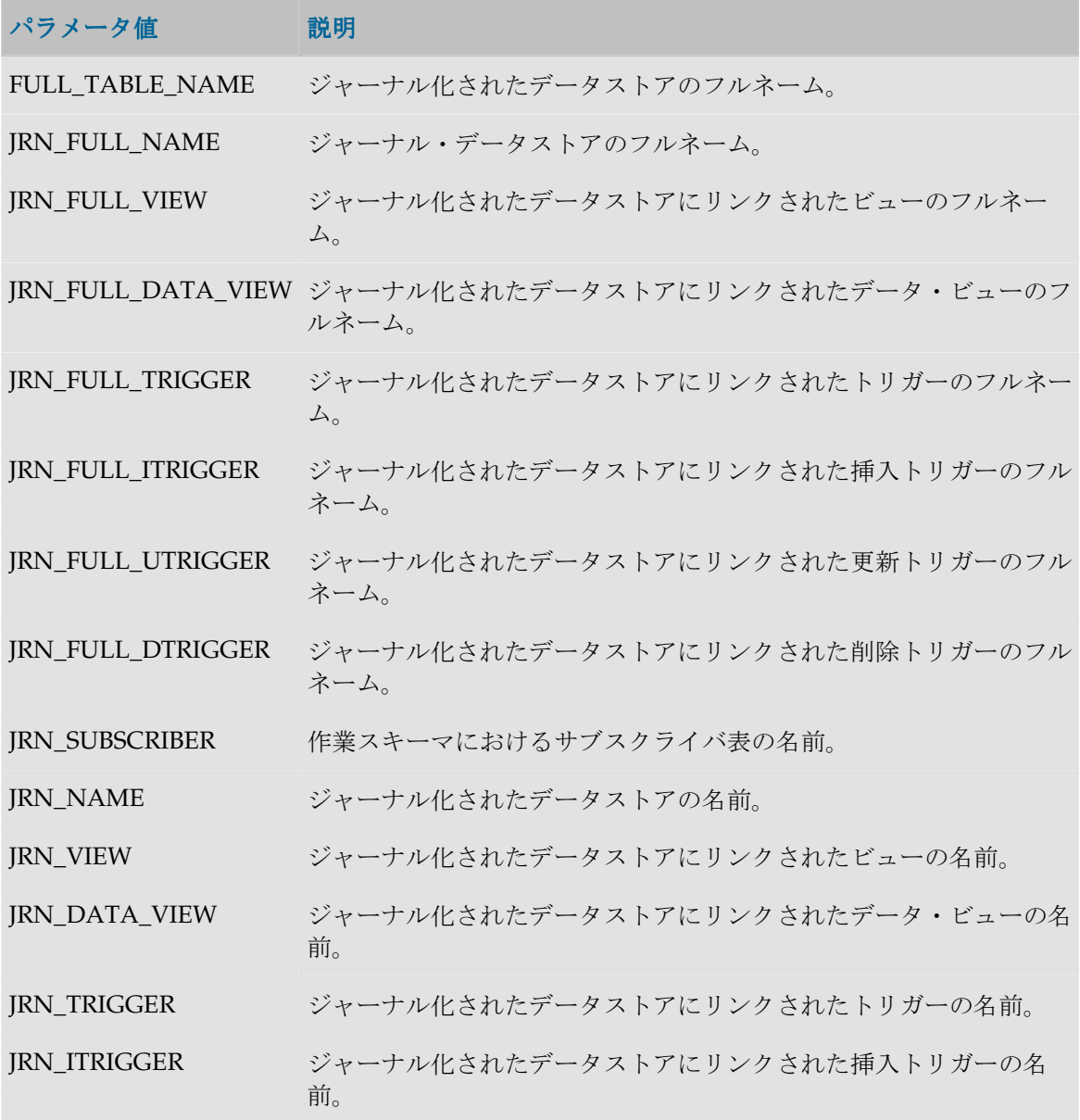

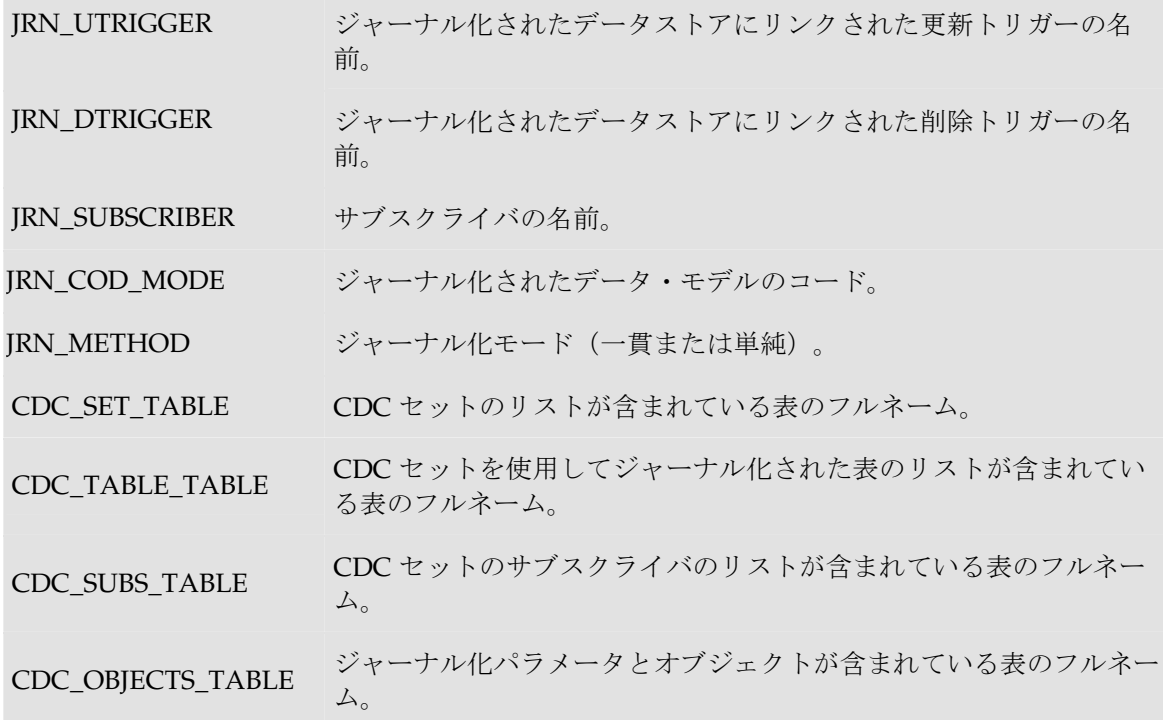

## 例

ジャーナル化される表: **<%=odiRef.getJrnInfo("FULL\_TABLE\_NAME")%>**

## **getJrnFilter()**メソッド

## 使用方法

public java.lang.String **getJrnFilter**()

## 説明

現在のインタフェースの SQL ジャーナル化フィルタを返します。ジャーナル化された表がソース にある場合、ロード・フェーズでこのメソッドを使用できます。ジャーナル化された表がステー ジング領域にある場合、統合時にこのメソッドを使用できます。

## パラメータ

なし

## 例

**<%=odiRef.getJrnFilter()%>**

# **getPop()**メソッド

## 使用方法

public java.lang.String **getPop**(java.lang.String pPropertyName)

## 説明

現在のインタフェースの概要を返す汎用メソッド。使用可能な情報のリストを **pPropertyName** の値の表に示します。 の値

## パラメータ

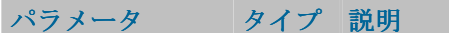

pPropertyName 文字列 リクエストされたプロパティの名前が含まれている文字列。

#### **pPropertyName** の値

次の表は、pPropertyName で可能な様々な値のリストです。

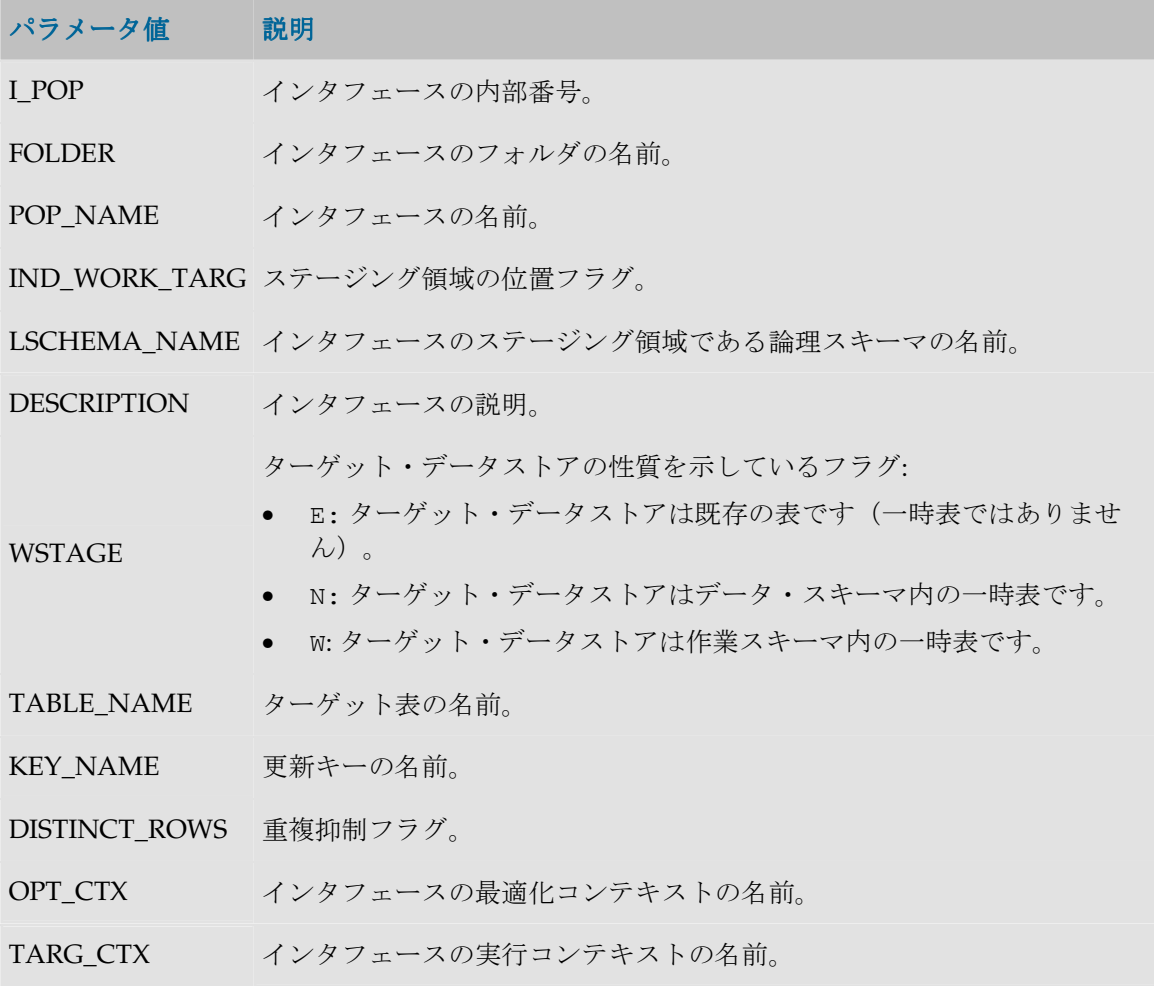

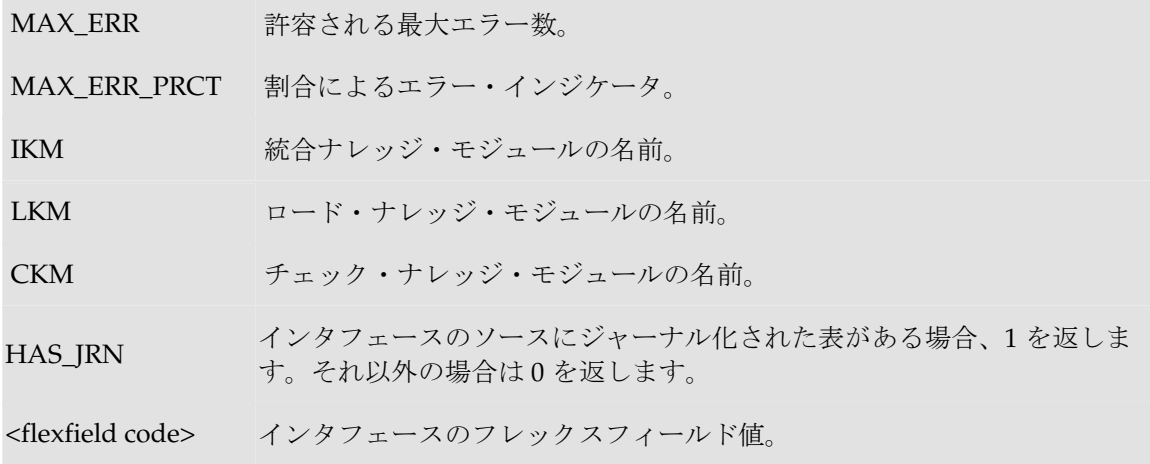

### 例

現在のインタフェースは **<%=odiRef.getPop("POP\_NAME")%>**で、論理スキーマ **<%=odiRef.getInfo("L\_SCHEMA\_NAME")%>**上で実行されています。

## **getSrcColList()**メソッド

## 使用方法

```
public java.lang.String getSrcColList( java.lang.String pStart, 
java.lang.String pUnMappedPattern, 
java.lang.String pMappedPattern, 
java.lang.String pSeparator, 
java.lang.String pEnd)
```
#### 説明

このメソッドは LKM と IKM に用意されていて、列のリストのプロパティを返します。このリス トは LKM(ソース)または IKM(ステージング領域)によって処理されたソースのすべての列 を含みます。リストは、ソース表内の列位置を基準にソートされます。

表示されるプロパティは、列がマップされているかどうかにより異なります。列がマップされて いる場合、返されるプロパティは pMappedPattern パターンで定義されます。列がマップされ ていない場合、返されるプロパティは pUnMappedPattern パターンで定義されます。

パターンで使用できる属性の詳細は、「パターン属性リスト」に詳述されます。属性は、パター ン文字列内に出現するたびにその値に置き換えられます。属性は大カッコ([])で囲む必要があ ります。たとえば、「My string [COL\_NAME] is a column」です。

pMappedPattern または pUnMappedPattern パラメータがリストの各要素について解釈され、 繰り返されます。パターンは pSeparator で区切られます。生成された文字列は pStart から 始まり、pEnd で終わります。

インタフェースのソースにジャーナル化されたデータストアがある場合、3 つのジャーナル化擬 似列 JRN\_FLG、JRN\_DATE および JRN\_SUBSCRIBER は、ジャーナル化されたソース・データス トアの列として追加されます。

## パラメータ

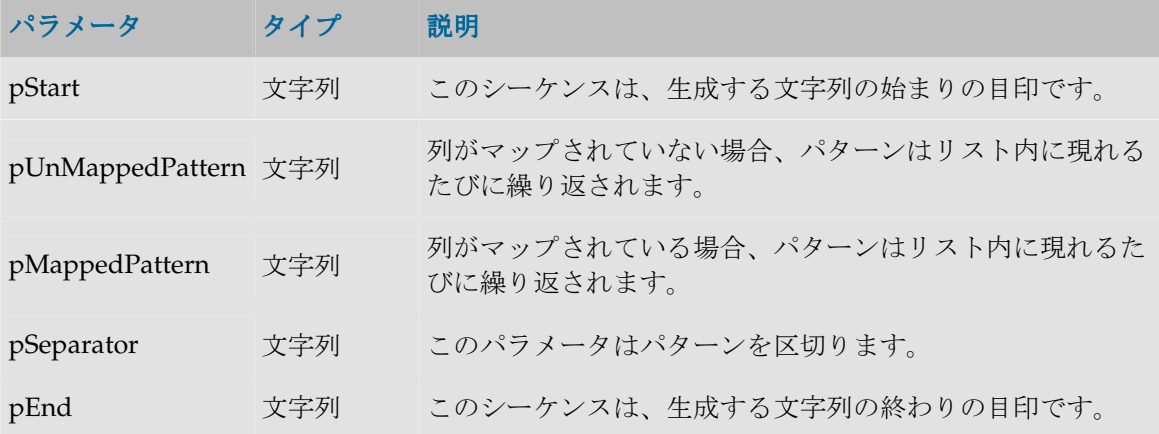

### パターン属性リスト

次の表は、異なるパラメータ値を、それに関連付けられた説明とともにあげたものです。

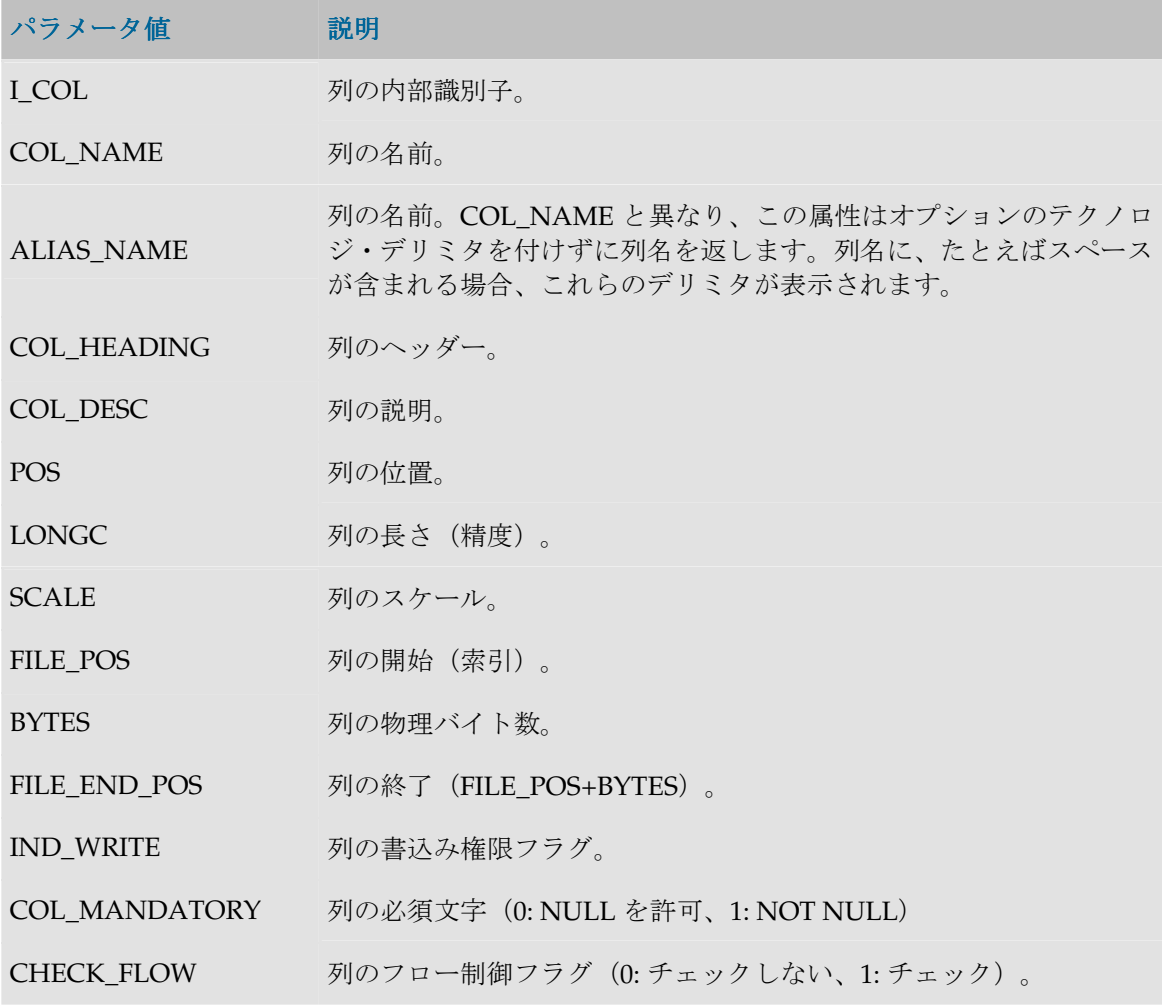

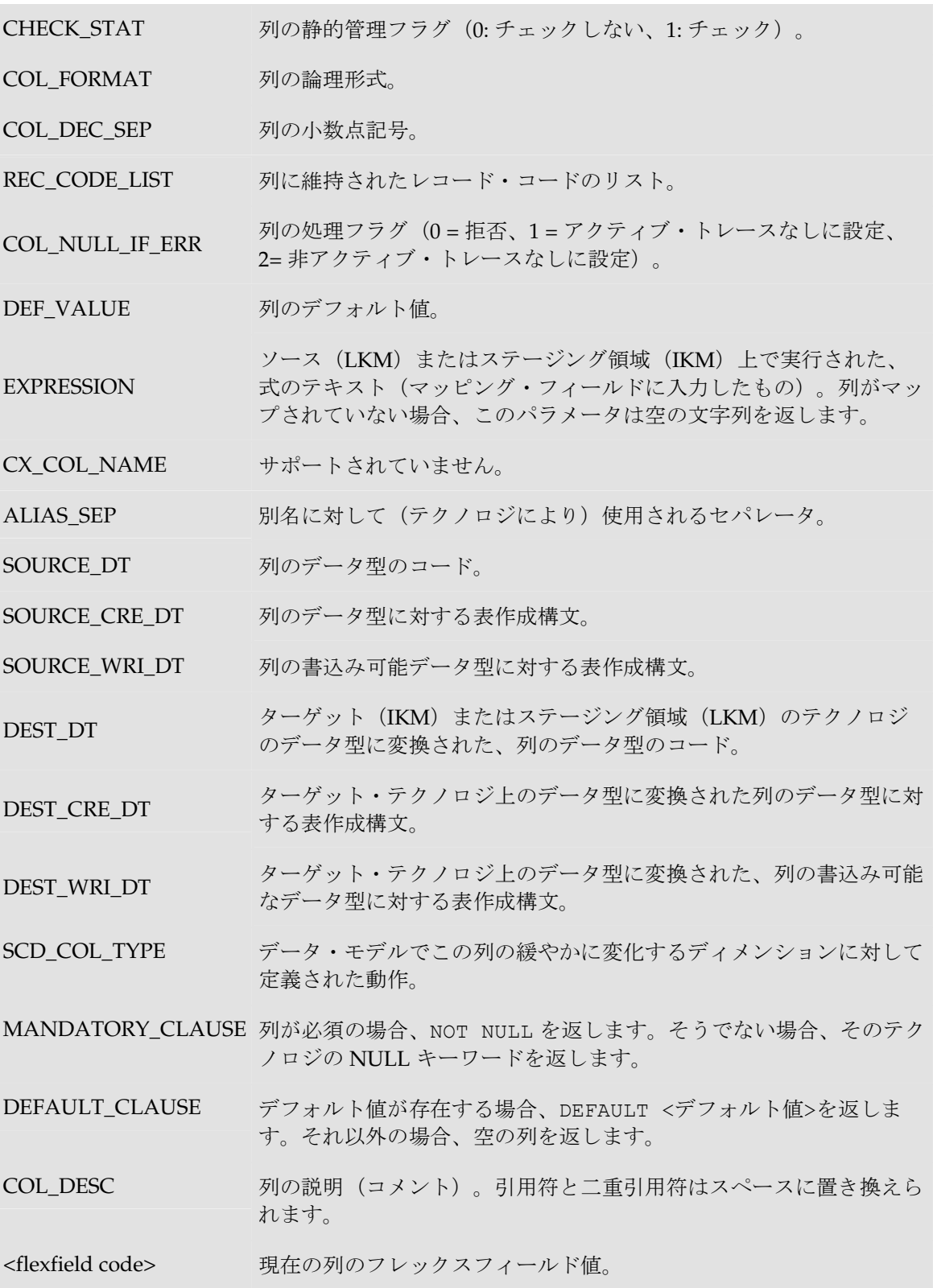

## 例

```
ソース・ファイルに類似した表を作成する場合: 
create table <%=odiRef.getTable("L", "COLL NAME", "D")%> F
(
<%=odiRef.getSrcColList("","[COL_NAME] [DEST_CRE_DT]","[COL_NAME] 
[DEST CRE DT]",", \n\timesn", "") %>
\lambda
```
## **getSrcTablesList()**メソッド

## 使用方法

```
public java.lang.String getSrcTablesList( java.lang.String pStart, 
java.lang.String pPattern, 
java.lang.String pSeparator, 
java.lang.String pEnd)
```
代替可能な構文:

public java.lang.String **getSrcTablesList**( java.lang.String pPattern, java.lang.String pSeparator)

#### 説明

インタフェースのソース表のリストを提供します。このメソッドは SELECT 命令に FROM 句を 作成するために使用できます。ただし、これでなく getFrom()メソッドを使用することをお薦め します。

pPattern パターンはリストの各要素ごとに解釈され、繰り返されて、前の要素からパラメータ pSeparator で区切られます。生成された文字列は pStart から始まり、pEnd で終わります。 代替可能な構文では、未設定のパラメータはすべて空の文字列として設定されます。

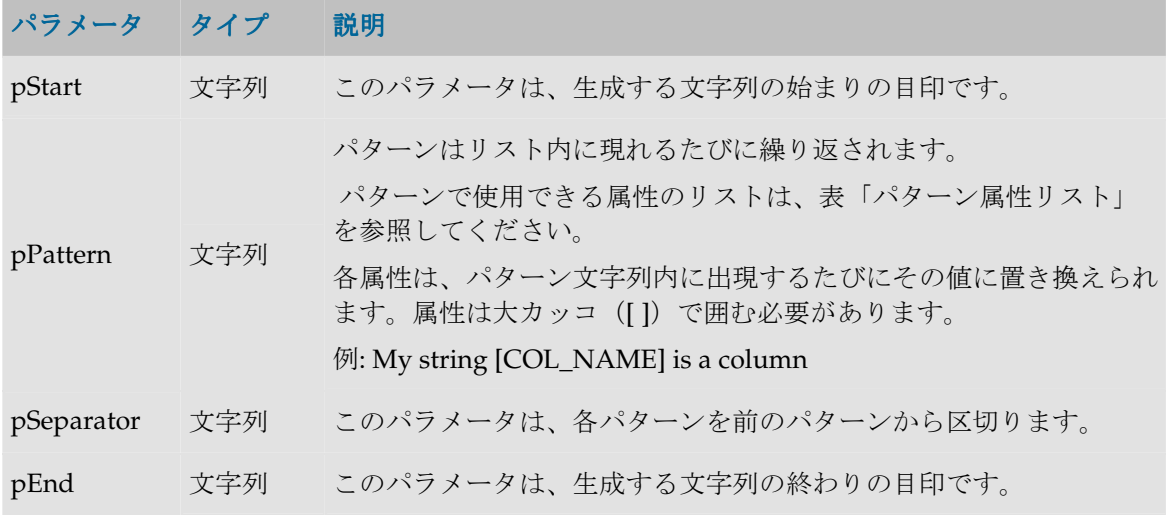

#### パターン属性リスト

次の表は、異なるパラメータ値を、それに関連付けられた説明とともにあげたものです。

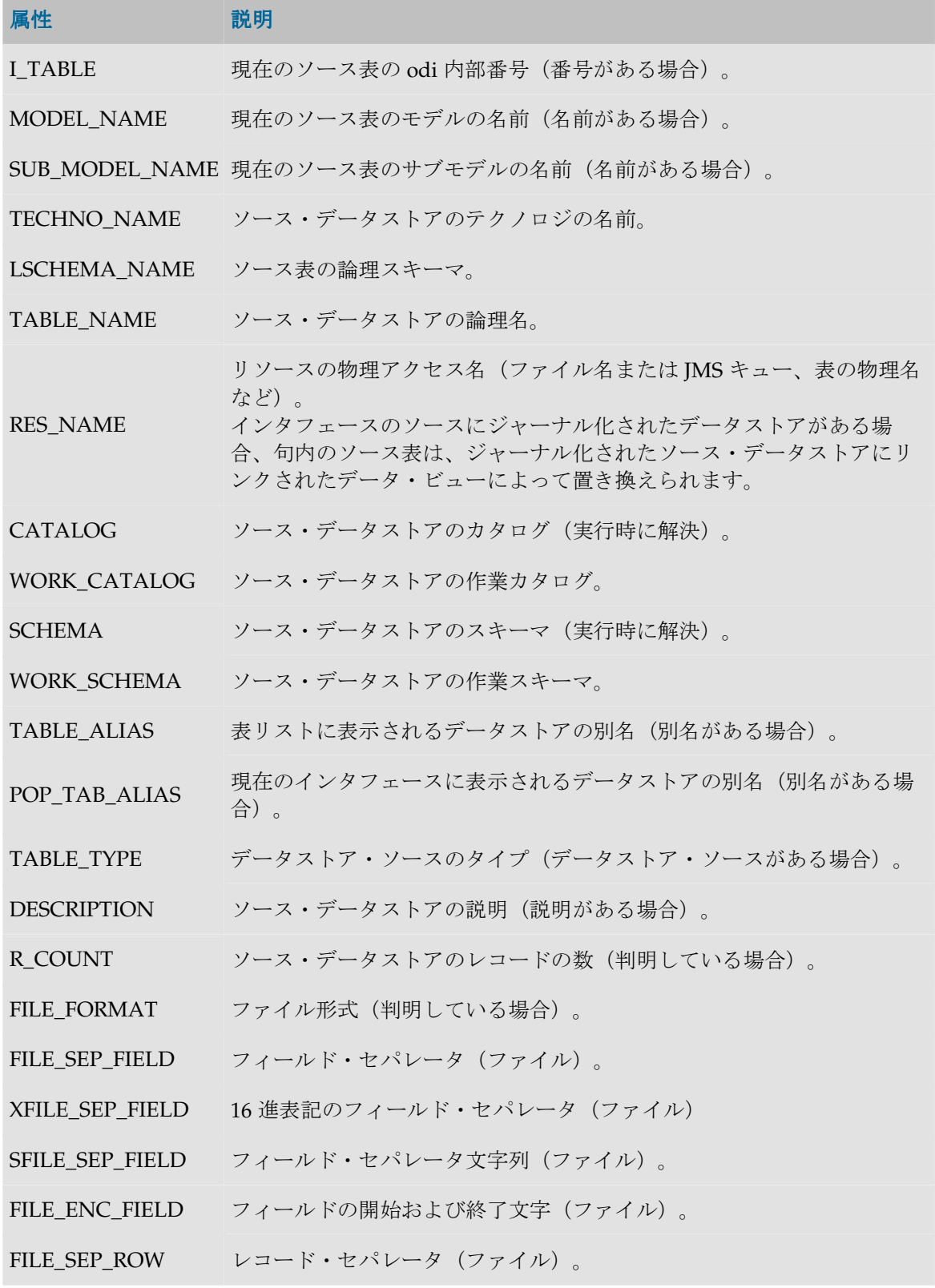

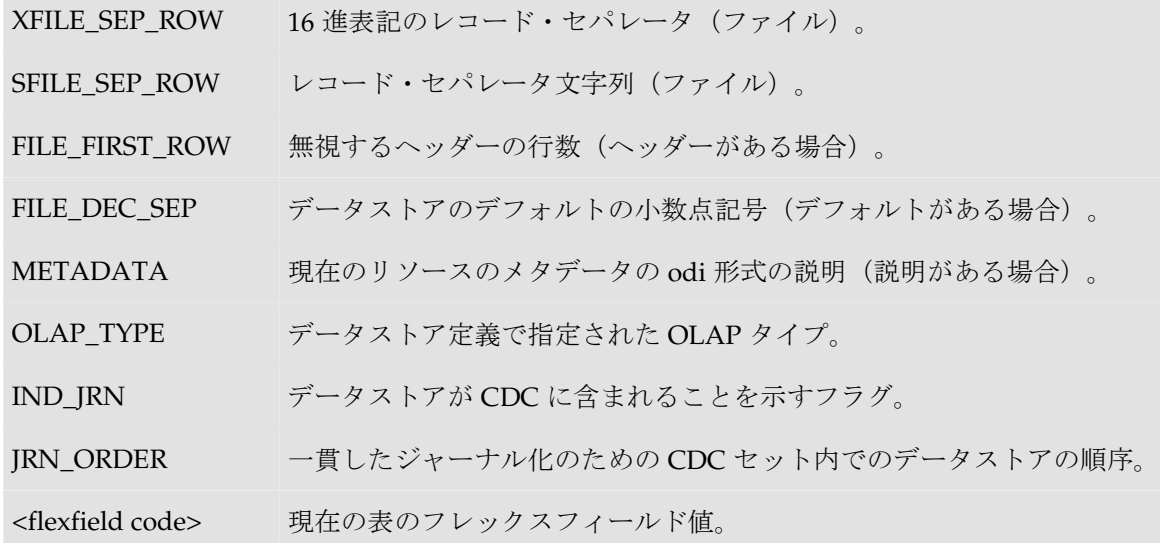

例

insert into <%=odiRef.getTable("L", "COLL NAME", "W")%> select <%=odiRef.getColList("", "[EXPRESSION]", ", ", "", "INS=1")%> from **<%=odiRef.getSrcTablesList("", "[CATALOG].[SCHEMA].[TABLE\_NAME] as [POP\_TAB\_ALIAS]", ", ", "")%>** where  $(1=1)$ <%=odiRef.getJoinList("and ","([EXPRESSION])"," and ","")%> <%=odiRef.getFilterList("and ","([EXPRESSION])"," and ","")%> <%=odiRef.getGrpBy()%> <%=odiRef.getHaving()%>

説明: getSrcTablesList 関数が、ソース内の各表についてカンマで区切られたパターンを繰り返す SELECT 文の FROM 句を生成するパターン(CATALOG.SCHEMA.TABLE\_NAME as POP TAB ALIAS) を繰り返すために使用されます。

- 関数の最初のパラメータ**""**は、文字列を、特定の文字で開始しないことを示します。
- 関数の2番目のパラメータ"[CATALOG].[SCHEMA].[TABLE\_NAME] as [POP\_TAB\_ALIAS]" は、このパターンを各ソース表について繰り返すことを示します。キーワード[CATALOG]、 [SCHEMA]、[TABLE\_NAME]および[POP\_TAB\_ALIAS]は、表「パターン属性リスト」の有 効なキーワードを参照します。
- 3 番目のパラメータ**" , "**は、パターンの解釈された発生を、文字列「,」で区切ることを示し ます。
	- 関数の 4 番目のパラメータ**""**は、文字列が、指定された文字を伴わずに終わるこ とを示します。

## **getTable()**メソッド

## 使用方法

```
public java.lang.String getTable(
java.lang.String pMode,
```

```
java.lang.String pProperty, 
java.lang.String pLocation) 
public java.lang.String getTable(
java.lang.String pProperty, 
java.lang.String pLocation) 
public java.lang.String getTable(
java.lang.String pProperty)
```
odi によって処理された一時的表および永続的表のフルネームを取得します。

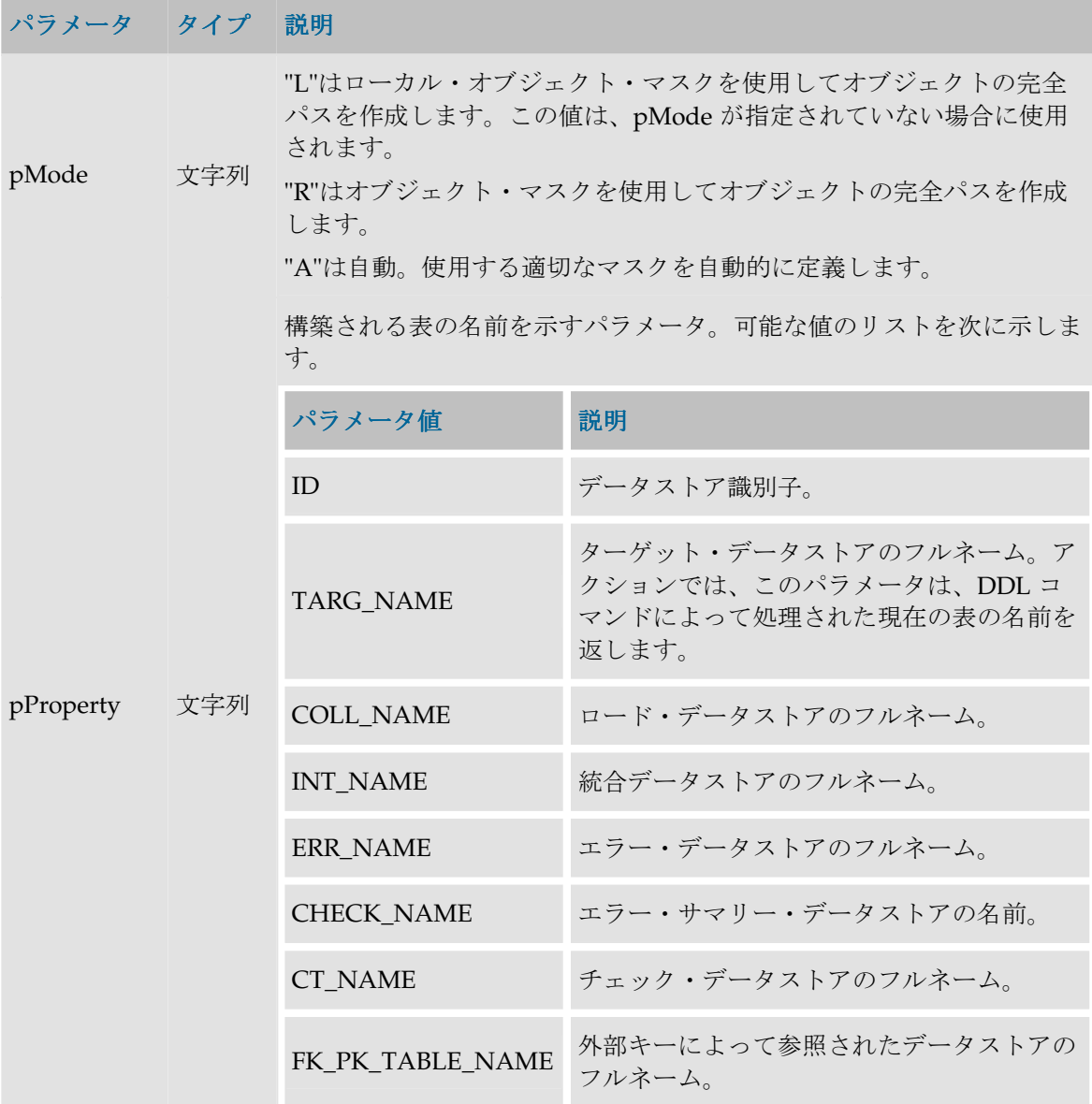
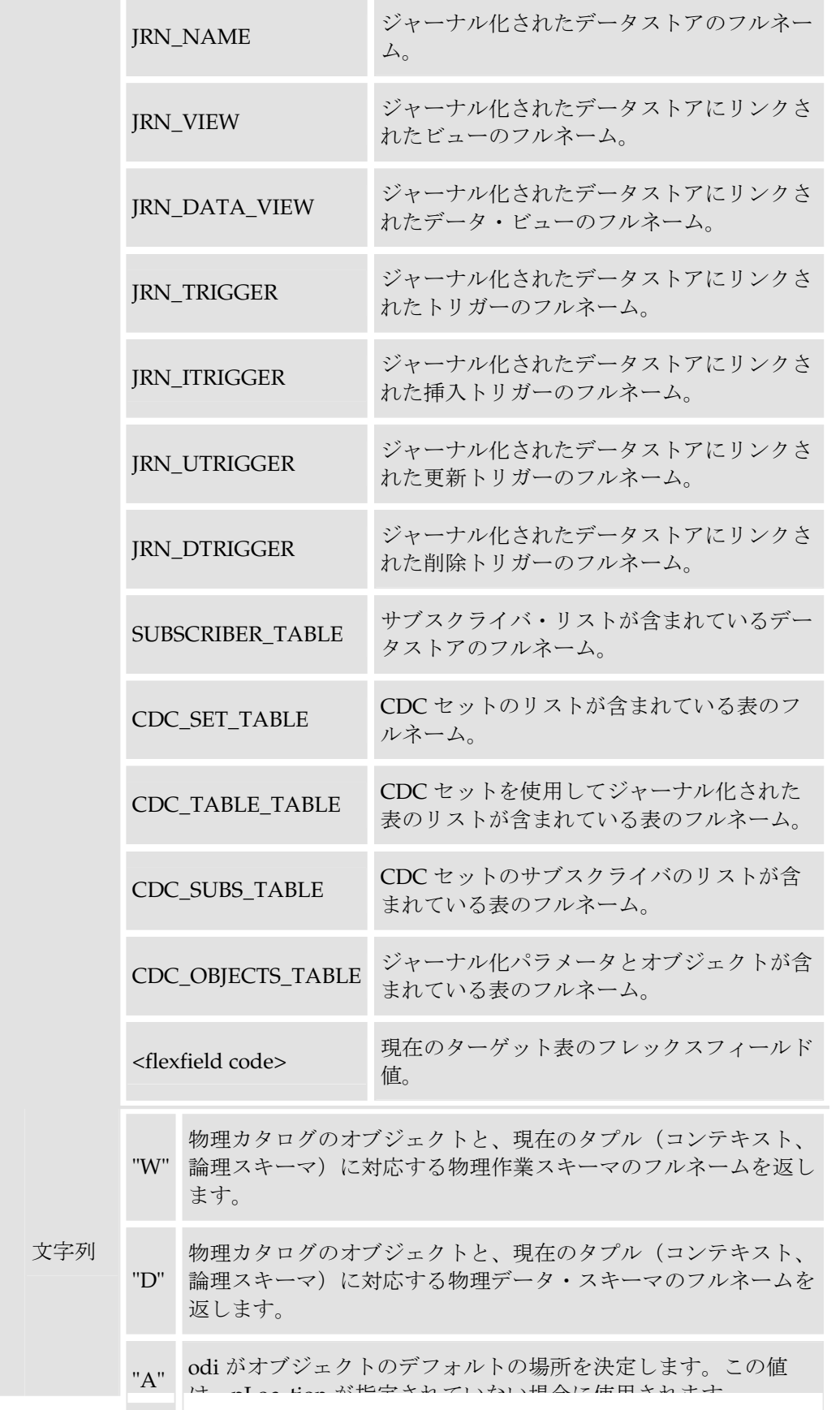

pLocation

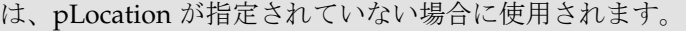

定義されている要素:

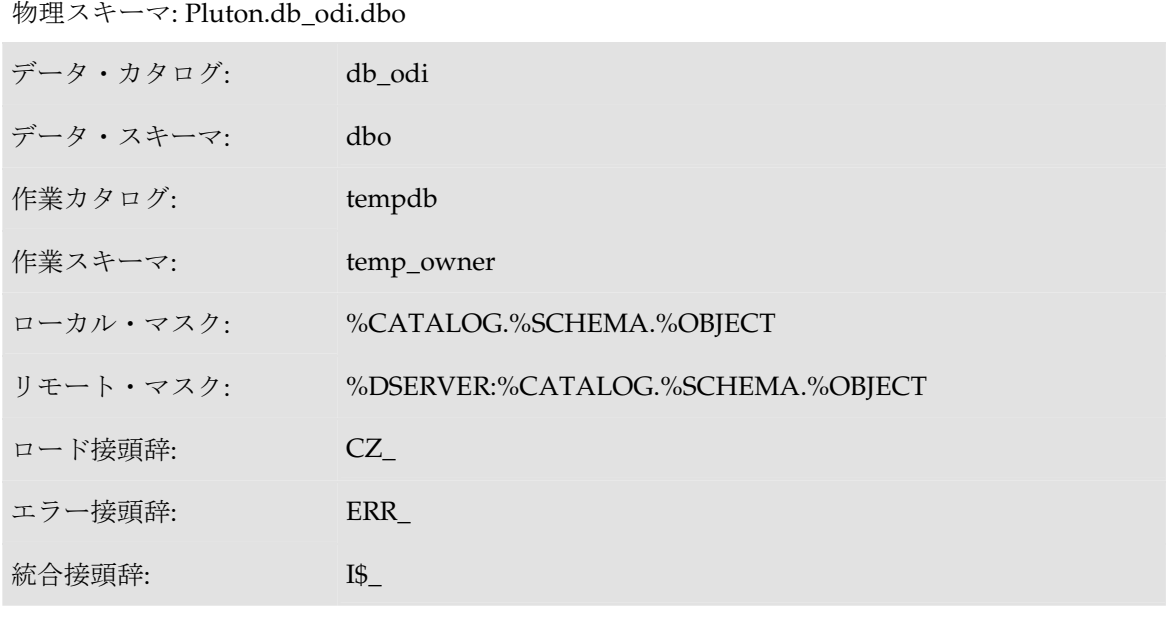

この物理スキーマを関連付けている論理スキーマ: MSSQL\_ODI (コンテキストは CTX\_DEV) 表の名前: CUSTOMER

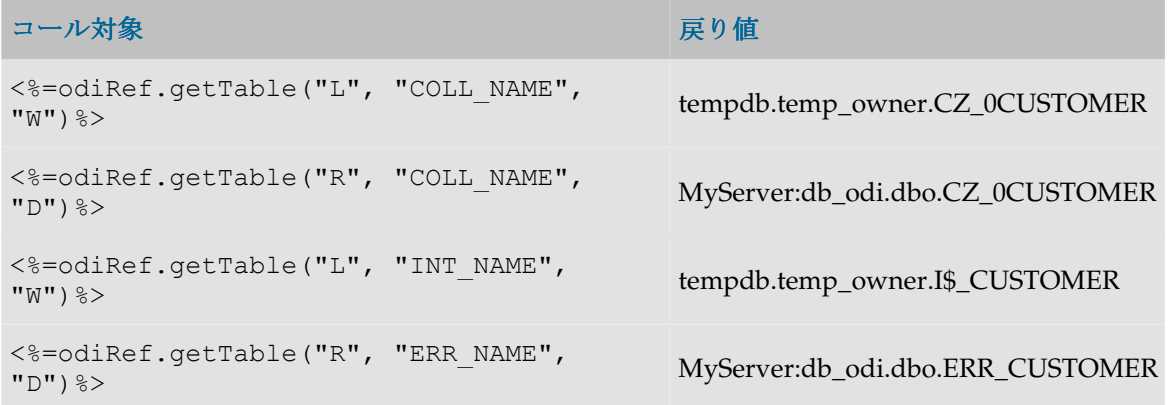

# **getTargetTable()**メソッド

### 使用方法

public java.lang.String **getTargetTable**(java.lang.String pPropertyName)

### 説明

現在のターゲット表の概要を返す汎用メソッド。使用可能なデータのリストを **pPropertyName** の値の表に示します。 の値

アクションでは、このメソッドは DDL コマンドによって処理されている表に関する情報を返し ます。

### パラメータ

### パラメータ タイプ 説明

pPropertyName 文字列 リクエストされたプロパティの名前が含まれている文字列。

#### **pPropertyName** の値

次の表は、pPropertyName で可能な値のリストです。

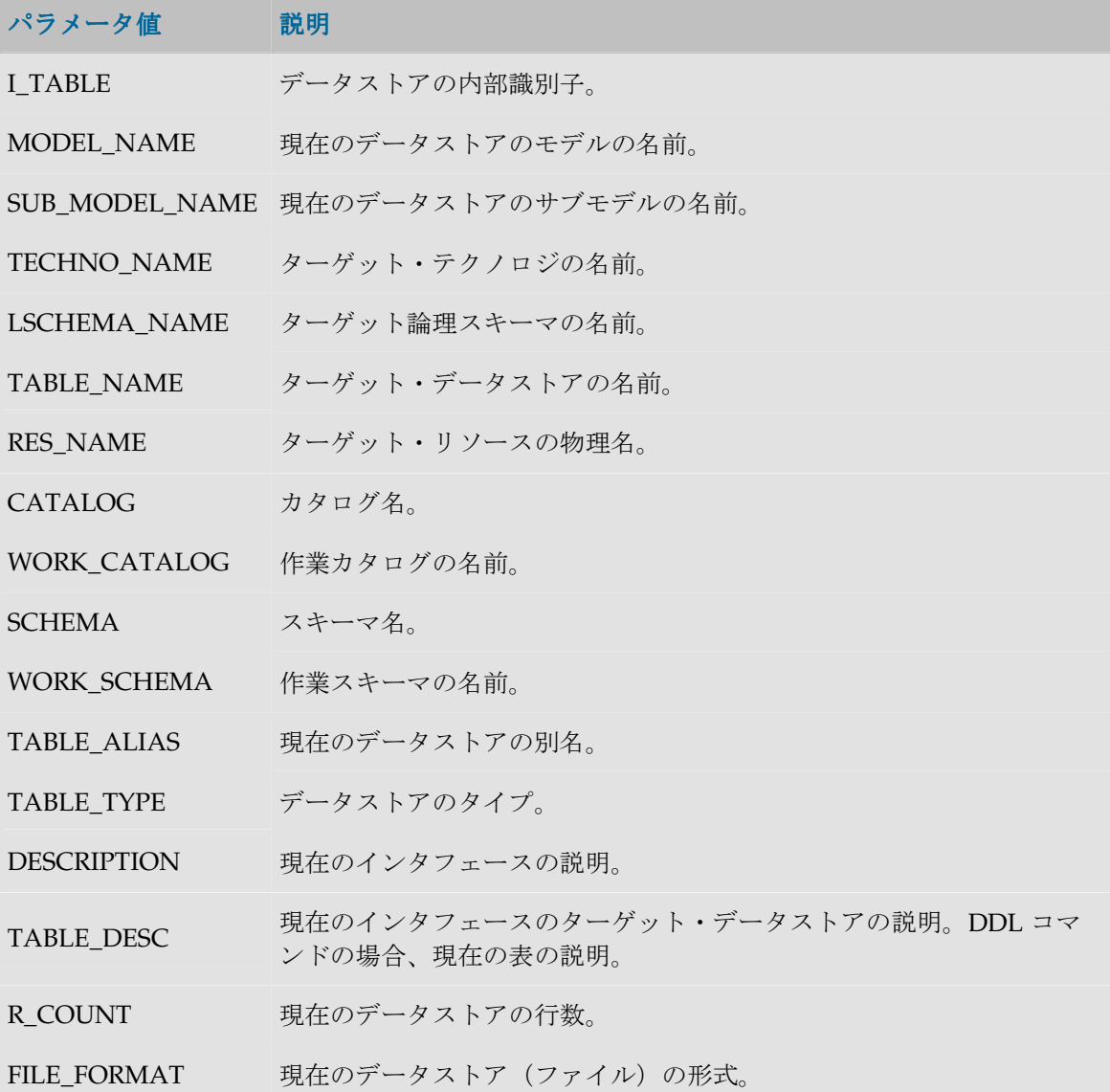

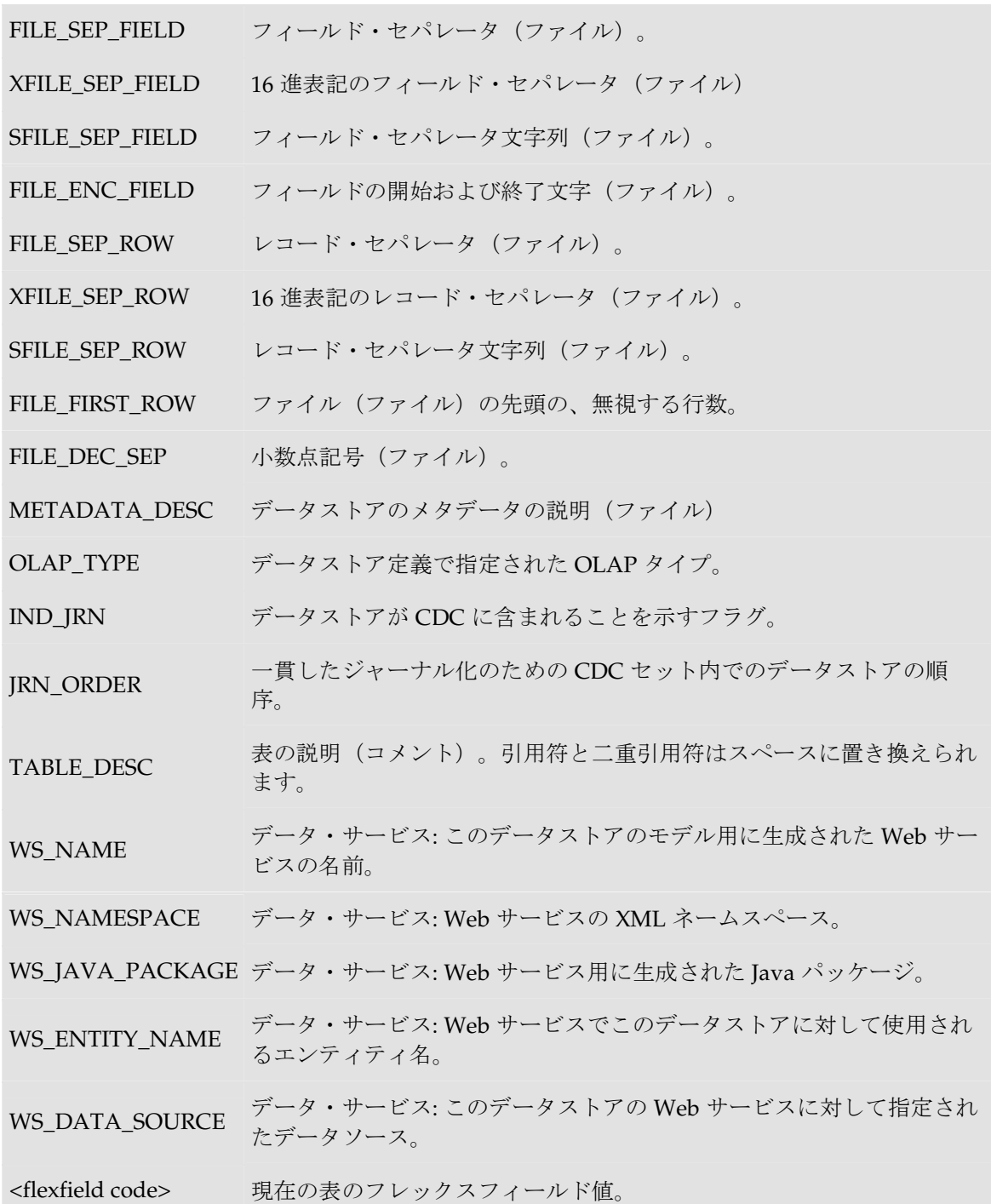

現在の表: **<%=odiRef.getTargetTable("RES\_NAME")%>**

## **getTargetColList()**メソッド

### 使用方法

```
public java.lang.String getTargetColList( java.lang.String pStart, 
java.lang.String pPattern, 
java.lang.String pSeparator, 
java.lang.String pEnd,
java.lang.String pSelector)
代替可能な構文: 
public java.lang.String getTargetColList( java.lang.String pStart, 
java.lang.String pPattern, 
java.lang.String pSeparator, 
java.lang.String pEnd)
public java.lang.String getTargetColList(
java.lang.String pPattern, 
java.lang.String pSeparator)
```
### 説明

インタフェースのターゲット表の列のリストを提供します。

pPattern パラメータはリストの各要素 (pSelector パラメータに応じて選択)ごとに解釈され、繰 り返されて、前の要素からパラメータ pSeparator で区切られます。生成された文字列は pStart か ら始まり、pEnd で終わります。

代替可能な構文では、未設定のパラメータはすべて空の文字列として設定されます。

### パラメータ

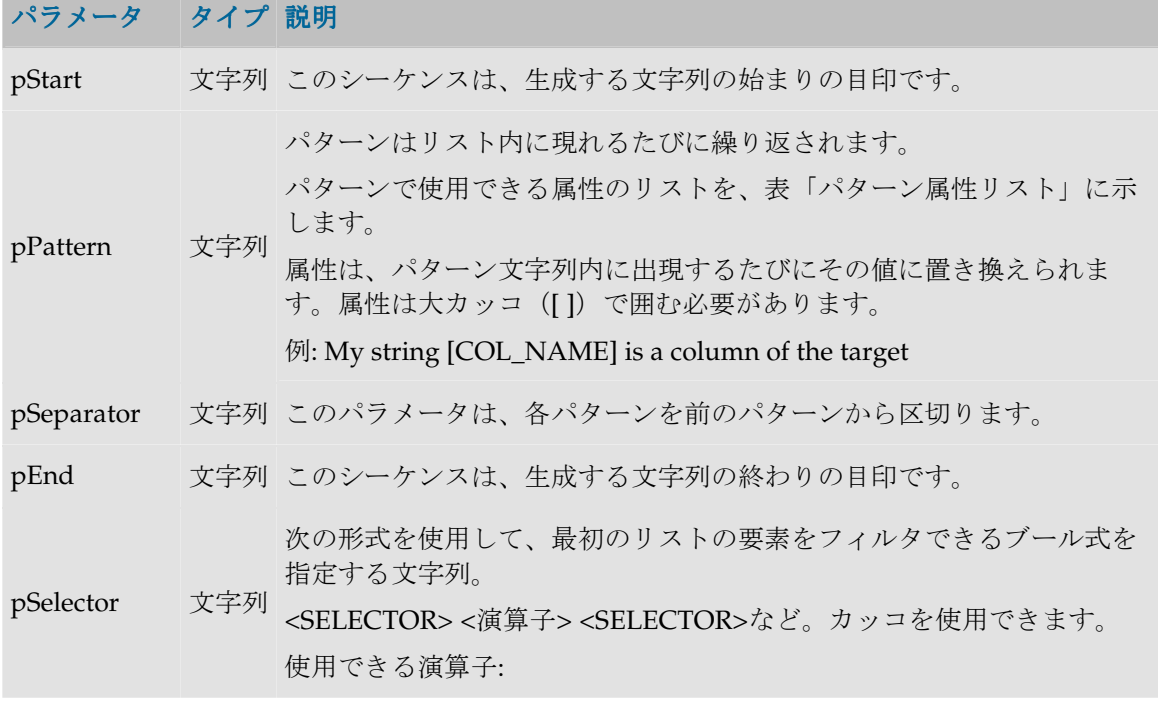

- 1. 否定: NOT または!
- 2. 論理和: OR または||
- 3. 論理積: AND または&&
- 例: (INS AND UPD) OR TRG

有効なセレクタについては、表「セレクタの説明」で説明します。

### パターン属性リスト

次の表は、異なるパラメータ値を、それに関連付けられた説明とともにあげたものです。

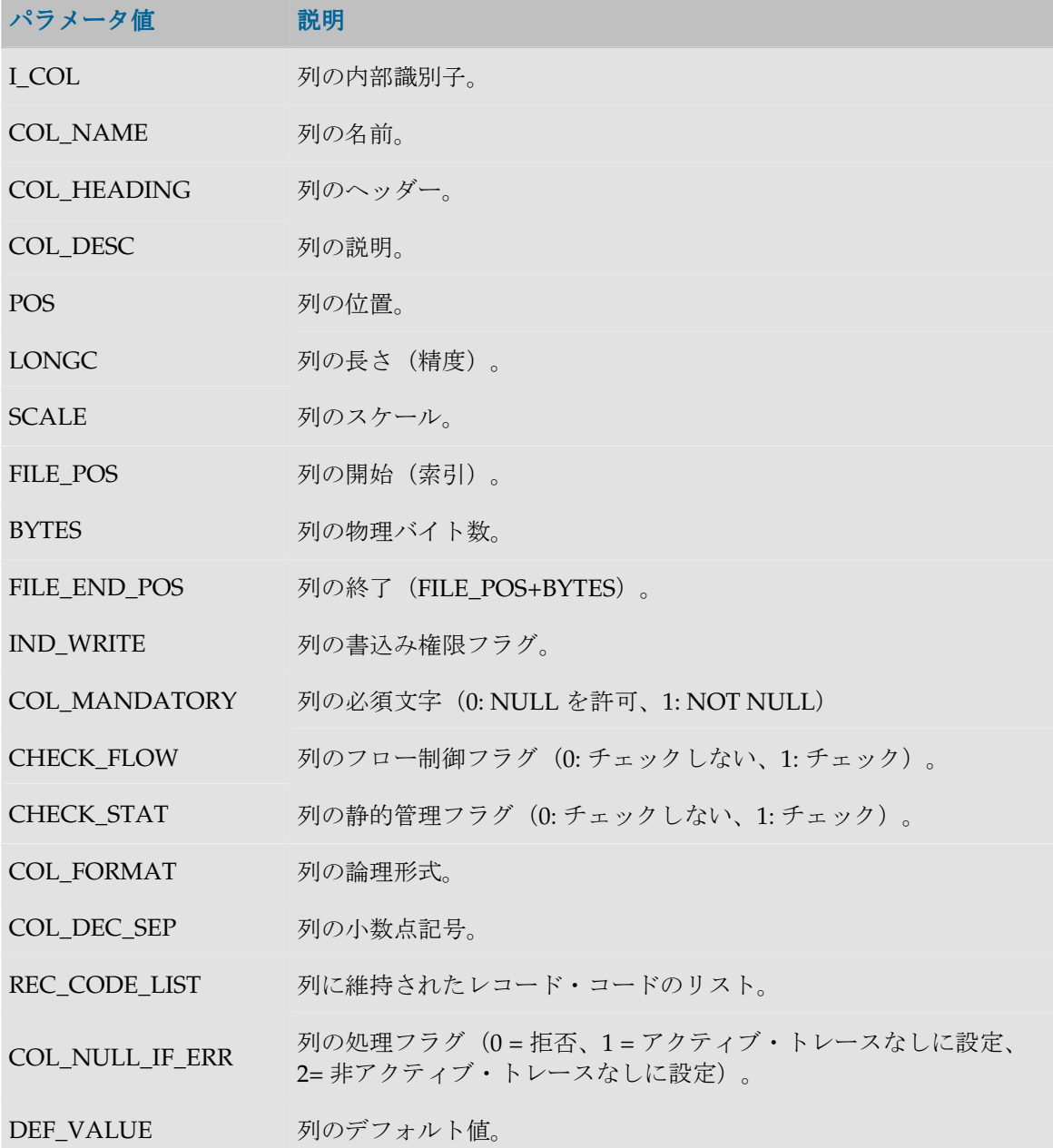

- ALIAS\_SEP 別名に対して(テクノロジにより)使用されるセパレータ。
- SOURCE DT 列のデータ型のコード。

SOURCE CRE DT 列のデータ型に対する表作成構文。

SOURCE\_WRI\_DT 列の書込み可能データ型に対する表作成構文。

DEST DT ターゲット・テクノロジ上のデータ型に変換された、列のデータ型の コード。

DEST\_CRE\_DT ターゲット・テクノロジ上のデータ型に変換された列のデータ型に対 する表作成構文。

DEST WRI DT ターゲット・テクノロジ上のデータ型に変換された、列の書込み可能 なデータ型に対する表作成構文。

- SCD\_COL\_TYPE データ・モデルでこの列の緩やかに変化するディメンションに対して 定義された動作。
- MANDATORY\_CLAUSE 列が必須の場合、NOT NULL を返します。そうでない場合、そのテク ノロジの NULL キーワードを返します。
- DEFAULT\_CLAUSE デフォルト値が存在する場合、DEFAULT <デフォルト値>を返しま す。それ以外の場合、空の列を返します。
- COL\_DESC 列の説明(コメント)。引用符と二重引用符はスペースに置き換えら れます。
- JDBC\_TYPE データ・サービス: ドライバによって返される列の JDBC タイプ。

<flexfield code>
<br />
現在の列のフレックスフィールド値。

#### セレクタの説明

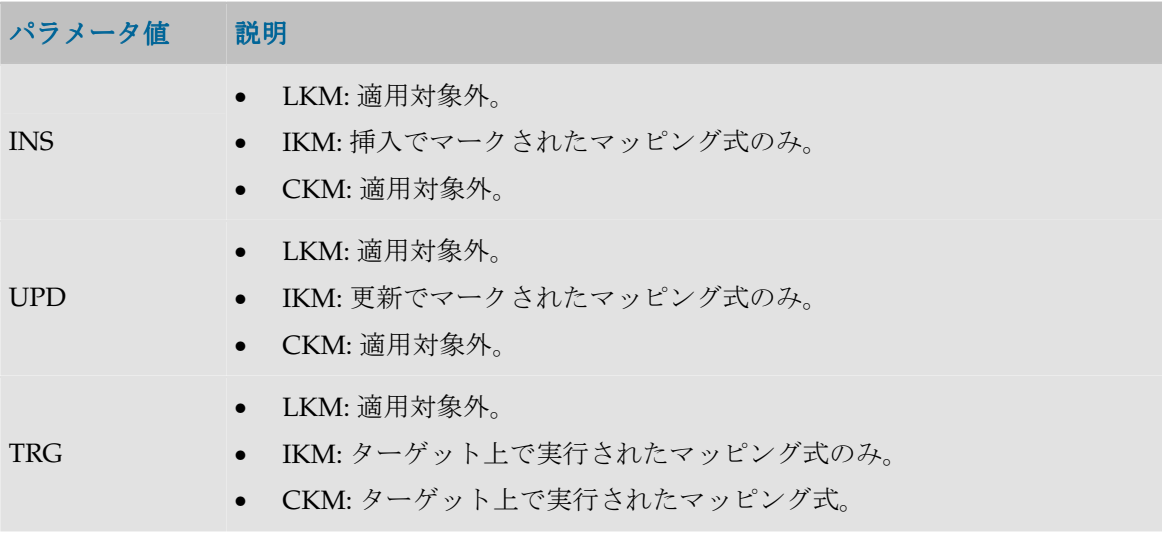

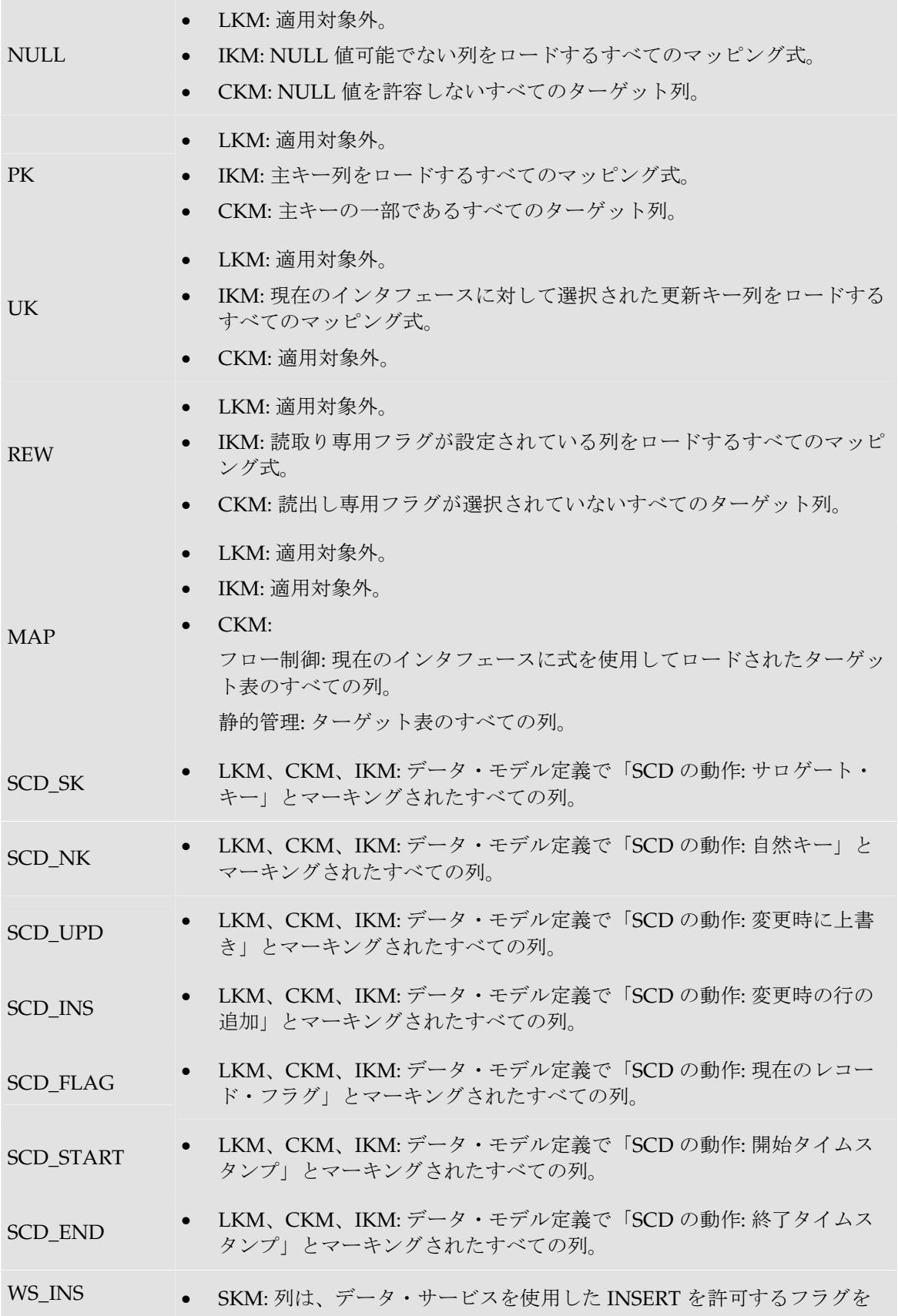

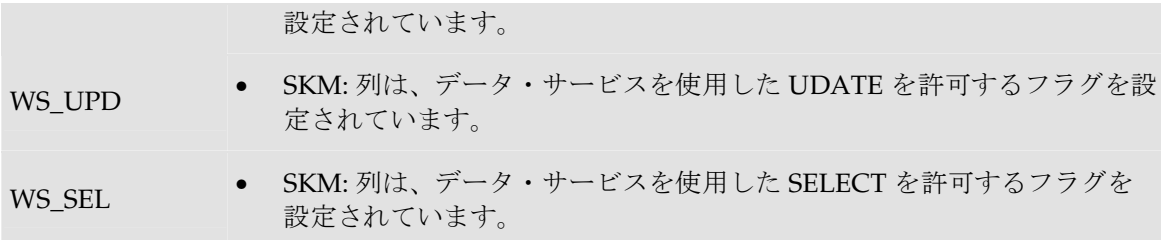

create table TARGET\_COPY **<%=odiRef.getTargetColList("(", "[COL\_NAME] [DEST\_DT] null", ", ", ")", "")%>**

# コントロール・メソッド(**CKM**)

## **getAK()**メソッド

### 使用方法

public java.lang.String **getAK**(java.lang.String pPropertyName)

### 説明

このメソッドはチェック・プロシージャの間、データストアの代替キーに関する情報を返します。 現在のタスクに alternate key というタグが付けられている場合、チェック・ナレッジ・モジュー ルからのみアクセスできます。

アクションでは、このメソッドは、DDL コマンドによって現在処理されている代替キーに関する 情報を返します。

### パラメータ

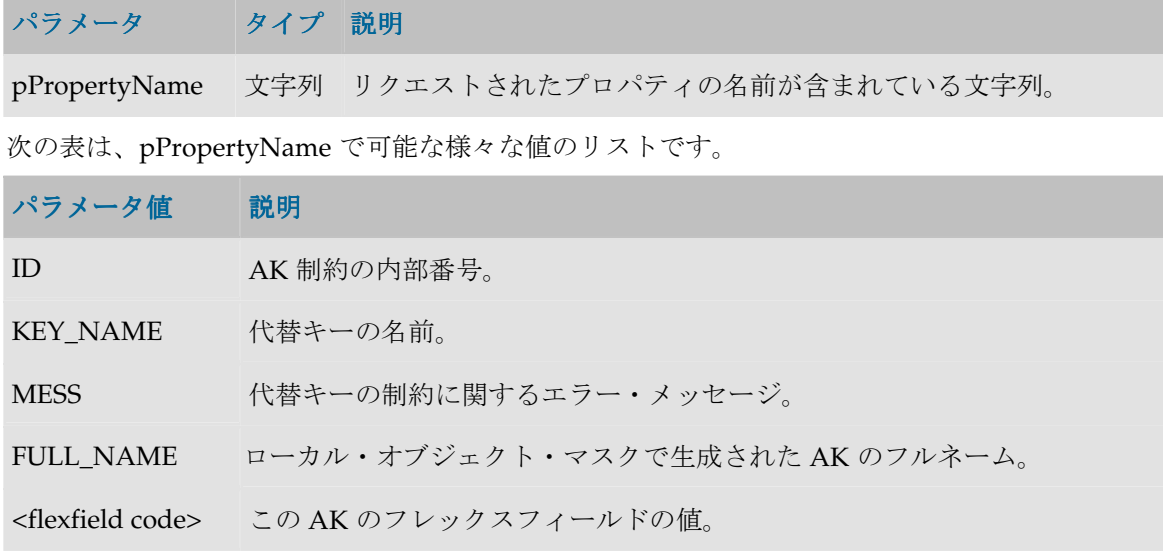

表の代替キーの名前: **<%=odiRef.getAK("KEY\_NAME")%>**

## **getAKColList()**メソッド

### 使用方法

```
public java.lang.String getAKColList( java.lang.String pStart, 
java.lang.String pPattern, 
java.lang.String pSeparator, 
java.lang.String pEnd)
```
代替可能な構文:

public java.lang.String **getAKColList**( java.lang.String pPattern, java.lang.String pSeparator)

#### 説明

現在チェックされている代替キーの列と式のリストを提供します。

リストの各要素について、pPattern パラメータが解釈され、繰り返されます。前の要素からは pSeparator パラメータによって区切られます。生成された文字列は pStart から始まり、pEnd で 終わります。

このリストには、現在の代替キーの各列の要素が含まれます。現在のタスクに alternate key とい うタグが付けられている場合、チェック・ナレッジ・モジュールからアクセスできます。

アクションでは、このメソッドは、DDL コマンドによって処理された代替キーの列のリストを、 キー内の位置の順に並べて返します。

代替可能な構文では、未設定のパラメータはすべて空の文字列として設定されます。

### パラメータ

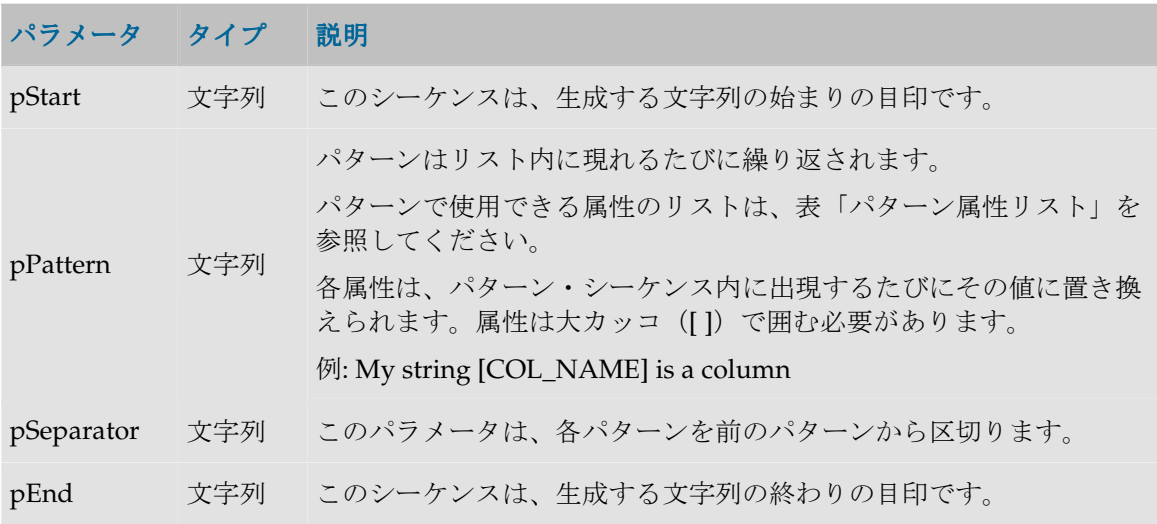

#### パターン属性リスト

次の表は、異なるパラメータ値を、それに関連付けられた説明とともにあげたものです。

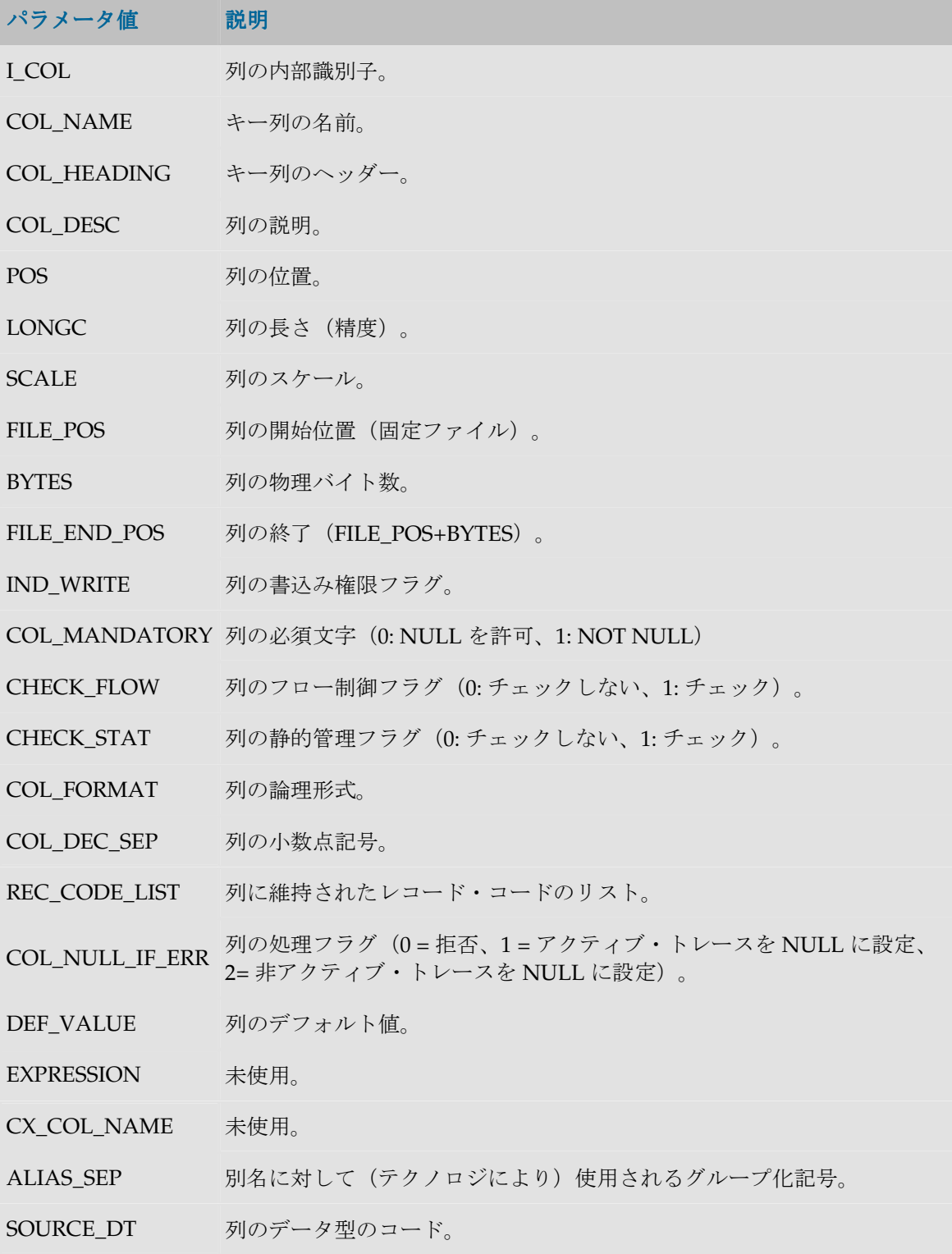

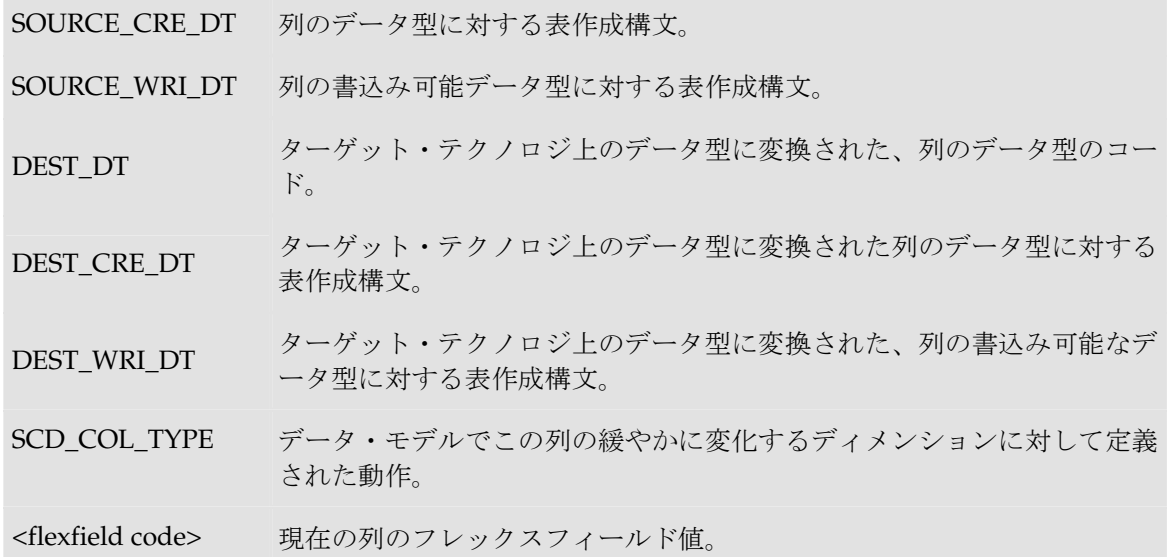

CUSTOMER 表に代替キーAK\_CUSTOMER (CUST\_ID, CUST\_NAME)があり、作成するコードが 次のようである場合:

create table T\_AK\_CUSTOMER (CUST\_ID numeric(10) not null, CUST\_NAME varchar(50) not null)

次のように記述します。 create table T\_<%=odiRef.getAK("KEY\_NAME")%> **<%=odiRef.getAKColList("(",**  "[COL\_NAME]  $[DEF CREDT]$  not null", ", ", ")")  $\$ 

説明: getAKColList 関数は、(CUST\_ID numeric(10) not null, CUST\_NAME varchar(50) not null) の部分を生成するために使用されます。これはカッコで開始および停止し、代替キーの各列につ いて、カンマで区切られたパターン(列、データ型、NOT NULL)を繰り返します。このため、

- 関数の最初のパラメータ**"("**は、文字列を、文字列「(」で始めることを示します。
- 2 番目のパラメータ"[COL\_NAME] [DEST\_CRE\_DT] not null"は、このパターンを代替キーの 各列に対して繰り返すことを示します。キーワード[COL\_NAME]および[DEST\_CRE\_DT]は、 表「パターン属性リスト」の有効なキーワードを参照しています。
- 3番目のパラメータ","は、パターンの解釈された発生を、文字列「,」で区切ることを示しま す。
- 関数の 4 番目の文字")"は、文字列が、文字列「)」で終わることを示します。

### **getCK()**メソッド

#### 使用方法

public java.lang.String **getCK**(java.lang.String pPropertyName)

#### 説明

このメソッドはチェック・プロシージャの間、データストアの条件に関する情報を返します。現 在のタスクに condition というタグが付けられている場合のみ、チェック・ナレッジ・モジュー ルからアクセスできます。

アクションでは、このメソッドは、DDL コマンドによって現在処理されているチェック制約に関 する情報を返します。

### パラメータ

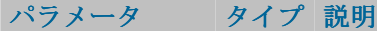

pPropertyName 文字列 リクエストされたプロパティの名前が含まれている現在の文字列。

次の表は、pPropertyName で許容される様々な値のリストです。

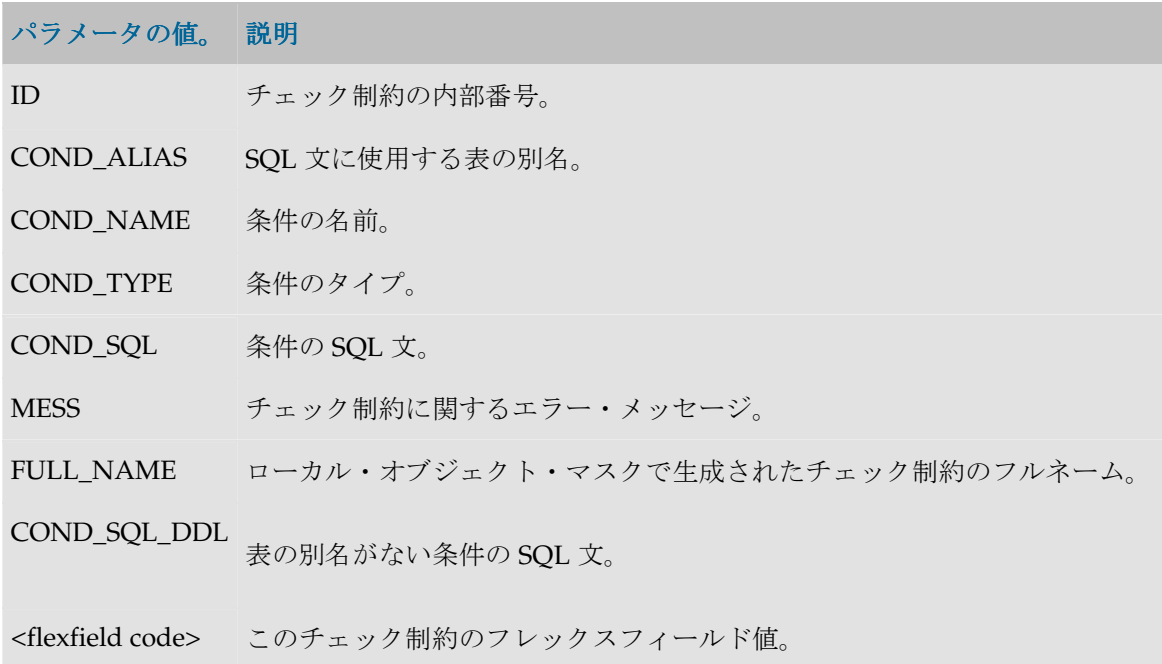

### 例

現在の条件のコール: **<%=snpRep.getCK("COND\_NAME")%>**

insert into MY\_ERROR\_TABLE select \* from MY\_CHECKED\_TABLE where (not  $(\leq^*=\text{odiref.getCK}(\text{''COND} \text{ SQL''})\$ ))

## **getColList()**メソッド

### 使用方法

```
public java.lang.String getColList(
java.lang.String pStart, 
java.lang.String pPattern, 
java.lang.String pSeparator, 
java.lang.String pEnd, 
java.lang.String pSelector)
代替可能な構文: 
public java.lang.String getColList(
java.lang.String pStart, 
java.lang.String pPattern, 
java.lang.String pSeparator, 
java.lang.String pEnd)
public java.lang.String getColList(
java.lang.String pPattern, 
java.lang.String pSeparator,
java.lang.String pSelector)
```
public java.lang.String **getColList**( java.lang.String pPattern, java.lang.String pSeparator)

#### 説明

列と式のリストを提供します。列リストはこのメソッドがコールされたフェーズにより異なりま す。

pPattern パラメータはリストの各要素(pSelector パラメータに応じて選択)ごとに解釈され、繰 り返されて、前の要素からパラメータ pSeparator で区切られます。生成された文字列は pStart か ら始まり、pEnd で終わります。

代替可能な構文では、未設定のパラメータはすべて空の文字列として設定されます。

#### ロード(**LKM**)

現在のソース環境で実行されたすべてのマッピング式と、ステージング領域で実行されたマッピ ング、フィルタ式、結合で使用された列。

インタフェースで execute というタグを付けられたマッピングのみが対象です。

リストは POS、FILE POS でソートされます。

インタフェースのソースにジャーナル化されたデータストアがある場合、3 つのジャーナル化擬 似列 JRN\_FLG、JRN\_DATE および JRN\_SUBSCRIBER は、ジャーナル化されたソース・データス トアの列として追加されます。

### 統合(**IKM**)

現在のインタフェースで execute というタグを付けられたすべての現在のマッピング式。

リストには、現在のインタフェースのターゲット表に (execute というタグを付けて)ロードされ る各列につき、1 つの要素が含まれます。

- ロードされた表が一時表でない場合、リストは POS、FILE POS でソートされます。
- ロードされた表が一時表である(参照にない)場合、リストはソートされません。

インタフェースのソースにジャーナル化されたデータストアがあり、それがステージング領域に ある場合、3 つのジャーナル化擬似列 JRN\_FLG、JRN\_DATE および JRN\_SUBSCRIBER は、ジャ ーナル化されたソース・データストアの列として追加されます。

#### チェック(**CKM**)

ターゲット表のすべての列(静的管理またはフロー制御)

ターゲット表の列を、現在のインタフェースで記入された列から区別するには、MAP セレクタを 使用する必要があります。

● リストはターゲット表の POS、FILE POS でソートされます。

#### アクション

DDL コマンドが処理した表のすべての列。

変更されたか、追加したか、削除された列の場合、NEW および OLD セレクタを使用して、DDL コマンドによって処理される、変更された列の新バージョンまたは旧バージョンを取得すること ができます。

● リストは表の POS、FILE\_POS でソートされます。

### パラメータ

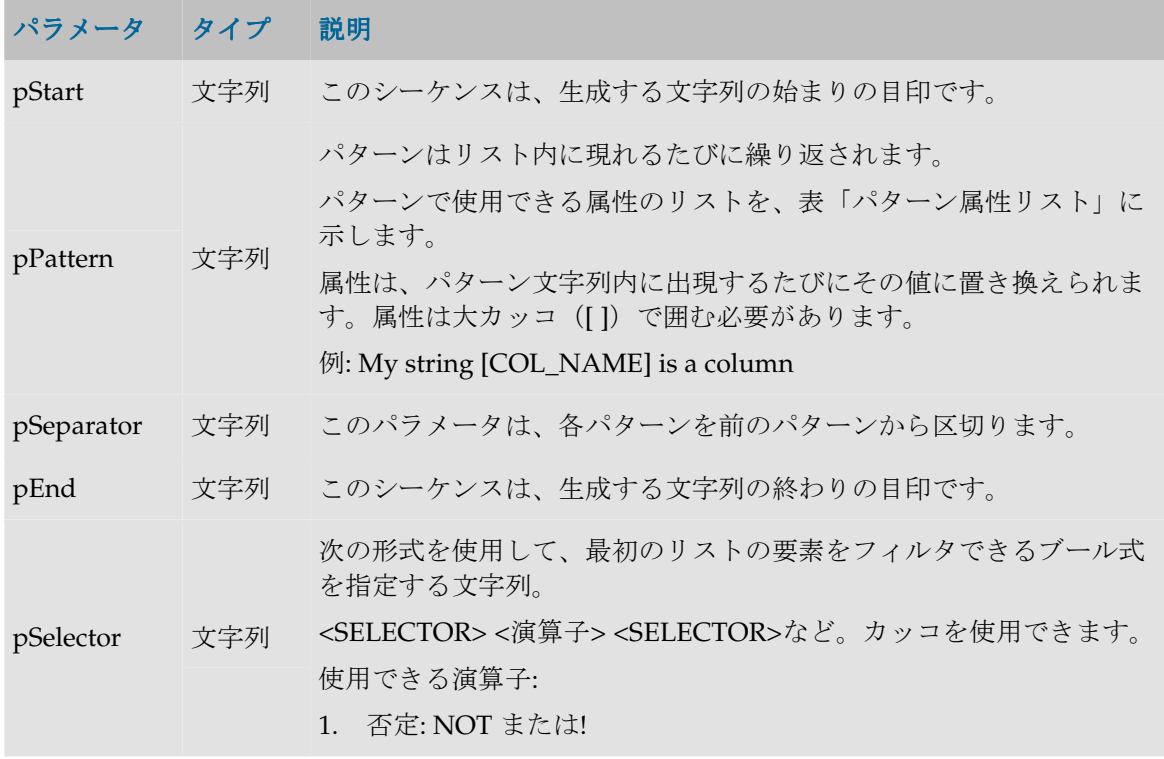

- 2. 論理和: OR または||
- 3. 論理積: AND または&&
- 例: (INS AND UPD) OR TRG

有効なセレクタについては、表「セレクタの説明」で説明します。

#### パターン属性リスト

次の表は、異なるパラメータ値を、それに関連付けられた説明とともにあげたものです。

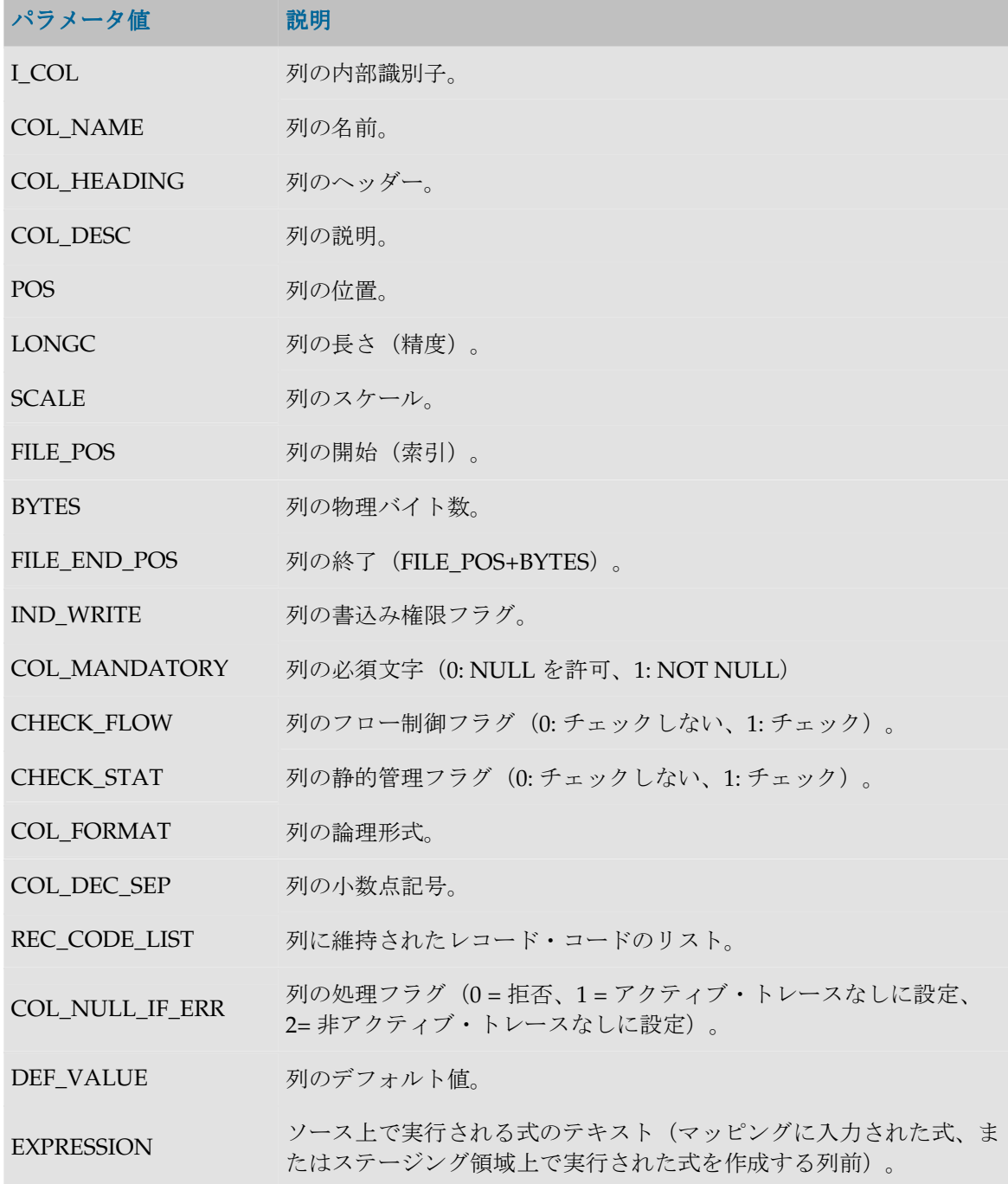

CX\_COL\_NAME ステージング領域の上の現在の式のコンテナとして使用されている列 の計算された名前。 ALIAS\_SEP 別名に対して(テクノロジにより)使用されるセパレータ。

SOURCE\_DT 列のデータ型のコード。

SOURCE\_CRE\_DT 列のデータ型に対する表作成構文。

SOURCE\_WRI\_DT 列の書込み可能データ型に対する表作成構文。

DEST\_DT ターゲット・テクノロジ上のデータ型に変換された、列のデータ型の コード。

DEST CRE DT ターゲット・テクノロジ上のデータ型に変換された列のデータ型に対 する表作成構文。

DEST\_WRI\_DT ターゲット・テクノロジ上のデータ型に変換された、列の書込み可能 なデータ型に対する表作成構文。

SCD COL TYPE データ・モデルでこの列の緩やかに変化するディメンションに対して 定義された動作。

MANDATORY CLAUSE 列が必須の場合、NOT NULL を返します。そうでない場合、そのテク ノロジの NULL キーワードを返します。

DEFAULT\_CLAUSE デフォルト値が存在する場合、DEFAULT <デフォルト値>を返しま す。それ以外の場合、空の列を返します。

COL\_DESC 列の説明(コメント)。引用符と二重引用符はスペースに置き換えら れます。

JDBC\_TYPE データ・サービス: ドライバによって返される列の JDBC タイプ。

<flexfield code> 現在の列のフレックスフィールド値。

#### セレクタの説明

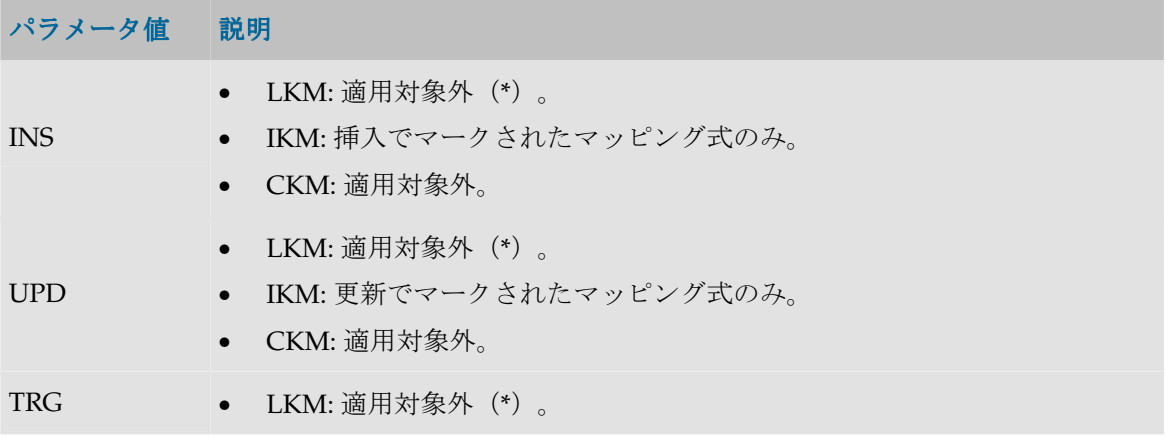

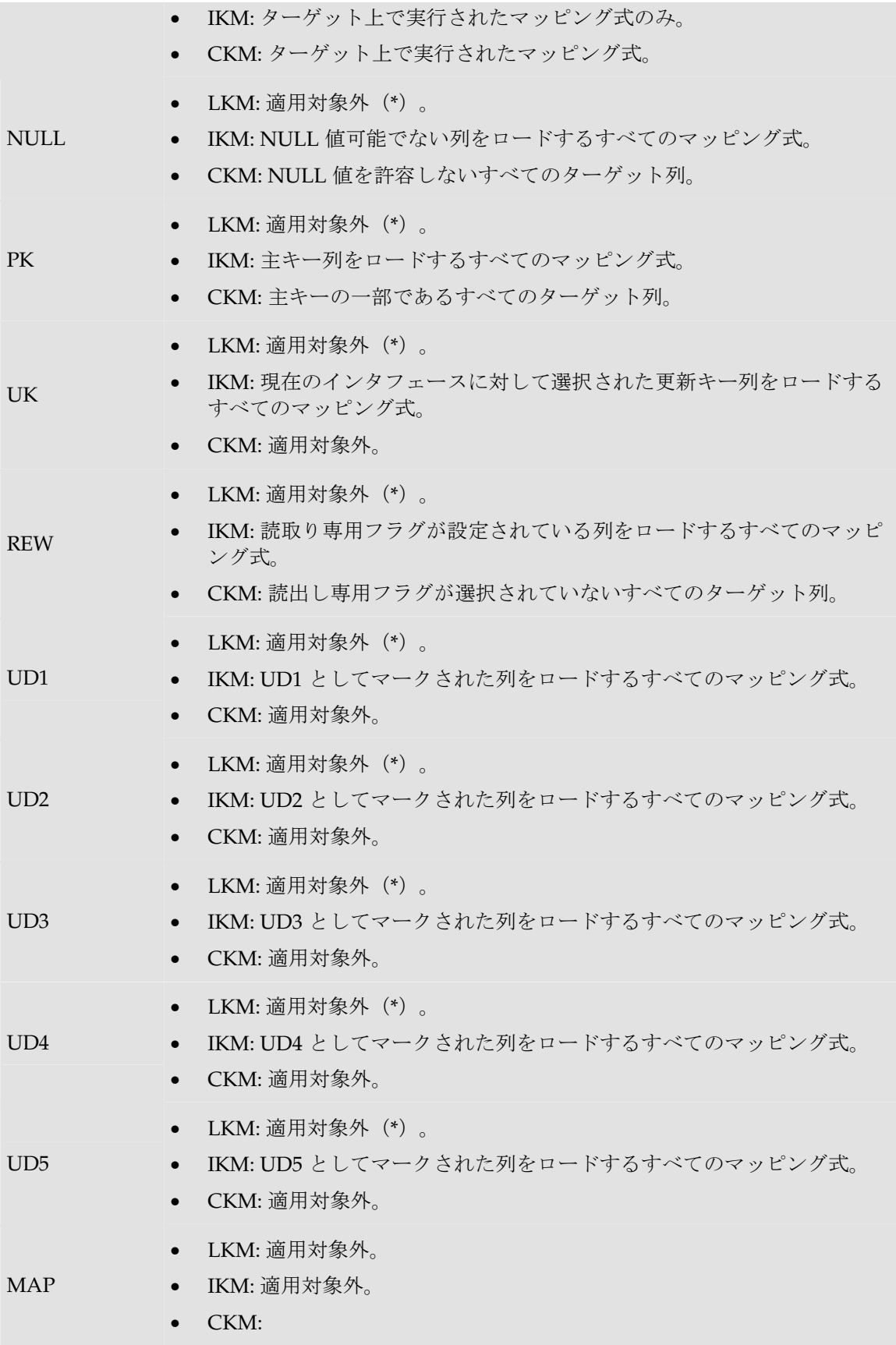

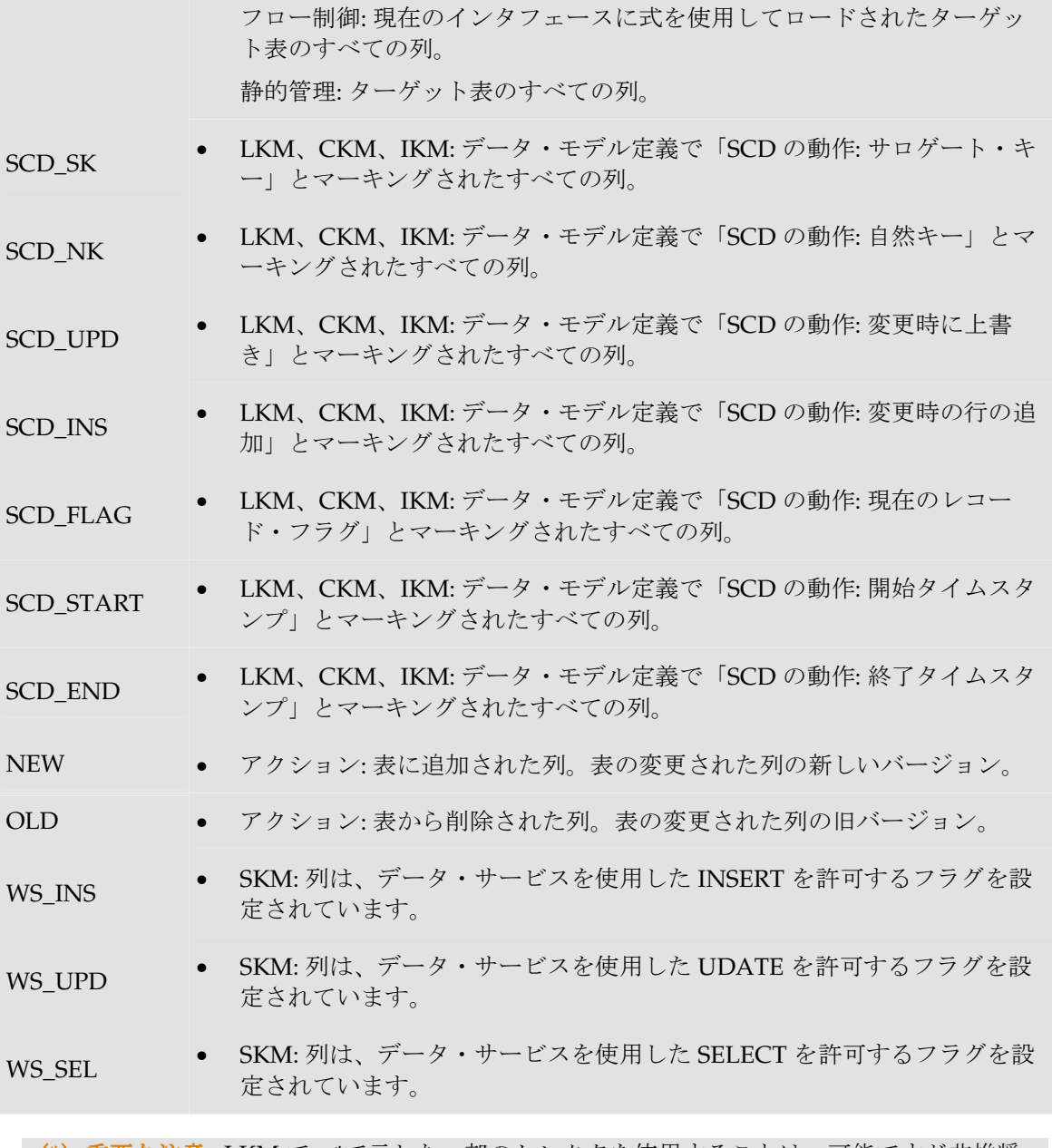

(**\***)重要な注意 : LKM で、\*で示した一部のセレクタを使用することは、可能ですが非推奨 です。インタフェースでソース上にマップされた列のみが返されます。結果として、インタフ ェースにより、結果が正しくないことがあります。 たとえば、UK セレクタでは、マップされないか、ソース上で実行されないキーの列は、この セレクタで返されません。

#### 例

CUSTOMER 表に列 (CUST\_ID, CUST\_NAME, AGE)が含まれ、作成するコードが次のようである 場合: create table CUSTOMER (CUST\_ID Numeric(10) null, CUST\_NAME VARCHAR(50) null, AGE Numeric(3) null) 次のように記述します。

create table CUSTOMER **<%=odiRef.getColList("(", "[COL\_NAME] [SOURCE\_CRE\_DT] null", ", ", ")", "")%>**

説明: getColList 関数が使用され、(CUST\_ID numeric(10) null, CUST\_NAME varchar(50) null, AGE numeric(3) null)が生成されます。先頭と末尾はカッコで、(column, data type, null)というパ ターンが、各列につきカンマで区切られて繰り返されます。このため、

- 関数の最初の文字**"("**は、文字列を、文字列「(」で始めることを示します。
- 2 番目のパラメータ**"[COL\_NAME] [SOURCE\_CRE\_DT] null"**は、このパターンを各列に対 して繰り返すことを示します。キーワード[COL\_NAME]および[SOURCE\_CRE\_DT]は、表 「パターン属性リスト」の有効なキーワードに対する参照です。
- 3 番目のパラメータ**", "**は、パターンの解釈された発生を、文字列「,」で区切ることを示しま す。
- 関数の 4 番目の文字**")"**は、文字列が、文字列「)」で終わることを示します。
- 最後のパラメータ**""**は、パターンを各列に対して(選択内容なしで)繰り返すことを示します。

## **getFK()**メソッド

### 使用方法

public java.lang.String **getFK**(java.lang.String pPropertyName)

#### 説明

このメソッドはチェック・プロシージャの間、データストアの外部キー(または結合、参照)に 関する情報を返します。現在のタスクに reference というタグが付けられている場合のみ、ナレッ ジ・モジュールからアクセスできます。

アクションでは、このメソッドは、DDL コマンドによって現在処理されている外部キーに関する 情報を返します。

### パラメータ

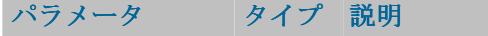

pPropertyName 文字列 リクエストされたプロパティの名前が含まれている文字列。

次の表は、pPropertyName で可能な様々な値のリストです。

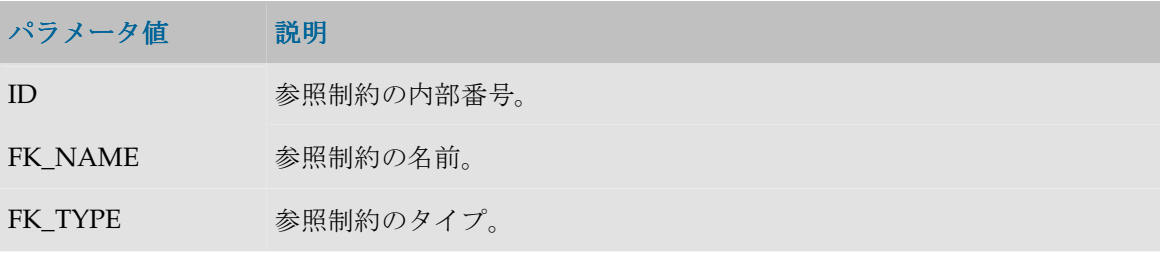

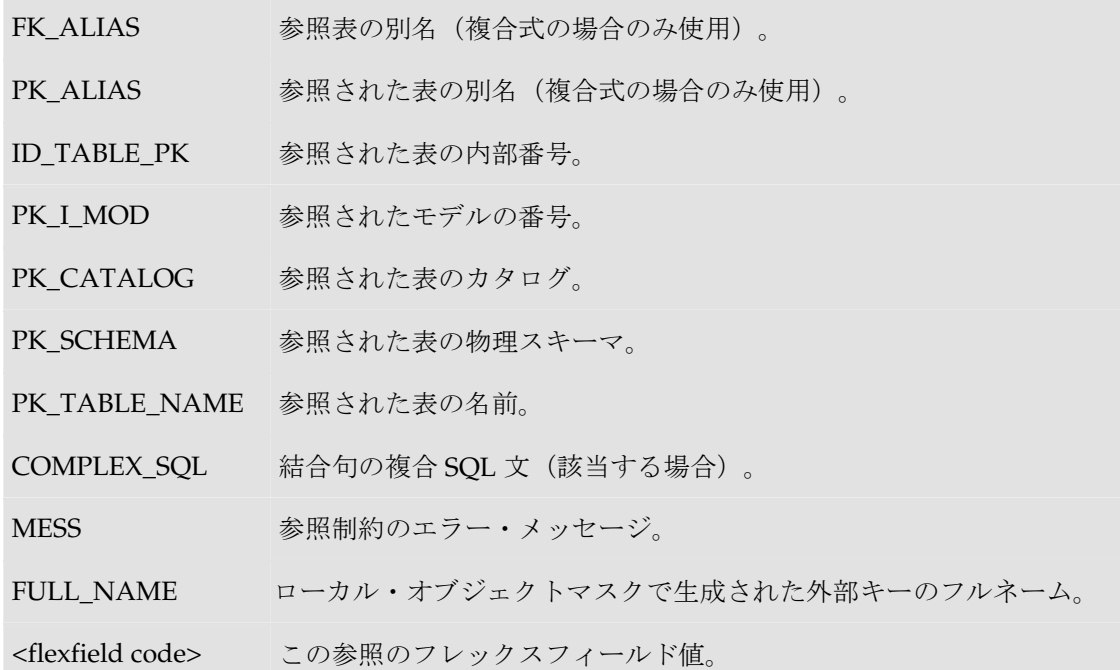

表の現在の参照キーの名前は**<%=odiRef.getFK("FK\_NAME")%>**です。これは、表 **<%=odiRef.getFK("PK\_TABLE\_NAME")%>** を参照しており、この表はスキーマ **<%=odiRef.getFK("PK\_SCHEMA")%>**にあります。

## **getFKColList()**メソッド

### 使用方法

public java.lang.String **getFKColList**( java.lang.String pStart, java.lang.String pPattern, java.lang.String pSeparator, java.lang.String pEnd)

代替可能な構文:

public java.lang.String **getFKColList**( java.lang.String pPattern, java.lang.String pSeparator)

#### 説明

参照制約(外部キー)の列部分のリストを提供します。

pPattern パラメータはリストの各要素ごとに解釈され、繰り返されて、前の要素からパラメータ pSeparator で区切られます。生成された文字列は pStart から始まり、pEnd で終わります。

このリストには、現在の外部キーの各列の要素が 1 つ含まれます。現在のタスクに reference とい うタグが付けられている場合のみ、チェック・ナレッジ・モジュールからアクセスできます。

アクションでは、このメソッドは、DDL コマンドによって処理された外部キーの列のリストを、 キー内の位置の順に並べて返します。

代替可能な構文では、未設定のパラメータはすべて空の文字列として設定されます。

### パラメータ

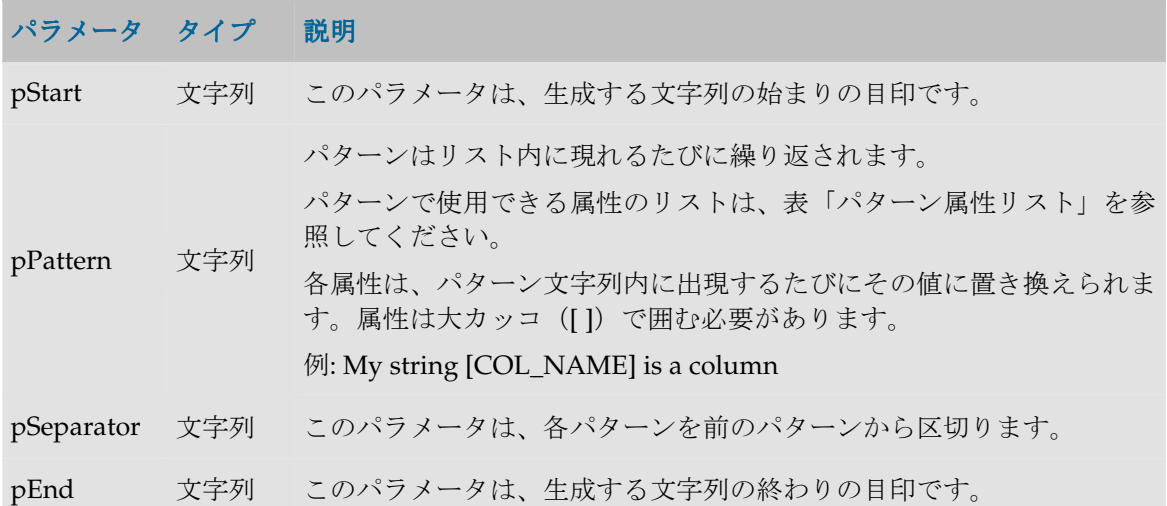

#### パターン属性リスト

次の表は、異なるパラメータ値を、それに関連付けられた説明とともにあげたものです。

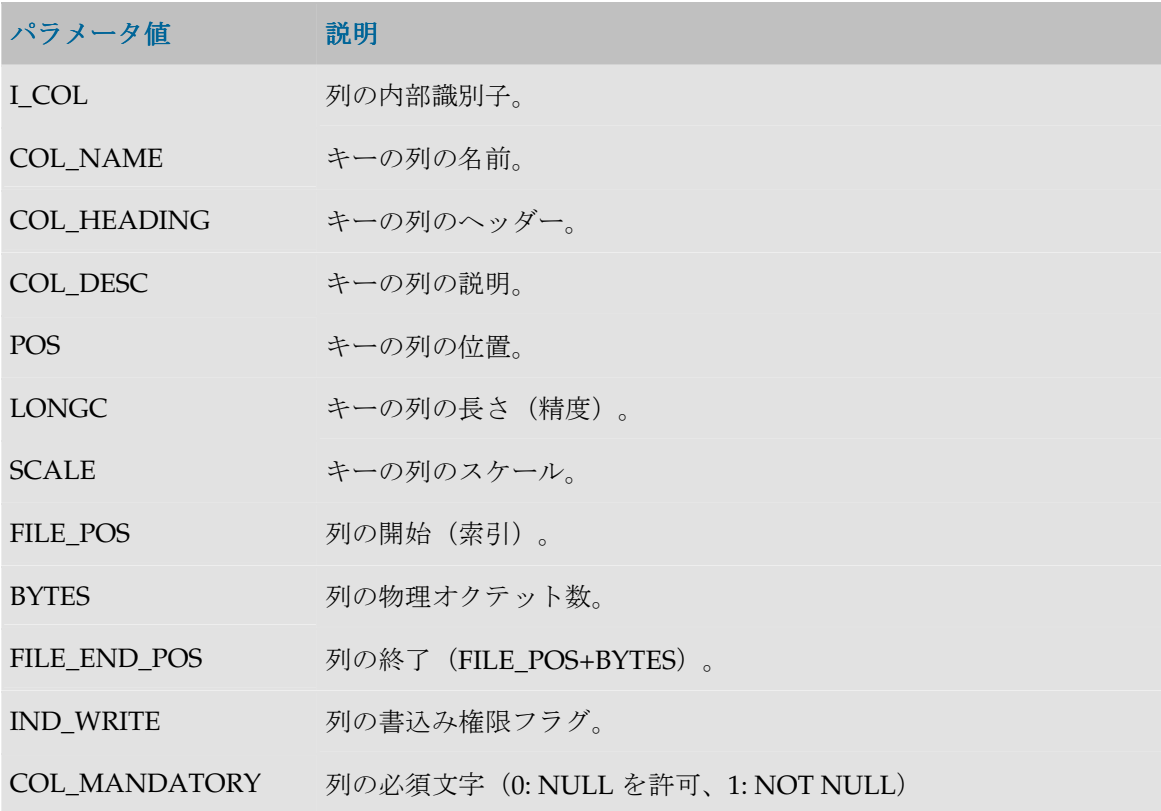

CHECK\_FLOW 列のフロー制御フラグ(0: チェックしない、1: チェック)。

CHECK\_STAT 列の静的管理フラグ(0: チェックしない、1: チェック)。

COL\_FORMAT 列の論理形式。

COL DEC SEP 列の小数点記号。

REC\_CODE\_LIST 列のレコード・コードのリスト。

COL\_NULL\_IF\_ERR 列の処理フラグ (0 = 拒否、1 = アクティブ・トレースを NULL に設 定、2= 非アクティブ・トレースを NULL に設定)。

- DEF\_VALUE 列のデフォルト値。
- EXPRESSION 未使用。
- CX\_COL\_NAME 未使用。
- ALIAS\_SEP 別名に対して(テクノロジにより)使用されるセパレータ。
- SOURCE\_DT 列のデータ型のコード。

SOURCE\_CRE\_DT 列のデータ型に対する表作成構文。

SOURCE WRI DT 列の書込み可能データ型に対する表作成構文。

DEST DT ターゲット・テクノロジ上のデータ型に変換された、列のデータ型の コード。

DEST\_CRE\_DT ターゲット・テクノロジ上のデータ型に変換された列のデータ型に対 する表作成構文。

DEST WRI DT ターゲット・テクノロジ上のデータ型に変換された、列の書込み可能 なデータ型に対する表作成構文。

- PK\_I\_COL 参照列の内部識別子。
- PK\_COL\_NAME 参照キー列の名前。

PK\_COL\_HEADING 参照キー列のヘッダー。

- PK\_COL\_DESC 参照キー列の説明。
- PK\_POS 参照列の位置。
- PK\_LONGC 参照列の長さ。
- PK SCALE 参照列の精度。
- PK\_FILE\_POS 参照列の開始 (索引)。
- PK\_BYTES 参照列の物理オクテット数。

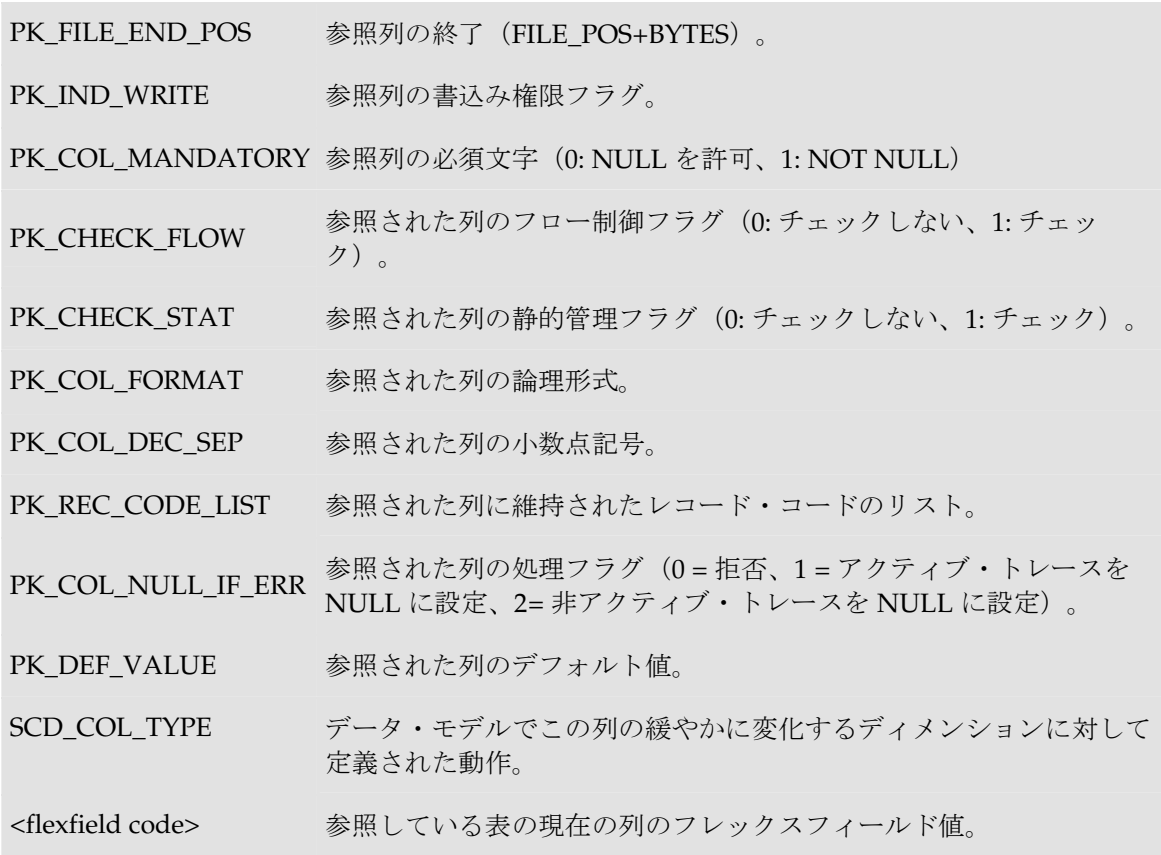

CUSTOMER.COUNTRY\_ID = CITY.ID\_COUNT and CUSTOMER.CITY\_ID = CITY.ID\_CIT で CUSTOMER 表が CITY 表を参照している場合、

句:

(CUS.COUNTRY\_ID = CITY.ID\_COUNT and CUS.CITY\_ID = CITY.ID\_CIT)

は、次のようにも記述できます。

**<%=odiRef.getFKColList("(", "CUS.[COL\_NAME] = CITY.[PK\_COL\_NAME]", " and ", ")" )%>**

説明:getFKColList 関数は、外部キーの各列上でループして、カッコで始まってカッコで終わり、 **and** で区切られたパターンを外部キーの各列に対して繰り返す句を生成するために使用されます。 このため、

- 関数の最初のパラメータ**"("**は、文字列を、「(」で始めることを示します。
	- 2 番目のパラメータ**"CUS.[COL\_NAME] = CITY.[PK\_COL\_NAME]"** は、このパターンを 外部キーの各列に対して繰り返すことを示します。キーワード[COL\_NAME]および [PK\_CRE\_DT]は、表「パターン属性リスト」の有効なキーワードを参照しています。
	- 3 番目のパラメータ**" and "**は、パターンの発生を、文字列 and で区切ることを示します。
	- 関数の 4 番目の文字**")"**は、文字列が、「)」で終わることを示します。

## **getNotNullCol()**メソッド

### 使用方法

public java.lang.String **getNotNullCol**(java.lang.String pPropertyName)

### 説明

このメソッドはチェック・プロシージャの間、データストアの非 NULL 列に関する情報を返しま す。現在のタスクに mandatory というタグが付けられている場合、チェック・ナレッジ・モジュ ールからアクセスできます。

### パラメータ

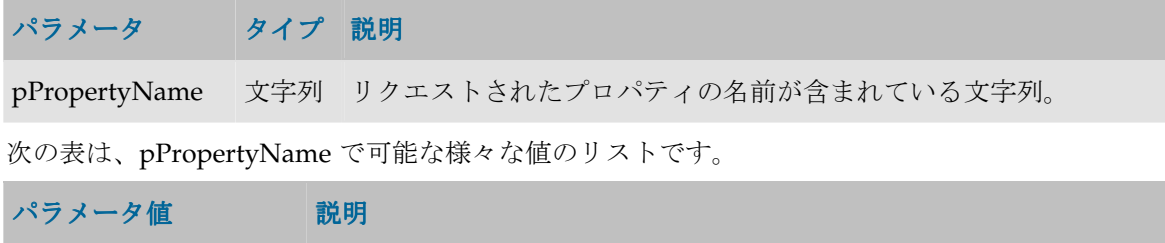

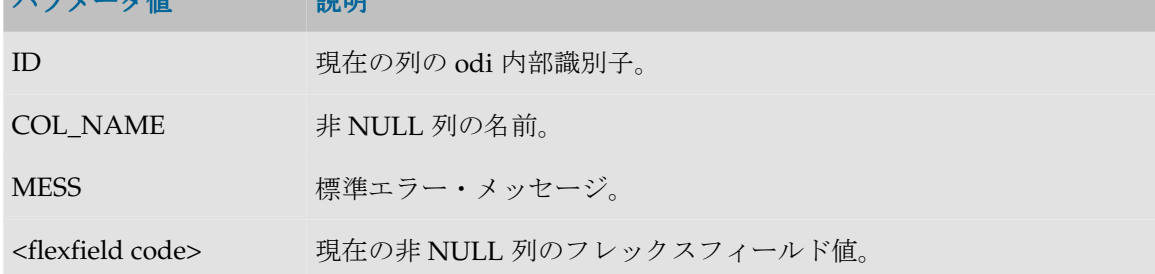

### 例

```
insert into...
select *
from ...
where <%=odiRef.getNotNullCol("COL_NAME")%> is null
```
## **getPK()**メソッド

### 使用方法

public java.lang.String **getPK**(java.lang.String pPropertyName)

### 説明

このメソッドはチェック・プロシージャの間、データストアの主キーに関する情報を返します。 アクションでは、このメソッドは、DDL コマンドによって現在処理されている主キーに関する情 報を返します。

### パラメータ

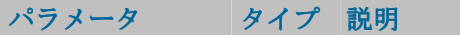

pPropertyName 文字列 リクエストされたプロパティの名前が含まれている文字列。

次の表は、pPropertyName で可能な様々な値のリストです。

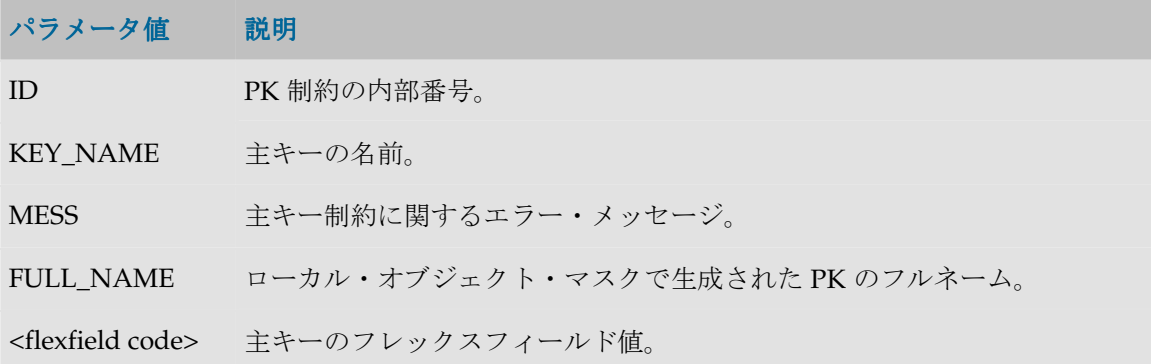

例

表の主キーの名前: **<%=odiRef.getPK("KEY\_NAME")%>**

## **getPKColList()**メソッド

#### 使用方法

```
public java.lang.String getPKColList( java.lang.String pStart, 
java.lang.String pPattern, 
java.lang.String pSeparator, 
java.lang.String pEnd)
```
#### 説明

チェックされている主キーの列と式のリストを提供します。

リストの各要素について、pPattern パラメータが解釈され、繰り返されます。前の要素からは pSeparator パラメータによって区切られます。生成された文字列は pStart から始まり、pEnd で 終わります。

このリストには、現在の主キーの各列の要素が含まれます。現在のタスクに primary key という タグが付けられている場合、チェック・ナレッジ・モジュールからアクセスできます。

アクションでは、このメソッドは、DDL コマンドによって処理された主キーの列のリストを、キ ー内の位置の順に並べて返します。

## パラメータ

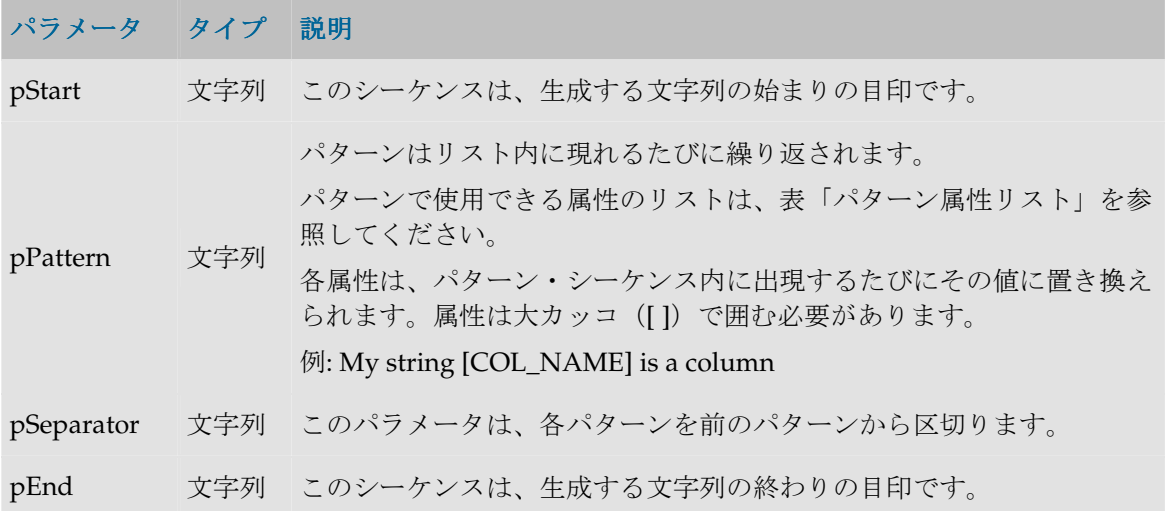

### パターン属性リスト

次の表は、異なるパラメータ値を、それに関連付けられた説明とともにあげたものです。

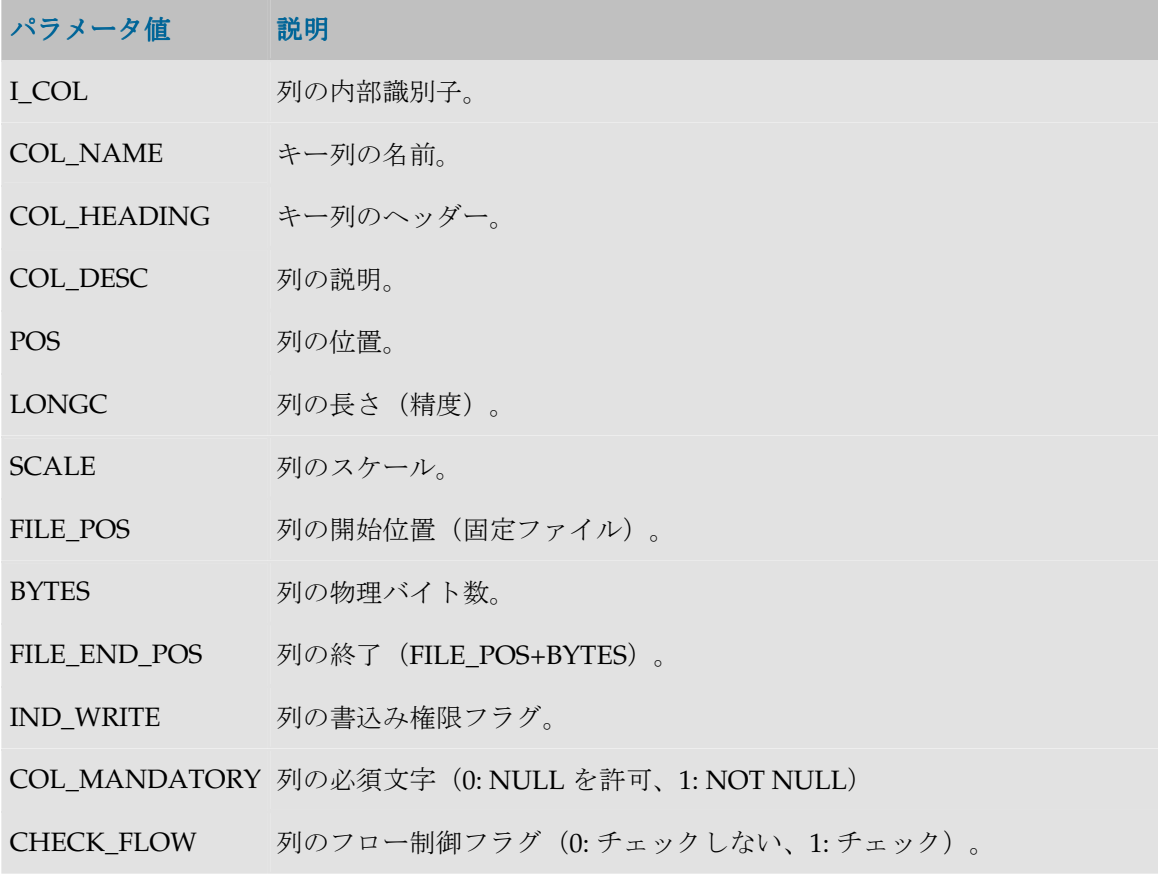

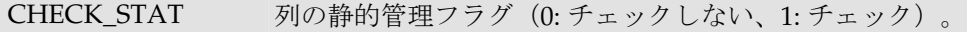

COL\_FORMAT 列の論理形式。

COL DEC SEP 列の小数点記号。

REC\_CODE\_LIST 列に維持されたレコード・コードのリスト。

COL NULL IF ERR 列の処理フラグ (0 = 拒否、1 = アクティブ・トレースを NULL に設定、 2= 非アクティブ・トレースを NULL に設定)。

DEF\_VALUE 列のデフォルト値。

EXPRESSION 未使用。

CX\_COL\_NAME 未使用。

ALIAS SEP 別名に対して(テクノロジにより)使用されるグループ化記号。

- SOURCE\_DT 列のデータ型のコード。
- SOURCE\_CRE\_DT 列のデータ型に対する表作成構文。

SOURCE\_WRI\_DT 列の書込み可能データ型に対する表作成構文。

- DEST\_DT ターゲット・テクノロジ上のデータ型に変換された、列のデータ型のコー ド。
- DEST CRE DT ターゲット・テクノロジ上のデータ型に変換された列のデータ型に対する 表作成構文。
- DEST WRI DT ターゲット・テクノロジ上のデータ型に変換された、列の書込み可能なデ ータ型に対する表作成構文。
- SCD COL TYPE データ・モデルでこの列の緩やかに変化するディメンションに対して定義 された動作。
- <flexfield code> 現在の列のフレックスフィールド値。

### 例

CUSTOMER 表に主キーPK\_CUSTOMER (CUST\_ID, CUST\_NAME)があり、作成するコードが次 のようである場合: create table T\_PK\_CUSTOMER (CUST\_ID numeric(10) not null, CUST\_NAME varchar(50) not null) 次のように記述します。 create table T\_<%=odiRef.getPK("KEY\_NAME")%> **<%=odiRef.getPKColList("(", "[COL\_NAME] [DEST\_CRE\_DT] not null", ", ", ")")%>**

説明: getPKColList 関数は、(CUST\_ID numeric(10) not null, CUST\_NAME varchar(50) not null) の部分を生成するために使用されます。これはカッコで開始および停止し、代替キーの各列につ いて、カンマで区切られたパターン(列、データ型、NOT NULL)を繰り返します。このため、

- 関数の最初のパラメータ**"("**は、文字列を、文字列「(」で始めることを示します。
- 2番目のパラメータ"[COL\_NAME] [DEST\_CRE\_DT] not null"は、このパターンを主キーの各 列に対して繰り返すことを示します。キーワード[COL\_NAME]および[DEST\_CRE\_DT]は、 表「パターン属性リスト」の有効なキーワードを参照しています。
- 3 番目のパラメータ", "は、パターンの解釈された発生を、文字列「,」で区切ることを示しま す。
- 関数の4番目の文字")"は、文字列が、文字列「)」で終わることを示します。

### **getPop()**メソッド

#### 使用方法

public java.lang.String **getPop**(java.lang.String pPropertyName)

#### 説明

現在のインタフェースの概要を返す汎用メソッド。使用可能な情報のリストを **pPropertyName** の値の表に示します。 の値

### パラメータ

### パラメータ タイプ 説明

pPropertyName 文字列 リクエストされたプロパティの名前が含まれている文字列。

#### **pPropertyName** の値

次の表は、pPropertyName で可能な様々な値のリストです。

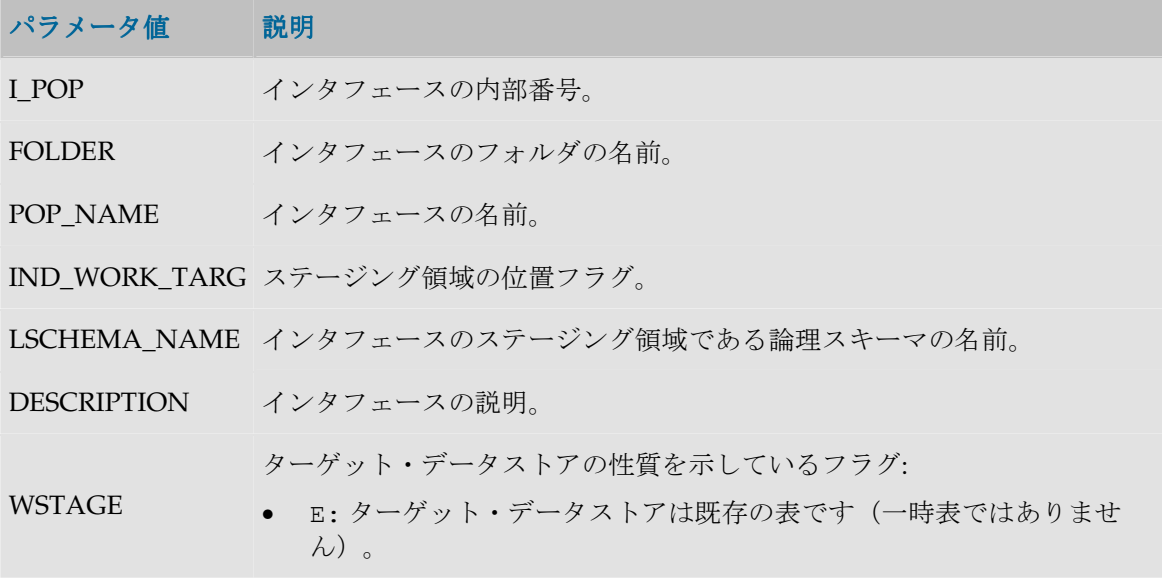

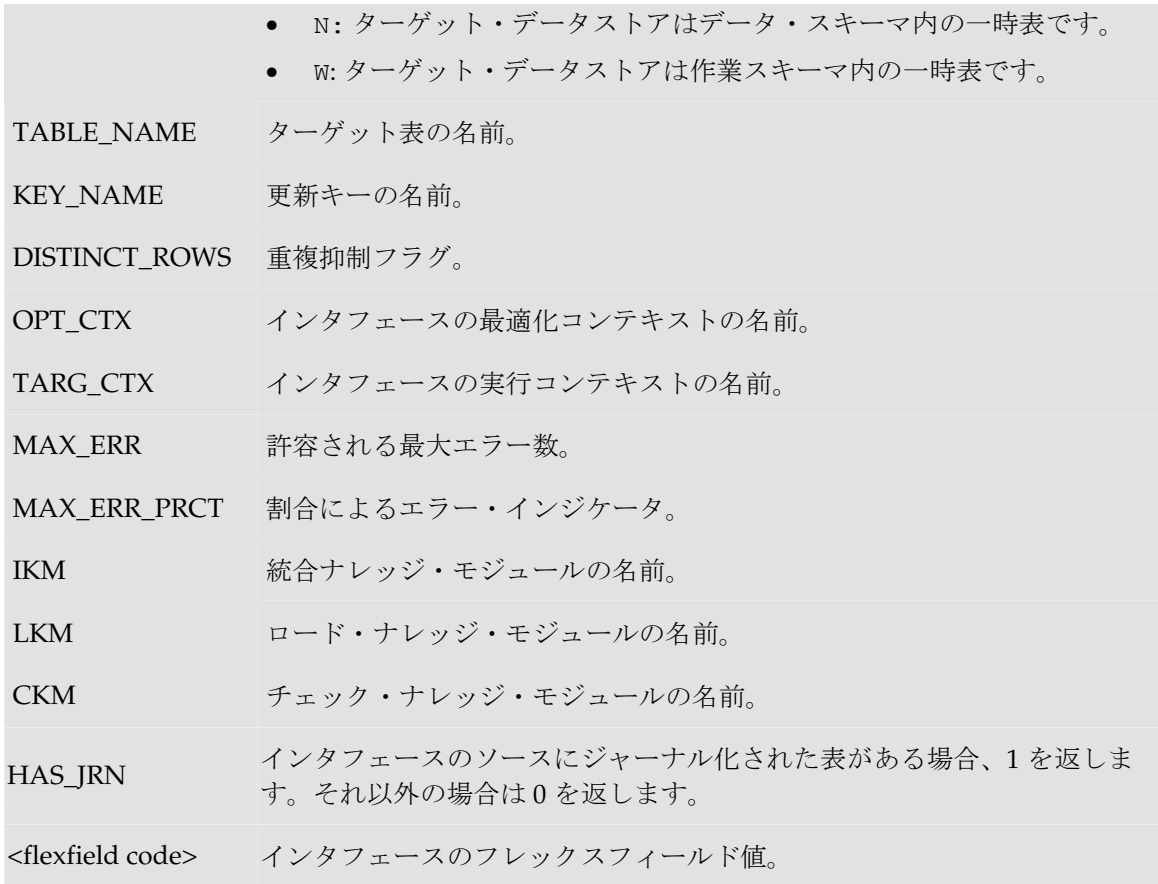

現在のインタフェースは **<%=odiRef.getPop("POP\_NAME")%>**で、論理スキーマ **<%=odiRef.getInfo("L\_SCHEMA\_NAME")%>**上で実行されています。

## **getTable()**メソッド

### 使用方法

```
public java.lang.String getTable(
java.lang.String pMode, 
java.lang.String pProperty, 
java.lang.String pLocation) 
public java.lang.String getTable(
java.lang.String pProperty, 
java.lang.String pLocation) 
public java.lang.String getTable(
java.lang.String pProperty)
```
### 説明

odi によって処理された一時的表および永続的表のフルネームを取得します。

## パラメータ

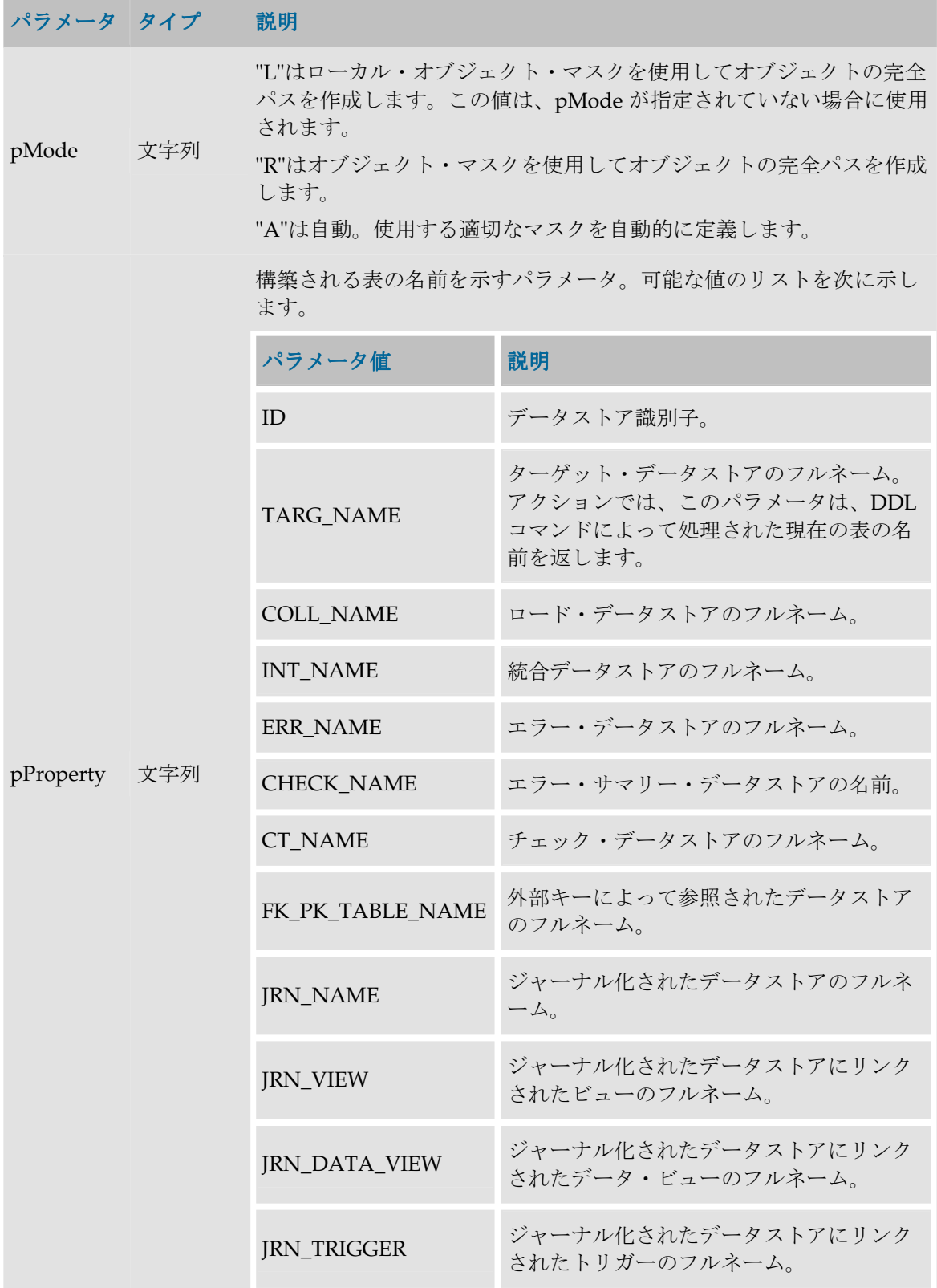

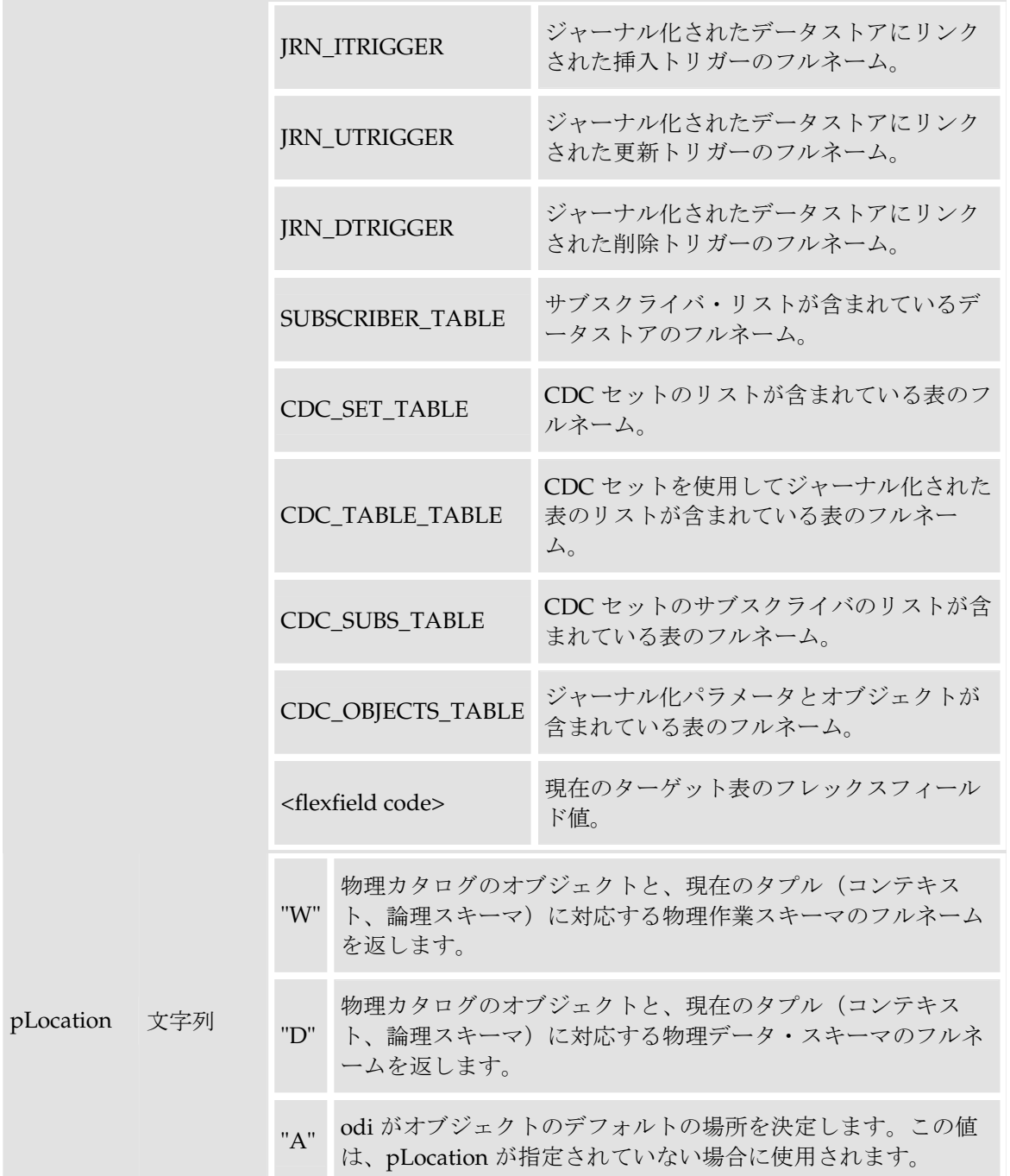

定義されている要素:

物理スキーマ: Pluton.db\_odi.dbo

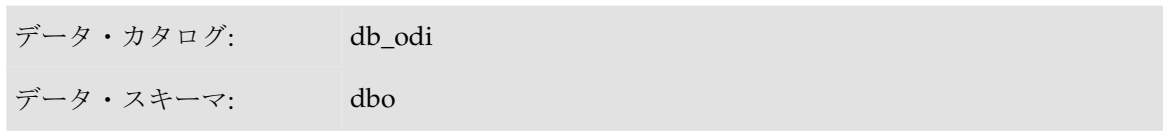

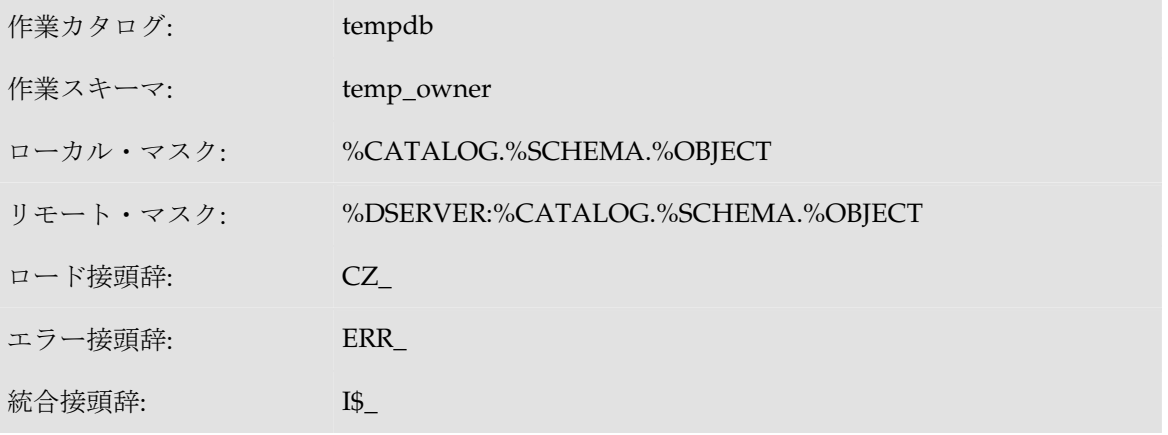

この物理スキーマを関連付けている論理スキーマ: MSSQL\_ODI(コンテキストは CTX\_DEV) 表の名前: CUSTOMER

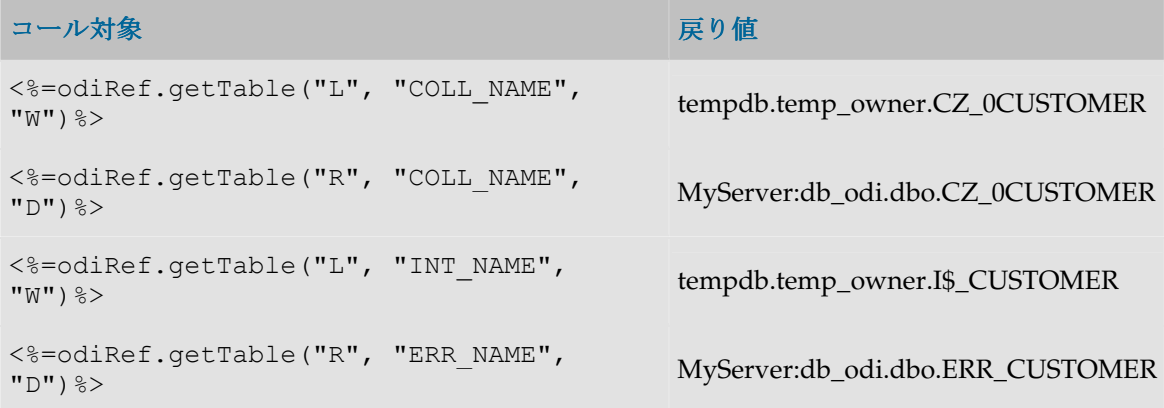

## **getTargetTable()**メソッド

### 使用方法

public java.lang.String **getTargetTable**(java.lang.String pPropertyName)

#### 説明

現在のターゲット表の概要を返す汎用メソッド。使用可能なデータのリストを **pPropertyName** の値の表に示します。 の値

アクションでは、このメソッドは DDL コマンドによって処理されている表に関する情報を返し ます。

### パラメータ

#### パラメータ タイプ 説明

pPropertyName 文字列 リクエストされたプロパティの名前が含まれている文字列。

### **pPropertyName** の値

次の表は、pPropertyName で可能な値のリストです。

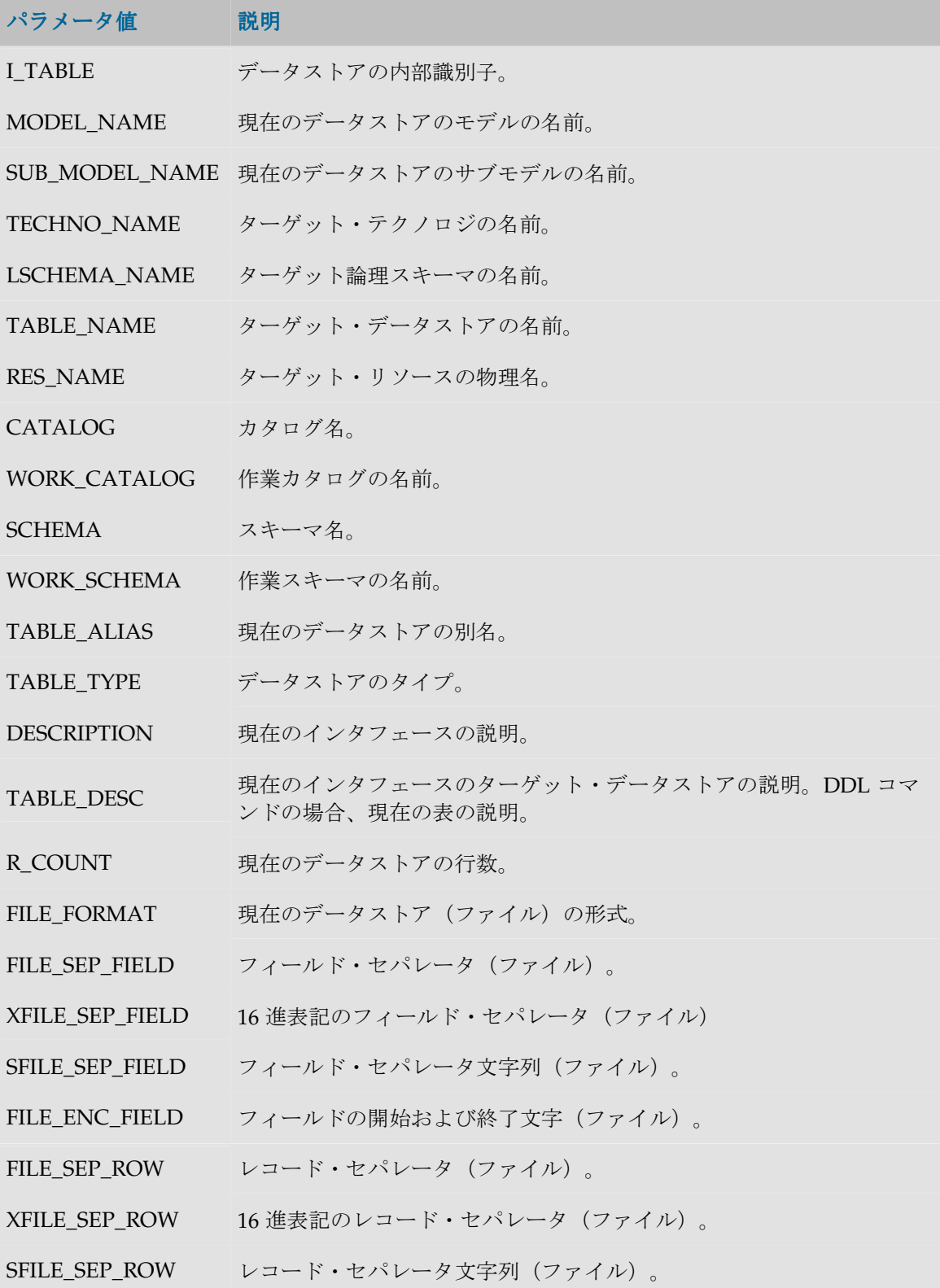

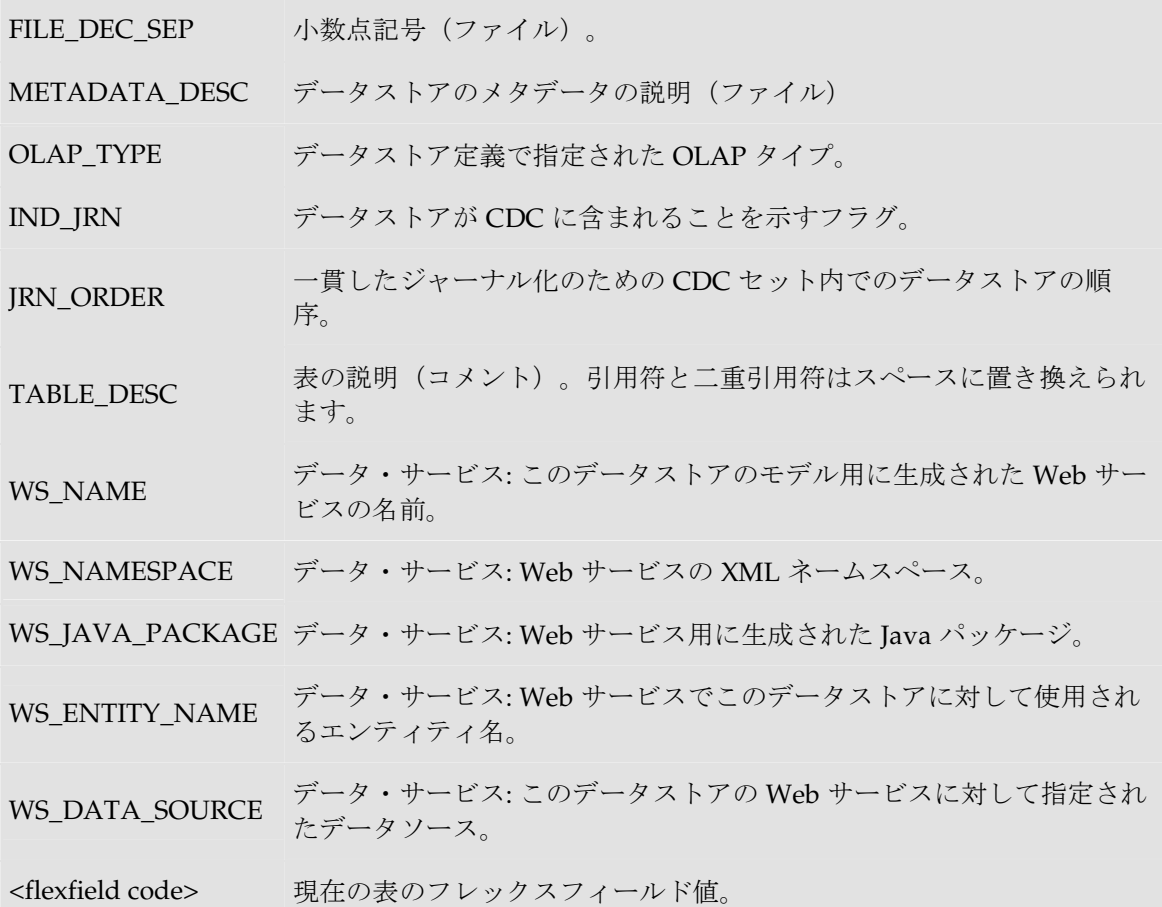

FILE\_FIRST\_ROW ファイル(ファイル)の先頭の、無視する行数。

### 例

現在の表: **<%=odiRef.getTargetTable("RES\_NAME")%>**

## **getTargetColList()**メソッド

### 使用方法

```
public java.lang.String getTargetColList( java.lang.String pStart, 
java.lang.String pPattern, 
java.lang.String pSeparator, 
java.lang.String pEnd,
java.lang.String pSelector)
```
代替可能な構文:

```
public java.lang.String getTargetColList( java.lang.String pStart, 
java.lang.String pPattern, 
java.lang.String pSeparator, 
java.lang.String pEnd)
```
public java.lang.String **getTargetColList**( java.lang.String pPattern, java.lang.String pSeparator)

#### 説明

インタフェースのターゲット表の列のリストを提供します。

pPattern パラメータはリストの各要素(pSelector パラメータに応じて選択)ごとに解釈され、繰 り返されて、前の要素からパラメータ pSeparator で区切られます。生成された文字列は pStart か ら始まり、pEnd で終わります。

代替可能な構文では、未設定のパラメータはすべて空の文字列として設定されます。

### パラメータ

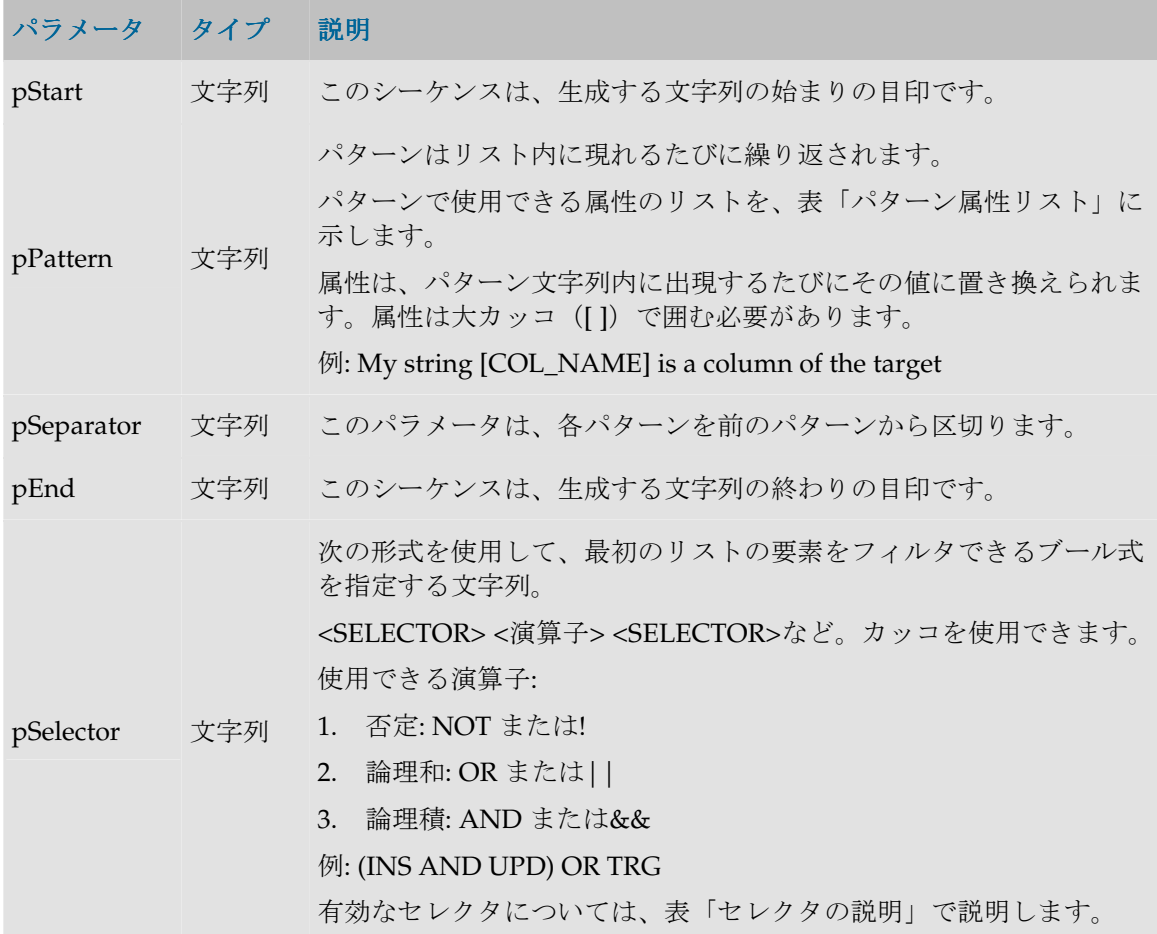

#### パターン属性リスト

次の表は、異なるパラメータ値を、それに関連付けられた説明とともにあげたものです。
a.

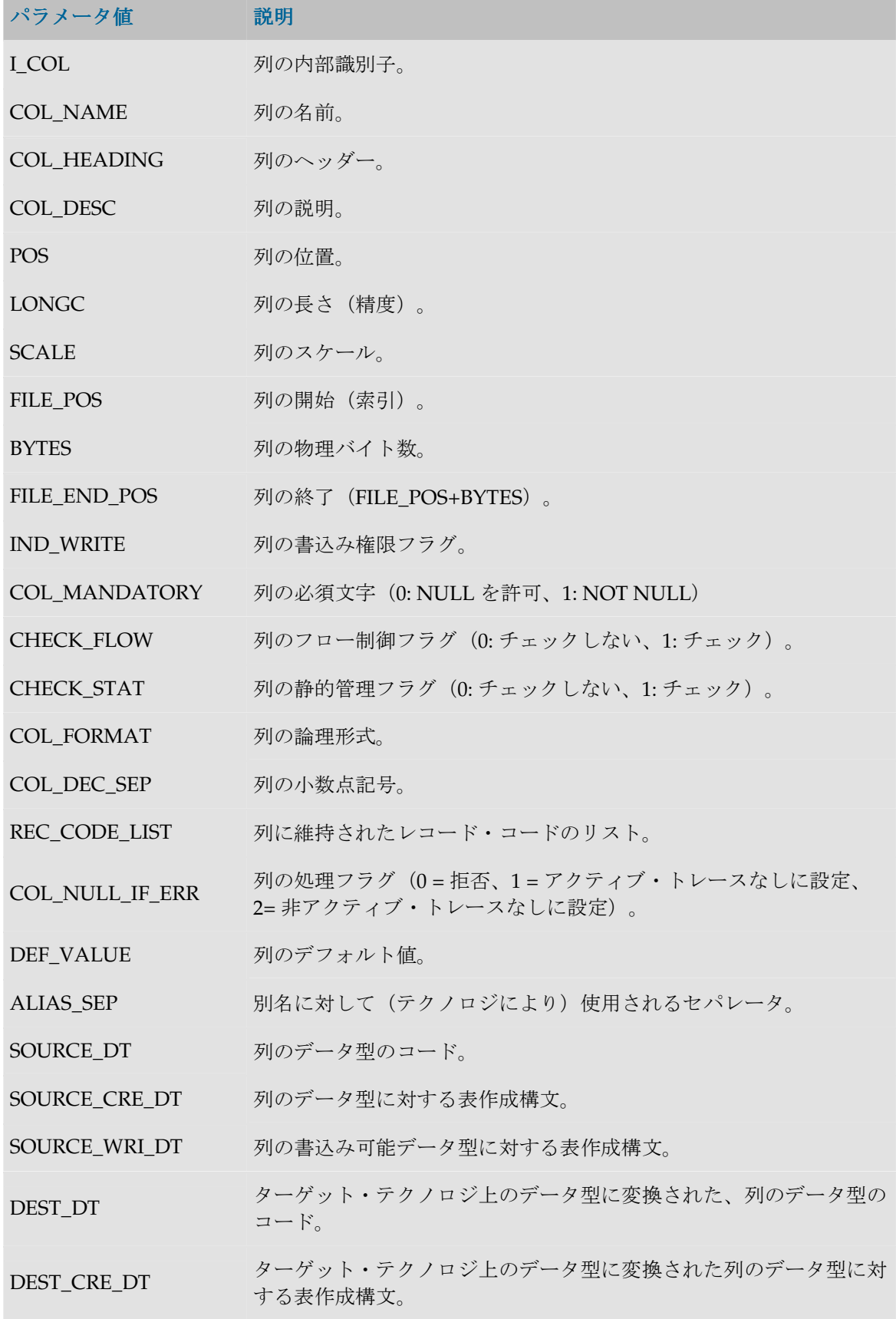

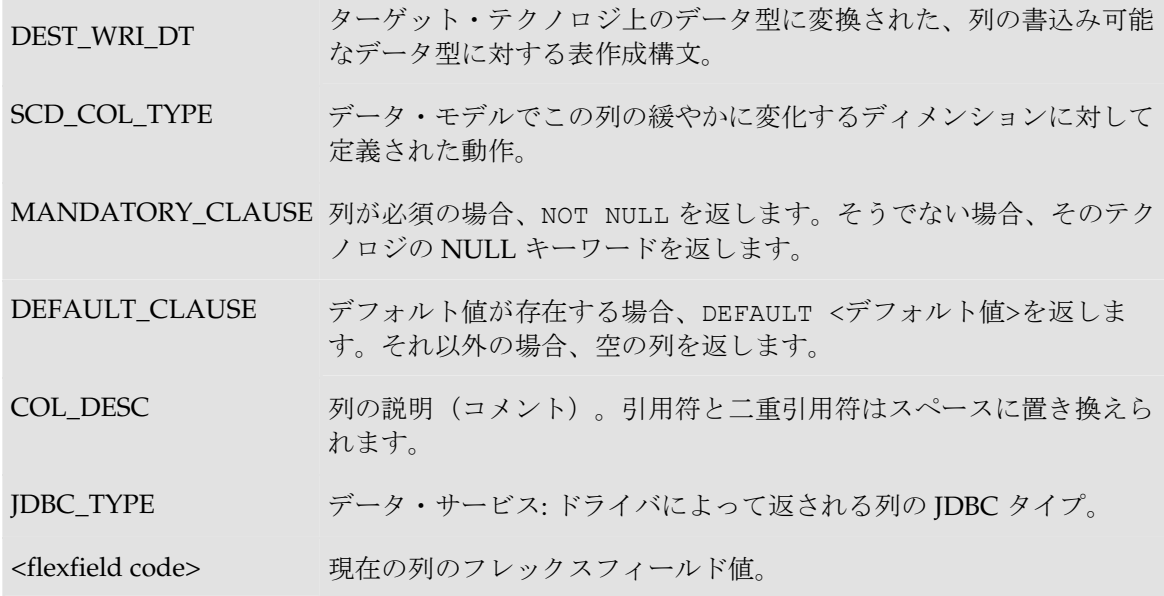

### セレクタの説明

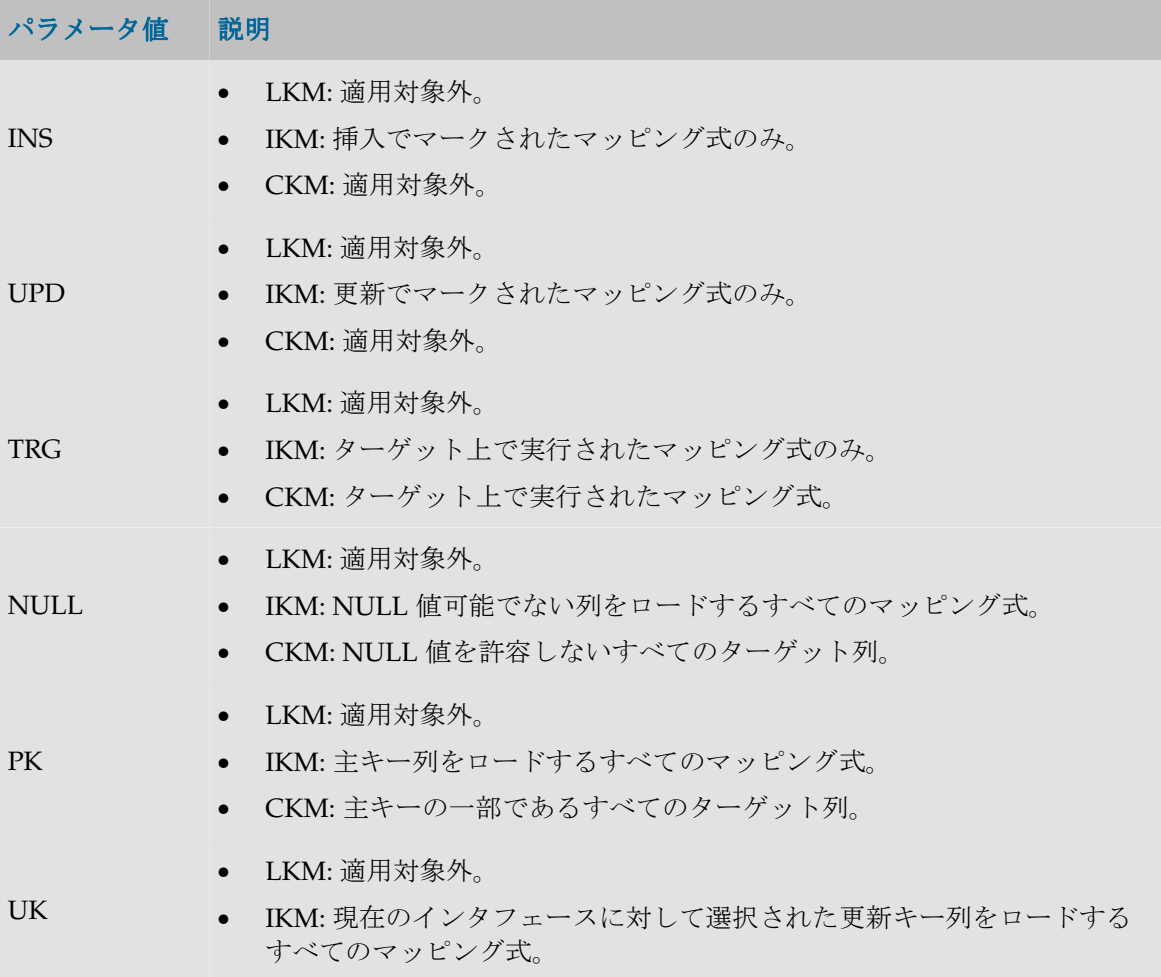

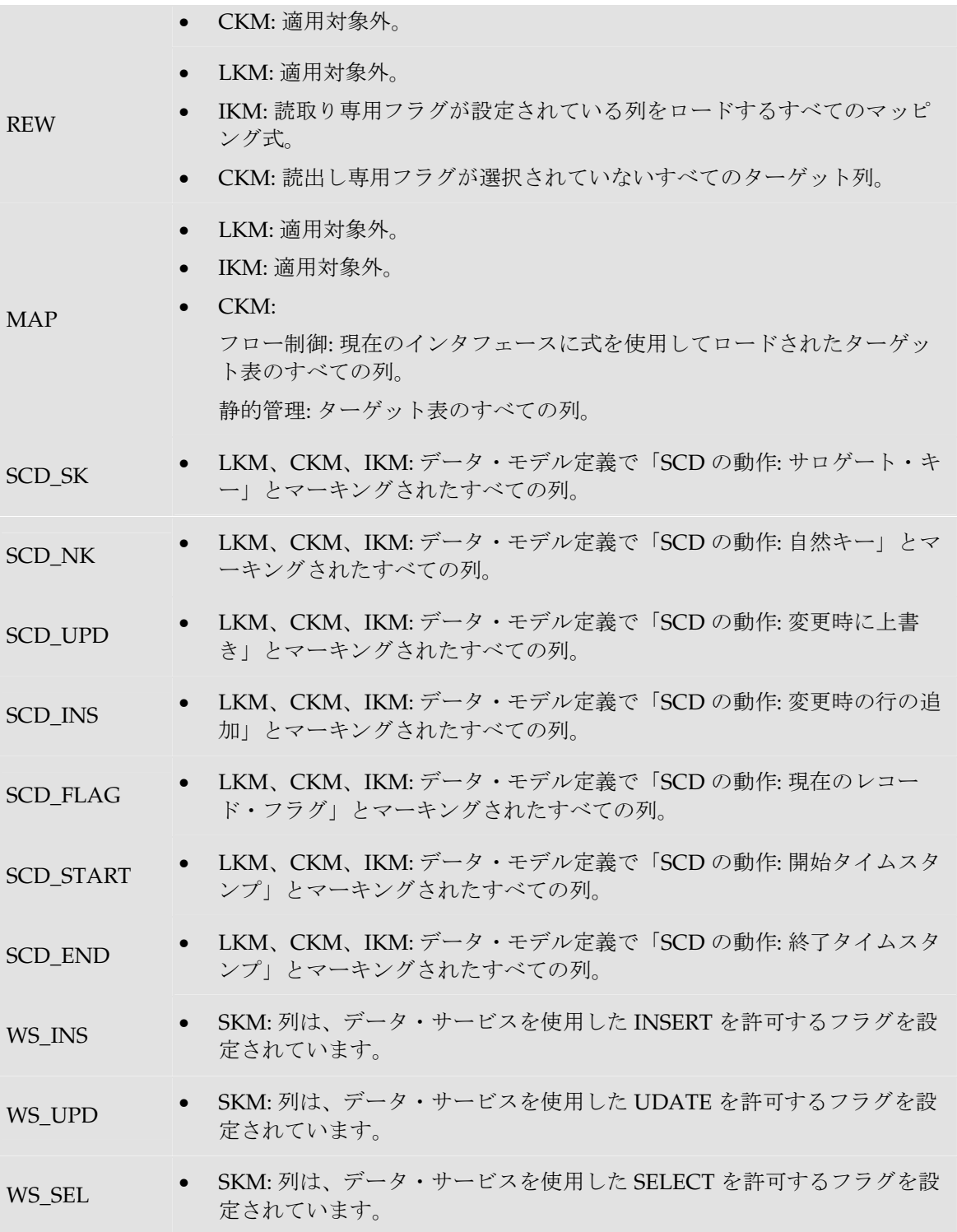

create table TARGET\_COPY **<%=odiRef.getTargetColList("(", "[COL\_NAME] [DEST\_DT] null", ", ", ")", "")%>**

# 統合メソッド(**IKM**)

# **getColList()**メソッド

### 使用方法

```
public java.lang.String getColList(
java.lang.String pStart, 
java.lang.String pPattern, 
java.lang.String pSeparator, 
java.lang.String pEnd, 
java.lang.String pSelector)
代替可能な構文:
```
public java.lang.String **getColList**( java.lang.String pStart, java.lang.String pPattern, java.lang.String pSeparator, java.lang.String pEnd) public java.lang.String **getColList**( java.lang.String pPattern,

java.lang.String pSeparator, java.lang.String pSelector)

public java.lang.String **getColList**( java.lang.String pPattern, java.lang.String pSeparator)

#### 説明

列と式のリストを提供します。列リストはこのメソッドがコールされたフェーズにより異なりま す。

pPattern パラメータはリストの各要素 (pSelector パラメータに応じて選択) ごとに解釈され、繰 り返されて、前の要素からパラメータ pSeparator で区切られます。生成された文字列は pStart か ら始まり、pEnd で終わります。

代替可能な構文では、未設定のパラメータはすべて空の文字列として設定されます。

#### ロード(**LKM**)

現在のソース環境で実行されたすべてのマッピング式と、ステージング領域で実行されたマッピ ング、フィルタ式、結合で使用された列。

インタフェースで execute というタグを付けられたマッピングのみが対象です。

リストは POS、FILE\_POS でソートされます。

インタフェースのソースにジャーナル化されたデータストアがある場合、3 つのジャーナル化擬 似列 JRN FLG、JRN DATE および JRN SUBSCRIBER は、ジャーナル化されたソース・データス トアの列として追加されます。

#### 統合(**IKM**)

現在のインタフェースで execute というタグを付けられたすべての現在のマッピング式。 リストには、現在のインタフェースのターゲット表に (execute というタグを付けて)ロードされ る各列につき、1 つの要素が含まれます。

- ロードされた表が一時表でない場合、リストは POS、FILE\_POS でソートされます。
- ロードされた表が一時表である(参照にない)場合、リストはソートされません。

インタフェースのソースにジャーナル化されたデータストアがあり、それがステージング領域に ある場合、3 つのジャーナル化擬似列 JRN\_FLG、JRN\_DATE および JRN\_SUBSCRIBER は、ジャ ーナル化されたソース・データストアの列として追加されます。

#### チェック(**CKM**)

ターゲット表のすべての列(静的管理またはフロー制御)

ターゲット表の列を、現在のインタフェースで記入された列から区別するには、MAP セレクタを 使用する必要があります。

● リストはターゲット表の POS、FILE POS でソートされます。

#### アクション

DDL コマンドが処理した表のすべての列。

変更されたか、追加したか、削除された列の場合、NEW および OLD セレクタを使用して、DDL コマンドによって処理される、変更された列の新バージョンまたは旧バージョンを取得すること ができます。

● リストは表の POS、FILE POS でソートされます。

#### パラメータ

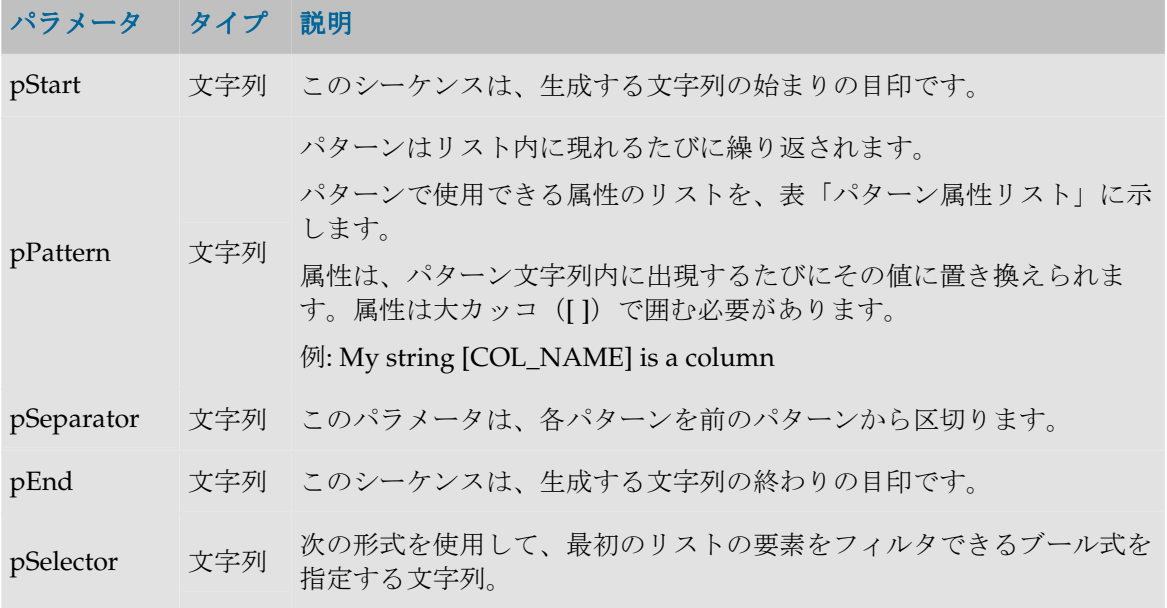

<SELECTOR> <演算子> <SELECTOR>など。カッコを使用できます。 使用できる演算子: 1. 否定: NOT または! 2. 論理和: OR または|| 3. 論理積: AND または&& 例: (INS AND UPD) OR TRG 有効なセレクタについては、表「セレクタの説明」で説明します。

#### パターン属性リスト

次の表は、異なるパラメータ値を、それに関連付けられた説明とともにあげたものです。

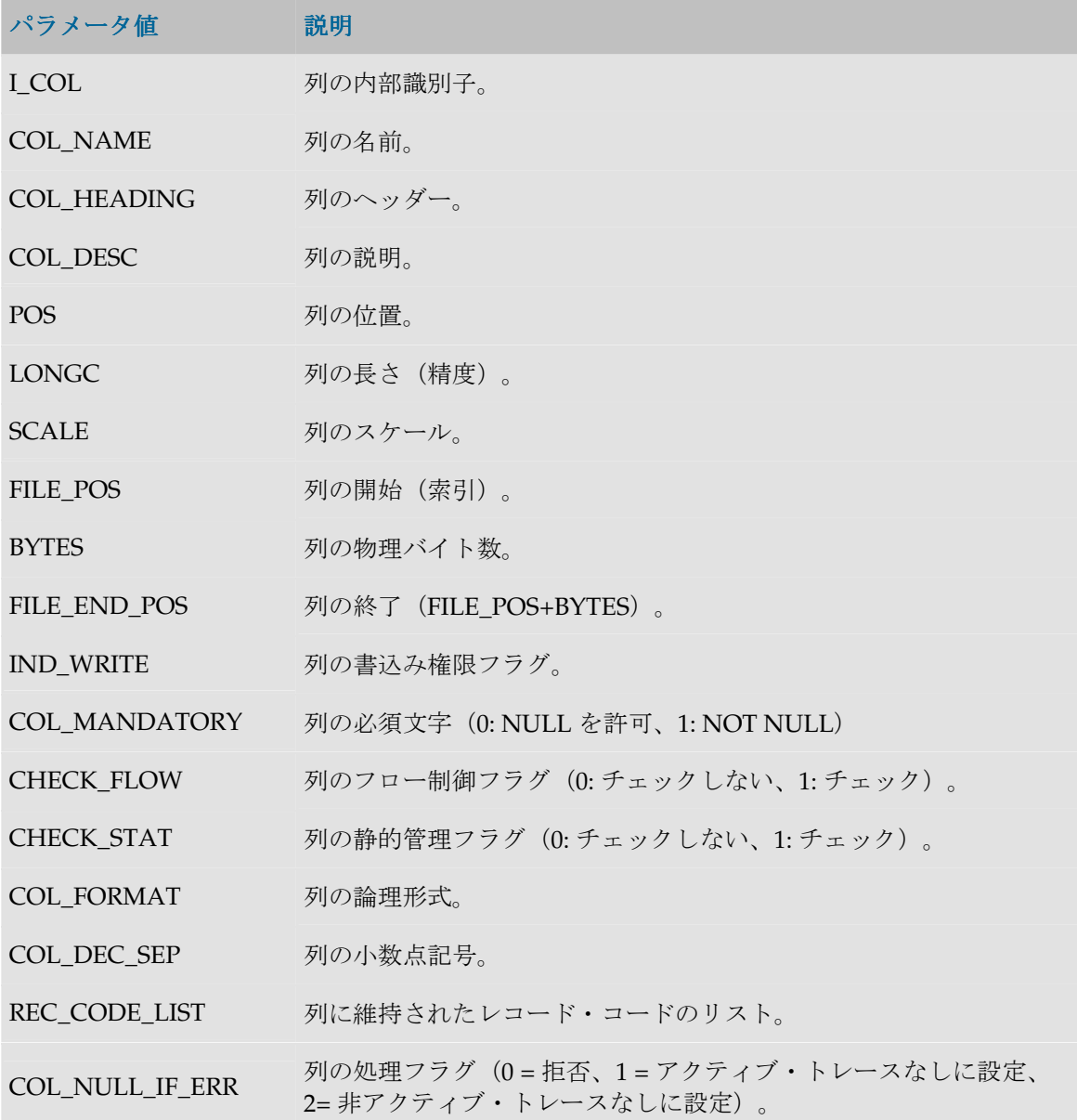

DEF\_VALUE 列のデフォルト値。

EXPRESSION ソース上で実行される式のテキスト(マッピングに入力された式、ま たはステージング領域上で実行された式を作成する列前)。

CX\_COL\_NAME ステージング領域の上の現在の式のコンテナとして使用されている列 の計算された名前。

ALIAS\_SEP 別名に対して(テクノロジにより)使用されるセパレータ。

SOURCE\_DT 列のデータ型のコード。

SOURCE\_CRE\_DT 列のデータ型に対する表作成構文。

SOURCE\_WRI\_DT 列の書込み可能データ型に対する表作成構文。

DEST DT ターゲット・テクノロジ上のデータ型に変換された、列のデータ型の コード。

DEST CRE\_DT ターゲット・テクノロジ上のデータ型に変換された列のデータ型に対 する表作成構文。

### DEST\_WRI\_DT ターゲット・テクノロジ上のデータ型に変換された、列の書込み可能 なデータ型に対する表作成構文。

- SCD\_COL\_TYPE データ・モデルでこの列の緩やかに変化するディメンションに対して 定義された動作。
- MANDATORY\_CLAUSE 列が必須の場合、NOT NULL を返します。そうでない場合、そのテク ノロジの NULL キーワードを返します。
- DEFAULT\_CLAUSE デフォルト値が存在する場合、DEFAULT <デフォルト値>を返しま す。それ以外の場合、空の列を返します。
- COL\_DESC 列の説明(コメント)。引用符と二重引用符はスペースに置き換えら れます。
- JDBC\_TYPE データ・サービス: ドライバによって返される列の JDBC タイプ。

<flexfield code> 現在の列のフレックスフィールド値。

#### セレクタの説明

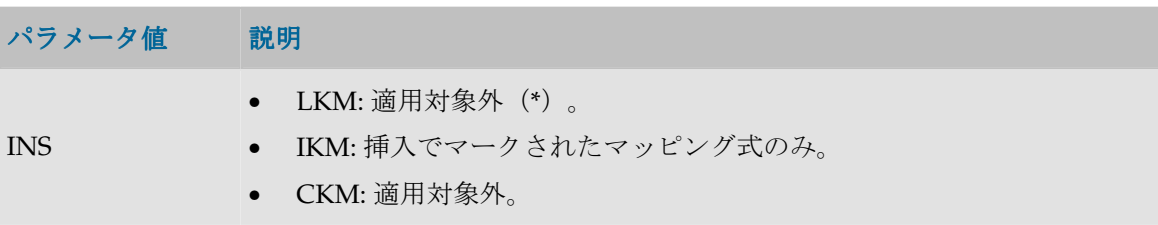

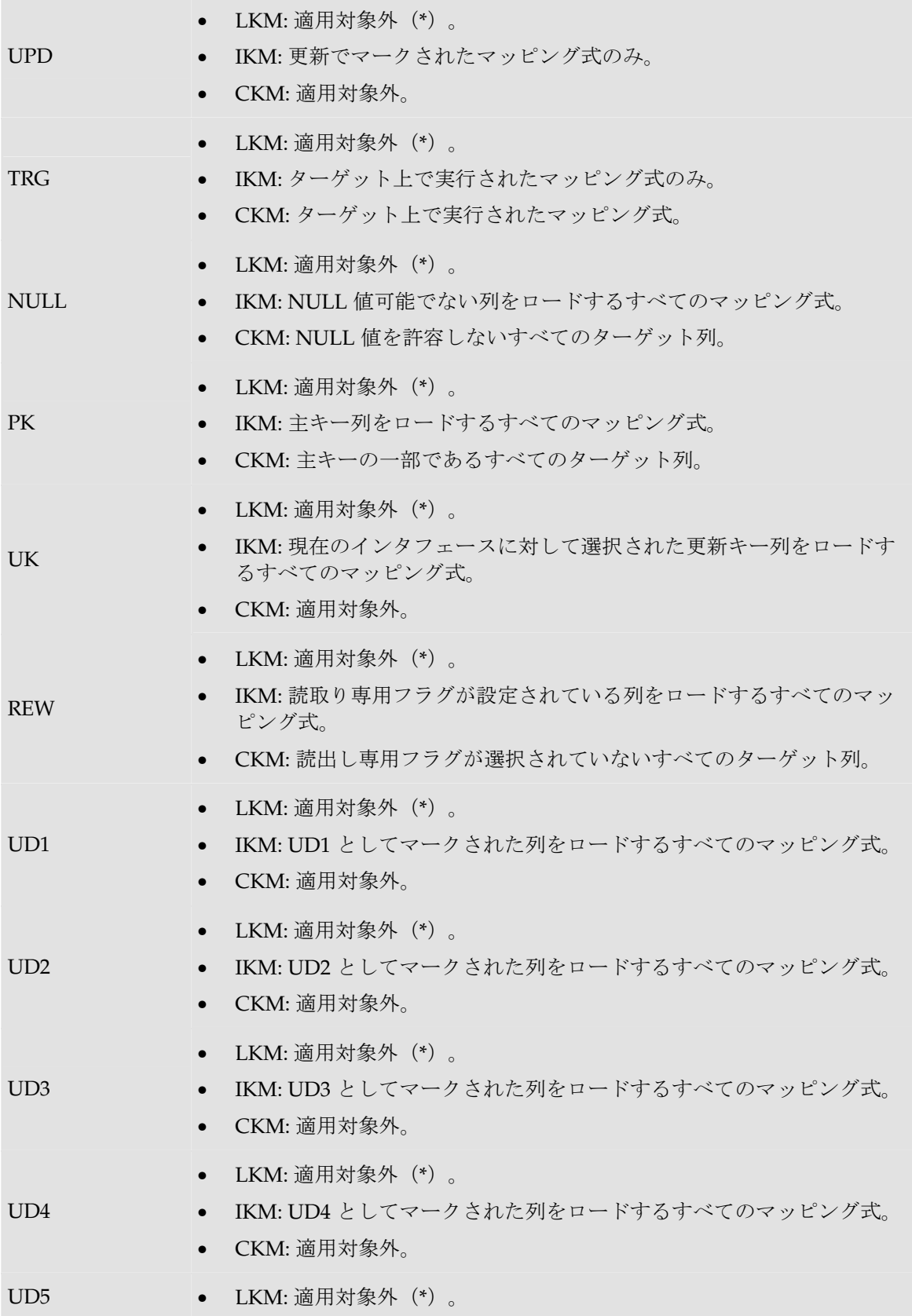

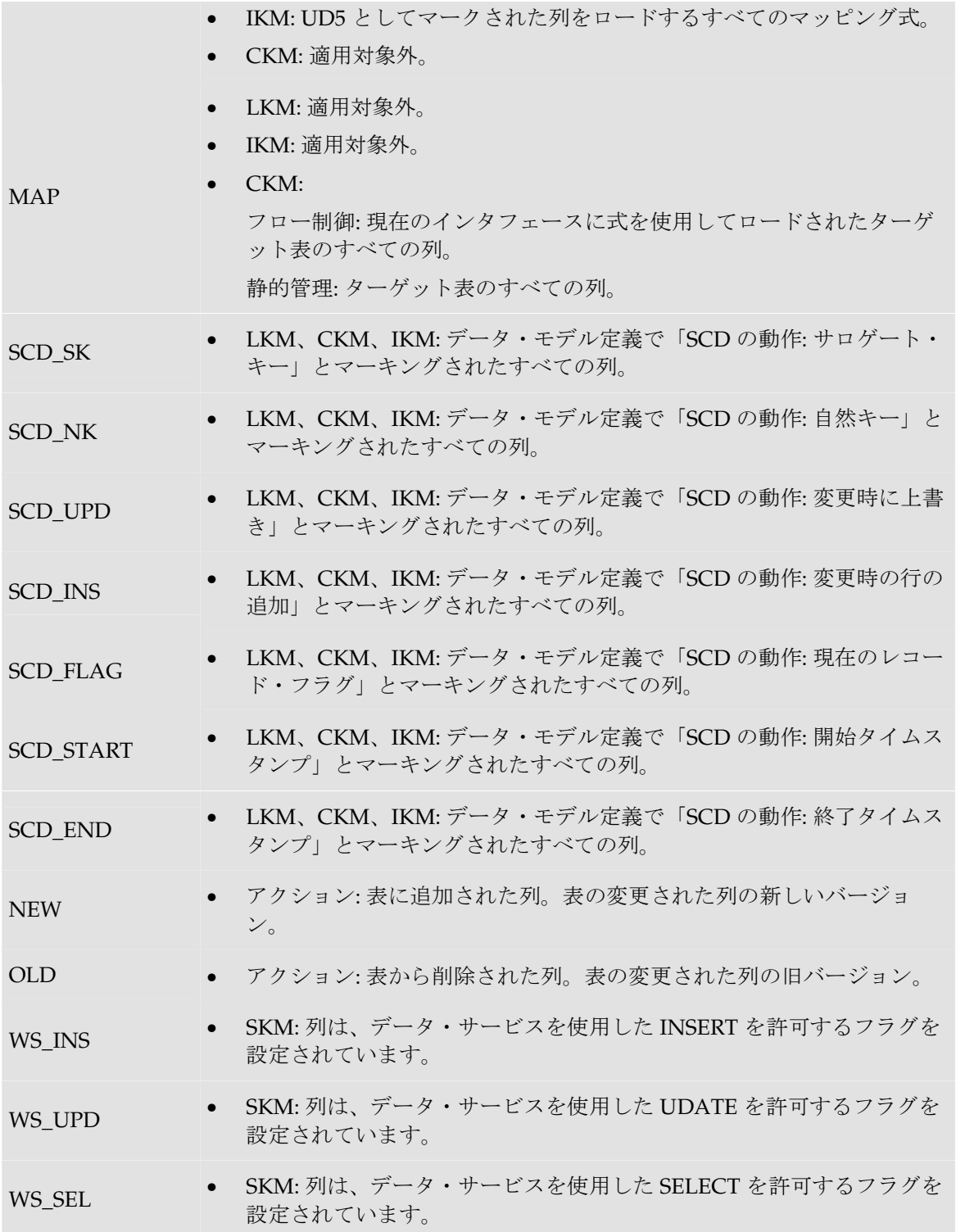

(**\***)重要な注意 : LKM で、\*で示した一部のセレクタを使用することは、可能ですが非推奨 です。インタフェースでソース上にマップされた列のみが返されます。結果として、インタフ ェースにより、結果が正しくないことがあります。 たとえば、UK セレクタでは、マップされないか、ソース上で実行されないキーの列は、この セレクタで返されません。

CUSTOMER 表に列 (CUST\_ID, CUST\_NAME, AGE)が含まれ、作成するコードが次のようである 場合:

```
create table CUSTOMER (CUST_ID Numeric(10) null, CUST_NAME VARCHAR(50) 
null, AGE Numeric(3) null)
```
次のように記述します。

create table CUSTOMER **<%=odiRef.getColList("(", "[COL\_NAME] [SOURCE\_CRE\_DT] null", ", ", ")", "")%>**

説明: getColList 関数が使用され、(CUST\_ID numeric(10) null, CUST\_NAME varchar(50) null, AGE numeric(3) null)が生成されます。先頭と末尾はカッコで、(column, data type, null)というパ ターンが、各列につきカンマで区切られて繰り返されます。このため、

- 関数の最初の文字**"("**は、文字列を、文字列「(」で始めることを示します。
- 2 番目のパラメータ**"[COL\_NAME] [SOURCE\_CRE\_DT] null"**は、このパターンを各列に対 して繰り返すことを示します。キーワード[COL\_NAME]および[SOURCE\_CRE\_DT]は、表 「パターン属性リスト」の有効なキーワードに対する参照です。
- 3 番目のパラメータ**", "**は、パターンの解釈された発生を、文字列「,」で区切ることを示しま す。
- 関数の 4 番目の文字**")"**は、文字列が、文字列「)」で終わることを示します。
- 最後のパラメータ**""**は、パターンを各列に対して(選択内容なしで)繰り返すことを示します。

## **getFilter()**メソッド

#### 使用方法

public java.lang.String **getFilter**()

#### 説明

SQL フィルタ列を返します(ロード時はソースで、統合時はステージング領域で)。

#### パラメータ

なし

#### 例

```
insert into <%=odiRef.getTable("L", "COLL NAME", "W")%>
select <%=odiRef.getColList("", "[EXPRESSION]", ", ", "", "INS=1")%>
from <%=odiRef.getFrom()%>
where (1=1)<%=odiRef.getJoin()%>
<%=odiRef.getFilter()%>
<%=odiRef.getGrpBy()%>
<%=odiRef.getHaving()%>
```
# **getFilterList()**メソッド

#### 使用方法

public java.lang.String **getFilterList**( java.lang.String pStart, java.lang.String pPattern, java.lang.String pSeparator, java.lang.String pEnd)

代替可能な構文:

public java.lang.String **getFilterList**( java.lang.String pPattern, java.lang.String pSeparator)

#### 説明

インタフェースの SQL フィルタの発生のリストを提供します。

pPattern パラメータはリストの各要素ごとに解釈され、繰り返されて、前の要素からパラメータ pSeparator で区切られます。生成された文字列は pStart から始まり、pEnd で終わります。

このリストには、ソースまたはターゲット上(使用中のナレッジ・モジュールにより異なりま す)で実行される各フィルタ式の要素が含まれます。

代替可能な構文では、未設定のパラメータはすべて空の文字列として設定されます。

### パラメータ

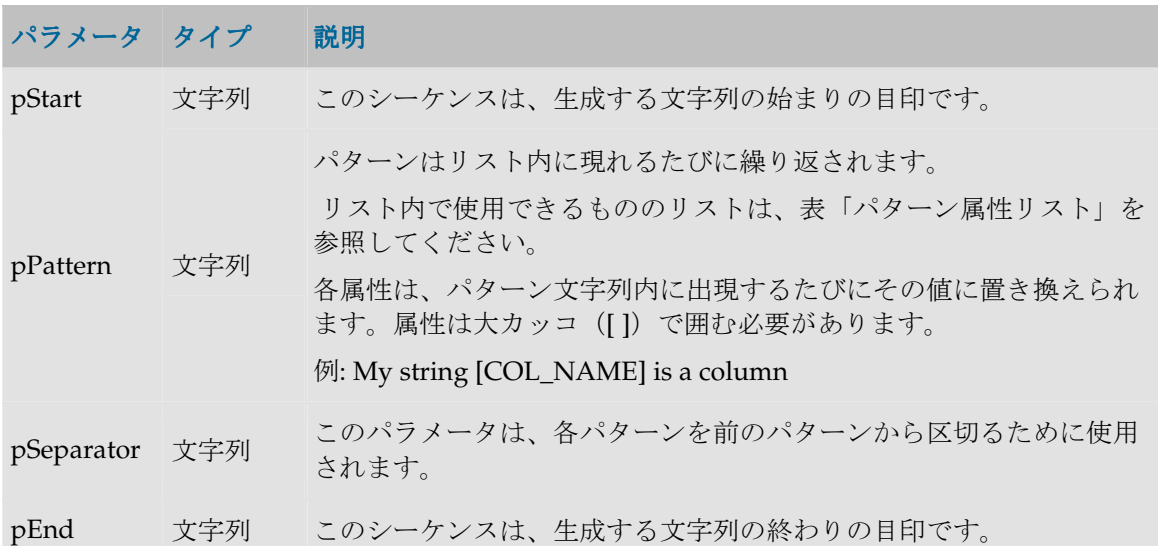

#### パターン属性リスト

次の表は、異なるパラメータ値を、それに関連付けられた説明とともにあげたものです。

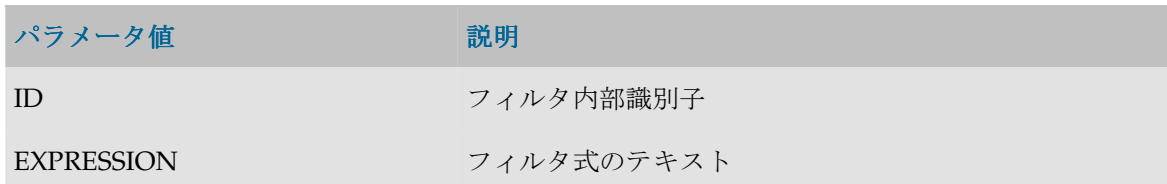

```
insert into <%=odiRef.qetTable("L", "COLL NAME", "W")%>
select <%=odiRef.qetColList("", "[EXPRESSION]", ", ", "", "INS=1")%>
from <%=odiRef.getFrom()%>
where (1=1)<%=odiRef.getJoin()%>
<%=odiRef.getFilterList("and ","([EXPRESSION])"," and ","")%>
<%=odiRef.getGrpBy()%>
<%=odiRef.getHaving()%>
```
説明: getFilterList 関数は、SELECT 句のフィルタを生成するために使用されます。フィルタは and で始まり、各フィルタごとに and で区切ってパターン (各フィルタの式) を繰り返します。 このため、

- 関数の最初のパラメータ**"and"**は、文字列を、文字列 and で始めることを示します。
- 2 番目のパラメータ"([EXPRESSION])" は、このパターンを各フィルタに対して繰り返すこと を示します。キーワード[EXPRESSION]は、表「パターン属性リスト」の有効なキーワード を参照しています。
- 3 番目のパラメータ" and "は、パターンの解釈された発生を、文字列 and で区切ることを示 します。
- 関数の 4 番目のパラメータ""は、文字列が、指定された文字を伴わずに終わることを示します。

# **getFrom()**メソッド

### 使用方法

public java.lang.String **getFrom**()

#### 説明

**FROM** の SQL 文字列をソースの **SELECT** 句から取得します。**FROM** 文は、インタフェースで使 用される表および結合(テクノロジの SQL 機能に応じて)から構築されます。このため、ISO の 外部結合とカッコをサポートするテクノロジでは、getFrom()が次のような文字列を返すことがあ ります。

((CUSTOMER as CUS inner join CITY as CIT on (CUS.CITY\_ID = CIT.CITY\_ID)) left outer join SALES PERSON as SP on (CUS.SALES ID = SP.SALE ID))

インタフェースのソースにジャーナル化されたデータストアがある場合、句内のソース表は、ジ ャーナル化されたソース・データストアにリンクされたデータ・ビューによって置き換えられま す。

### パラメータ

なし

#### 例

```
insert into <%=odiRef.getTable("L", "COLL NAME", "W")%>
select <%=odiRef.getColList("", "[EXPRESSION]", ", ", "", "INS=1")%>
from <%=odiRef.getFrom()%>
where (1=1)<%=odiRef.getJoin()%>
<%=odiRef.getFilter()%>
<%=odiRef.getGrpBy()%>
<%=odiRef.getHaving()%>
```
# **getGrpBy()**メソッド

### 使用方法

public java.lang.String **getGrpBy**()

#### 説明

SQL GROUP BY 文字列を取得します(収集フェーズではソース上、統合フェーズではステージン グ領域上)。この文は、マッピング式に検出された集計変換から自動的に計算されます。

### パラメータ

なし

### 例

```
insert into <%=odiRef.getTable("L", "COLL_NAME", "W")%>
select <%=odiRef.getColList("", "[EXPRESSION]", ", ", "", "INS=1")%>
from <%=odiRef.getFrom()%>
where (1=1)<%=odiRef.getJoin()%>
<%=odiRef.getFilter()%>
<%=odiRef.getGrpBy()%>
<%=odiRef.getHaving()%>
```
# **getGrpByList()**メソッド

### 使用方法

```
public java.lang.String getGrpByList( java.lang.String pStart, 
java.lang.String pPattern, 
java.lang.String pSeparator, 
java.lang.String pEnd)
```
代替可能な構文:

public java.lang.String **getGrpByList**( java.lang.String pPattern, java.lang.String pSeparator)

#### 説明

インタフェースの SQL GROUP BY の発生のリストを提供します。

pPattern パラメータはリストの各要素ごとに解釈され、繰り返されて、前の要素からパラメータ pSeparator で区切られます。生成された文字列は pStart から始まり、pEnd で終わります。

このリストには、ソースまたはターゲット上(使用するナレッジ・モジュールにより異なりま す)の GROUP BY 文の要素が含まれます。

代替可能な構文では、未設定のパラメータはすべて空の文字列として設定されます。

### パラメータ

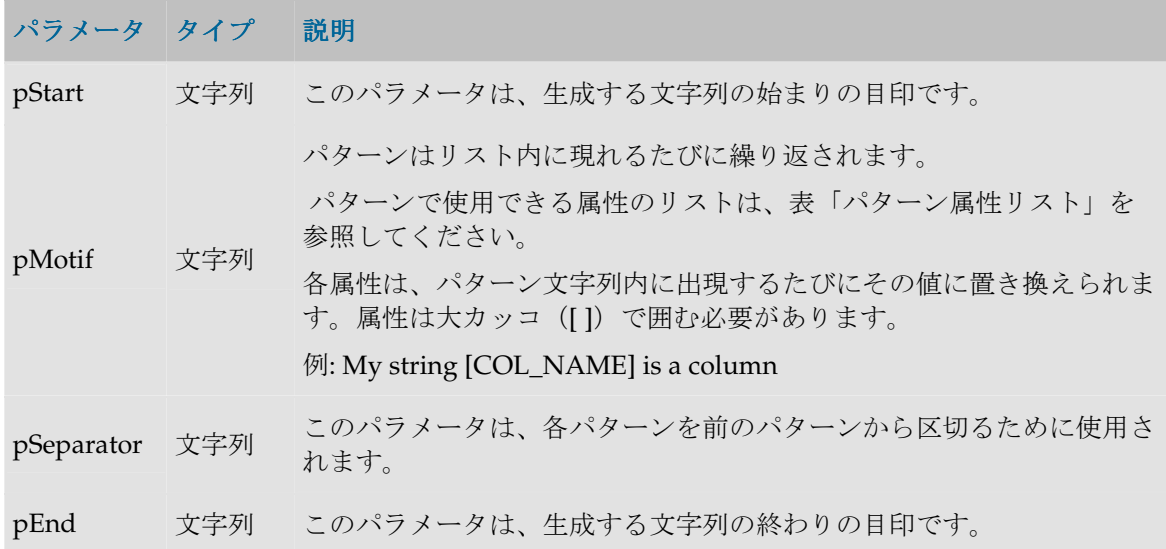

#### パターン属性リスト

次の表は、異なるパラメータ値を、それに関連付けられた説明とともにあげたものです。

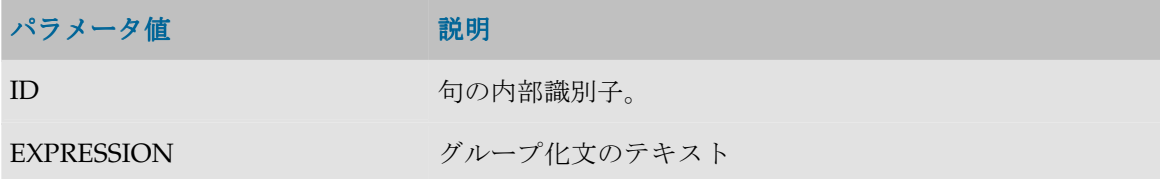

### 例

```
insert into <%=odiRef.getTable("L", "COLL NAME", "W")%>
select <%=qetColList("", "[EXPRESSION]", ", ", "", "INS=1")%>
from <%=odiRef.getFrom()%>
```

```
where (1=1)<%=odiRef.getJoin()%>
<%=odiRef.getFilter()%>
<%=odiRef.getGrpByList("group by ", "[EXPRESSION]", " , ", "")%>
<%=odiRef.getHaving()%>
```
説明: getGrpByList 関数は、group by で始まり、各式ごとにコンマによって区切られたパターン (各グループ化式) が繰り返される select 命令の group by 句を生成するために使用されます。

- 関数の最初のパラメータ**"group by"**は、文字列の先頭に「group by」を置くことを示します。
- 2番目のパラメータ"[EXPRESSION]"は、式によって各グループについてこのパターンを繰り 返すことを示します。キーワード[EXPRESSION]は、表「パターン属性リスト」の有効なキ ーワードを参照しています。
- 3番目のパラメータ","は、パターンの解釈された発生を、カンマで区切ることを示します。
- 関数の 4 番目のパラメータ""は、文字列が、指定された文字を伴わずに終わることを示します。

## **getHaving()**メソッド

#### 使用方法

public java.lang.String **getHaving**()

#### 説明

SQL 文 HAVING を取得します(ロード時はソースで、統合時はステージング領域で)。この文 は、検出された集計関数が含まれているフィルタ式から自動的に計算されます。

### パラメータ

なし

### 例

```
insert into <%=odiRef.getTable("L", "COLL NAME", "W")%>
select <%=odiRef.getColList("", "[EXPRESSION]", ", ", "", "INS=1")%>
from <%=odiRef.getFrom()%>
where (1=1)
<%=odiRef.getJoin()%>
<%=odiRef.getFilter()%>
<%=odiRef.getGrpBy()%>
<%=odiRef.getHaving()%>
```
# **getHavingList()**メソッド

#### 使用方法

```
public java.lang.String getHavingList( java.lang.String pStart, 
java.lang.String pPattern, 
java.lang.String pSeparator, 
java.lang.String pEnd)
```
代替可能な構文:

public java.lang.String **getHavingList**( java.lang.String pPattern, java.lang.String pSeparator)

#### 説明

インタフェースの SQL HAVING の発生のリストを提供します。

pPattern パラメータはリストの各要素ごとに解釈され、繰り返されて、前の要素からパラメータ pSeparator で区切られます。生成された文字列は pStart から始まり、pEnd で終わります。

このリストには、ソースまたはターゲット上(使用中のナレッジ・モジュールにより異なりま す)で実行される各 HAVING 式の要素が 1 つ含まれます。

代替可能な構文では、未設定のパラメータはすべて空の文字列として設定されます。

### パラメータ

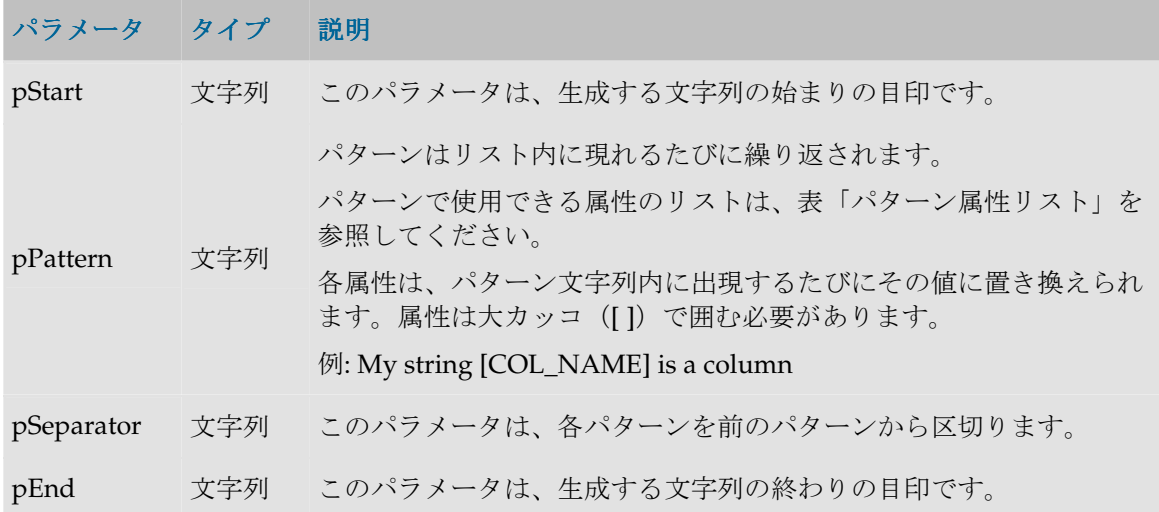

#### パターン属性リスト パターン属性リスト

次の表は、異なるパラメータ値を、それに関連付けられた説明とともにあげたものです。

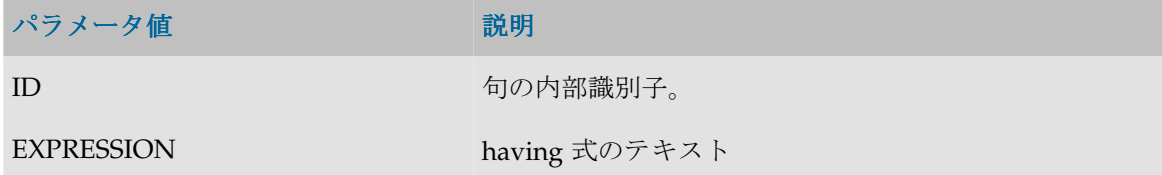

### 例

```
insert into <%=odiRef.getTable("L", "COLL NAME", "W")%>
select <%=getColList("", "[EXPRESSION]", ", ", "", "INS=1")%>
from <%=odiRef.getFrom()%>
where (1=1)
```

```
<%=odiRef.getJoin()%>
<%=odiRef.getFilter()%>
<%=odiRef.getGrpByList("group by ", "[EXPRESSION]", " , ", "")%>
<%=odiRef.getHavingList("having ", "([EXPRESSION])", " and ", "")%>
```
説明: getHavingList 関数は、select 命令の having 句を生成するために使用されます。この句は having で始まり、各式ごとに and で区切ってパターン(各集計フィルタ式)を繰り返します。

- 関数の最初のパラメータ**"having "**は、文字列の先頭に having を置くことを示します。
- 2 番目のパラメータ**"([EXPRESSION])"**は、このパターンを各フィルタに対して繰り返すこと を示します。キーワード[EXPRESSION]は、表「パターン属性リスト」の有効なキーワード を参照しています。
- 3 番目のパラメータ**" and "**は、パターンの解釈された発生を、文字列 and で区切ることを示 します。
- 関数の 4 番目のパラメータ**""**は、文字列が、指定された文字を伴わずに終わることを示しま す。

### **getJoin()**メソッド

### 使用方法

public java.lang.String **getJoin**()

#### 説明

SQL 結合文字列を取得します(ロード時はソースで、統合時はステージング領域で)。

### パラメータ

なし

### 例

```
insert into <%=odiRef.getTable("L", "COLL NAME", "W")%>
select <%=odiRef.qetColList("", "[EXPRESSION]", ", ", "", "INS=1")%>
from <%=odiRef.getFrom()%>
where (1=1)<%=odiRef.getJoin()%>
<%=odiRef.getFilter()%>
<%=odiRef.getGrpBy()%>
<%=odiRef.getHaving()%>
```
# **getJoinList()**メソッド

### 使用方法

```
public java.lang.String getJoinList( java.lang.String pStart, 
java.lang.String pPattern, 
java.lang.String pSeparator, 
java.lang.String pEnd)
```
代替可能な構文:

```
public java.lang.String getJoinList( 
java.lang.String pPattern, 
java.lang.String pSeparator)
```
#### 説明

インタフェース内の SQL 結合の発生のリストを提供して、WHERE 句内に位置付けます。 pPattern パラメータはリストの各要素ごとに解釈され、繰り返されて、前の要素からパラメータ pSeparator で区切られます。生成された文字列は pStart から始まり、pEnd で終わります。 代替可能な構文では、未設定のパラメータはすべて空の文字列として設定されます。

### パラメータ

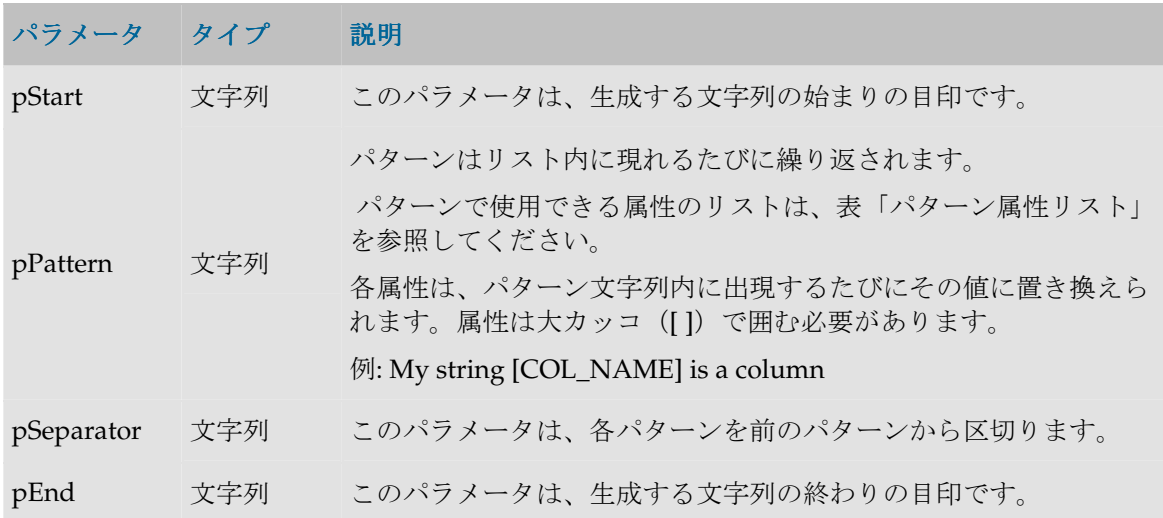

#### パターン属性リスト

次の表は、異なるパラメータ値を、それに関連付けられた説明とともにあげたものです。

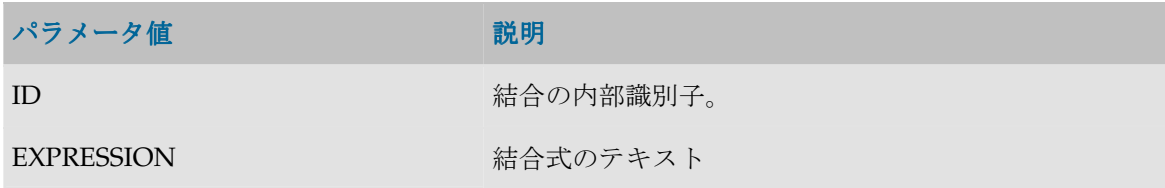

### 例

```
insert into <%=odiRef.getTable("L", "COLL_NAME", "W")%>
select <%=odiRef.getColList("", "[EXPRESSION]", ", ", "", "INS=1")%>
from <%=odiRef.getFrom()%>
where (1=1)<%=odiRef.getJoinList("and ","([EXPRESSION])"," and ","")%>
<%=odiRef.getFilterList("and ","([EXPRESSION])"," and ","")%>
```

```
<%=odiRef.getGrpBy()%>
<%=odiRef.getHaving()%>
```
説明: getJoinList 関数は、SELECT 文の WHERE 部分に置く結合式を生成するために使用されま す。式は and で始まり、各結合ごとに and で区切ってパターン(各結合の式)を繰り返します。 このため、

- 関数の最初のパラメータ**"and"**は、文字列を and で始めることを示します。
- 2 番目のパラメータ**"([EXPRESSION])"**は、このパターンを各結合に対して繰り返すことを示 します。キーワード[EXPRESSION]は、表「パターン属性リスト」の有効なキーワードを参 照しています。
- 3 番目のパラメータ**" and "**は、パターンの解釈された発生を、and で区切ることを示します (and の前後のスペースに注意してください)。
- 関数の 4 番目のパラメータ**""**は、文字列が、指定された文字を伴わずに終わることを示しま す。

# **getJrnInfo()**メソッド

### 使用方法

public java.lang.String **getJrnInfo**(java.lang.String pPropertyName)

#### 説明

モデルやデータストアのジャーナル化の場合は JKM、インタフェースの場合は LKM/IKM に対 するデータストアのジャーナル化に関する概要を返します。

### パラメータ

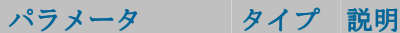

pPropertyName 文字列 リクエストされたプロパティの名前が含まれている文字列。

#### **pPropertyName** の値

次の表は、pPropertyName で可能な様々な値のリストです。

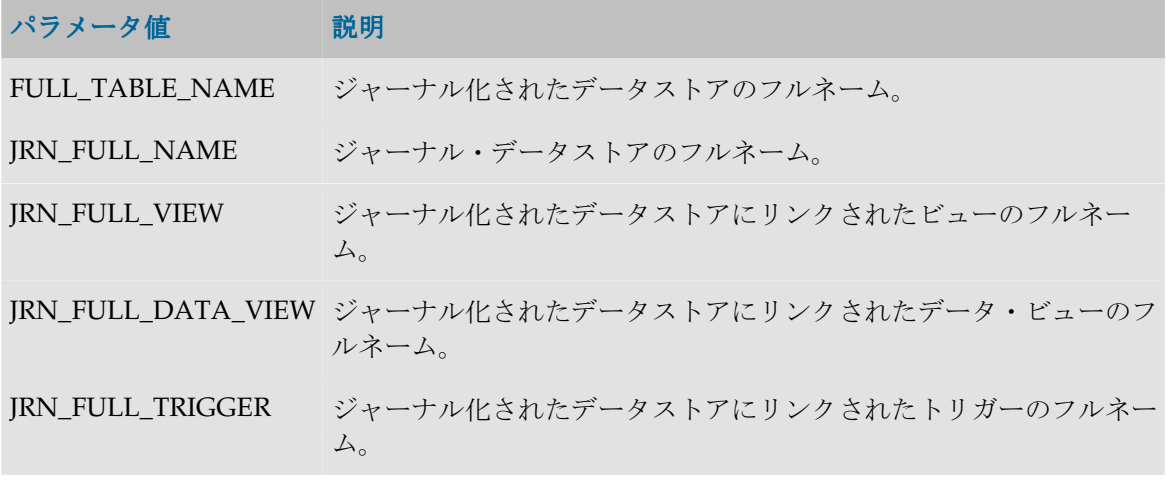

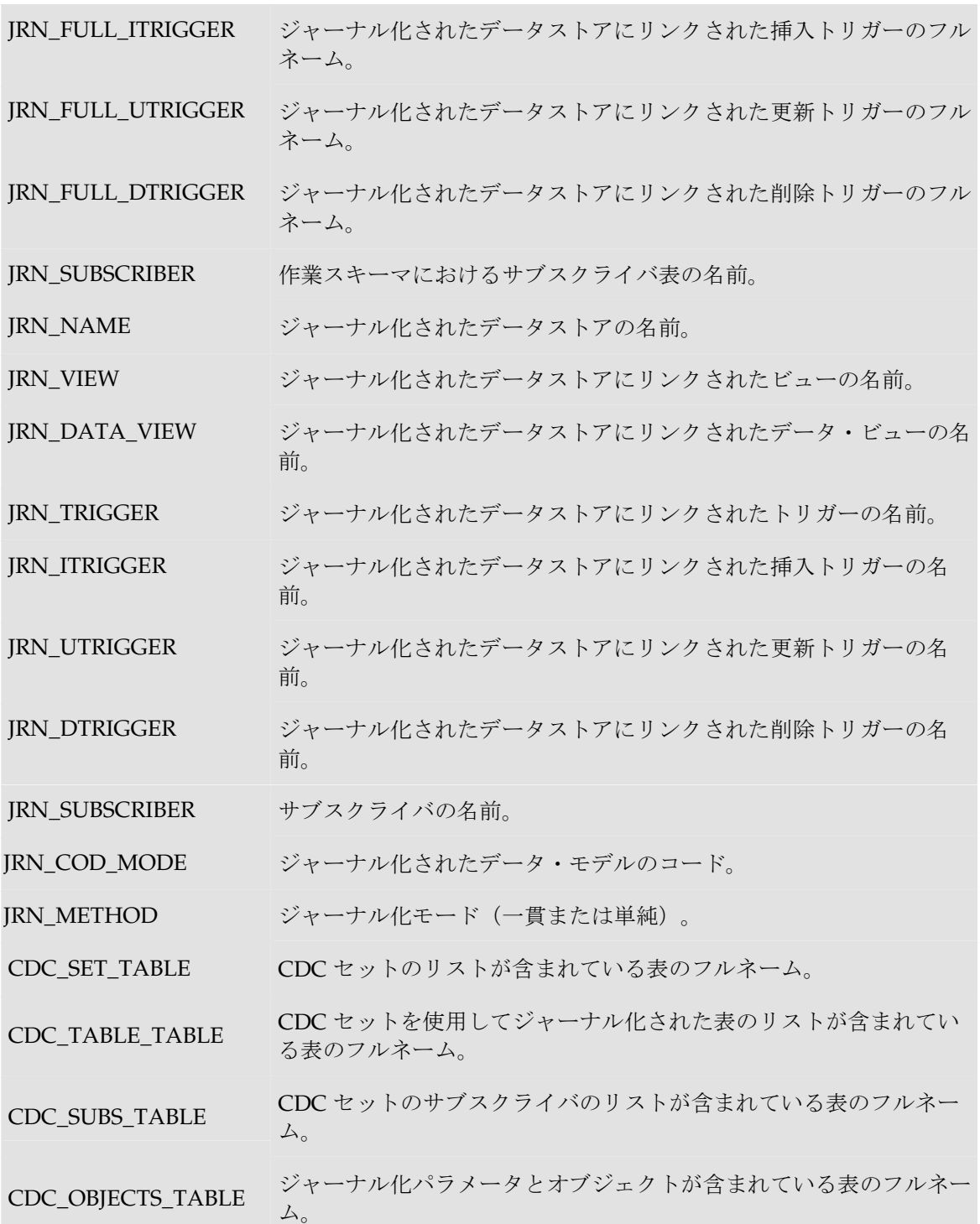

ジャーナル化される表: **<%=odiRef.getJrnInfo("FULL\_TABLE\_NAME")%>**

# **getJrnFilter()**メソッド

### 使用方法

public java.lang.String **getJrnFilter**()

### 説明

現在のインタフェースの SQL ジャーナル化フィルタを返します。ジャーナル化された表がソース にある場合、ロード・フェーズでこのメソッドを使用できます。ジャーナル化された表がステー ジング領域にある場合、統合時にこのメソッドを使用できます。

### パラメータ

なし

### 例

**<%=odiRef.getJrnFilter()%>**

# **getPop()**メソッド

### 使用方法

public java.lang.String **getPop**(java.lang.String pPropertyName)

### 説明

現在のインタフェースの概要を返す汎用メソッド。使用可能な情報のリストを **pPropertyName** の値の表に示します。 の値

## パラメータ

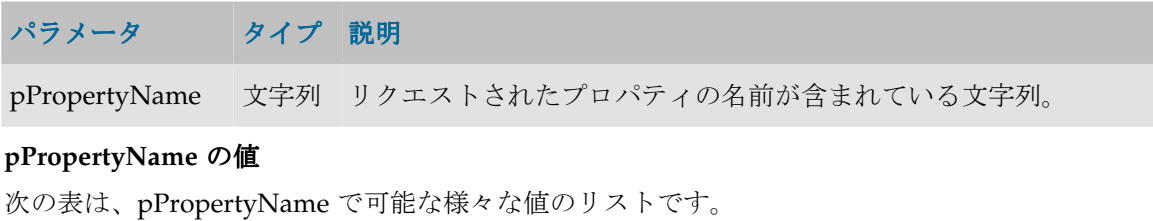

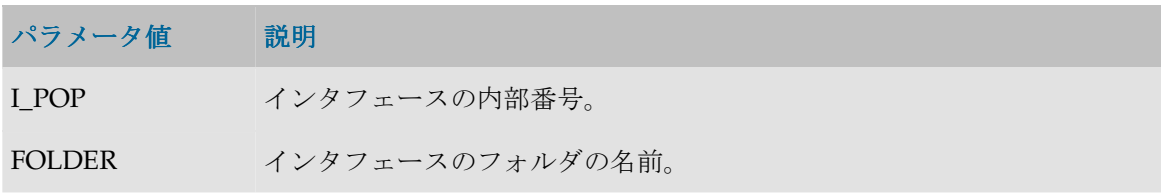

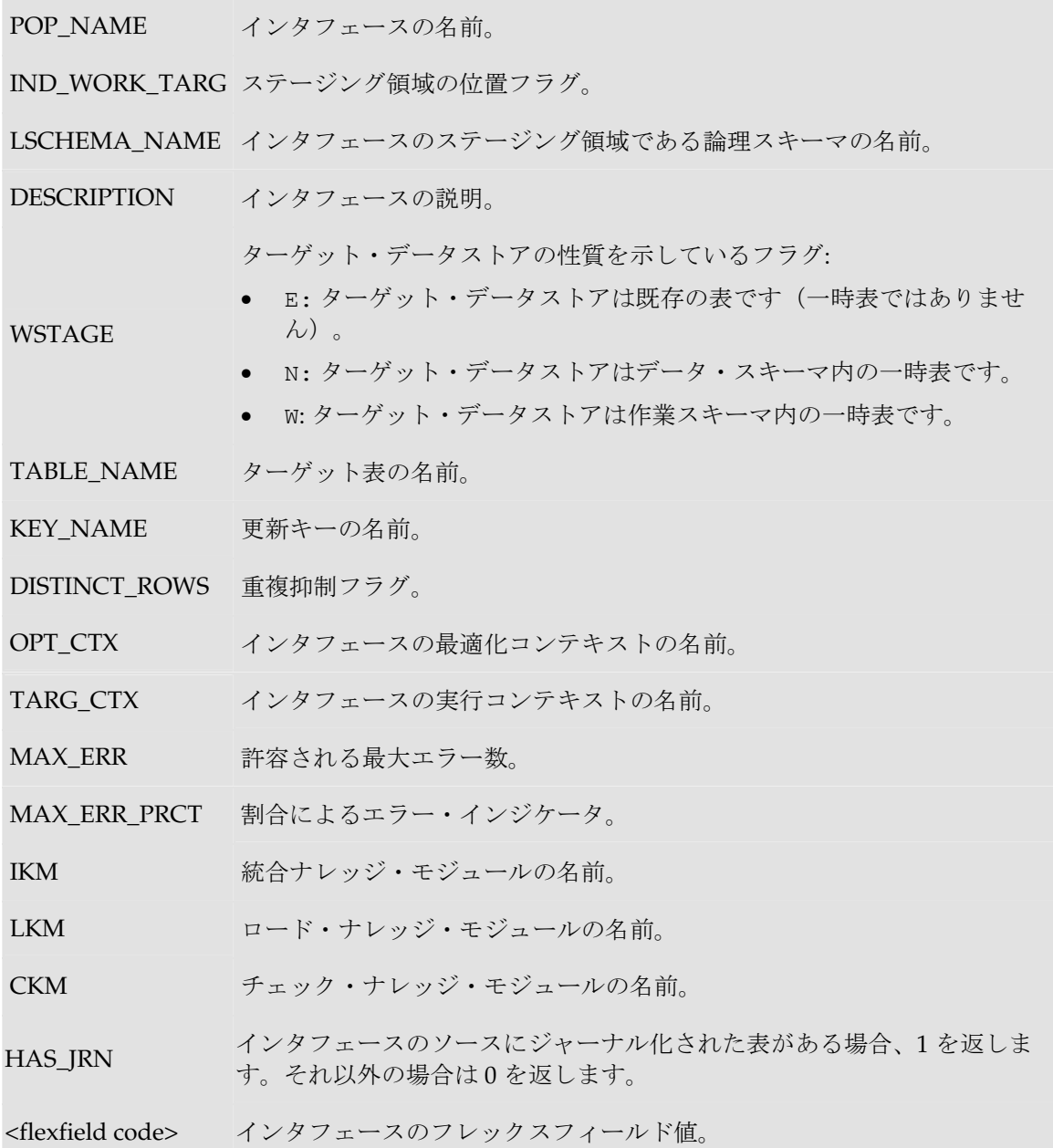

現在のインタフェースは **<%=odiRef.getPop("POP\_NAME")%>**で、論理スキーマ **<%=odiRef.getInfo("L\_SCHEMA\_NAME")%>**上で実行されています。

# **getSrcColList()**メソッド

### 使用方法

public java.lang.String **getSrcColList**( java.lang.String pStart, java.lang.String pUnMappedPattern,

```
java.lang.String pMappedPattern, 
java.lang.String pSeparator, 
java.lang.String pEnd)
```
#### 説明

このメソッドは LKM と IKM に用意されていて、列のリストのプロパティを返します。このリス トは LKM (ソース)または IKM (ステージング領域)によって処理されたソースのすべての列 を含みます。リストは、ソース表内の列位置を基準にソートされます。

表示されるプロパティは、列がマップされているかどうかにより異なります。列がマップされて いる場合、返されるプロパティは pMappedPattern パターンで定義されます。列がマップされ ていない場合、返されるプロパティは pUnMappedPattern パターンで定義されます。

パターンで使用できる属性の詳細は、「パターン属性リスト」に詳述されます。属性は、パター ン文字列内に出現するたびにその値に置き換えられます。属性は大カッコ([ ])で囲む必要があ ります。たとえば、「My string [COL\_NAME] is a column」です。

pMappedPattern または pUnMappedPattern パラメータがリストの各要素について解釈され、 繰り返されます。パターンは pSeparator で区切られます。生成された文字列は pStart から 始まり、pEnd で終わります。

インタフェースのソースにジャーナル化されたデータストアがある場合、3 つのジャーナル化擬 似列 JRN FLG、JRN DATE および JRN SUBSCRIBER は、ジャーナル化されたソース・データス トアの列として追加されます。

### パラメータ

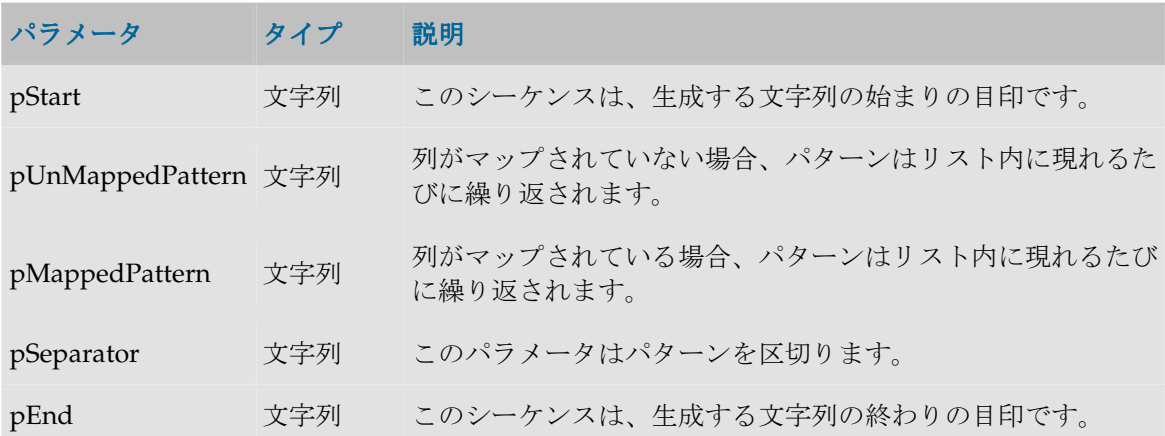

#### パターン属性リスト

次の表は、異なるパラメータ値を、それに関連付けられた説明とともにあげたものです。

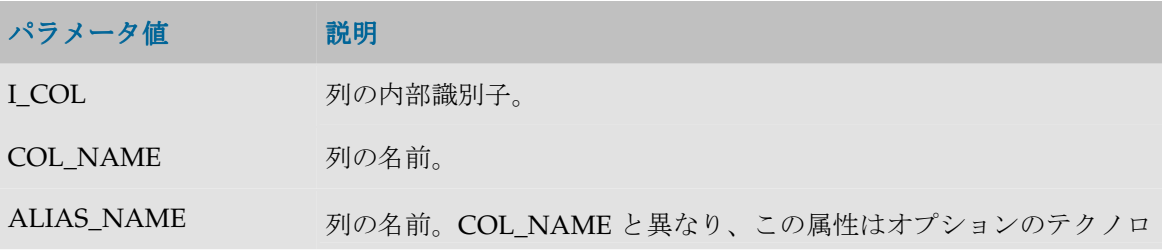

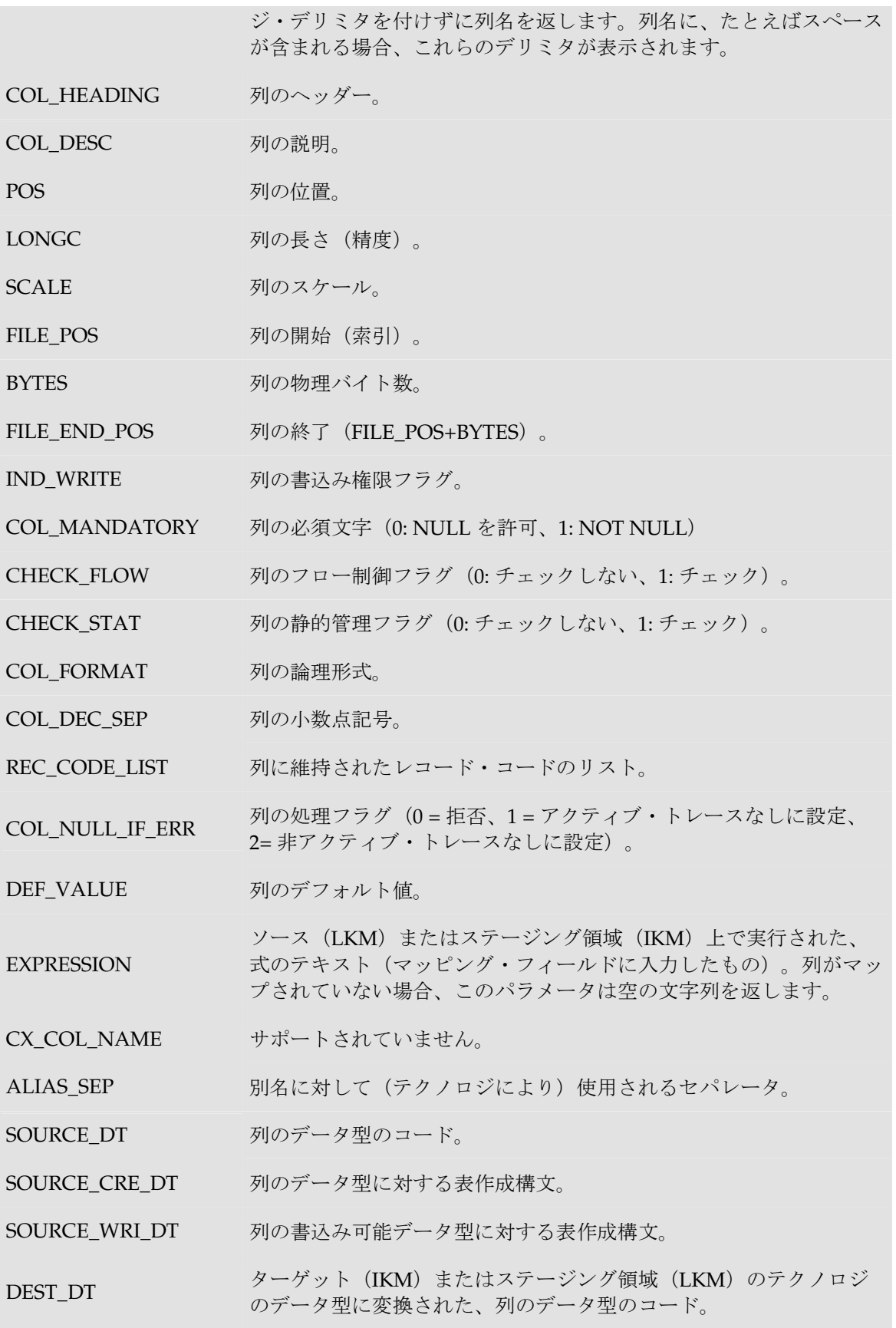

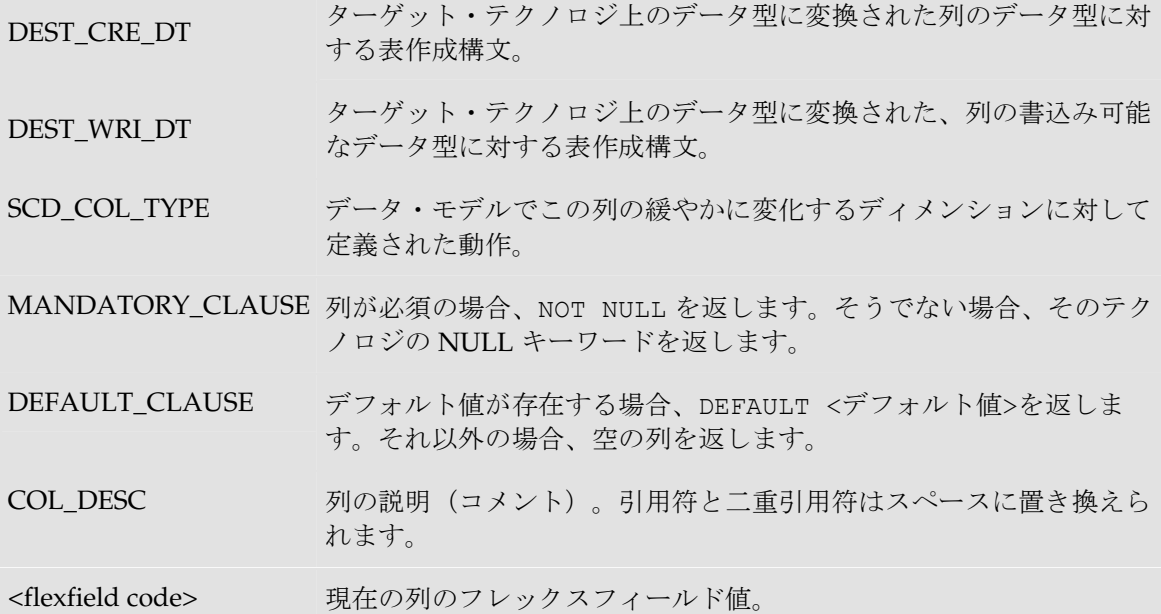

```
ソース・ファイルに類似した表を作成する場合: 
create table <%=odiRef.getTable("L","COLL_NAME", "D")%>_F
\left(<%=odiRef.getSrcColList("","[COL_NAME] [DEST_CRE_DT]","[COL_NAME] 
[DEST_CRE_DT]",",\n","")%>
)
```
# **getSrcTablesList()**メソッド

### 使用方法

```
public java.lang.String getSrcTablesList( java.lang.String pStart, 
java.lang.String pPattern, 
java.lang.String pSeparator, 
java.lang.String pEnd)
```
代替可能な構文:

public java.lang.String **getSrcTablesList**( java.lang.String pPattern, java.lang.String pSeparator)

#### 説明

インタフェースのソース表のリストを提供します。このメソッドは SELECT 命令に FROM 句を 作成するために使用できます。ただし、これでなく getFrom()メソッドを使用することをお薦め します。

pPattern パターンはリストの各要素ごとに解釈され、繰り返されて、前の要素からパラメータ pSeparator で区切られます。生成された文字列は pStart から始まり、pEnd で終わります。

代替可能な構文では、未設定のパラメータはすべて空の文字列として設定されます。

### パラメータ

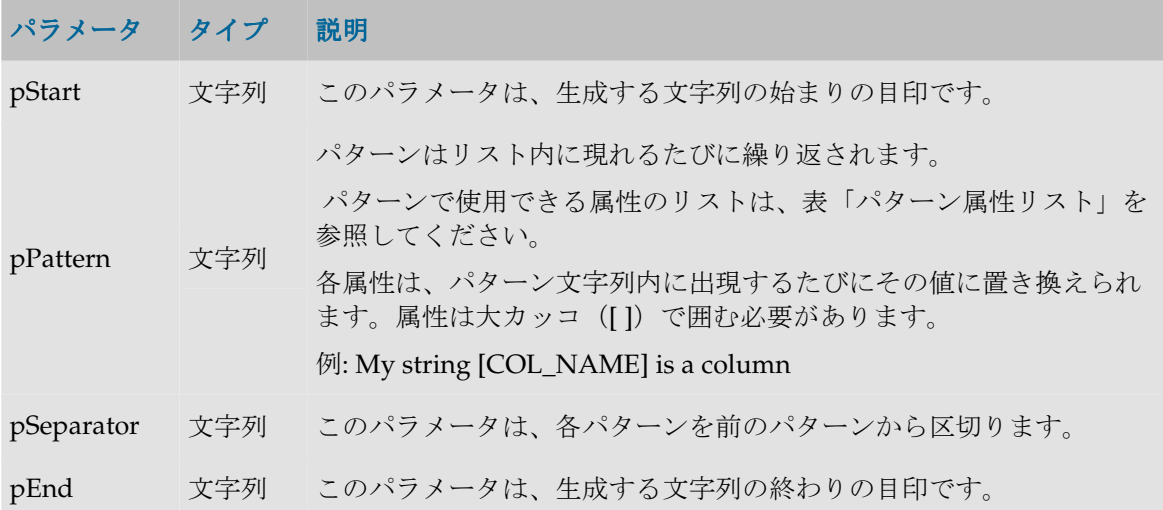

#### パターン属性リスト

次の表は、異なるパラメータ値を、それに関連付けられた説明とともにあげたものです。

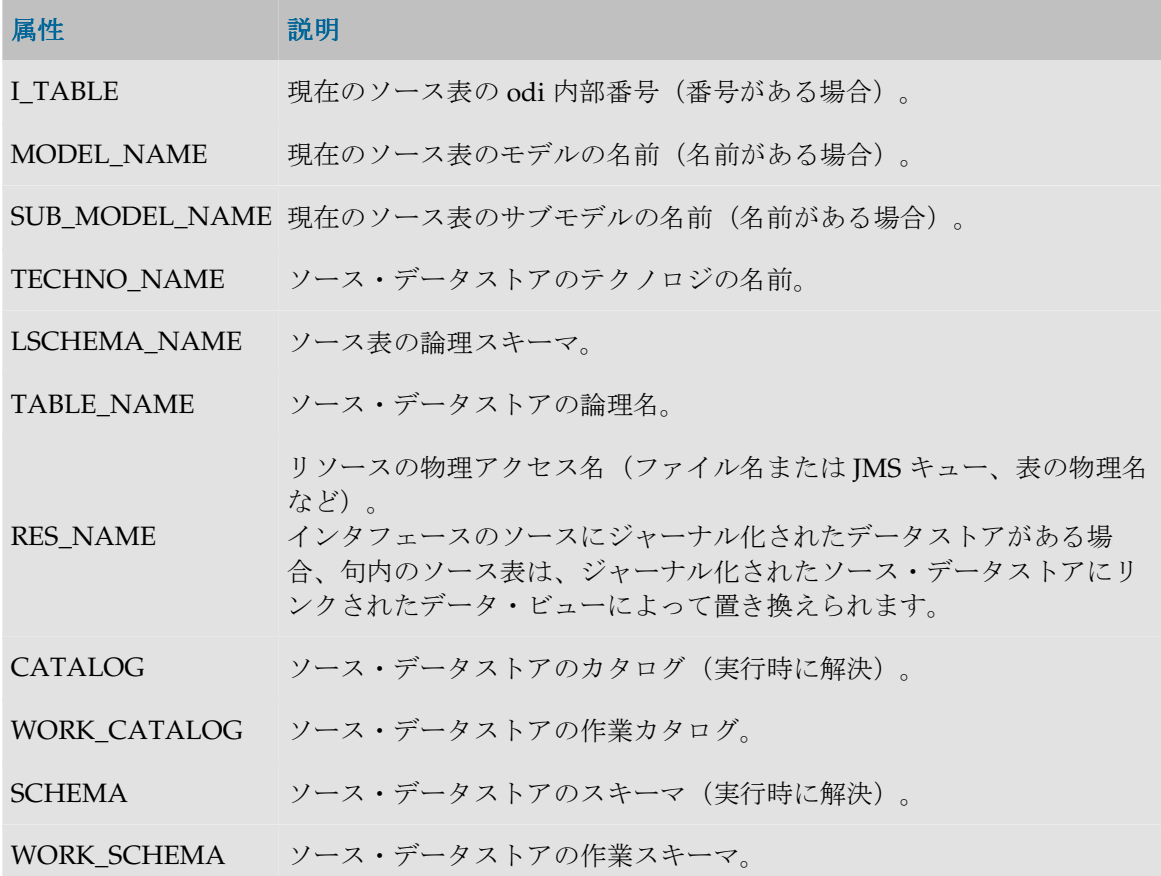

- TABLE\_ALIAS 表リストに表示されるデータストアの別名(別名がある場合)。
- POP TAB ALIAS 現在のインタフェースに表示されるデータストアの別名(別名がある場 合)。
- TABLE\_TYPE データストア・ソースのタイプ(データストア・ソースがある場合)。

DESCRIPTION ソース・データストアの説明(説明がある場合)。

- R COUNT ソース・データストアのレコードの数(判明している場合)。
- FILE\_FORMAT ファイル形式 (判明している場合)。
- FILE\_SEP\_FIELD フィールド・セパレータ(ファイル)。
- XFILE\_SEP\_FIELD 16 進表記のフィールド・セパレータ(ファイル)
- SFILE SEP\_FIELD フィールド・セパレータ文字列 (ファイル)。
- FILE\_ENC\_FIELD フィールドの開始および終了文字 (ファイル)。
- FILE SEP\_ROW レコード・セパレータ (ファイル)。
- XFILE SEP\_ROW 16 進表記のレコード・セパレータ (ファイル)。
- SFILE SEP\_ROW レコード・セパレータ文字列(ファイル)。
- FILE\_FIRST\_ROW 無視するヘッダーの行数(ヘッダーがある場合)。
- FILE\_DEC\_SEP データストアのデフォルトの小数点記号(デフォルトがある場合)。
- METADATA 現在のリソースのメタデータの odi 形式の説明(説明がある場合)。
- OLAP TYPE データストア定義で指定された OLAP タイプ。
- IND\_JRN データストアが CDC に含まれることを示すフラグ。
- JRN\_ORDER 一貫したジャーナル化のための CDC セット内でのデータストアの順序。

<flexfield code> 現在の表のフレックスフィールド値。

#### 例

insert into <%=odiRef.getTable("L", "COLL NAME", "W")%> select <%=odiRef.getColList("", "[EXPRESSION]", ", ", "", "INS=1")%> from **<%=odiRef.getSrcTablesList("", "[CATALOG].[SCHEMA].[TABLE\_NAME] as [POP\_TAB\_ALIAS]", ", ", "")%>** where  $(1=1)$ <%=odiRef.getJoinList("and ","([EXPRESSION])"," and ","")%> <%=odiRef.getFilterList("and ","([EXPRESSION])"," and ","")%> <%=odiRef.getGrpBy()%> <%=odiRef.getHaving()%>

説明: getSrcTablesList 関数が、ソース内の各表についてカンマで区切られたパターンを繰り返す SELECT 文の FROM 句を生成するパターン(CATALOG.SCHEMA.TABLE\_NAME as POP TAB ALIAS) を繰り返すために使用されます。

- 関数の最初のパラメータ**""**は、文字列を、特定の文字で開始しないことを示します。
- 関数の 2 番目のパラメータ"[CATALOG].[SCHEMA].[TABLE\_NAME] as [POP\_TAB\_ALIAS]" は、このパターンを各ソース表について繰り返すことを示します。キーワード[CATALOG]、 [SCHEMA]、[TABLE\_NAME]および[POP\_TAB\_ALIAS]は、表「パターン属性リスト」の有 効なキーワードを参照します。
- 3番目のパラメータ","は、パターンの解釈された発生を、文字列「,」で区切ることを示しま す。
- 関数の 4 番目のパラメータ""は、文字列が、指定された文字を伴わずに終わることを示します。

# **getTable()**メソッド

### 使用方法

```
public java.lang.String getTable(
java.lang.String pMode, 
java.lang.String pProperty, 
java.lang.String pLocation) 
public java.lang.String getTable(
java.lang.String pProperty, 
java.lang.String pLocation) 
public java.lang.String getTable(
java.lang.String pProperty)
```
### 説明

odi によって処理された一時的表および永続的表のフルネームを取得します。

# パラメータ

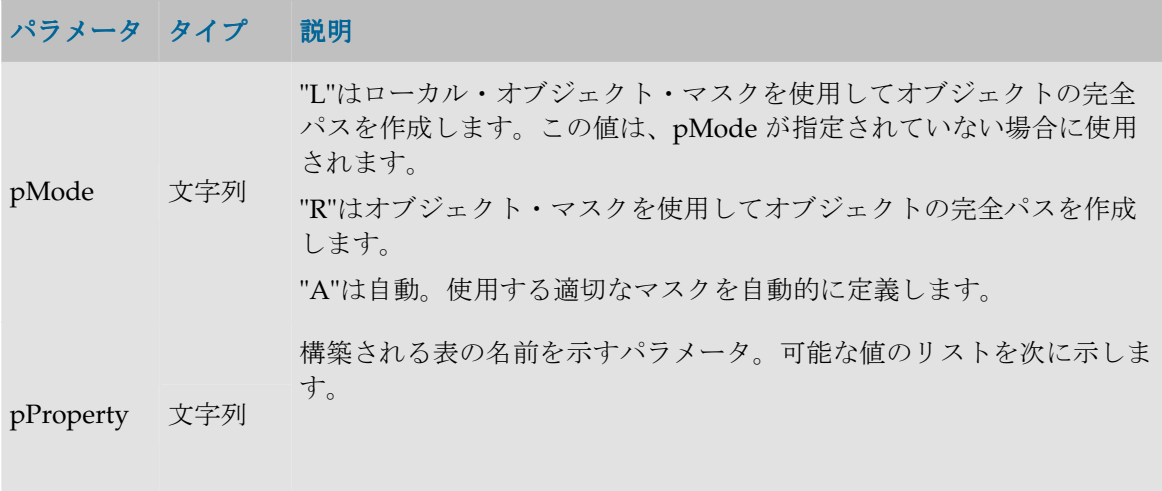

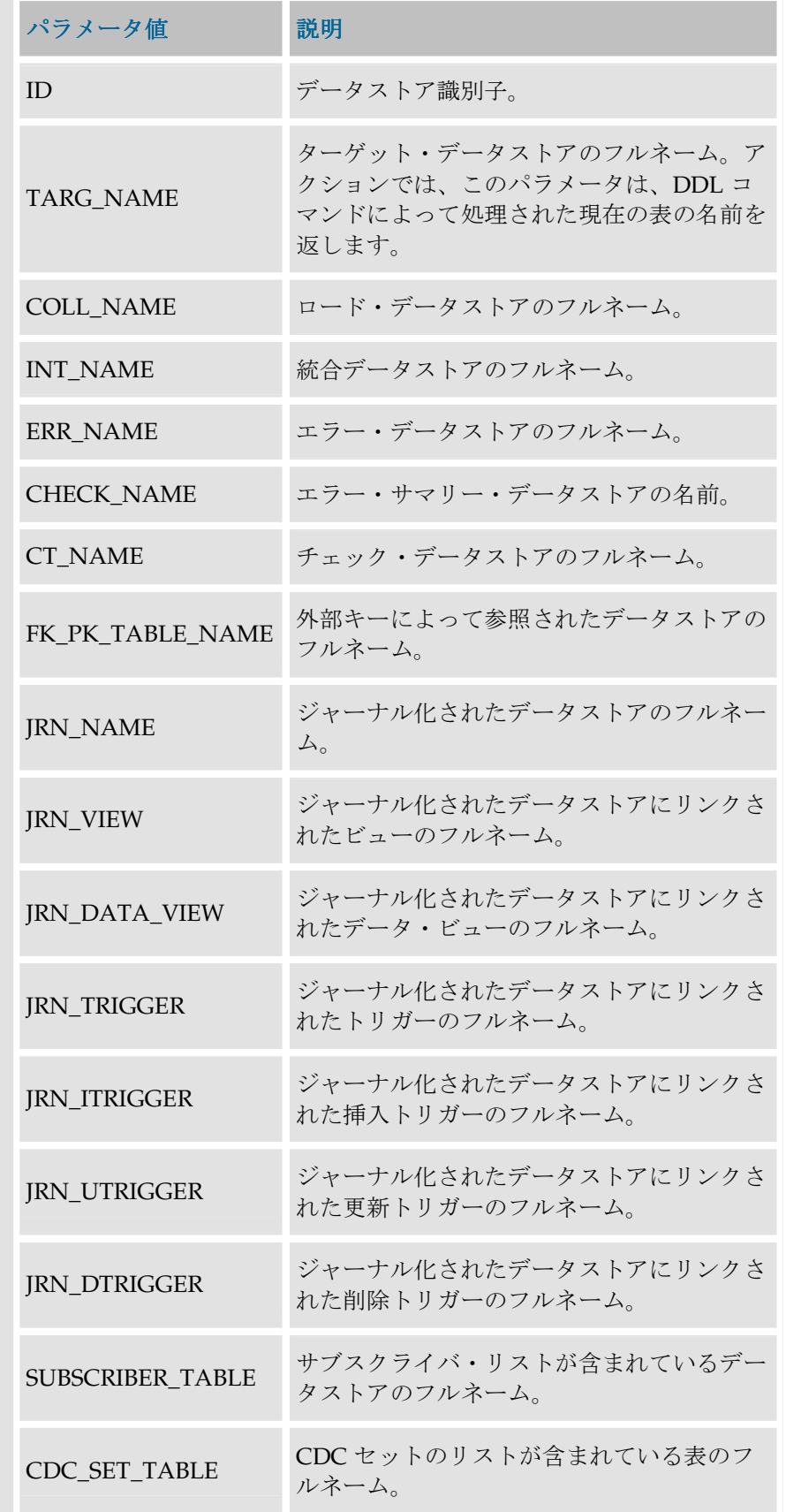

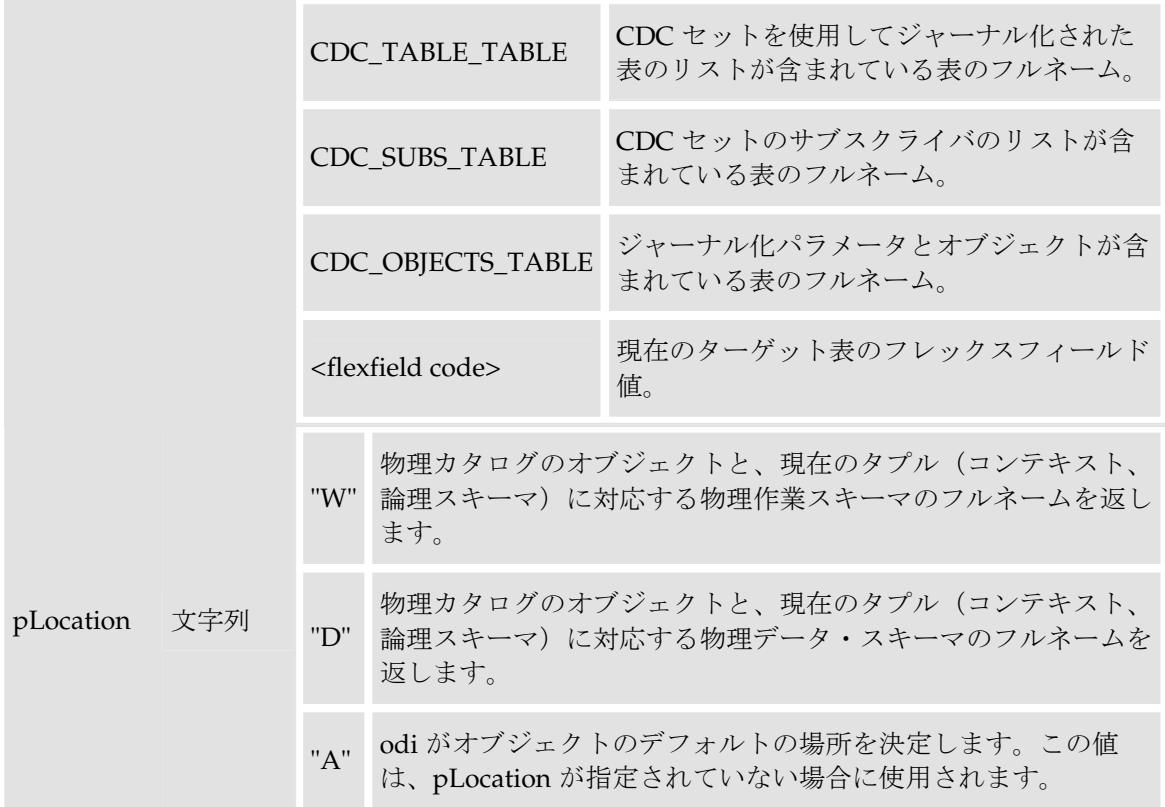

定義されている要素:

物理スキーマ: Pluton.db\_odi.dbo

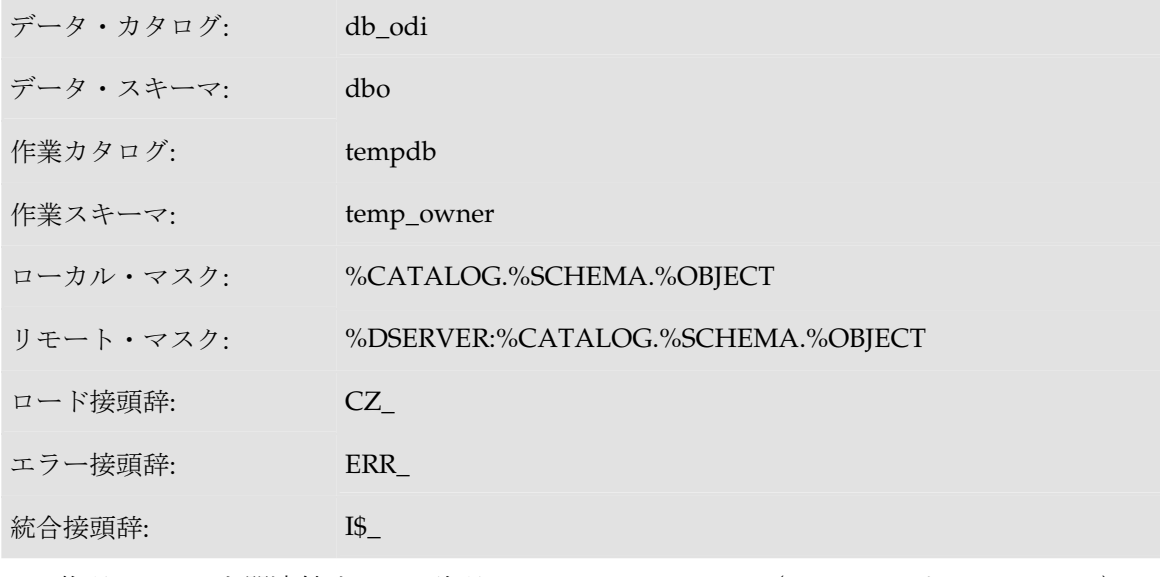

この物理スキーマを関連付けている論理スキーマ: MSSQL\_ODI(コンテキストは CTX\_DEV) 表の名前: CUSTOMER

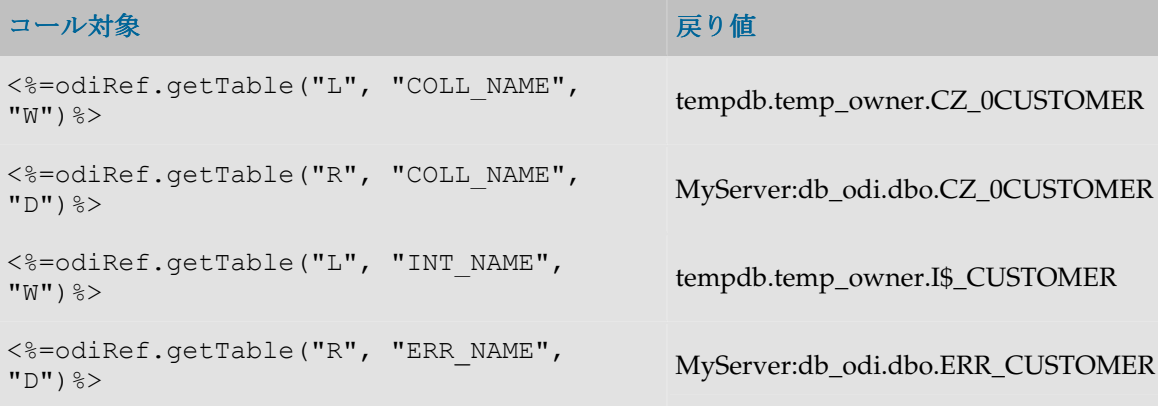

# **getTargetTable()**メソッド

### 使用方法

public java.lang.String **getTargetTable**(java.lang.String pPropertyName)

### 説明

現在のターゲット表の概要を返す汎用メソッド。使用可能なデータのリストを **pPropertyName** の値の表に示します。 の値

アクションでは、このメソッドは DDL コマンドによって処理されている表に関する情報を返し ます。

### パラメータ

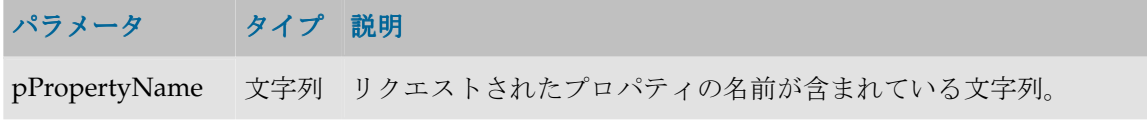

### **pPropertyName** の値

次の表は、pPropertyName で可能な値のリストです。

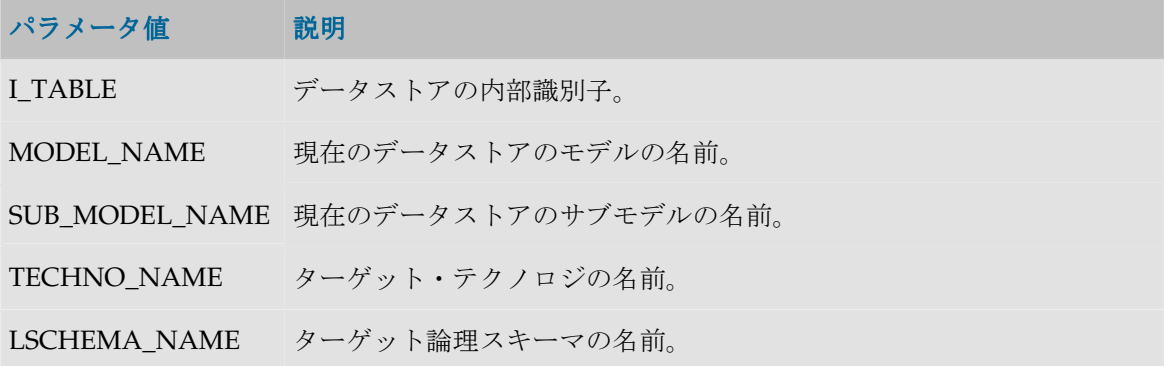

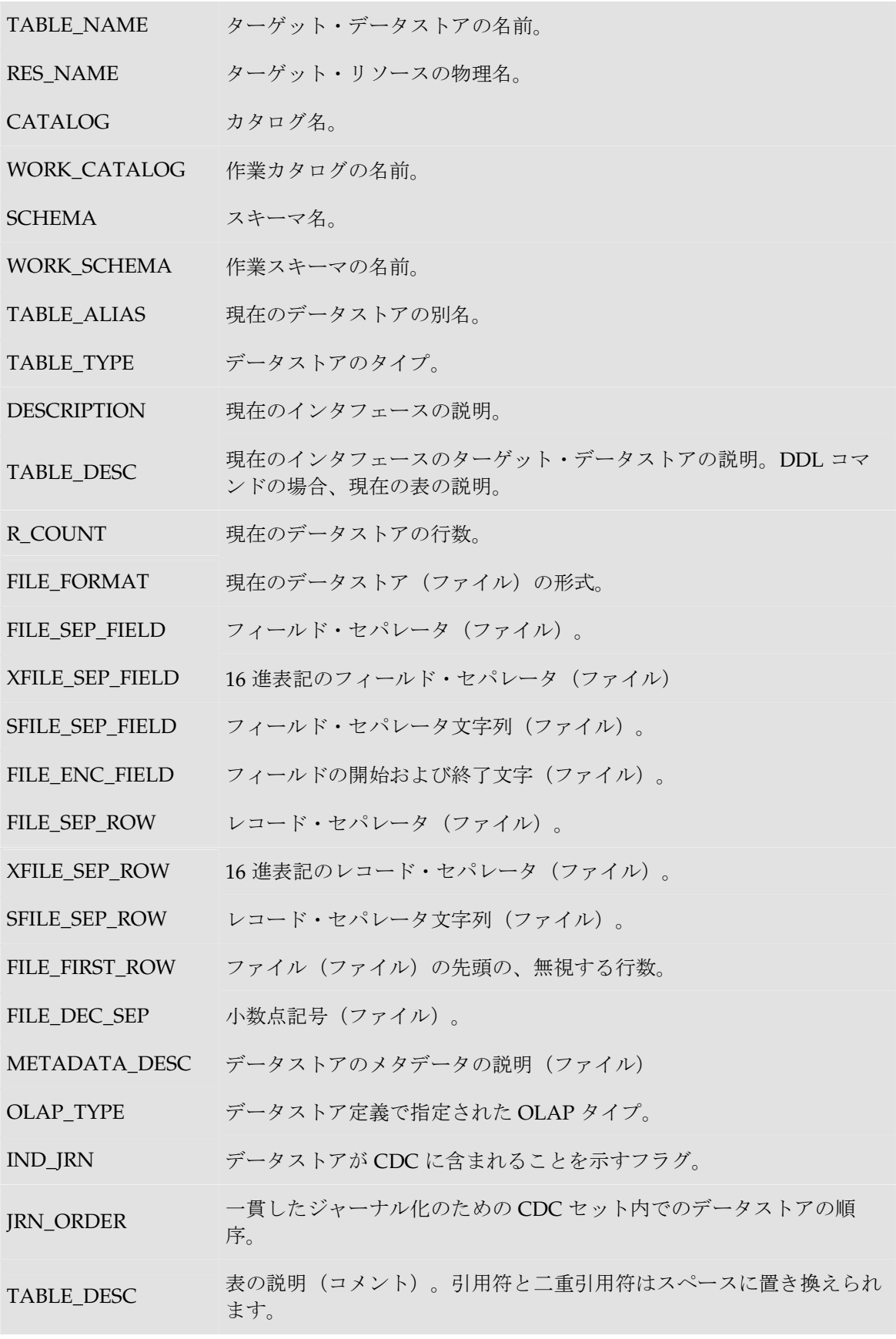

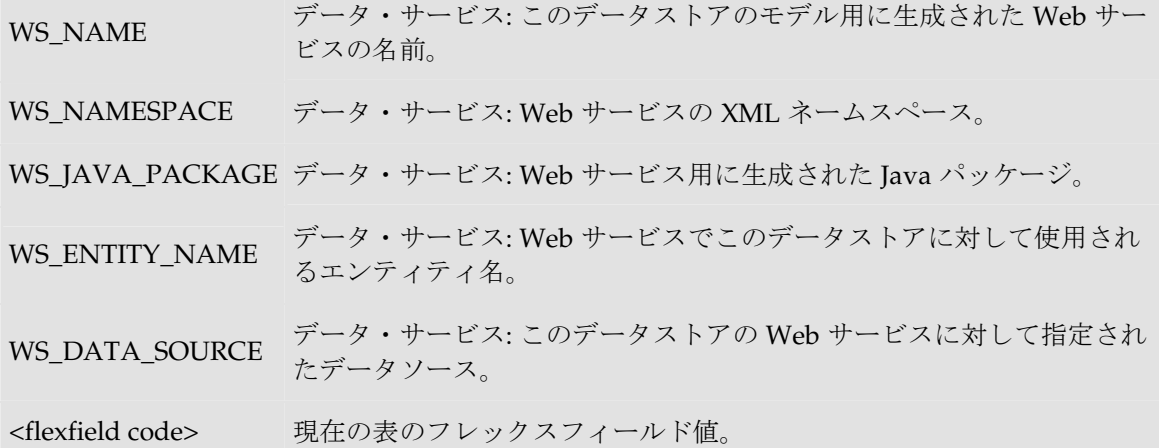

現在の表: **<%=odiRef.getTargetTable("RES\_NAME")%>**

# **getTargetColList()**メソッド

### 使用方法

```
public java.lang.String getTargetColList( java.lang.String pStart, 
java.lang.String pPattern, 
java.lang.String pSeparator, 
java.lang.String pEnd,
java.lang.String pSelector)
```
#### 代替可能な構文:

public java.lang.String **getTargetColList**( java.lang.String pStart, java.lang.String pPattern, java.lang.String pSeparator, java.lang.String pEnd) public java.lang.String **getTargetColList**(

java.lang.String pPattern, java.lang.String pSeparator)

#### 説明

インタフェースのターゲット表の列のリストを提供します。

pPattern パラメータはリストの各要素 (pSelector パラメータに応じて選択)ごとに解釈され、繰 り返されて、前の要素からパラメータ pSeparator で区切られます。生成された文字列は pStart か ら始まり、pEnd で終わります。

代替可能な構文では、未設定のパラメータはすべて空の文字列として設定されます。

## パラメータ

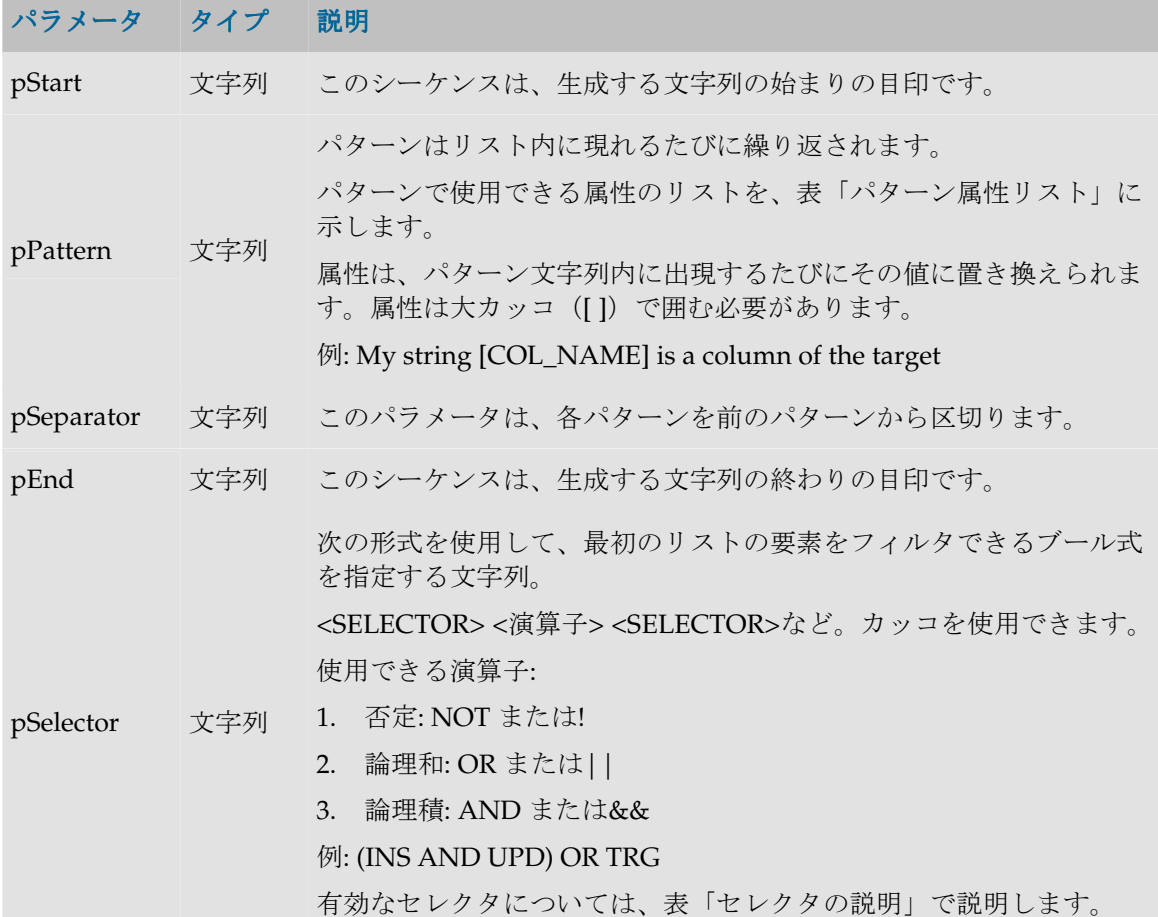

#### パターン属性リスト

次の表は、異なるパラメータ値を、それに関連付けられた説明とともにあげたものです。

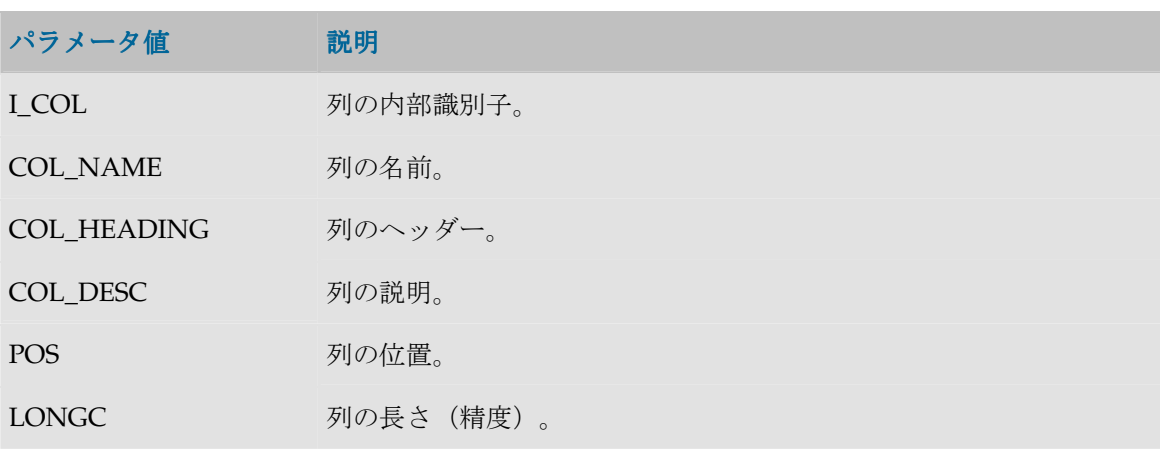

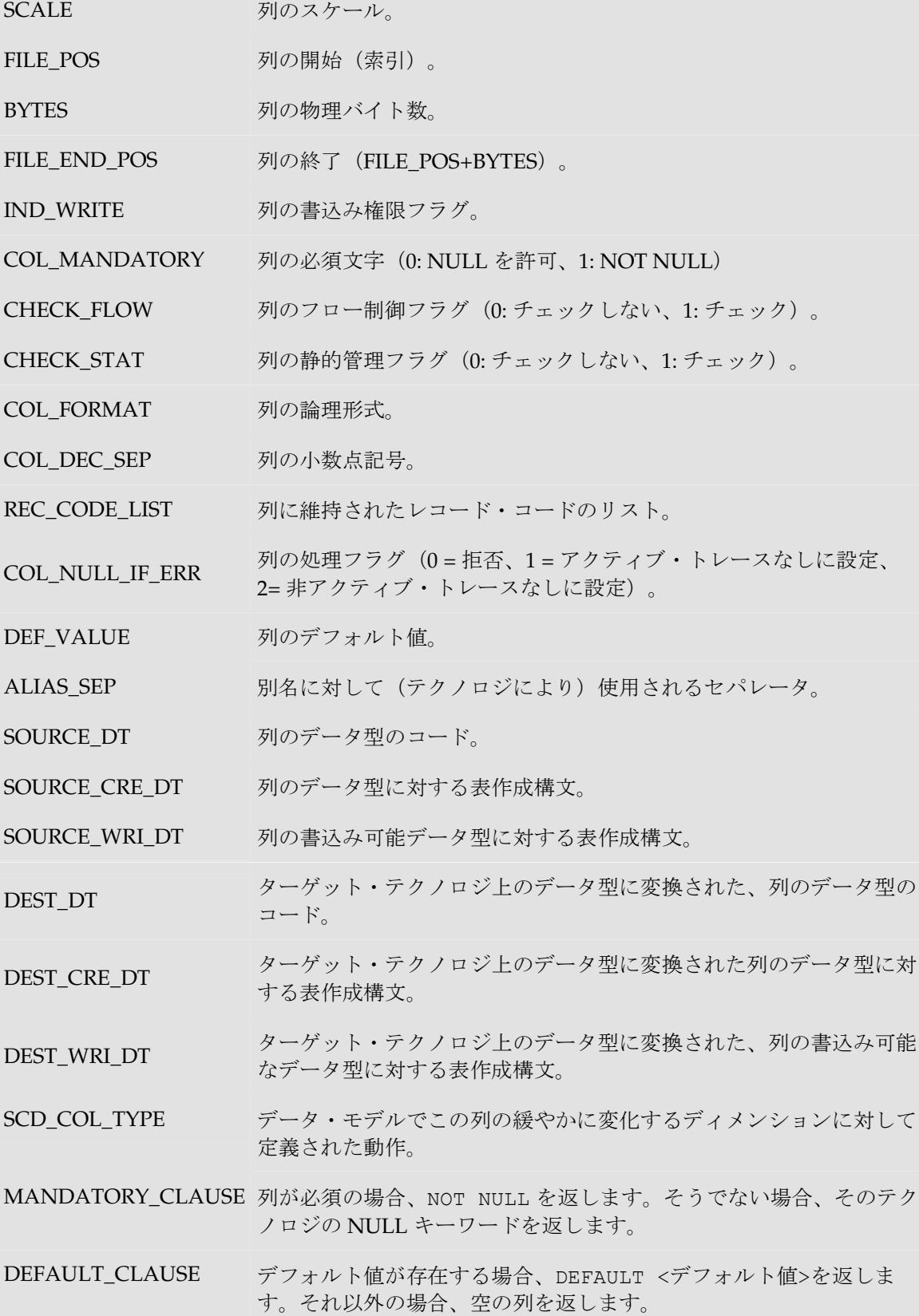

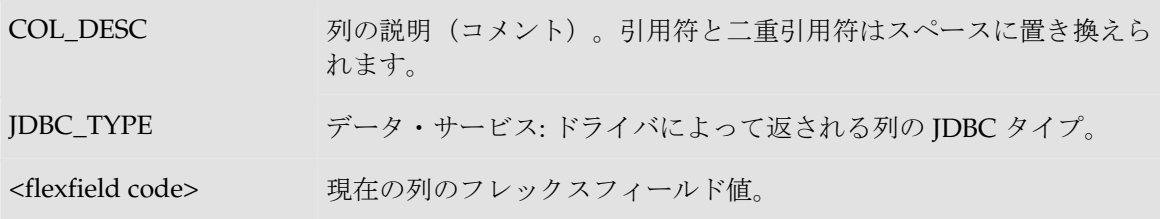

### セレクタの説明

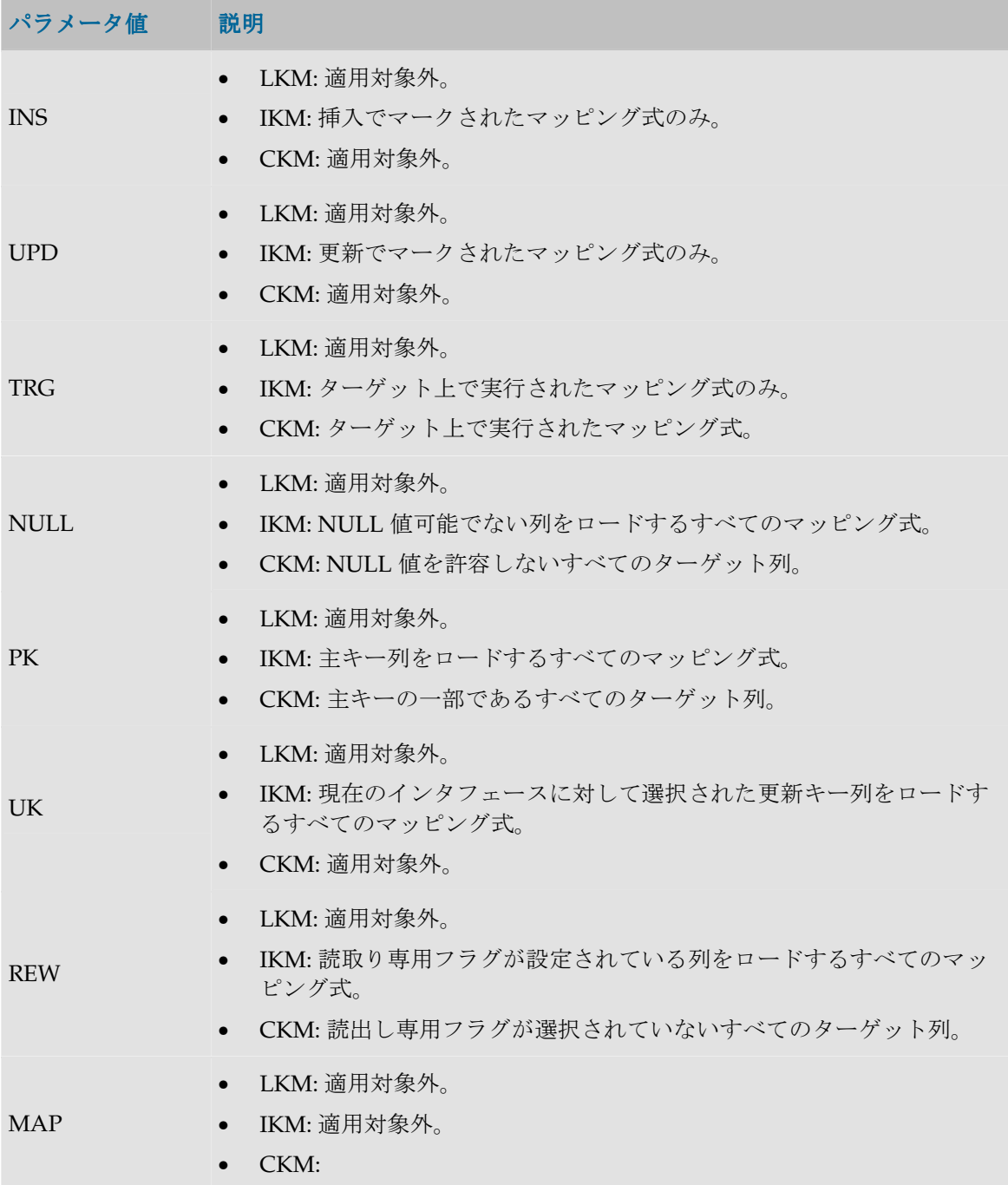
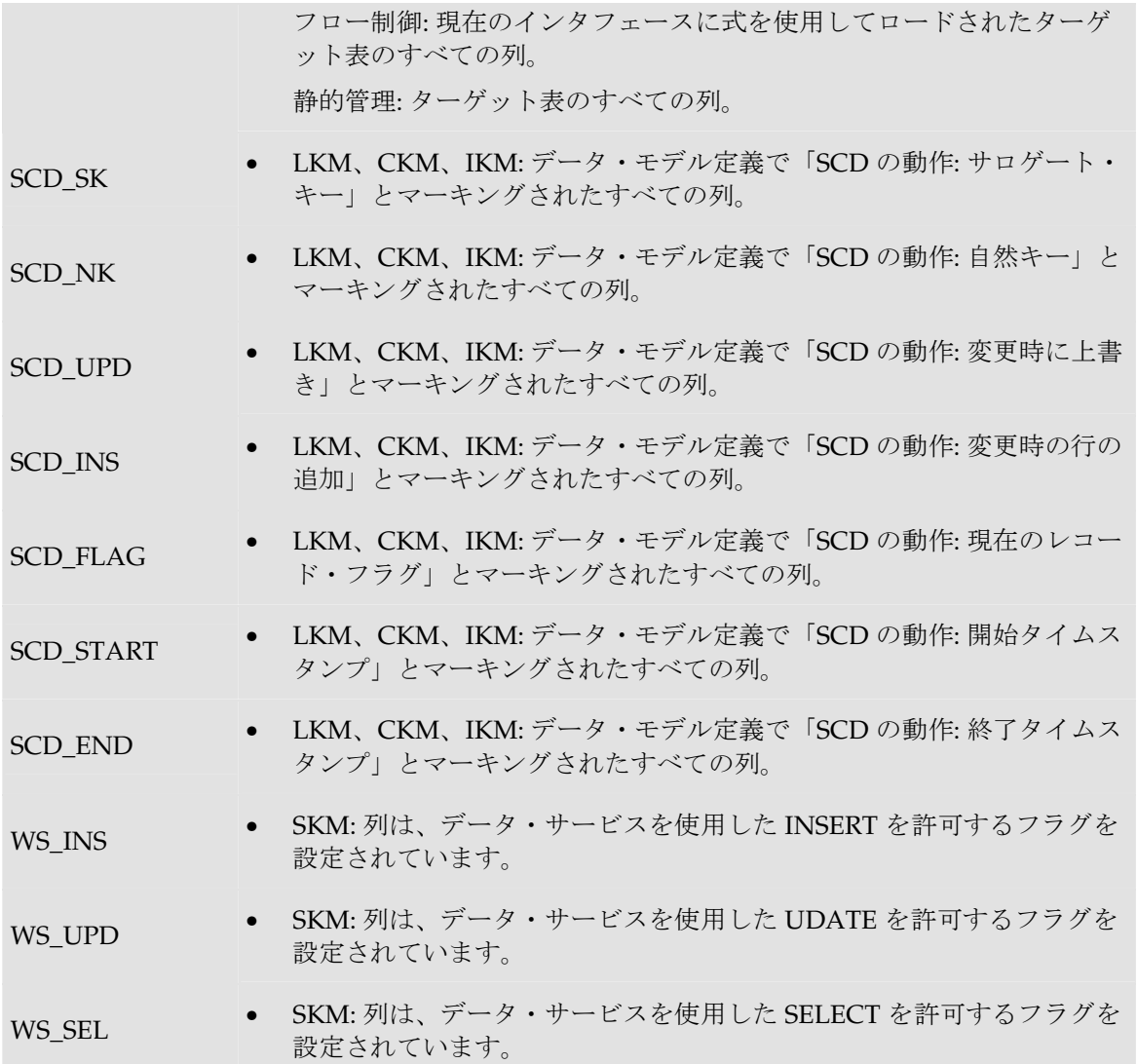

## 例

create table TARGET\_COPY **<%=odiRef.getTargetColList("(", "[COL\_NAME] [DEST\_DT] null", ", ", ")", "")%>**

# リバース・メソッド(**RKM**)

# **getModel()**メソッド

## 使用方法

public java.lang.String **getModel**(java.lang.String pPropertyName)

### 説明

このメソッドは、パーソナライズされたリバース・エンジニアリングの処理時に、現在のデー タ・モデルに関する情報を返します。使用可能なデータのリストを **pPropertyName** の値の表に 示します。

注意: このメソッドはソース接続(リバース・エンジニアリングされるデータ・サーバー)上 でも、ターゲット接続(odi リポジトリ)上でも使用できます。ターゲット接続では、コンテ キストから独立したプロパティのみを指定できます(たとえば、スキーマ名やカタログ名は使 用できません)。

pPropertyName 文字列 リクエストされたプロパティの名前が含まれている文字列。

### パラメータ

パラメータ タイプ 説明

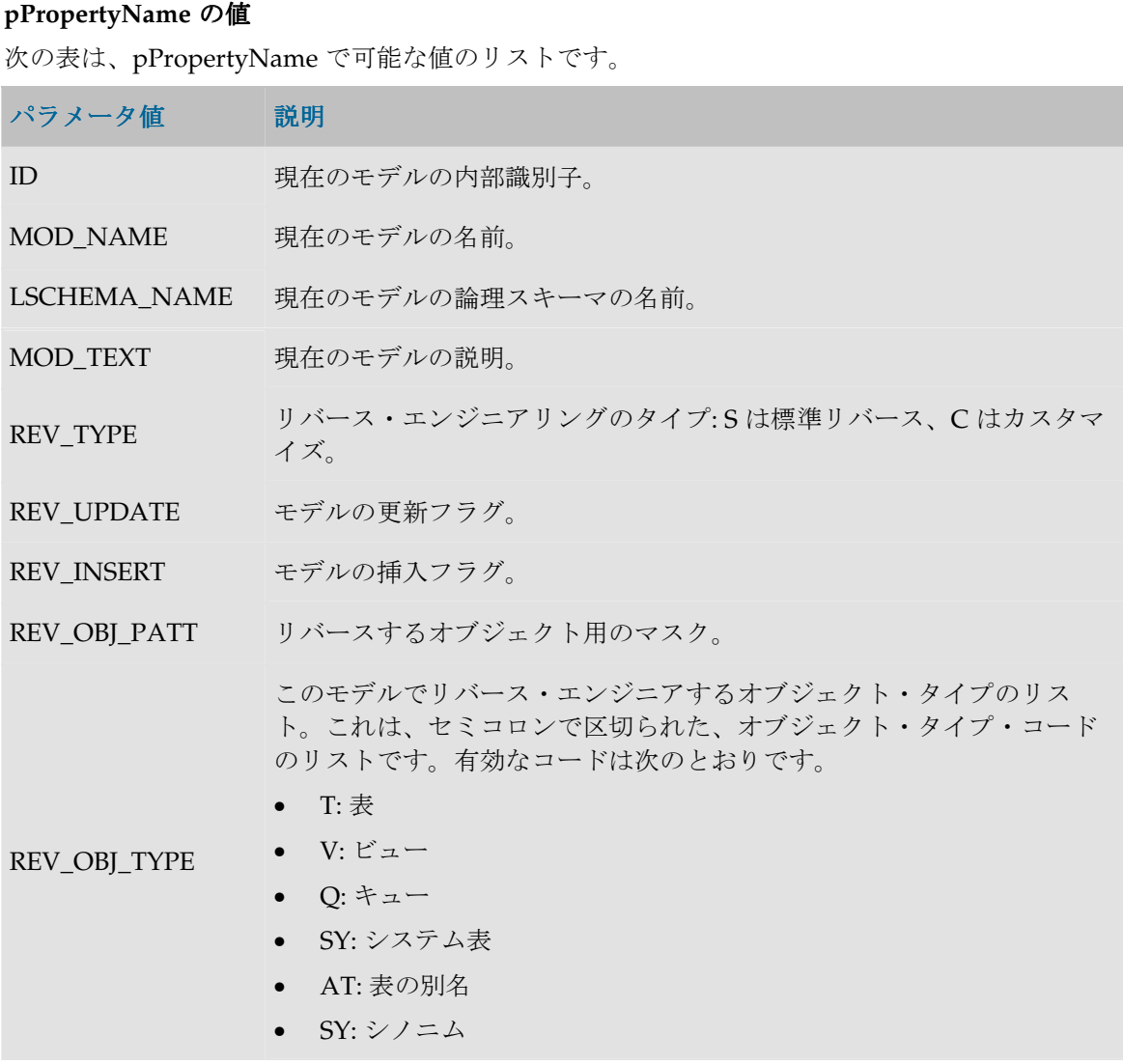

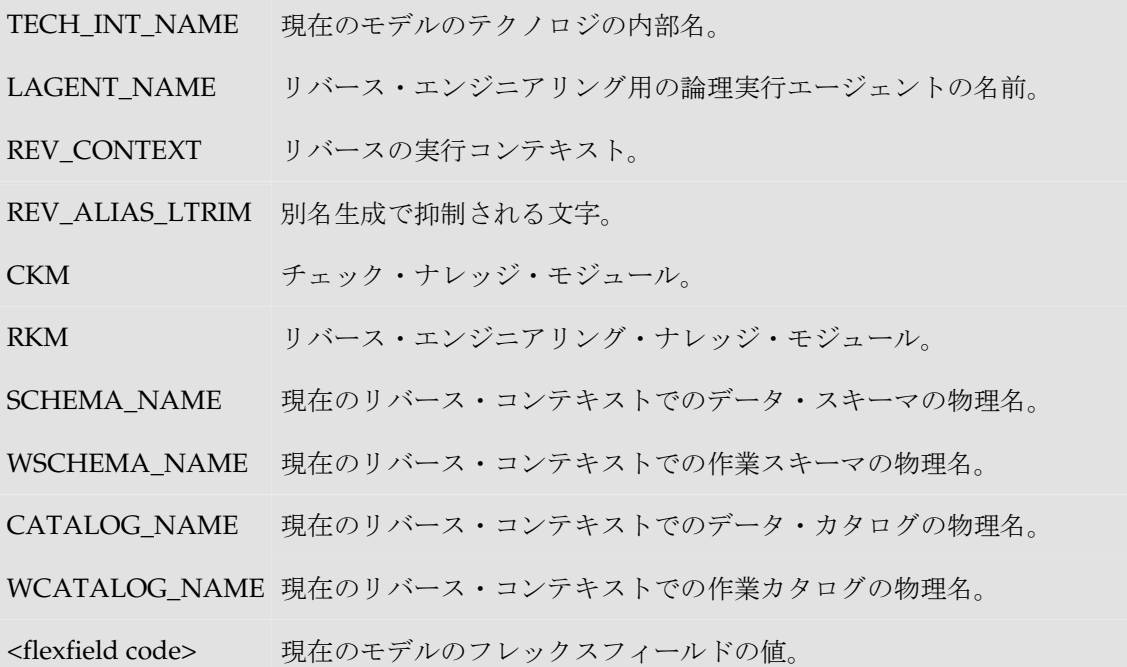

### 例

リバースするオブジェクトのマスクの一部である表のリストを取得します。

```
select TABLE_NAME,
    RES_NAME, 
    replace(TABLE_NAME, '<%=odiRef.getModel("REV_ALIAS_LTRIM")%>' , '') 
    ALIAS,
    TABLE_DESC
from MY_TABLES
ここで、
TABLE_NAME like '<%=odiRef.getModel("REV_OBJ_PATT")%>'
```
# **Web** サービス・メソッド(**SKM**)

# **hasPK()**メソッド

## 使用方法

public java.lang.Boolean **hasPK()**

## 説明

このメソッドはブーリアンを返します。Web サービスが生成されているデータストアに主キーが ある場合、戻り値は true です。

このメソッドは SKM でのみ使用できます。

## 例

```
<% if (odiRef.hasPK()) { %>
    There is a PK :
     <%=odiRef.getPK("KEY_NAME")%> : <%=odiRef.getPKColList("{", 
     "\u0022[COL_NAME] \u0022", ", ", "}") %>
<% } else {%>
    There is NO PK.
```
<% } %>

# **nextAK()**メソッド

## 使用方法

public java.lang.Boolean **nextAK()**

#### 説明

このメソッドは、Web サービスが生成されているデータストアの次の代替キー(AK)に移りま す。

最初にコールされると、このメソッドは true を返し、現在の AK をデータストアの最初の AK に 置きます。データストアに AK がない場合は false を返します。

次回以降のコールは、現在の AK をデータストアの次の AK に置き、true を返します。次の AK がない場合は false を返します。

このメソッドは SKM でのみ使用できます。

### 例

```
次の例では、データストアのすべての AK に対して反復しています。while ループの繰返しごと
に、getAK と getAKColList メソッドは、データストアの各種の AK に関する情報を返します。
```

```
<% while (odiRef.nextAK()) { %>
```
<%=odiRef.getAK("KEY\_NAME")%>

```
Columns <%=odiRef.getAKColList("{", "\u0022[COL_NAME]\u0022", ",
", "}")%>
```
メッセージ: <%=odiRef.getAK("MESS")%>

<% } %>

# **nextCond()**メソッド

## 使用方法

```
public java.lang.Boolean nextCond()
```
#### 説明

このメソッドは、Web サービスが生成されているデータストアの次の条件(チェック制約)に移 ります。

最初にコールされると、このメソッドは true を返し、現在の条件をデータストアの最初の条件に 置きます。データストアに条件がない場合は false を返します。

次回以降のコールは、現在の条件をデータストアの次の条件に置き、true を返します。次の条件 がない場合は false を返します。

このメソッドは SKM でのみ使用できます。

#### 例

次の例では、データストアのすべての条件に対して反復しています。while ループの繰返しごと に、getCK メソッドは、データストアの各種の条件に関する情報を返します。

```
<% while (odiRef.nextCond()) { %>
```

```
 <%=odiRef.getCK("COND_NAME")%>
```
SQL : <%=odiRef.getCK("COND SQL") %>

```
 MESS :<%=odiRef.getCK("MESS")%>
```
<% } %>

## **nextFK()**メソッド

#### 使用方法

public java.lang.Boolean **nextFK()**

### 説明

このメソッドは、Web サービスが生成されているデータストアの次の外部キー(FK)に移ります。 最初にコールされると、このメソッドは true を返し、現在の FK をデータストアの最初の FK に 置きます。データストアに FK がない場合は false を返します。

次回以降のコールは、現在の FK をデータストアの次の FK に置き、true を返します。次の FK が ない場合は false を返します。

このメソッドは SKM でのみ使用できます。

#### 例

次の例では、データストアのすべての FK に対して反復しています。while ループの繰返しごとに、 getFK と getFKColList メソッドは、データストアの各種の FK に関する情報を返します。

```
<% while (odiRef.nextFK()) { %>
```

```
FK : <%=odiRef.getFK("FK NAME")%>
```
参照されている表 : <%=odiRef.getFK("PK\_TABLE\_NAME")%>

Columns <%=odiRef.getFKColList("{", "\u0022[COL\_NAME]\u0022", ",  $\mathbf{u}$ ,  $\mathbf{u}$  $\mathbf{v}$ )  $\frac{1}{6}$ 

メッセージ : <%=odiRef.getFK("MESS")%>

<% } %>

# アクション・メソッド

# アクションでの置換メソッドの使用

#### 概要

アクションは DDL 操作(表の作成、参照のドロップなど)に対応しています。各アクションに は、DDL 操作を実行するために必要なコマンドに対応する、いくつかのアクション行が含まれま す(たとえば、表を削除するには、先にその制約をすべて削除する必要があります)。

#### アクション行のコード

アクション行には、アクション・グループのテクノロジで有効な文が含まれます。プロシージャ やナレッジ・モジュール・コマンドと異なり、これらの文は1つの接続を使用します(SELECT ... INSERT 文は使用できません)。ナレッジ・モジュールのスタイルでは、アクションは置換メソ ッドを使用して DDL コードを汎用にします。

たとえば、アクション行に、表のチェック制約を削除するための次のコードが含まれることがあ ります。

ALTER TABLE <%=odiRef.getTable("L", "TARG NAME", "A") %> DROP CONSTRAINT <%=odiRef.getCK("COND\_NAME") %>

#### アクション・コール・メソッド

アクション・コール・メソッドは、アクション行でのみ使用できます。他の置換メソッドと異な り、テキストの生成には使用されず、コンテキストに適切なアクションを生成するために使用さ れます。

たとえば、Drop Table DDL 操作を実行するためには、まず表を参照している外部キーをすべて 削除する必要があります。

表の削除アクションでは、最初のアクション行は dropReferringFKs()アクション・コール・ メソッドを使用して、現在の表の各外部キーについて外部キーの削除アクションを自動的に生成 します。このコールは、<% odiRef.dropReferringFKs(); %>というコードでアクション行 を作成することによって実行されます。

アクション・コール・メソッドをコールするための構文は次のとおりです。

<% odiRef.*method\_name*(); %>

注意: アクション・コール・メソッドはアクション行 1 行に 1 つのみである必要があります。 =記号を前に付けずにコールしてください。また、最後にセミコロンが必要です。

アクションでは、次のアクション・コール・メソッドを使用できます。

- **addAKs()**: 現在の表のすべての代替キーに対して、代替キーの追加アクションをコールしま す。
- **dropAKs()**: 現在の表のすべての代替キーに対して、代替キーの削除アクションをコールしま す。
- **addPK()**: 現在の表の主キーに対して、主キーの追加アクションをコールします。
- **dropPK()**: 現在の表の主キーに対して、主キーの削除アクションをコールします。
- **createTable()**: 現在の表に対して表の作成アクションをコールします。
- **dropTable()**: 現在の表に対して表の削除アクションをコールします。
- **addFKs()**: 現在の表のすべての外部キーに対して、外部キーの追加アクションをコールします。
- **dropFKs()**: 現在の表のすべての外部キーに対して、外部キーの削除アクションをコールしま す。
- **enableFKs()**: 現在の表のすべての外部キーに対して、外部キーの有効化アクションをコール します。
- **disableFKs()**: 現在の表のすべての外部キーに対して、外部キーの無効化アクションをコール します。
- **addReferringFKs()**: 現在の表を参照しているすべての外部キーに対して、外部キーの追加ア クションをコールします。
- **dropReferringFKs()**: 現在の表を参照しているすべての外部キーに対して、外部キーの削除ア クションをコールします。
- **enableReferringFKs()**: 現在の表を参照しているすべての外部キーに対して、外部キーの有効 化アクションをコールします。
- **disableReferringFKs()**: 現在の表を参照しているすべての外部キーに対して、外部キーの無効 化アクションをコールします。
- **addChecks()**: 現在の表のすべてのチェック制約に対して、チェック制約の追加アクションを コールします。
- **dropChecks()**: 現在の表のすべてのチェック制約に対して、チェック制約の削除アクションを コールします。
- **addIndexes()**: 現在の表のすべての索引に対して、索引の追加アクションをコールします。
- **dropIndexes()**: 現在の表のすべての索引に対して、索引の削除アクションをコールします。
- **modifyTableComment()**: 現在の表に対して表のコメントの変更アクションをコールします。
- **AddColumnsComment()**: 現在の表のすべての列に対して列のコメントの変更アクションを コールします。

# **getAK()**メソッド

#### 使用方法

public java.lang.String **getAK**(java.lang.String pPropertyName)

#### 説明

このメソッドはチェック・プロシージャの間、データストアの代替キーに関する情報を返します。 現在のタスクに alternate key というタグが付けられている場合、チェック・ナレッジ・モジュー ルからのみアクセスできます。

アクションでは、このメソッドは、DDL コマンドによって現在処理されている代替キーに関する 情報を返します。

### パラメータ

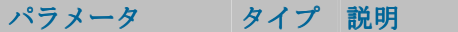

pPropertyName 文字列 リクエストされたプロパティの名前が含まれている文字列。

次の表は、pPropertyName で可能な様々な値のリストです。

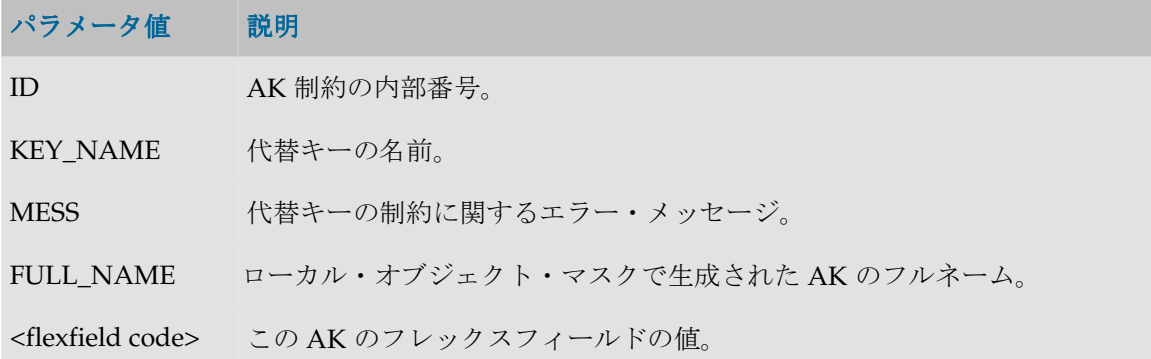

例

表の代替キーの名前: **<%=odiRef.getAK("KEY\_NAME")%>**

# **getAKColList()**メソッド

### 使用方法

```
public java.lang.String getAKColList( java.lang.String pStart, 
java.lang.String pPattern, 
java.lang.String pSeparator, 
java.lang.String pEnd)
```
代替可能な構文:

public java.lang.String **getAKColList**( java.lang.String pPattern, java.lang.String pSeparator)

#### 説明

現在チェックされている代替キーの列と式のリストを提供します。

リストの各要素について、pPattern パラメータが解釈され、繰り返されます。前の要素からは pSeparator パラメータによって区切られます。生成された文字列は pStart から始まり、pEnd で 終わります。

このリストには、現在の代替キーの各列の要素が含まれます。現在のタスクに alternate key とい うタグが付けられている場合、チェック・ナレッジ・モジュールからアクセスできます。

アクションでは、このメソッドは、DDL コマンドによって処理された代替キーの列のリストを、 キー内の位置の順に並べて返します。

代替可能な構文では、未設定のパラメータはすべて空の文字列として設定されます。

# パラメータ

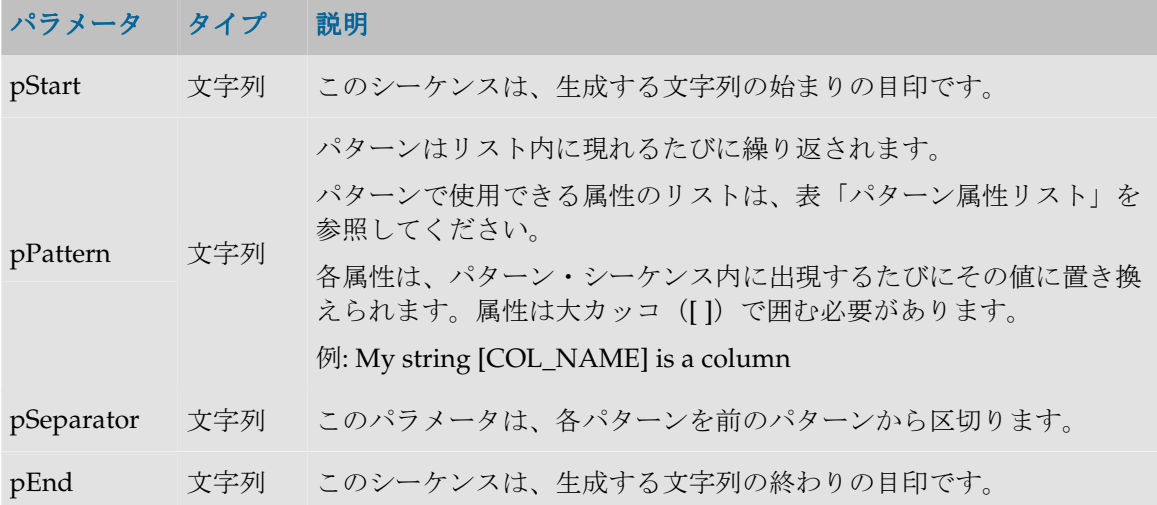

#### パターン属性リスト

次の表は、異なるパラメータ値を、それに関連付けられた説明とともにあげたものです。

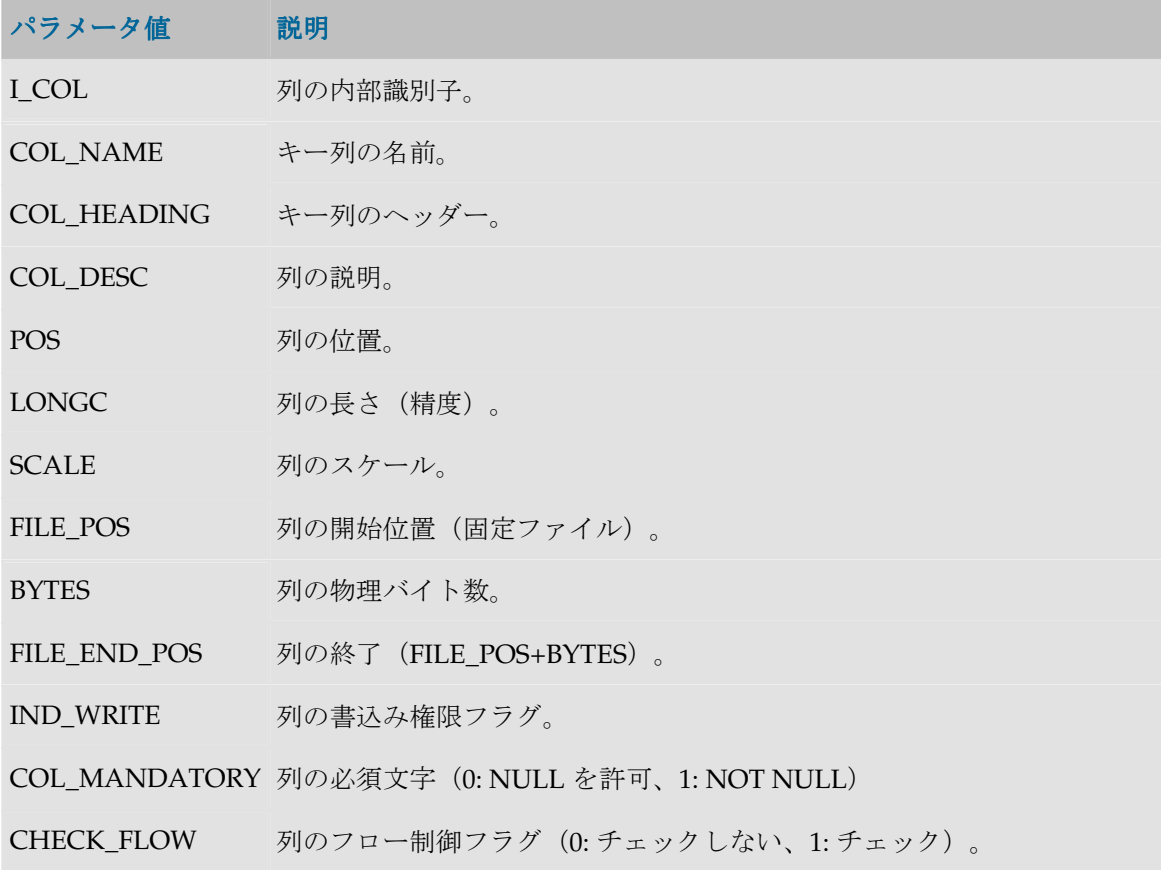

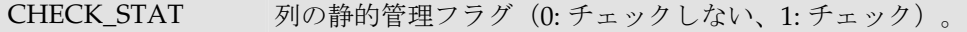

COL\_FORMAT 列の論理形式。

COL\_DEC\_SEP 列の小数点記号。

REC\_CODE\_LIST 列に維持されたレコード・コードのリスト。

COL NULL IF ERR 列の処理フラグ (0 = 拒否、1 = アクティブ・トレースを NULL に設定、 2= 非アクティブ・トレースを NULL に設定)。

DEF\_VALUE 列のデフォルト値。

EXPRESSION 未使用。

CX\_COL\_NAME 未使用。

ALIAS SEP 別名に対して(テクノロジにより)使用されるグループ化記号。

- SOURCE\_DT 列のデータ型のコード。
- SOURCE\_CRE\_DT 列のデータ型に対する表作成構文。

SOURCE\_WRI\_DT 列の書込み可能データ型に対する表作成構文。

- DEST\_DT ターゲット・テクノロジ上のデータ型に変換された、列のデータ型のコー ド。
- DEST CRE DT ターゲット・テクノロジ上のデータ型に変換された列のデータ型に対する 表作成構文。
- DEST WRI DT ターゲット・テクノロジ上のデータ型に変換された、列の書込み可能なデ ータ型に対する表作成構文。
- SCD COL TYPE データ・モデルでこの列の緩やかに変化するディメンションに対して定義 された動作。
- <flexfield code> 現在の列のフレックスフィールド値。

## 例

CUSTOMER 表に代替キーAK\_CUSTOMER (CUST\_ID, CUST\_NAME)があり、作成するコードが 次のようである場合: create table T\_AK\_CUSTOMER (CUST\_ID numeric(10) not null, CUST\_NAME varchar(50) not null) 次のように記述します。 create table T\_<%=odiRef.getAK("KEY\_NAME")%> **<%=odiRef.getAKColList("(",** 

**"[COL\_NAME] [DEST\_CRE\_DT] not null", ", ", ")")%>**

説明: getAKColList 関数は、(CUST\_ID numeric(10) not null, CUST\_NAME varchar(50) not null) の部分を生成するために使用されます。これはカッコで開始および停止し、代替キーの各列につ いて、カンマで区切られたパターン(列、データ型、NOT NULL)を繰り返します。このため、

- 関数の最初のパラメータ**"("**は、文字列を、文字列「(」で始めることを示します。
- 2番目のパラメータ"[COL\_NAME] [DEST\_CRE\_DT] not null"は、このパターンを代替キーの 各列に対して繰り返すことを示します。キーワード[COL\_NAME]および[DEST\_CRE\_DT]は、 表「パターン属性リスト」の有効なキーワードを参照しています。
- 3 番目のパラメータ", "は、パターンの解釈された発生を、文字列「,」で区切ることを示しま す。
- 関数の4番目の文字")"は、文字列が、文字列「)」で終わることを示します。

## **getCK()**メソッド

#### 使用方法

public java.lang.String **getCK**(java.lang.String pPropertyName)

#### 説明

このメソッドはチェック・プロシージャの間、データストアの条件に関する情報を返します。現 在のタスクに condition というタグが付けられている場合のみ、チェック・ナレッジ・モジュー ルからアクセスできます。

アクションでは、このメソッドは、DDL コマンドによって現在処理されているチェック制約に関 する情報を返します。

## パラメータ

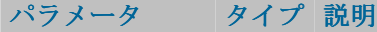

pPropertyName 文字列 リクエストされたプロパティの名前が含まれている現在の文字列。

次の表は、pPropertyName で許容される様々な値のリストです。

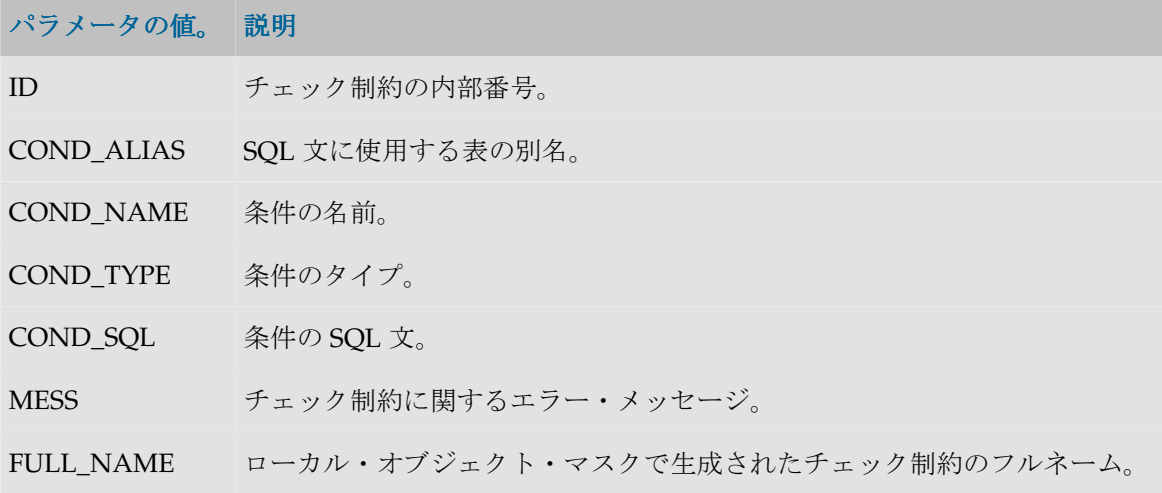

COND\_SQL\_DDL<br>表の別名がない条件の SOL 文。

<flexfield code> このチェック制約のフレックスフィールド値。

## 例

現在の条件のコール: **<%=snpRep.getCK("COND\_NAME")%>**

```
insert into MY_ERROR_TABLE
select *
from MY_CHECKED_TABLE
where (not (<%=odiRef.getCK("COND_SQL")%>))
```
## **getColList()**メソッド

### 使用方法

```
public java.lang.String getColList(
java.lang.String pStart, 
java.lang.String pPattern, 
java.lang.String pSeparator, 
java.lang.String pEnd, 
java.lang.String pSelector)
```
#### 代替可能な構文:

```
public java.lang.String getColList(
java.lang.String pStart, 
java.lang.String pPattern, 
java.lang.String pSeparator, 
java.lang.String pEnd)
public java.lang.String getColList(
java.lang.String pPattern, 
java.lang.String pSeparator,
```

```
java.lang.String pSelector)
public java.lang.String getColList(
java.lang.String pPattern, 
java.lang.String pSeparator)
```
#### 説明

列と式のリストを提供します。列リストはこのメソッドがコールされたフェーズにより異なりま す。

pPattern パラメータはリストの各要素 (pSelector パラメータに応じて選択) ごとに解釈され、繰 り返されて、前の要素からパラメータ pSeparator で区切られます。生成された文字列は pStart か ら始まり、pEnd で終わります。

代替可能な構文では、未設定のパラメータはすべて空の文字列として設定されます。

#### ロード(**LKM**)

現在のソース環境で実行されたすべてのマッピング式と、ステージング領域で実行されたマッピ ング、フィルタ式、結合で使用された列。

インタフェースで execute というタグを付けられたマッピングのみが対象です。

• リストは POS、FILE\_POS でソートされます。

インタフェースのソースにジャーナル化されたデータストアがある場合、3 つのジャーナル化擬 似列 JRN\_FLG、JRN\_DATE および JRN\_SUBSCRIBER は、ジャーナル化されたソース・データス トアの列として追加されます。

#### 統合(**IKM**)

現在のインタフェースで execute というタグを付けられたすべての現在のマッピング式。

リストには、現在のインタフェースのターゲット表に(execute というタグを付けて)ロードされ る各列につき、1 つの要素が含まれます。

- ロードされた表が一時表でない場合、リストは POS、FILE\_POS でソートされます。
- ロードされた表が一時表である(参照にない)場合、リストはソートされません。

インタフェースのソースにジャーナル化されたデータストアがあり、それがステージング領域に ある場合、3 つのジャーナル化擬似列 JRN\_FLG、JRN\_DATE および JRN\_SUBSCRIBER は、ジャ ーナル化されたソース・データストアの列として追加されます。

#### チェック(**CKM**)

ターゲット表のすべての列(静的管理またはフロー制御)

ターゲット表の列を、現在のインタフェースで記入された列から区別するには、MAP セレクタを 使用する必要があります。

• リストはターゲット表の POS、FILE\_POS でソートされます。

#### アクション

DDL コマンドが処理した表のすべての列。

変更されたか、追加したか、削除された列の場合、NEW および OLD セレクタを使用して、DDL コマンドによって処理される、変更された列の新バージョンまたは旧バージョンを取得すること ができます。

• リストは表の POS、FILE\_POS でソートされます。

#### パラメータ

#### パラメータ タイプ 説明

pStart 文字列 このシーケンスは、生成する文字列の始まりの目印です。

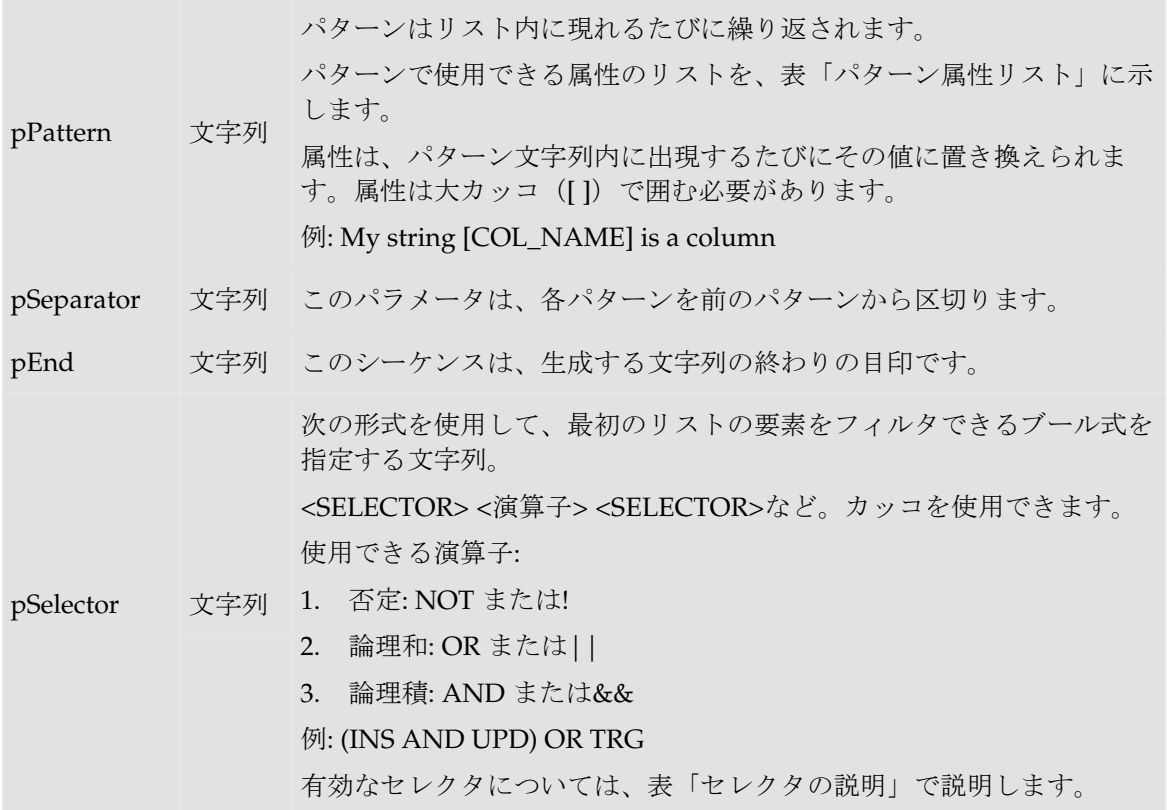

## パターン属性リスト

次の表は、異なるパラメータ値を、それに関連付けられた説明とともにあげたものです。

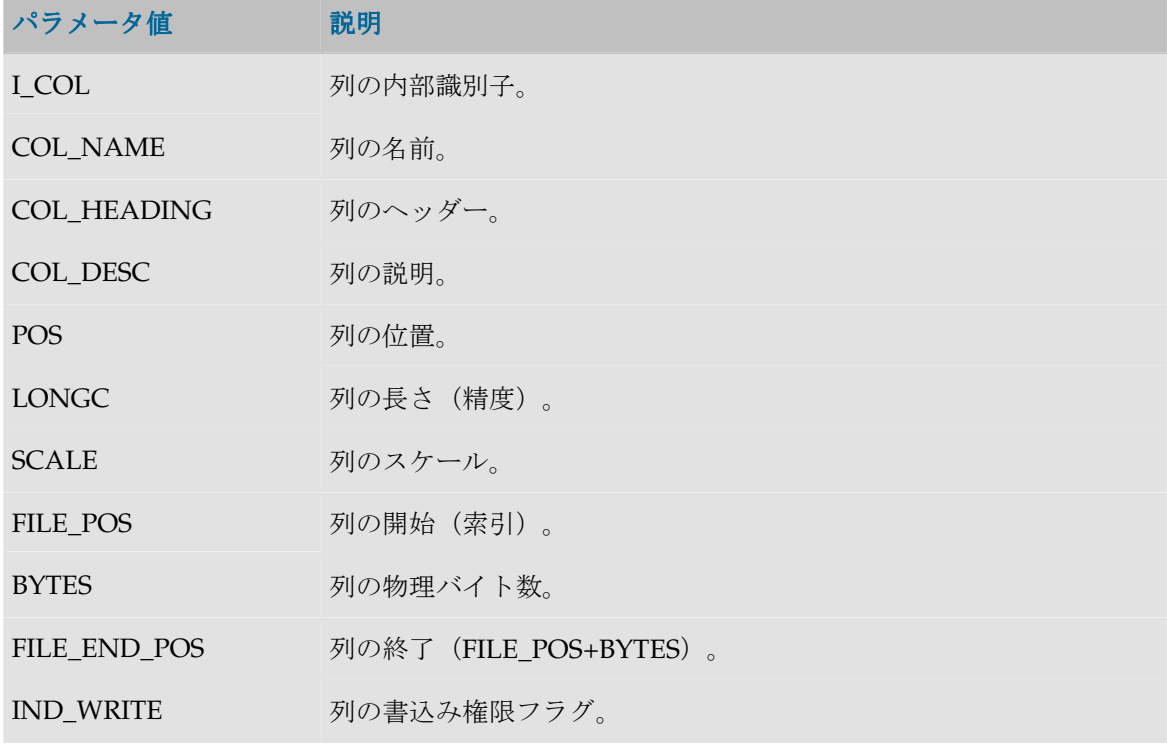

COL\_MANDATORY 列の必須文字(0: NULL を許可、1: NOT NULL)

CHECK\_FLOW 列のフロー制御フラグ(0: チェックしない、1: チェック)。

CHECK\_STAT 列の静的管理フラグ(0: チェックしない、1: チェック)。

COL FORMAT 列の論理形式。

COL\_DEC\_SEP 列の小数点記号。

REC\_CODE\_LIST 列に維持されたレコード・コードのリスト。

COL\_NULL\_IF\_ERR 列の処理フラグ(0 = 拒否、1 = アクティブ・トレースなしに設定、 2= 非アクティブ・トレースなしに設定)。

DEF\_VALUE 列のデフォルト値。

EXPRESSION ソース上で実行される式のテキスト(マッピングに入力された式、ま たはステージング領域上で実行された式を作成する列前)。

CX\_COL\_NAME ステージング領域の上の現在の式のコンテナとして使用されている列 の計算された名前。

ALIAS\_SEP リタに対して(テクノロジにより)使用されるセパレータ。

SOURCE\_DT 列のデータ型のコード。

SOURCE\_CRE\_DT 列のデータ型に対する表作成構文。

SOURCE WRI DT 列の書込み可能データ型に対する表作成構文。

DEST DT ターゲット・テクノロジ上のデータ型に変換された、列のデータ型の コード。

DEST CRE DT ターゲット・テクノロジ上のデータ型に変換された列のデータ型に対 する表作成構文。

DEST WRI DT ターゲット・テクノロジ上のデータ型に変換された、列の書込み可能 なデータ型に対する表作成構文。

SCD\_COL\_TYPE データ・モデルでこの列の緩やかに変化するディメンションに対して 定義された動作。

MANDATORY\_CLAUSE 列が必須の場合、NOT NULL を返します。そうでない場合、そのテク ノロジの NULL キーワードを返します。

DEFAULT\_CLAUSE デフォルト値が存在する場合、DEFAULT <デフォルト値>を返しま す。それ以外の場合、空の列を返します。

COL\_DESC 列の説明(コメント)。引用符と二重引用符はスペースに置き換えら れます。

JDBC\_TYPE データ・サービス: ドライバによって返される列の JDBC タイプ。

<flexfield code> 現在の列のフレックスフィールド値。

#### セレクタの説明

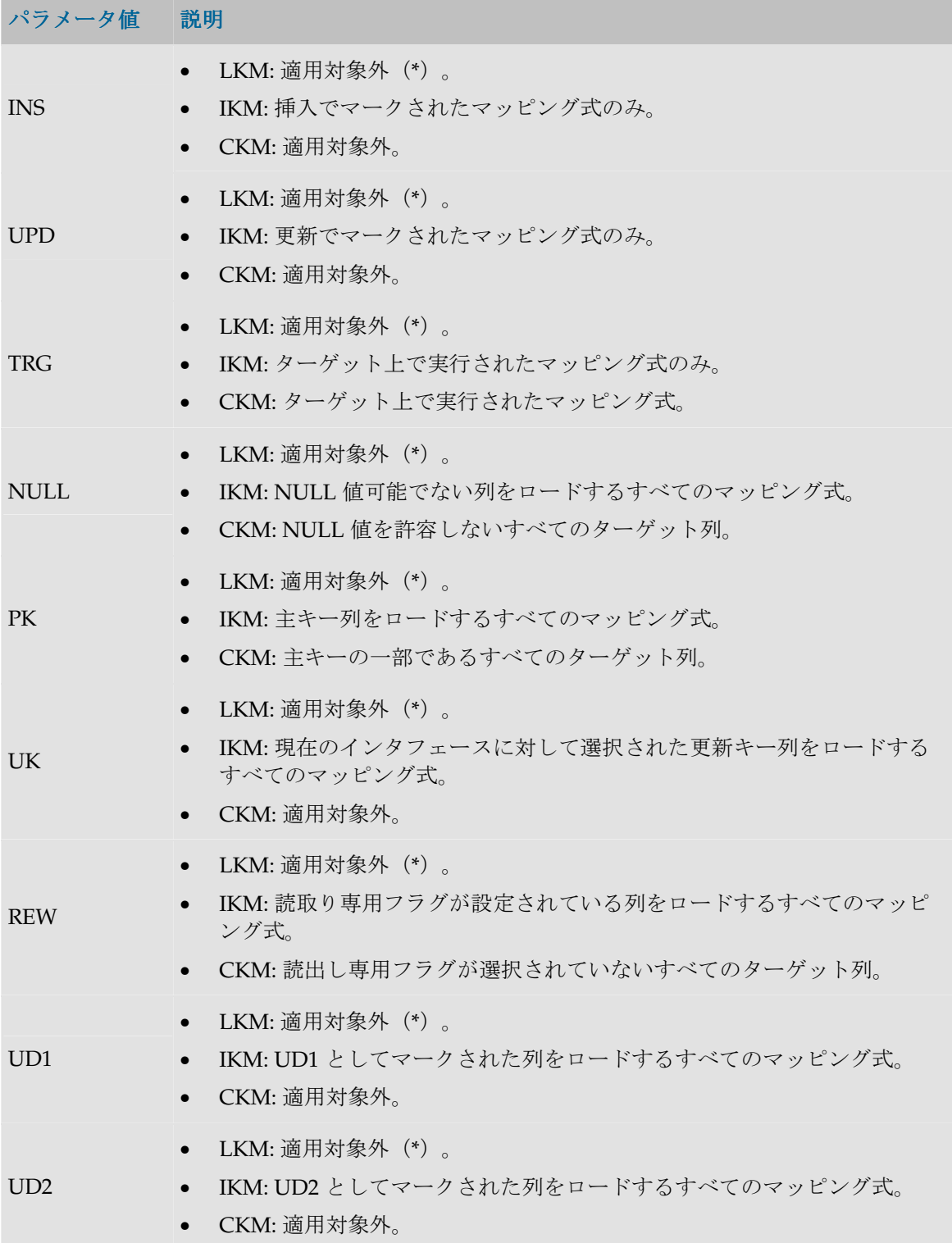

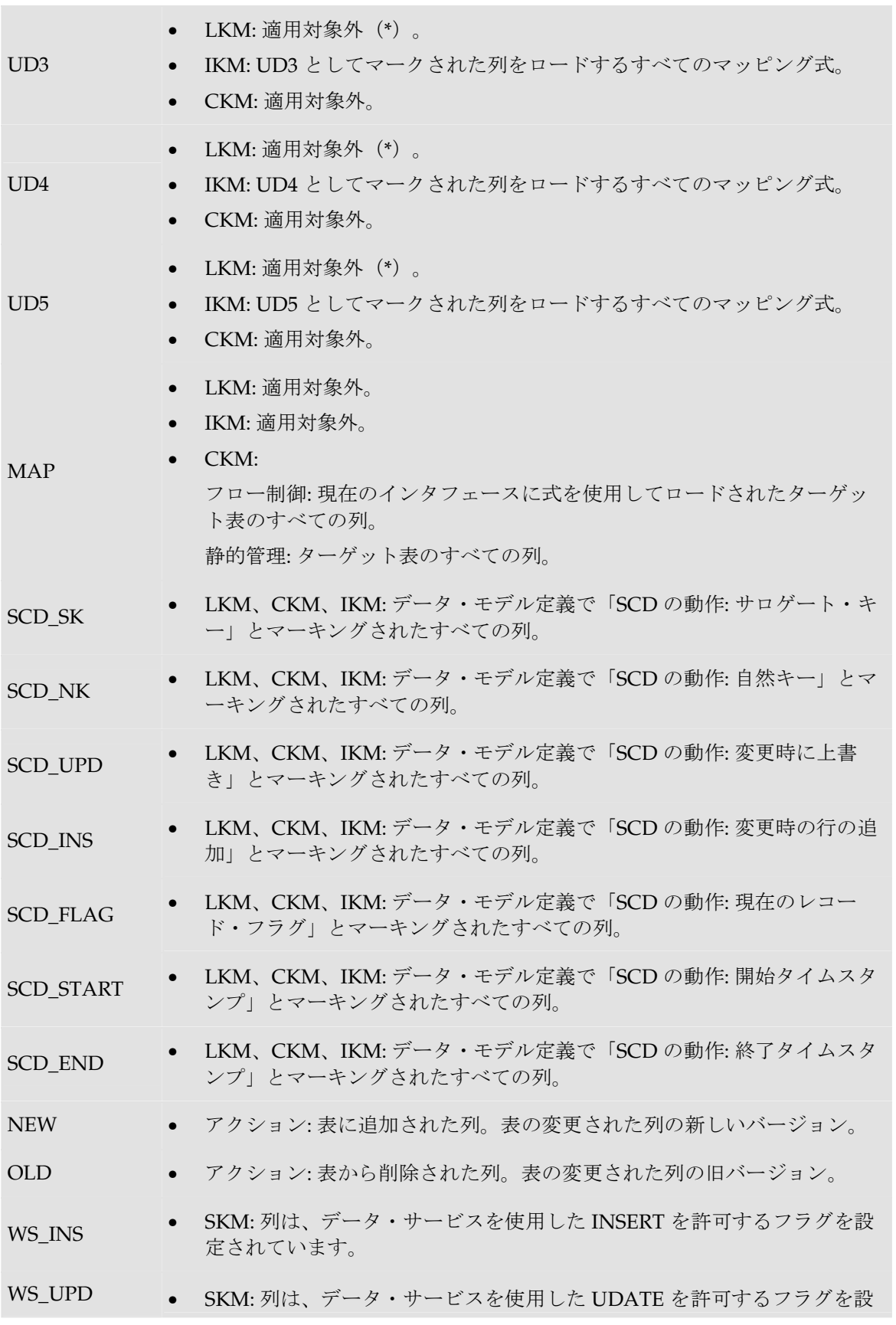

**College** 

定されています。

WS\_SEL → SKM: 列は、データ・サービスを使用した SELECT を許可するフラグを設 定されています。

(**\***)重要な注意 : LKM で、\*で示した一部のセレクタを使用することは、可能ですが非推奨 です。インタフェースでソース上にマップされた列のみが返されます。結果として、インタフ ェースにより、結果が正しくないことがあります。 たとえば、UK セレクタでは、マップされないか、ソース上で実行されないキーの列は、この セレクタで返されません。

#### 例

CUSTOMER 表に列 (CUST\_ID, CUST\_NAME, AGE)が含まれ、作成するコードが次のようである 場合:

create table CUSTOMER (CUST\_ID Numeric(10) null, CUST\_NAME VARCHAR(50) null, AGE Numeric(3) null)

次のように記述します。

create table CUSTOMER **<%=odiRef.getColList("(", "[COL\_NAME] [SOURCE\_CRE\_DT] null", ", ", ")", "")%>**

説明: getColList 関数が使用され、(CUST\_ID numeric(10) null, CUST\_NAME varchar(50) null, AGE numeric(3) null)が生成されます。先頭と末尾はカッコで、(column, data type, null)というパ ターンが、各列につきカンマで区切られて繰り返されます。このため、

- 関数の最初の文字**"("**は、文字列を、文字列「(」で始めることを示します。
- 2 番目のパラメータ**"[COL\_NAME] [SOURCE\_CRE\_DT] null"**は、このパターンを各列に対 して繰り返すことを示します。キーワード[COL\_NAME]および[SOURCE\_CRE\_DT]は、表 「パターン属性リスト」の有効なキーワードに対する参照です。
- 3 番目のパラメータ**", "**は、パターンの解釈された発生を、文字列「,」で区切ることを示しま す。
- 関数の 4 番目の文字**")"**は、文字列が、文字列「)」で終わることを示します。
- 最後のパラメータ**""**は、パターンを各列に対して(選択内容なしで)繰り返すことを示します。

## **getColumn()**メソッド

#### 使用方法

public java.lang.String **getColumn**( java.lang.String pPattern, java.lang.String pSelector) public java.lang.String **getColumn**( java.lang.String pPattern)

#### 説明

アクションでは、アクションにより処理されている列に関する情報を返します。

# パラメータ

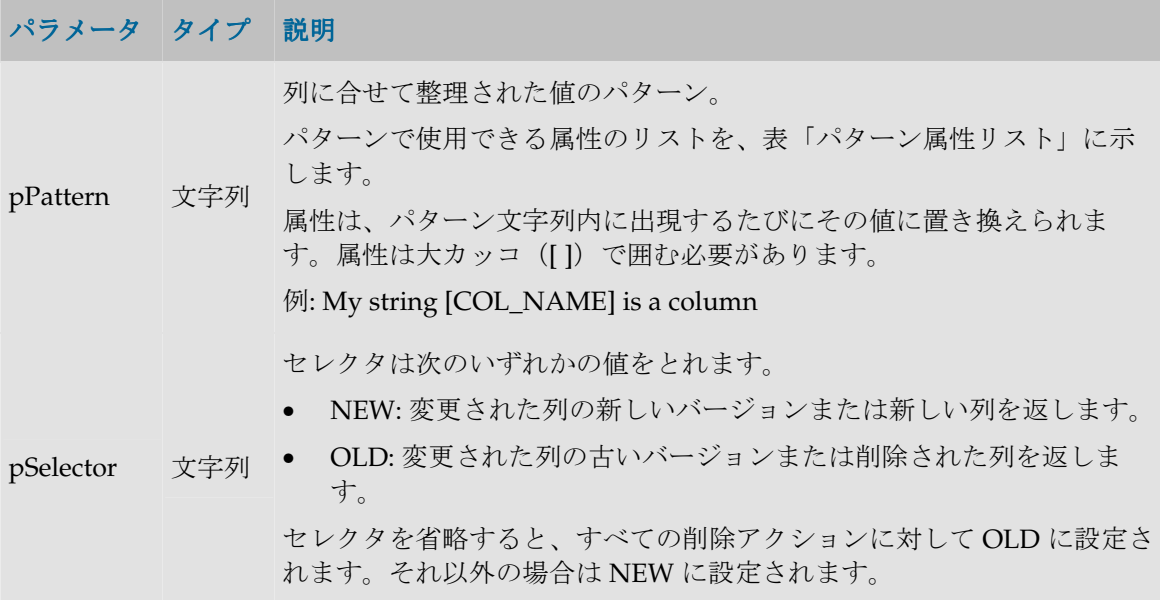

### パターン属性リスト

次の表は、異なるパラメータ値を、それに関連付けられた説明とともにあげたものです。

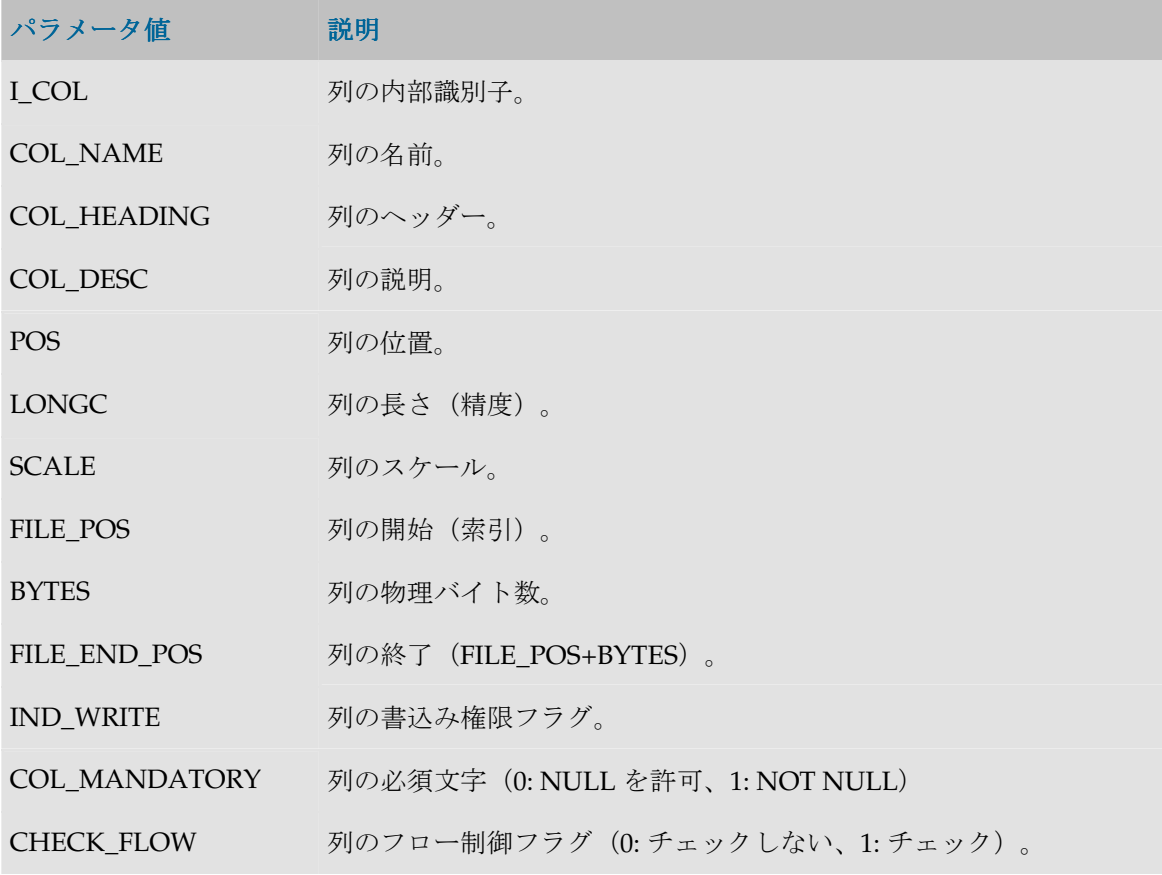

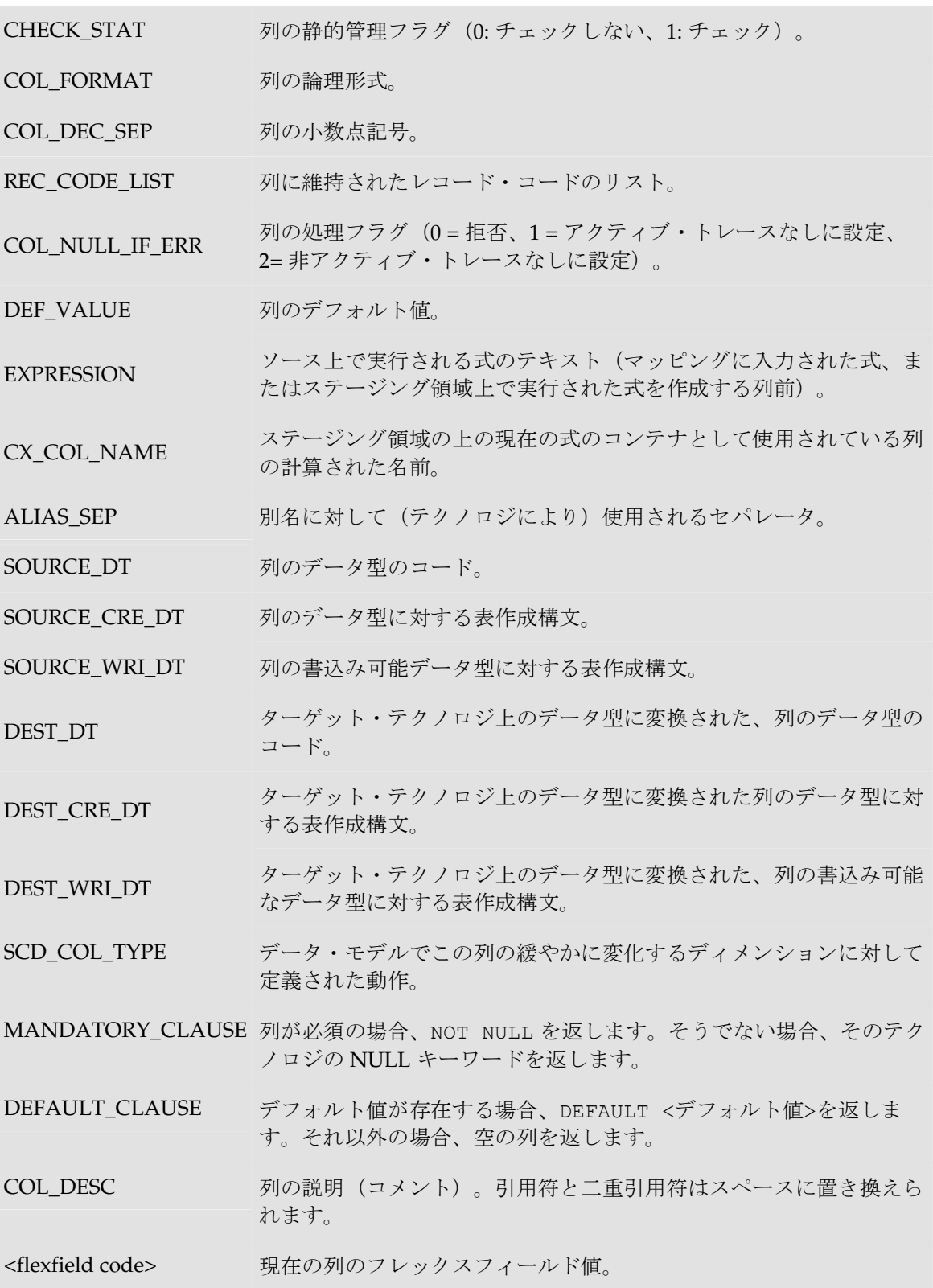

# **getFK()**メソッド

#### 使用方法

public java.lang.String **getFK**(java.lang.String pPropertyName)

#### 説明

このメソッドはチェック・プロシージャの間、データストアの外部キー(または結合、参照)に 関する情報を返します。現在のタスクに reference というタグが付けられている場合のみ、ナレッ ジ・モジュールからアクセスできます。

アクションでは、このメソッドは、DDL コマンドによって現在処理されている外部キーに関する 情報を返します。

#### パラメータ

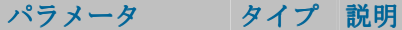

pPropertyName 文字列 リクエストされたプロパティの名前が含まれている文字列。

次の表は、pPropertyName で可能な様々な値のリストです。

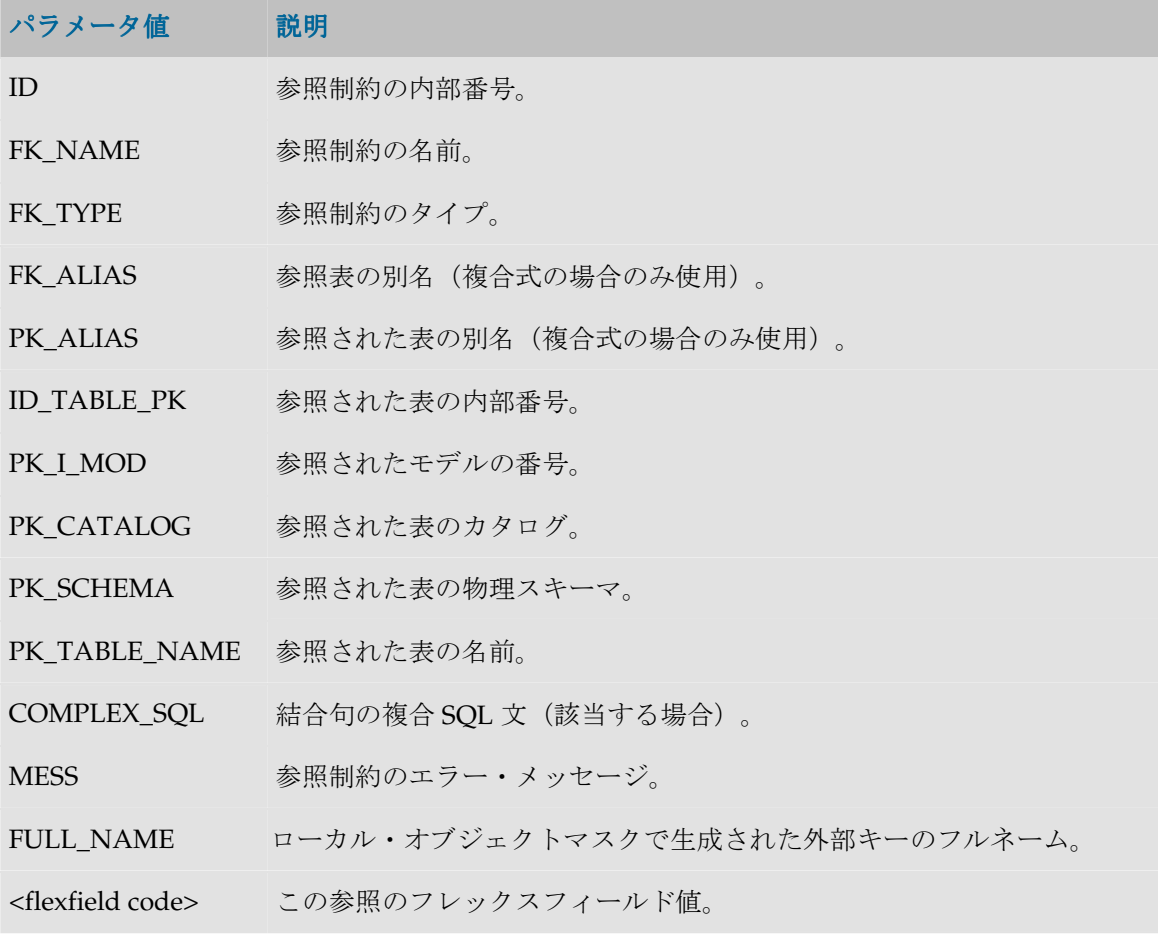

## 例

表の現在の参照キーの名前は**<%=odiRef.getFK("FK\_NAME")%>**です。これは、表 **<%=odiRef.getFK("PK\_TABLE\_NAME")%>** を参照しており、この表はスキーマ **<%=odiRef.getFK("PK\_SCHEMA")%>**にあります。

# **getFKColList()**メソッド

### 使用方法

public java.lang.String **getFKColList**( java.lang.String pStart, java.lang.String pPattern, java.lang.String pSeparator, java.lang.String pEnd)

代替可能な構文:

```
public java.lang.String getFKColList( 
java.lang.String pPattern, 
java.lang.String pSeparator)
```
#### 説明

参照制約(外部キー)の列部分のリストを提供します。

pPattern パラメータはリストの各要素ごとに解釈され、繰り返されて、前の要素からパラメータ pSeparator で区切られます。生成された文字列は pStart から始まり、pEnd で終わります。

このリストには、現在の外部キーの各列の要素が 1 つ含まれます。現在のタスクに reference とい うタグが付けられている場合のみ、チェック・ナレッジ・モジュールからアクセスできます。

アクションでは、このメソッドは、DDL コマンドによって処理された外部キーの列のリストを、 キー内の位置の順に並べて返します。

代替可能な構文では、未設定のパラメータはすべて空の文字列として設定されます。

## パラメータ

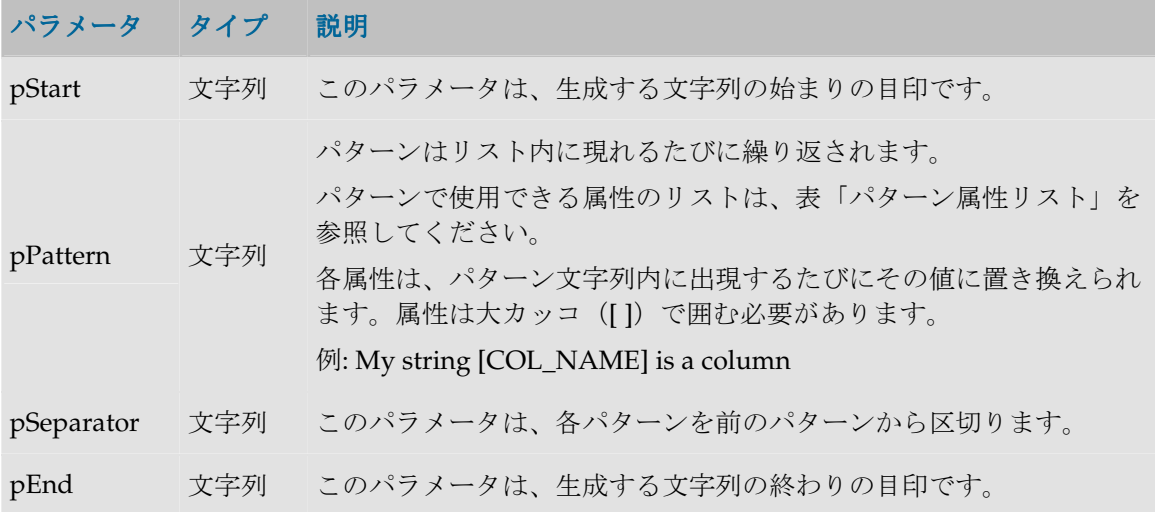

#### パターン属性リスト

次の表は、異なるパラメータ値を、それに関連付けられた説明とともにあげたものです。

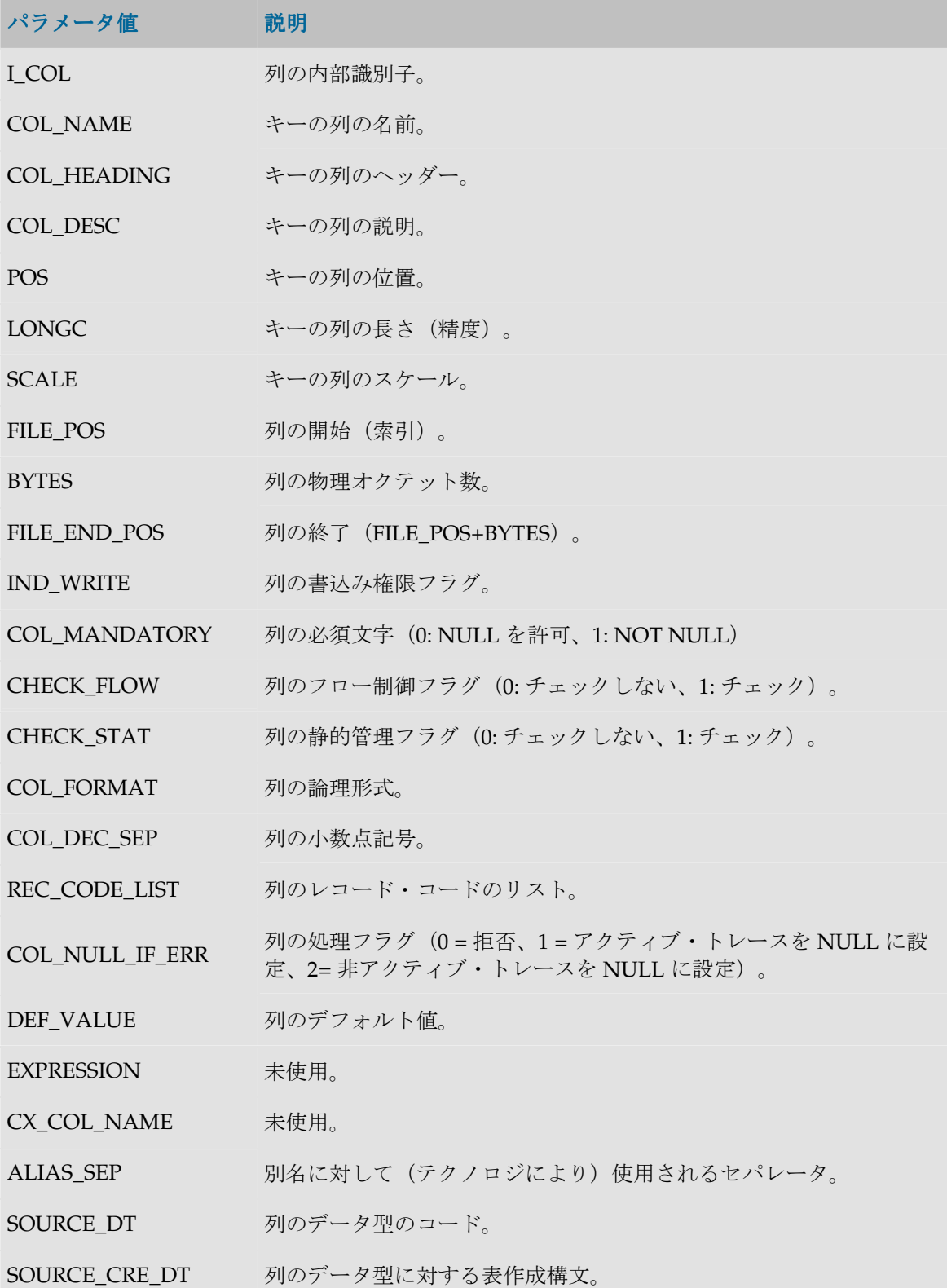

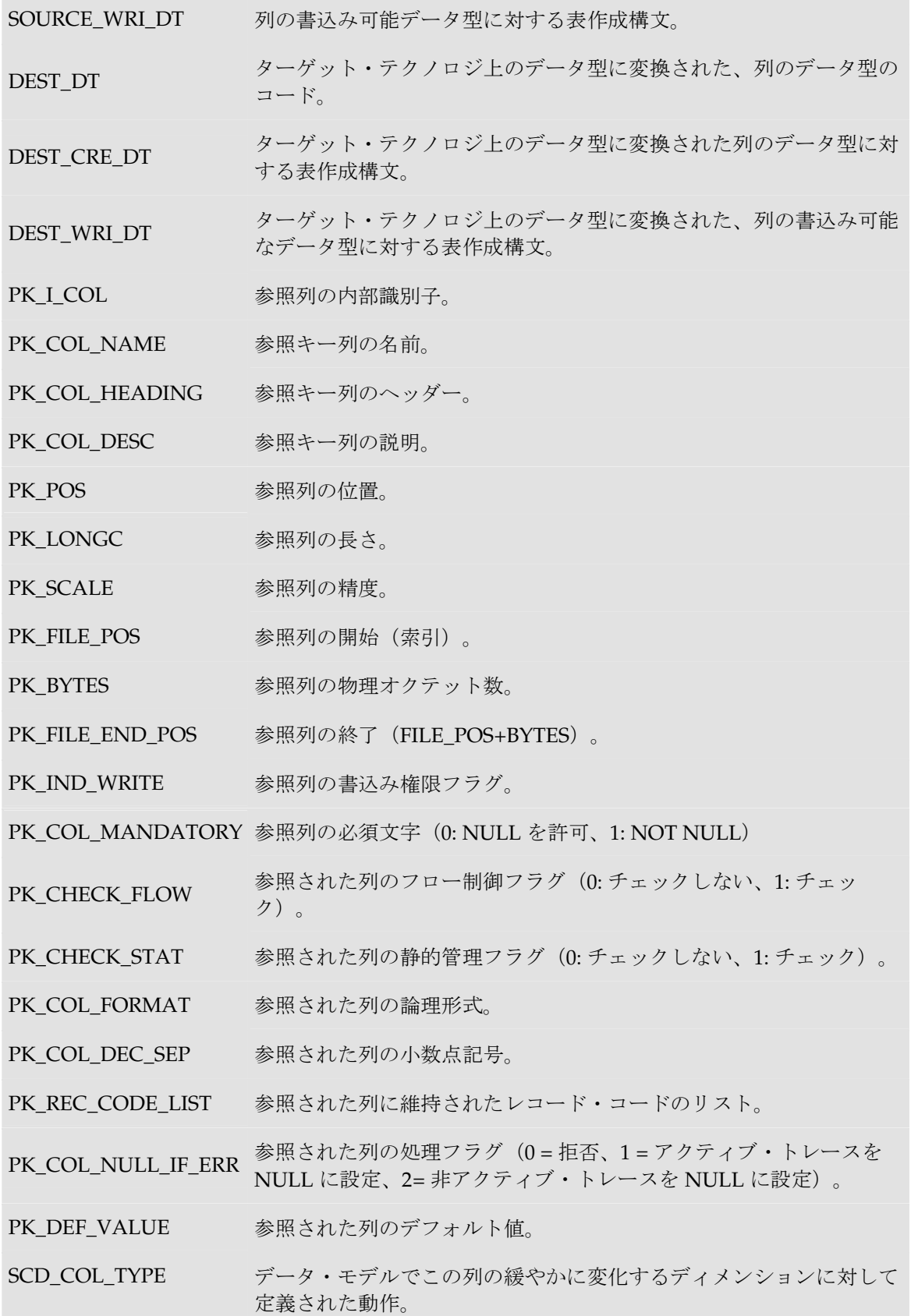

<flexfield code> 参照している表の現在の列のフレックスフィールド値。

## 例

CUSTOMER.COUNTRY\_ID = CITY.ID\_COUNT and CUSTOMER.CITY\_ID = CITY.ID\_CIT で CUSTOMER 表が CITY 表を参照している場合、

句:

(CUS.COUNTRY\_ID = CITY.ID\_COUNT and CUS.CITY\_ID = CITY.ID\_CIT)

は、次のようにも記述できます。

**<%=odiRef.getFKColList("(", "CUS.[COL\_NAME] = CITY.[PK\_COL\_NAME]", " and ", ")" )%>**

説明:getFKColList 関数は、外部キーの各列上でループして、カッコで始まってカッコで終わり、 **and** で区切られたパターンを外部キーの各列に対して繰り返す句を生成するために使用されます。 このため、

- 関数の最初のパラメータ**"("**は、文字列を、「(」で始めることを示します。
- 2 番目のパラメータ"CUS.[COL\_NAME] = CITY.[PK\_COL\_NAME]" は、このパターンを外部 キーの各列に対して繰り返すことを示します。キーワード[COL\_NAME]および[PK\_CRE\_DT] は、表「パターン属性リスト」の有効なキーワードを参照しています。
- 3 番目のパラメータ" and "は、パターンの発生を、文字列 and で区切ることを示します。
- 関数の 4 番目の文字")"は、文字列が、「)」で終わることを示します。

# **getIndex()**メソッド

### 使用方法

public java.lang.String **getIndex**(java.lang.String pPropertyName)

#### 説明

アクションでは、このメソッドは、DDL コマンドによって現在処理されている索引に関する情報 を返します。

## パラメータ

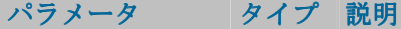

pPropertyName 文字列 リクエストされたプロパティの名前が含まれている文字列。

次の表は、pPropertyName で可能な様々な値のリストです。

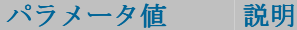

ID 索引の内部番号。

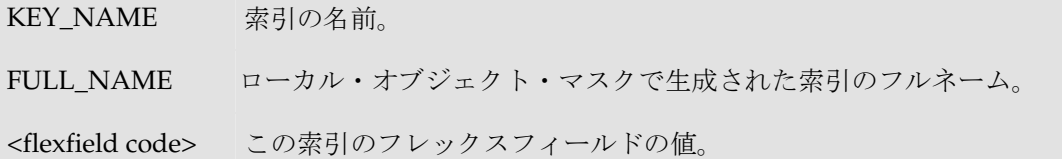

# **getIndexColList()**メソッド

## 使用方法

```
public java.lang.String getIndexColList( java.lang.String pStart, 
java.lang.String pPattern, 
java.lang.String pSeparator, 
java.lang.String pEnd)
```
### 説明

アクションでは、このメソッドは、DDL コマンドによって処理された索引の列のリストを、索引 内の位置の順に並べて返します。

リストの各要素について、pPattern パラメータが解釈され、繰り返されます。前の要素からは pSeparator パラメータによって区切られます。生成された文字列は pStart から始まり、pEnd で 終わります。

このリストには、現在の索引の各列の要素が含まれます。

## パラメータ

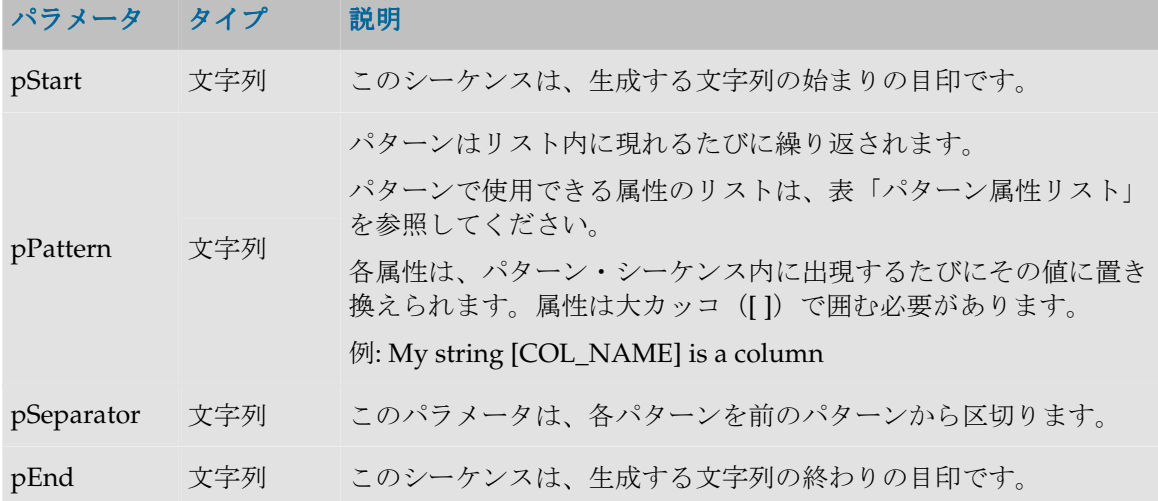

#### パターン属性リスト

次の表は、異なるパラメータ値を、それに関連付けられた説明とともにあげたものです。

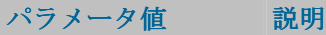

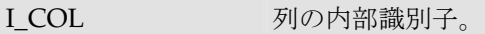

COL NAME 索引列の名前。

COL\_HEADING 索引列のヘッダー。

COL\_DESC 列の説明。

POS 列の位置。

LONGC 列の長さ (精度)。

SCALE 列のスケール。

FILE\_POS 列の開始位置 (固定ファイル)。

BYTES 列の物理バイト数。

FILE\_END\_POS 列の終了 (FILE POS+BYTES)。

IND\_WRITE 列の書込み権限フラグ。

COL\_MANDATORY 列の必須文字(0: NULL を許可、1: NOT NULL)

CHECK\_FLOW 列のフロー制御フラグ(0: チェックしない、1: チェック)。

CHECK\_STAT 列の静的管理フラグ(0: チェックしない、1: チェック)。

COL\_FORMAT 列の論理形式。

COL DEC SEP 列の小数点記号。

REC\_CODE\_LIST 列に維持されたレコード・コードのリスト。

COL\_NULL\_IF\_ERR 列の処理フラグ(0 = 拒否、1 = アクティブ・トレースを NULL に設定、 2= 非アクティブ・トレースを NULL に設定)。

DEF VALUE 列のデフォルト値。

EXPRESSION 未使用。

CX\_COL\_NAME 未使用。

ALIAS SEP 別名に対して(テクノロジにより)使用されるグループ化記号。

SOURCE\_DT 列のデータ型のコード。

SOURCE\_CRE\_DT 列のデータ型に対する表作成構文。

SOURCE\_WRI\_DT 列の書込み可能データ型に対する表作成構文。

DEST\_DT ターゲット・テクノロジ上のデータ型に変換された、列のデータ型のコー

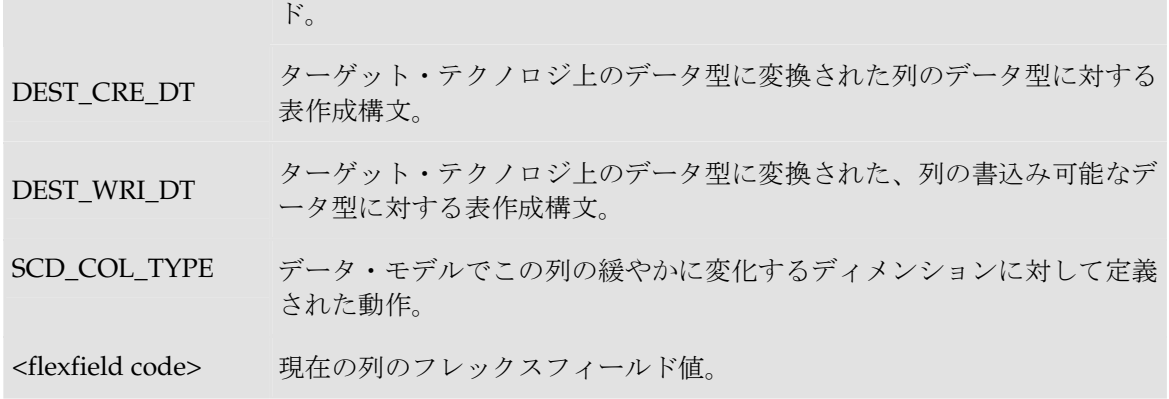

# **getNewColComment()**メソッド

#### 使用方法

public java.lang.String **getNewColComment**()

#### 説明

アクションでは、このメソッドは、列のコメントの変更アクションで、DDL コマンドによって処 理されている列の新しいコメントを返します。

# **getNewTableComment()**メソッド

## 使用方法

public java.lang.String **getNewTableComment**()

#### 説明

アクションでは、このメソッドは、表のコメントの変更アクションで、DDL コマンドによって処 理されている表の新しいコメントを返します。

# **getPK()**メソッド

#### 使用方法

public java.lang.String **getPK**(java.lang.String pPropertyName)

#### 説明

このメソッドはチェック・プロシージャの間、データストアの主キーに関する情報を返します。 アクションでは、このメソッドは、DDL コマンドによって現在処理されている主キーに関する情 報を返します。

## パラメータ

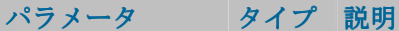

pPropertyName 文字列 リクエストされたプロパティの名前が含まれている文字列。

次の表は、pPropertyName で可能な様々な値のリストです。

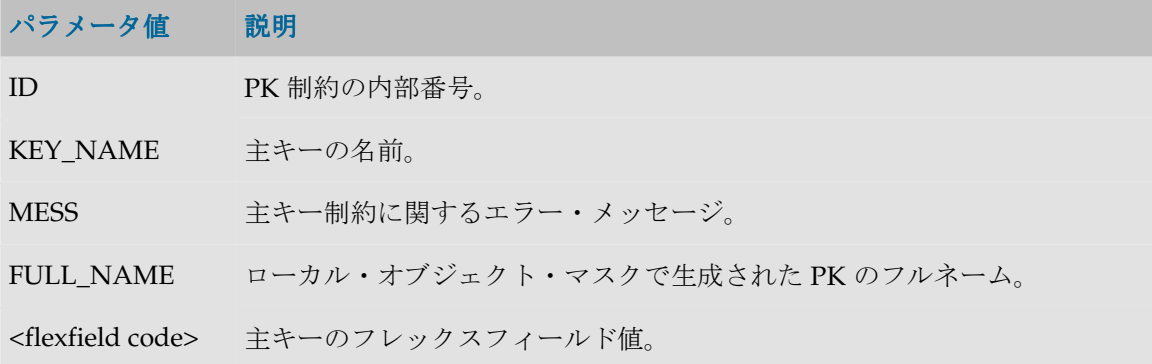

例

表の主キーの名前: **<%=odiRef.getPK("KEY\_NAME")%>**

# **getPKColList()**メソッド

### 使用方法

```
public java.lang.String getPKColList( java.lang.String pStart, 
java.lang.String pPattern, 
java.lang.String pSeparator, 
java.lang.String pEnd)
```
#### 説明

チェックされている主キーの列と式のリストを提供します。

リストの各要素について、pPattern パラメータが解釈され、繰り返されます。前の要素からは pSeparator パラメータによって区切られます。生成された文字列は pStart から始まり、pEnd で 終わります。

このリストには、現在の主キーの各列の要素が含まれます。現在のタスクに primary key という タグが付けられている場合、チェック・ナレッジ・モジュールからアクセスできます。

アクションでは、このメソッドは、DDL コマンドによって処理された主キーの列のリストを、キ ー内の位置の順に並べて返します。

# パラメータ

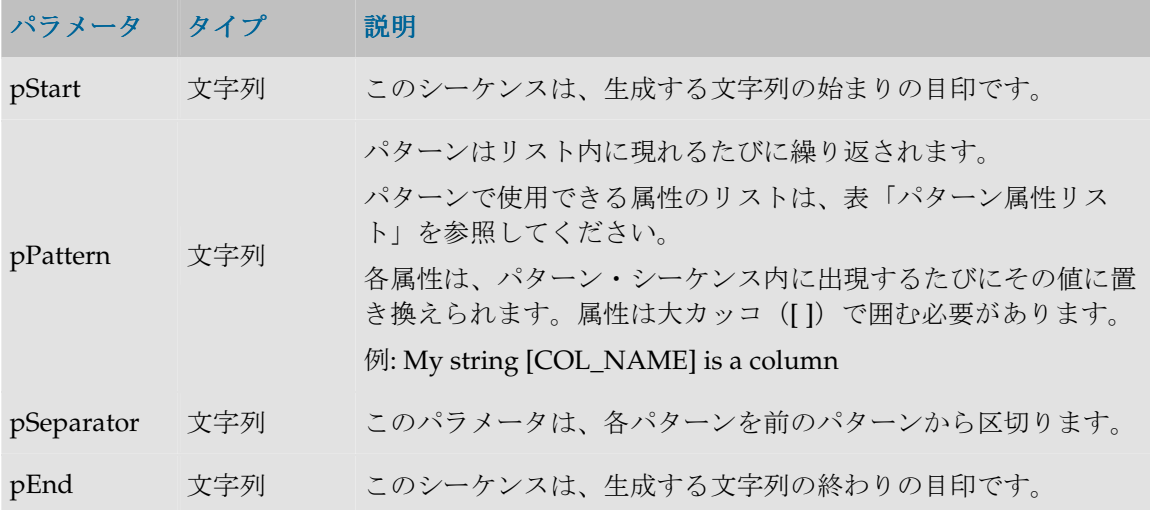

#### パターン属性リスト

次の表は、異なるパラメータ値を、それに関連付けられた説明とともにあげたものです。

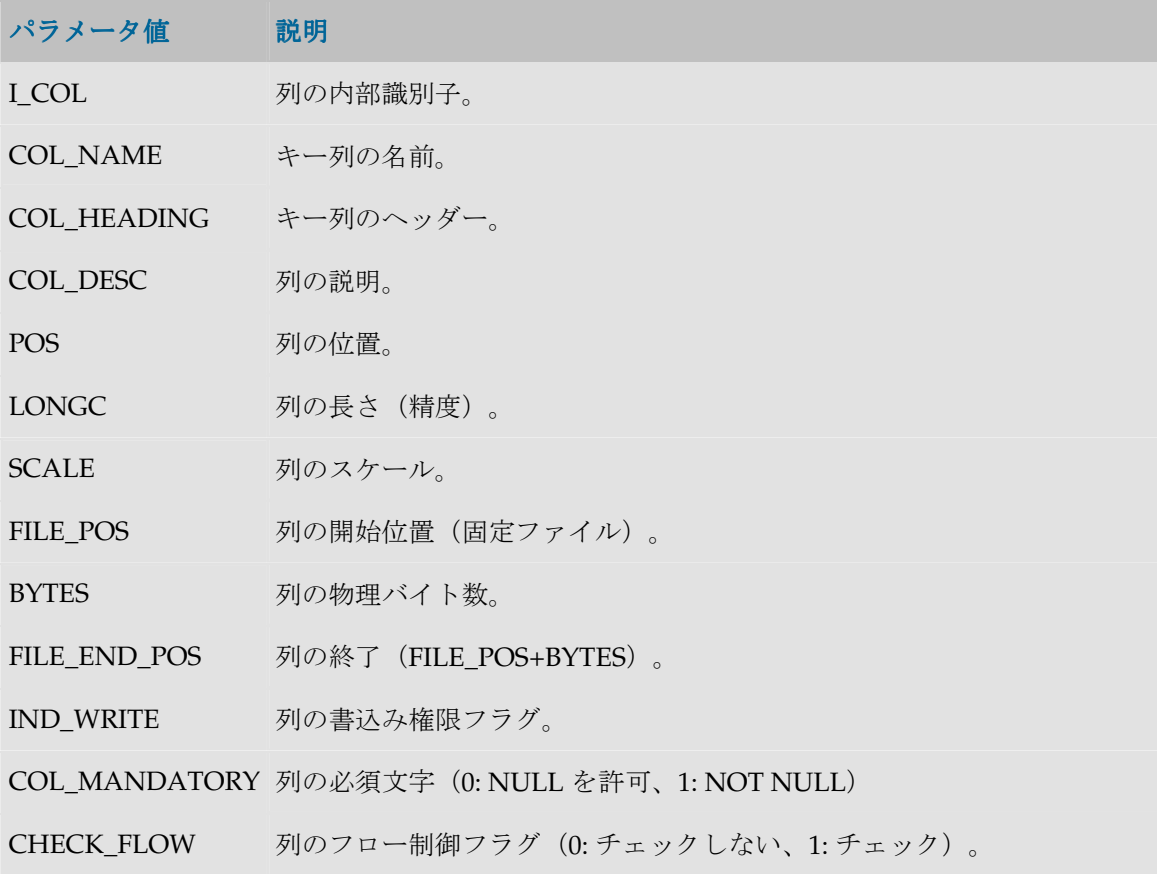

CHECK\_STAT 列の静的管理フラグ(0: チェックしない、1: チェック)。

COL\_FORMAT 列の論理形式。

COL\_DEC\_SEP 列の小数点記号。

REC CODE LIST 列に維持されたレコード・コードのリスト。

COL NULL IF ERR 列の処理フラグ (0 = 拒否、1 = アクティブ・トレースを NULL に設定、 2= 非アクティブ・トレースを NULL に設定)。

DEF\_VALUE 列のデフォルト値。

EXPRESSION 未使用。

CX\_COL\_NAME 未使用。

ALIAS SEP 別名に対して(テクノロジにより)使用されるグループ化記号。

- SOURCE\_DT 列のデータ型のコード。
- SOURCE CRE\_DT 列のデータ型に対する表作成構文。

SOURCE WRI DT 列の書込み可能データ型に対する表作成構文。

- DEST DT ターゲット・テクノロジ上のデータ型に変換された、列のデータ型のコー ド。
- DEST CRE DT ターゲット・テクノロジ上のデータ型に変換された列のデータ型に対する 表作成構文。
- DEST WRI DT ターゲット・テクノロジ上のデータ型に変換された、列の書込み可能なデ ータ型に対する表作成構文。
- SCD COL TYPE データ・モデルでこの列の緩やかに変化するディメンションに対して定義 された動作。
- <flexfield code> 現在の列のフレックスフィールド値。

## 例

CUSTOMER 表に主キーPK\_CUSTOMER (CUST\_ID, CUST\_NAME)があり、作成するコードが次 のようである場合: create table T\_PK\_CUSTOMER (CUST\_ID numeric(10) not null, CUST\_NAME varchar(50) not null) 次のように記述します。 create table T\_<%=odiRef.getPK("KEY\_NAME")%> **<%=odiRef.getPKColList("(",**   $"[COL NAME]$  [DEST CRE DT] not null", ", ", ")")  $\$ >

説明: getPKColList 関数は、(CUST\_ID numeric(10) not null, CUST\_NAME varchar(50) not null) の部分を生成するために使用されます。これはカッコで開始および停止し、代替キーの各列につ いて、カンマで区切られたパターン(列、データ型、NOT NULL)を繰り返します。このため、

- 関数の最初のパラメータ"("は、文字列を、文字列「(」で始めることを示します。
- 2 番目のパラメータ" [COL\_NAME] [DEST\_CRE\_DT] not null"は、このパターンを主キーの 各列に対して繰り返すことを示します。キーワード[COL\_NAME]および[DEST\_CRE\_DT]は、 表「パターン属性リスト」の有効なキーワードを参照しています。
- 3 番目のパラメータ","は、パターンの解釈された発生を、文字列「,」で区切ることを示しま す。
- 関数の 4 番目の文字")"は、文字列が、文字列「)」で終わることを示します。

# **getTable()**メソッド

## 使用方法

```
public java.lang.String getTable(
java.lang.String pMode, 
java.lang.String pProperty, 
java.lang.String pLocation) 
public java.lang.String getTable(
java.lang.String pProperty, 
java.lang.String pLocation) 
public java.lang.String getTable(
java.lang.String pProperty)
```
## 説明

odi によって処理された一時的表および永続的表のフルネームを取得します。

# パラメータ

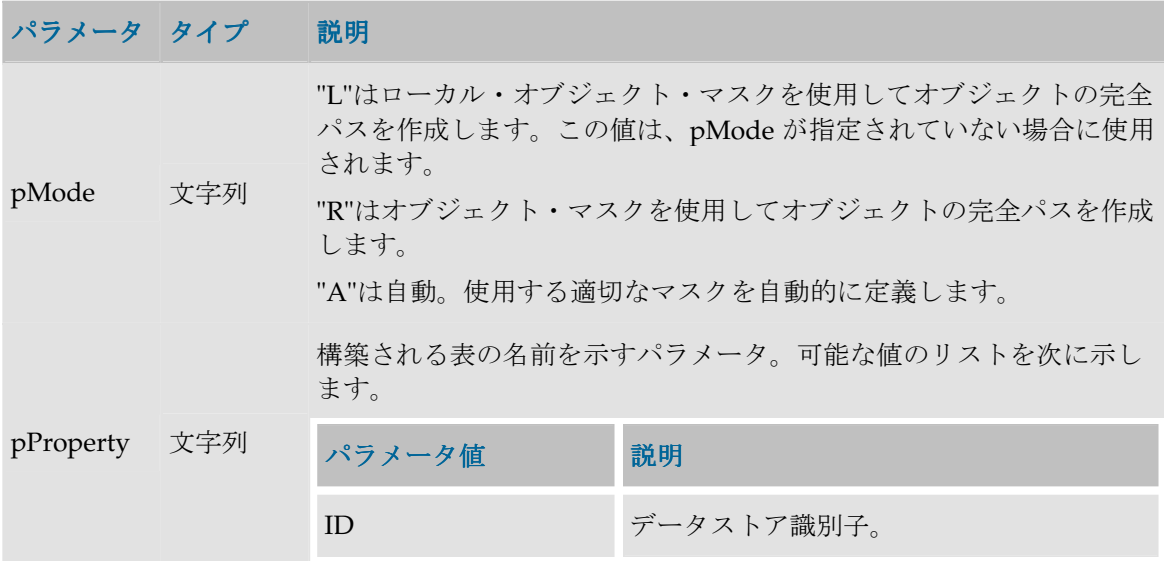

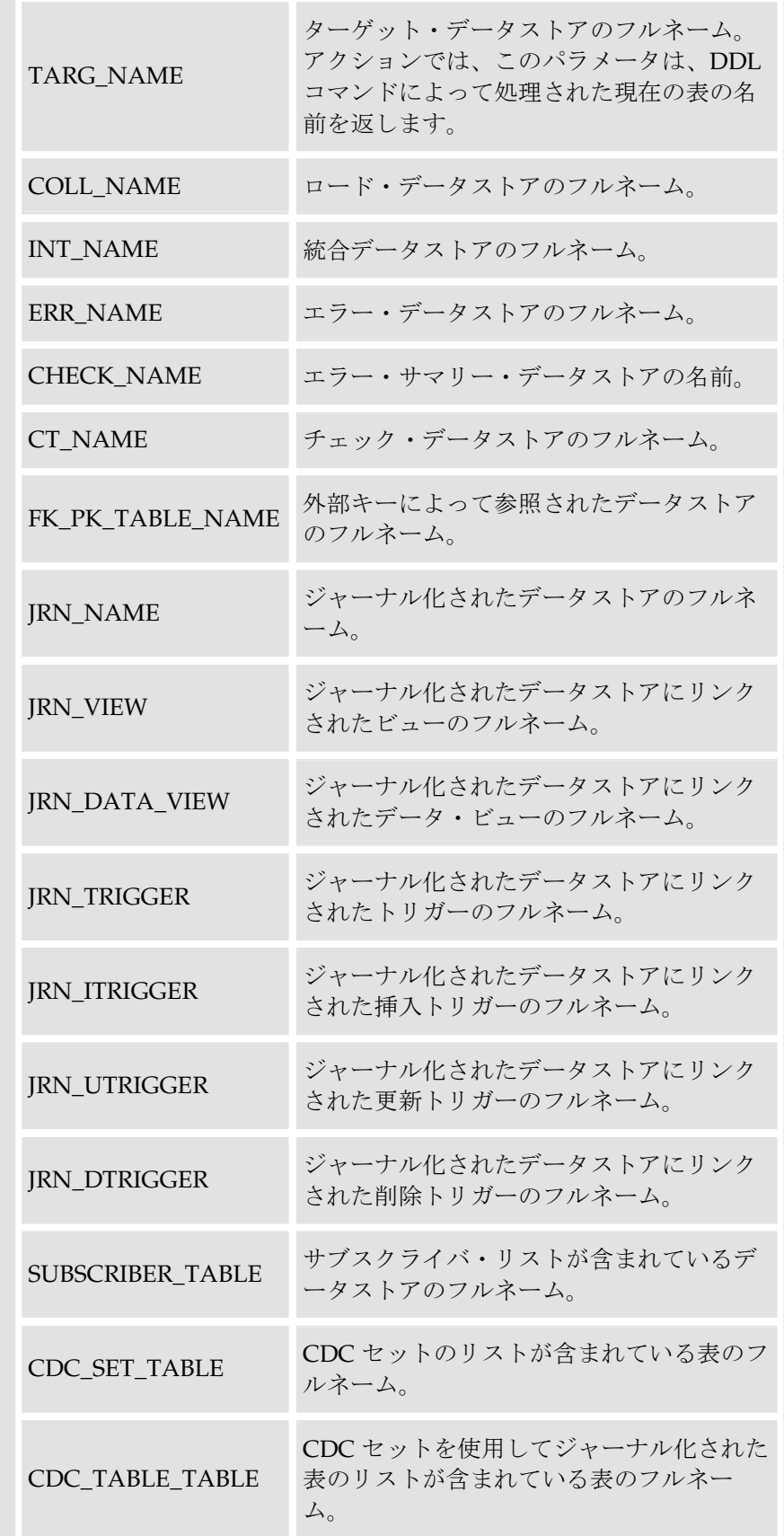

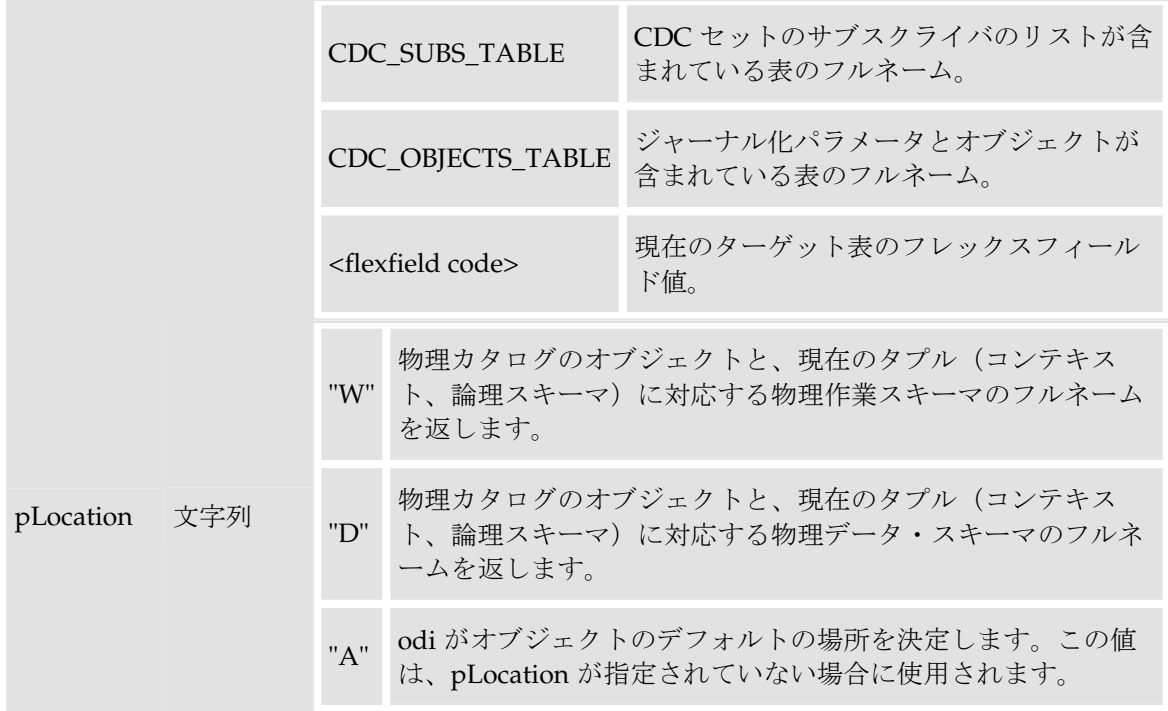

例

定義されている要素:

物理スキーマ: Pluton.db\_odi.dbo

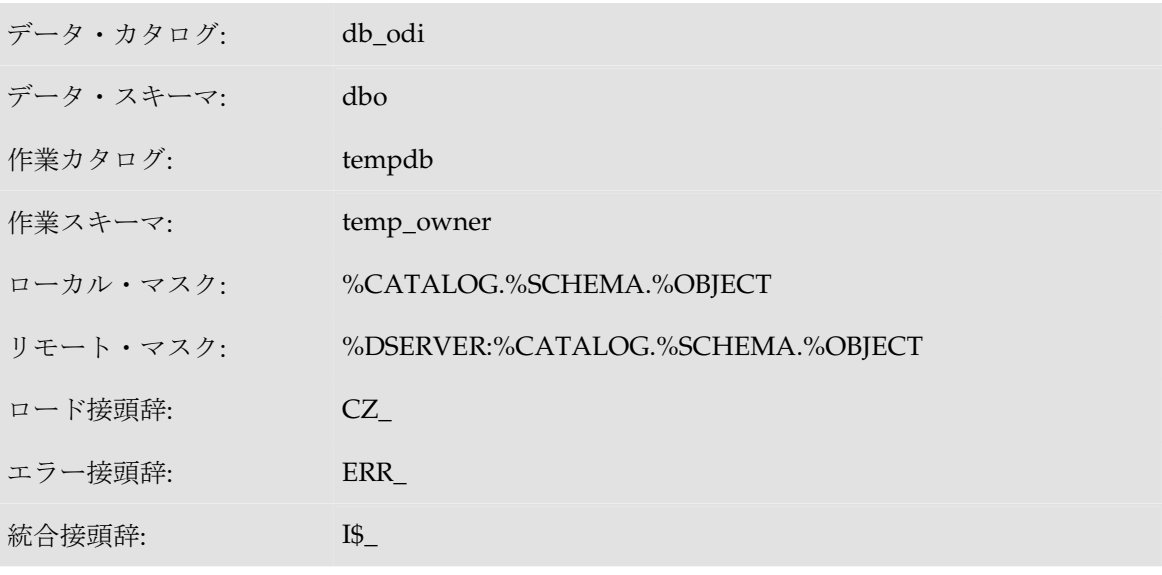

この物理スキーマを関連付けている論理スキーマ: MSSQL\_ODI (コンテキストは CTX\_DEV) 表の名前: CUSTOMER

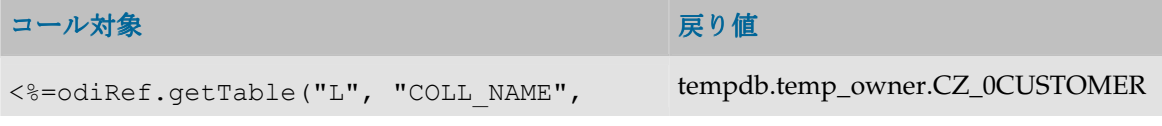

```
"W") \geqslant<%=odiRef.getTable("R", "COLL_NAME",<br>"D")%>
                                                 MyServer:db_odi.dbo.CZ_0CUSTOMER
<%=odiRef.getTable("L", "INT_NAME", 
                                                 tempdb.temp_owner.I$_CUSTOMER
<%=odiRef.getTable("R", "ERR_NAME",<br>"D")%>
                                                 MyServer:db_odi.dbo.ERR_CUSTOMER
```
# **getTargetTable()**メソッド

## 使用方法

public java.lang.String **getTargetTable**(java.lang.String pPropertyName)

## 説明

現在のターゲット表の概要を返す汎用メソッド。使用可能なデータのリストを **pPropertyName** の値の表に示します。 の値

アクションでは、このメソッドは DDL コマンドによって処理されている表に関する情報を返し ます。

# パラメータ

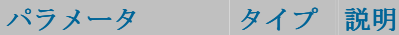

pPropertyName 文字列 リクエストされたプロパティの名前が含まれている文字列。

## **pPropertyName** の値

次の表は、pPropertyName で可能な値のリストです。

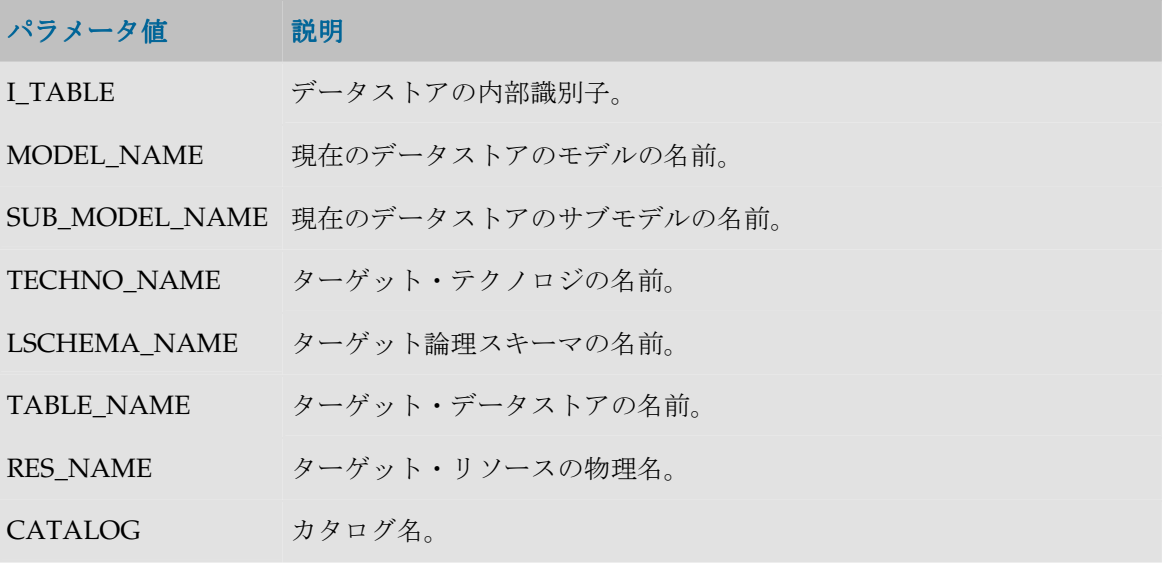

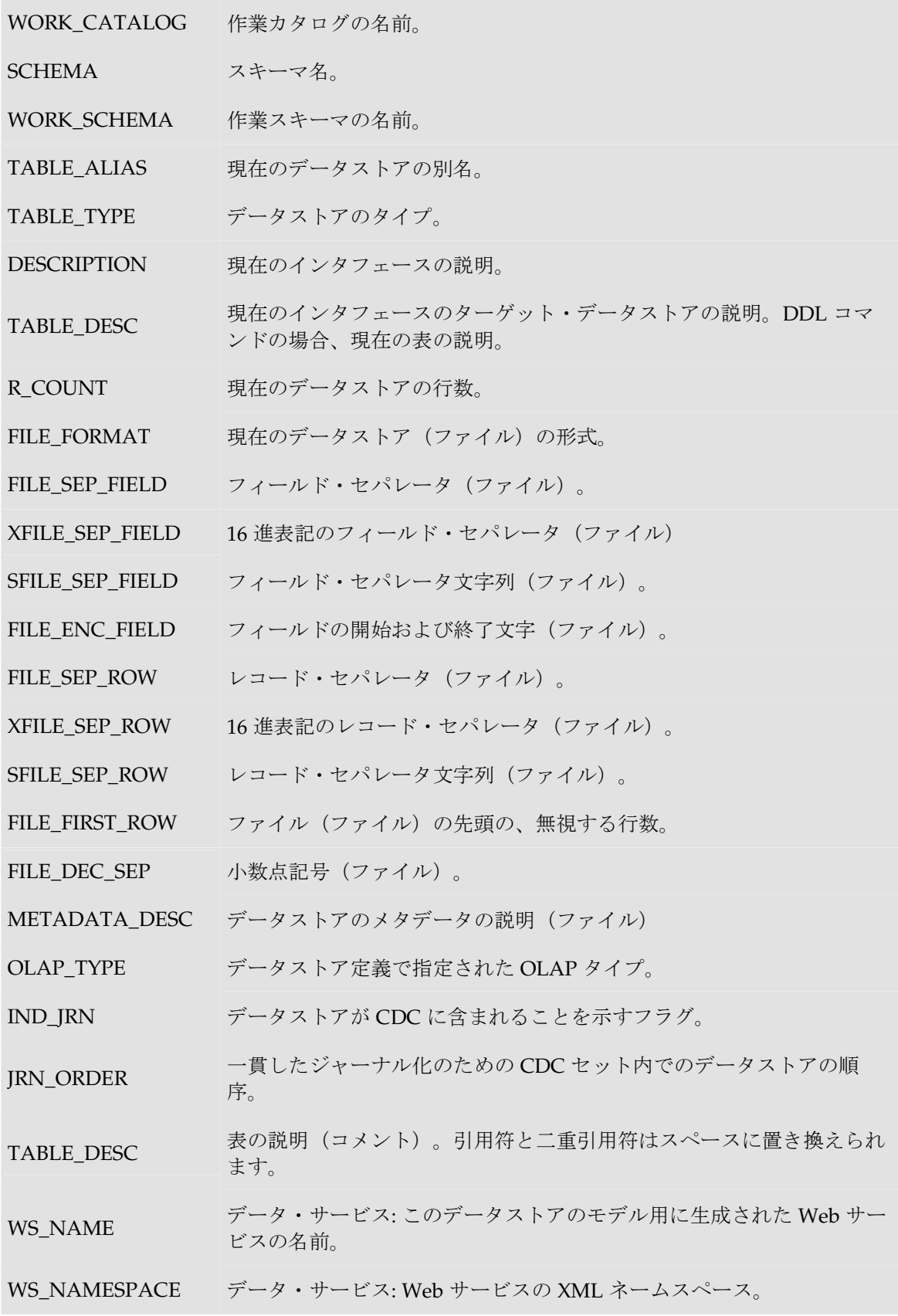
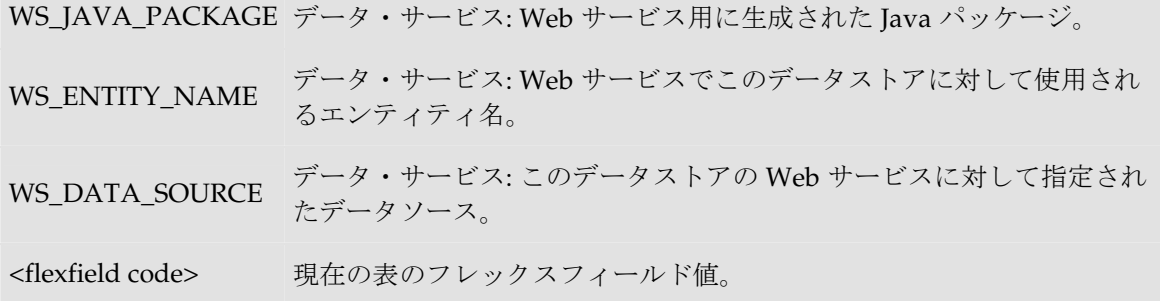

## 例

現在の表: **<%=odiRef.getTargetTable("RES\_NAME")%>**

# **isColAttrChanged()**メソッド

## 使用方法

public java.lang.Boolean **isColAttrChanged**(java.lang.String pPropertyName)

### 説明

このメソッドは、列属性またはコメントを変更するための列アクションで使用できます。パラメ ータとして渡された列属性が変更されたかどうかを示すブール値を返します。

## パラメータ

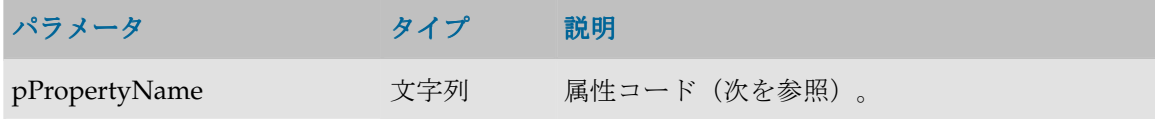

次の表は、pPropertyName で可能な様々な値のリストです。

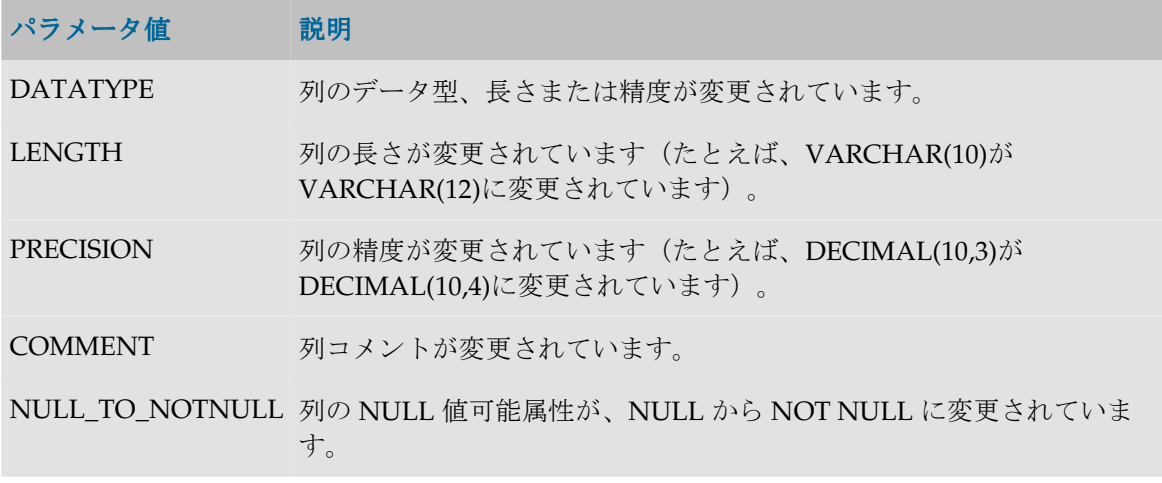

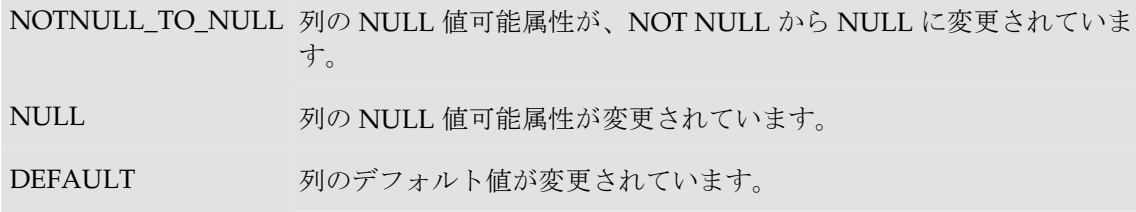

例

```
<% if (odiRef.IsColAttrChanged("DEFAULT") ) { %>
               /* Column default attribute haschanged. */
<\!\! \begin{array}{cc} \text{\Large $\leftarrow$} & \text{\Large $\leftarrow$} & \text{\Large $\leftarrow$} \\ \text{\Large $\leftarrow$} & \text{\Large $\leftarrow$} & \text{\Large $\leftarrow$} & \text{\Large $\leftarrow$} \end{array} \right]
```